# Landschappelijke Bodemkartering (LBK)

Achtergronden, toepassingen en technische documentatie

S.P.J. van Delft en G.J. Maas Word is als de verslaan van de verslaan van de verslaan van de verslaan van de v

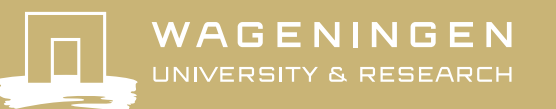

**Landschappelijke Bodemkartering (LBK)**

Dit WOT-technical report is gemaakt conform het Kwaliteitsmanagementsysteem (KMS) van de unit Wettelijke Onderzoekstaken (WOT) Natuur & Milieu, onderdeel van Wageningen University & Research.

WOT Natuur & Milieu voert wettelijke onderzoekstaken uit op het beleidsterrein natuur en milieu. Deze taken worden uitgevoerd om een wettelijke verantwoordelijkheid van de minister van Landbouw, Natuur en Voedselkwaliteit (LNV) te ondersteunen. WOT Natuur & Milieu zorgt voor rapportages en data voor (inter)nationale verplichtingen op het gebied van agromilieu, biodiversiteit en bodeminformatie, en werkt mee aan producten van het Planbureau voor de Leefomgeving zoals de Balans van de Leefomgeving.

#### **Disclaimer WOT-publicaties**

De reeks 'WOT-technical reports' bevat onderzoeksresultaten van projecten die kennisorganisaties voor WOT Natuur & Milieu hebben uitgevoerd.

WOT-technical report 248 is het resultaat van onderzoek gesubsidieerd door het ministerie van Landbouw, Natuur en Voedselkwaliteit, in het kader van het Kennisbasis-onderzoekthema 'Natuurinclusieve transities' (KB-36).

# Landschappelijke Bodemkartering (LBK)

Achtergronden, toepassingen en technische documentatie

Bas van Delft<sup>1</sup>, Gilbert Maas<sup>1</sup>

1 Wageningen Environmental Research

BAPS-projectnummer KB-36-001-028

**Wettelijke Onderzoekstaken Natuur & Milieu** Wageningen, december 2023

> **WOT-technical report 248** ISSN 2352-2739 DOI [10.18174/641887](https://doi.org/10.18174/641887)

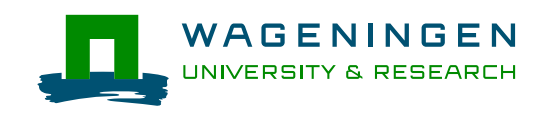

#### **Referaat**

Van Delft, S.P.J., G.J. Maas (2023). *Landschappelijke Bodemkartering (LBK); Achtergronden, toepassingen en technische documentatie.* Wageningen, Wettelijke Onderzoekstaken Natuur & Milieu, WOT-technical report 248.

In dit rapport bespreken wij de achtergronden, toepassingen en technische documentatie van de methode voor de 'Landschappelijke Bodemkartering'. Hierbij worden basiskaarten van geomorfologie, bodem en oppervlaktewaterdynamiek door middel van een aantal sleutels vertaald naar landschapsecologisch relevante eenheden op een 'Landschappelijke Bodemkaart' (LBK) voor een gebied. De LBK-Nederland versie 2023 is gepubliceerd op de website Bodemdata.nl, maar ook van kleinere gebieden kan een LBK afgeleid worden voor specifieke vragen. Deze kaarten kunnen geïnterpreteerd worden voor diverse toepassingen, zoals de realisatiekansen voor natuur of voor het beoordelen van kansen voor klimaatadaptatie. Omdat de methode is vastgelegd in een aantal R-Scripts, is het afleiden grotendeels geautomatiseerd en daardoor reproduceerbaar. Zo kan er bij elke revisie van de landelijke BRO-Geomorfologische kaart en BRO-Bodemkaart een nieuwe LBK-Nederland afgeleid worden. De inhoudelijke documentatie zal elders verzorgd worden.

This report discusses the background, applications and technical documentation of the Landscape Soil Mapping method. The method combines base maps of geomorphology, soil and surface water dynamics for an area and in a number of stages translates these into a Landscape Soil Map (*Landschappelijke Bodemkaart* – LBK) with landscape ecologically relevant units. The LBK for the Netherlands version 2023 is available on the website Bodemdata.nl. LBKs for smaller areas can also be generated for specific purposes. These maps can be interpreted for various applications, such as identifying the potential for restoring or creating natural habitats or assessing options for climate adaptation. As the method is written in R scripts, the generation of maps is largely automated and therefore reproducible. For example, a new LBK for the Netherlands can be generated when the geomorphology and soil maps in the National Key Register of the Subsurface are revised. The content documentation will be published elsewhere.

*Trefwoorden*: Landschappelijke Bodemkaart, bodemdata, landschapsecologie, klimaatadaptatie, Fysisch-Geografische Eenheden

#### *Foto omslag*: Fragment LBK-Nederland 2023

Dit rapport is gratis te downloaden van<https://doi.org/10.18174/641887> of op [www.wur.nl/wotnatuurenmilieu.](http://www.wur.nl/wotnatuurenmilieu) WOT Natuur & Milieu verstrekt *geen* gedrukte exemplaren van rapporten.

#### © 2023 **Wageningen Environmental Research**

Postbus 47, 6700 AA Wageningen Tel: (0317) 48 65 34; e-mail[: bas.vandelft@wur.nl](mailto:bas.vandelft@wur.nl)

Wettelijke Onderzoekstaken Natuur & Milieu (unit binnen de rechtspersoon Stichting Wageningen Research), Postbus 47, 6700 AA Wageningen, T 0317 48 54 71, [info.wnm@wur.nl,](mailto:info.wnm@wur.nl) [www.wur.nl/wotnatuurenmilieu.](http://www.wur.nl/wotnatuurenmilieu)

Dit rapport is gratis te downloaden van<https://doi.org/10.18174/643314> of op [www.wur.nl/wotnatuurenmilieu.](http://www.wur.nl/wotnatuurenmilieu) WOT Natuur & Milieu verstrekt *geen* gedrukte exemplaren van rapporten.

- Overname, verveelvoudiging of openbaarmaking van deze uitgave is toegestaan mits met duidelijke bronvermelding.
- Overname, verveelvoudiging of openbaarmaking is niet toegestaan voor commerciële doeleinden en/of geldelijk gewin.
- Overname, verveelvoudiging of openbaarmaking is niet toegestaan voor die gedeelten van deze uitgave waarvan duidelijk is dat de auteursrechten liggen bij derden en/of zijn voorbehouden.

WOT Natuur & Milieu aanvaardt geen aansprakelijkheid voor eventuele schade voortvloeiend uit het gebruik van de resultaten van dit onderzoek of de toepassing van de adviezen.

## Woord vooraf

In het landschapsecologisch onderzoek is al lang bekend dat de fysisch-geografische opbouw van een gebied van doorslaggevend belang is voor de kansen voor natuur. Daarom wordt er al decennialang gewerkt aan methoden om die kansen in beeld te brengen. Hetzelfde geldt ook voor andere landgebruiksvormen zoals bij klimaatadaptatie, waarbij het reliëf van het landschap en het vermogen van de bodem om neerslagwater op te nemen of vocht na te leveren bij droogte sturend kunnen zijn voor de inrichting. Dit heeft geleid tot de ontwikkeling van de werkmethode voor *Landschappelijke Bodemkartering*, waarbij voor gebieden een *Landschappelijke Bodemkaart* afgeleid en geïnterpreteerd kan worden. Inmiddels is de 2023-versie van de LBK-Nederland gepubliceerd op<https://bodemdata.nl/themakaarten> onder het item 'LBK' (Van Delft & Maas, 2023). De ontwikkeling van deze methode heeft, vaak ad hoc, plaatsgevonden over de afgelopen tien jaar, waarbij dit rapport en een binnenkort te verschijnen website met inhoudelijke documentatie een belangrijke mijlpaal vormen.

Tevens kan dit rapport als onderbouwing gebruikt worden bij de aanvraag van een *'Status A'* in het kwaliteitsborgingssysteem van Wageningen Environmental research (WENR). Daarvoor wordt gewerkt met een checklist om te beoordelen of een product voldoet aan een aantal kwaliteitscriteria. De opbouw van dit rapport volgt de vragen uit die checklist en beoogt daar antwoord op te geven.

Om hieraan te kunnen werken, hebben wij financiering gekregen van Wettelijke Onderzoekstaken Natuur & Milieu (BAPS-projectnummer KB-36-001-028) en het MMIP-project Integrale strategieën voor het realiseren van natuurkwaliteit (BO-43-108-007).

# Inhoud

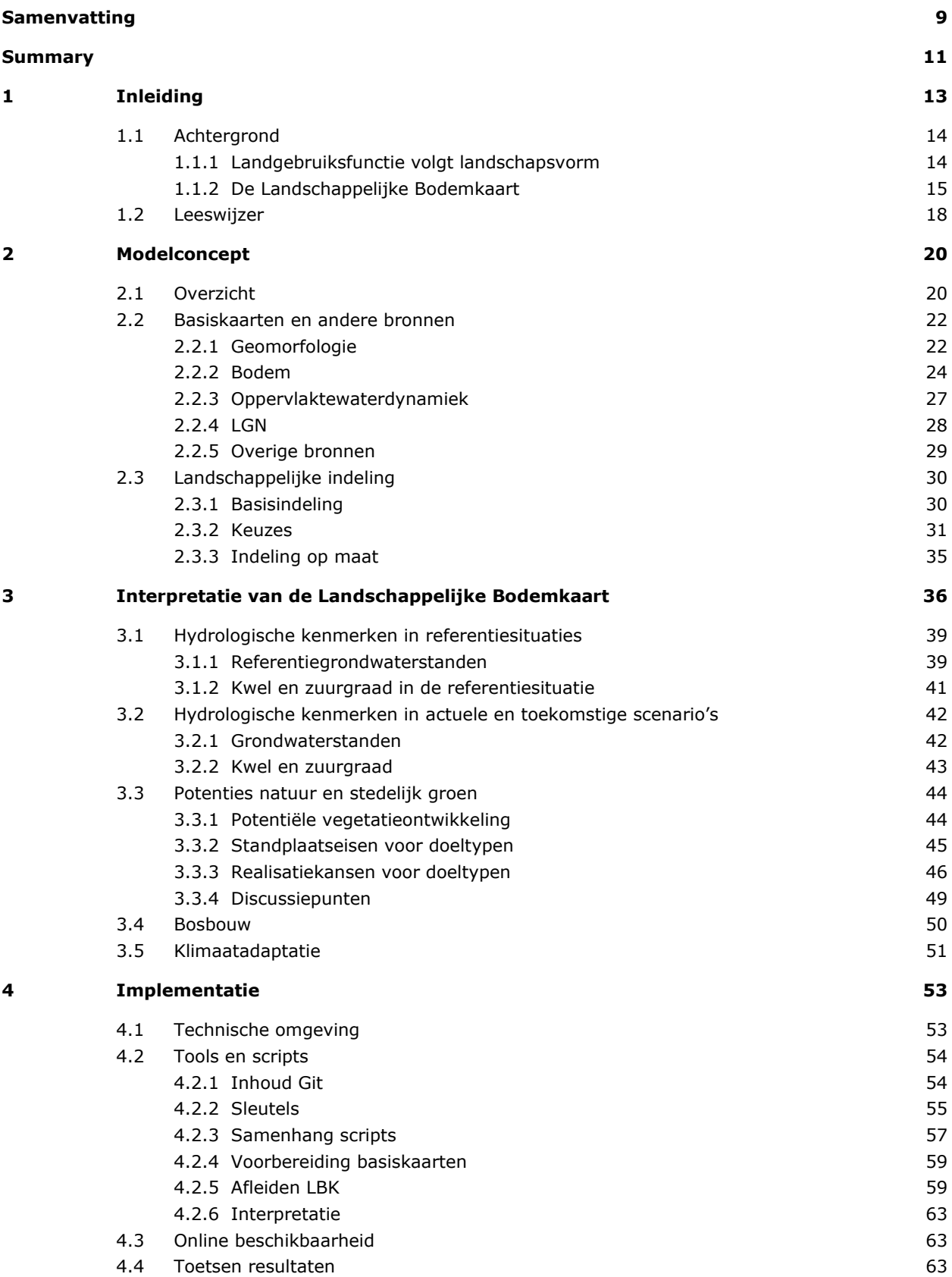

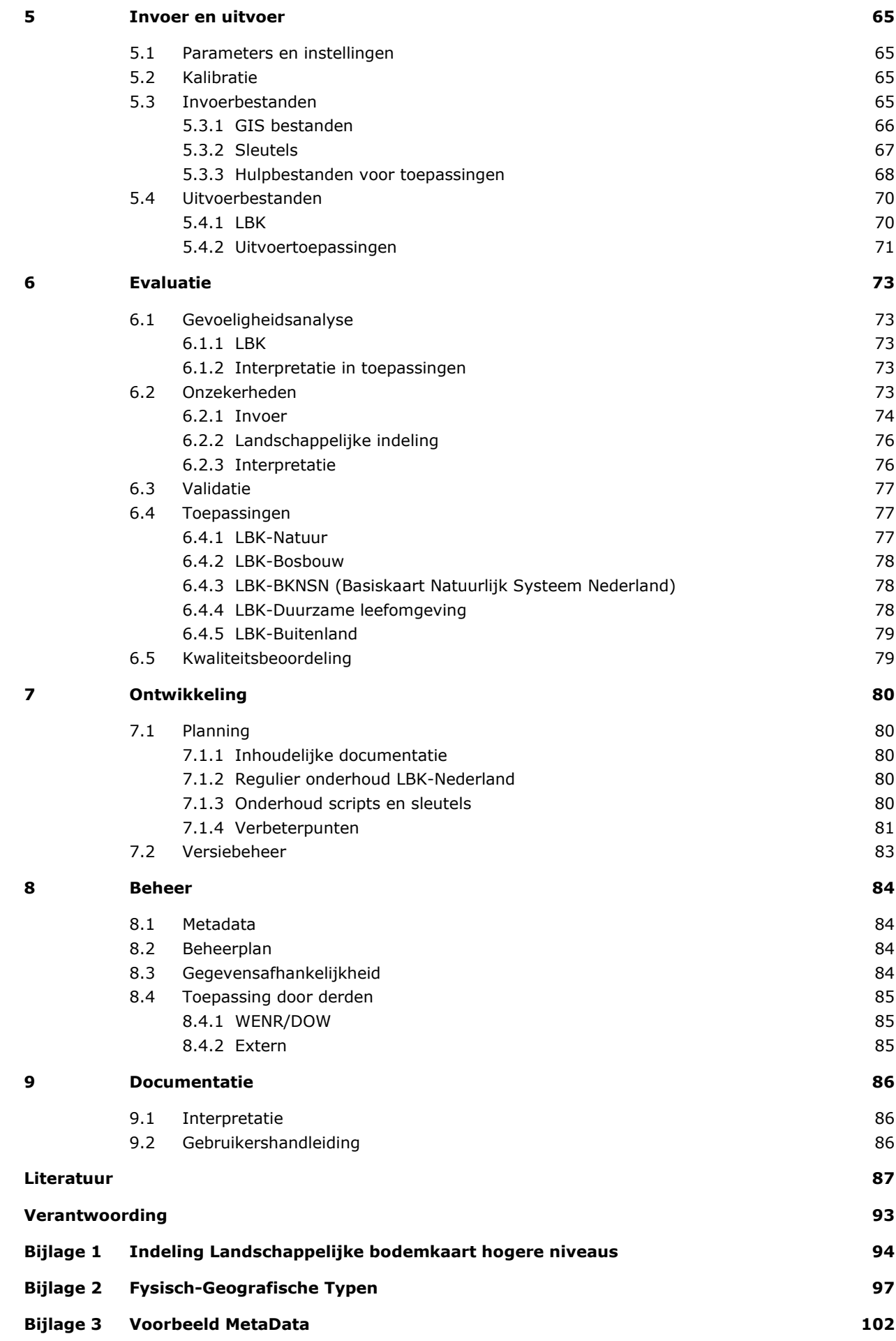

## <span id="page-10-0"></span>Samenvatting

Om voor een gebied (Nederland of een studiegebied) in beeld te brengen wat de potenties en belemmeringen van de fysisch-geografische opbouw zijn, is door Wageningen Environmental Research (WENR) de *Landschappelijke Bodemkartering* (LBK) ontwikkeld als werkmethode. Hiermee kan met behulp van basiskaarten (vooral geomorfologie en bodem) een *Landschappelijke bodemkaart* afgeleid worden en geïnterpreteerd worden voor verschillende landsgebruiksfuncties zoals natuur, klimaatadaptatie of inrichtingsvraagstukken. De methode gaat uit van het gegeven dat potenties voor verschillende landsgebruiksfuncties in een gebied bepaald worden door de fysisch-geografische opbouw van dat gebied. Dit wordt beschreven in het conceptuele *Rangordemodel*. Klimaat en geomorfologie bepalen samen de stroming van grondwater door de ondergrond (hydrologie). Afhankelijk van hydrologische processen (infiltratie, kwel) worden in het door de geologie bepaalde moedermateriaal verschillende bodems gevormd. Door informatie uit de geomorfologische kaart en bodemkaart te combineren, kunnen wij een *Landschappelijke Bodemkaart* (LBK-Gebied) afleiden die een beschrijving geeft van de fysisch-geografische opbouw van een gebied. Dit betreft de min of meer onveranderlijke of *Onafhankelijke* ecosysteemfactoren. Hiervoor is een hiërarchische legenda uitgewerkt op vier niveaus (6 Fysisch-Geografische Regio's, 24 FG-Secties, 98 FG-Series en 134 FG-Typen) die indicatief zijn voor de landschapsecologische positie *'ten tijde van de bodemvorming'*. Als gevolg van ontwatering, depositie en bemesting zijn de vaak meer veranderlijke *Afhankelijke* ecosysteemfactoren, die de actuele vochthuishouding, zuurgraad en nutriëntenbeschikbaarheid beschrijven, veranderd en daarmee de *geschiktheid* voor diverse landgebruiksfuncties.

Het afleiden en interpreteren van een LBK voor een gebied is grotendeels geautomatiseerd. Door middel van een set R-Scripts kunnen wij voor een gebied een *Landschappelijke Bodemkaart* (LBK-Gebied) afleiden en interpreteren voor diverse landgebruiksfuncties. Hierdoor is deze methode reproduceerbaar en transparant gemaakt. Hiermee kunnen wij afhankelijk van de vraag een LBK op maat maken, met gebruikmaking van de recentste basiskaarten. Omdat de basiskaarten voor geomorfologie en bodem jaarlijks worden geactualiseerd in de BasisRegistratie Ondergrond (BRO), kan daarmee dan ook weer een nieuwe versie gemaakt worden van LBK-Nederland (zie [https://bodemdata.nl/themakaarten\)](https://bodemdata.nl/themakaarten).

Dit rapport bevat een beschrijving van de achtergronden, toepassingen en technische documentatie bij de *Landschappelijke Bodemkartering* (LBK), waarnaar bij toepassingen verwezen kan worden.

## <span id="page-12-0"></span>Summary

Wageningen Environmental Research (WENR) developed the Landscape Soil Mapping method to identify the potentials and constraints of the physical geographic features of an area (a study area or the whole of the Netherlands). From a number of base maps (usually for geomorphology and soils) the method can be used to generate a Landscape Soil Map (*Landschappelijke Bodemkaart* – LBK), which can be interpreted for different land uses, such as nature conservation, climate adaptation and other land use planning and design purposes. The method is based on the fact that the potentials for different land uses in an area are determined by the physical geographic constraints of that area. This is described in the conceptual ranking model (*Rangordemodel*). Climate and geomorphology together determine groundwater flows through the subsurface (hydrology). Depending on the hydrological processes (infiltration, groundwater seepage), various types of soil are formed from the parent material, which is determined by the geology of the area. Combining information from the geomorphology and soil maps allows us to generate a Landscape Soil Map that describes the physical geographic features of an area. These are the more or less stable or *independent* ecosystem factors. A hierarchical legend has been devised for these features on four levels (6 Physical Geographic Regions, 24 PG Sections, 98, PG Series and 134 PG Types) that indicate the landscape ecological situation 'at the time of soil formation'. As a consequence of subsurface drainage, deposition and fertilisation, the often more changeable *dependent* ecosystem factors, which describe the actual moisture balance, acidity and nutrient availability of the soils, have changed over time, thus changing the *suitability* for different land uses.

The process of generating and interpreting an LBK for an area has been largely automated. Using a set of R scripts, it is possible to generate and interpret a Landscape Soil Map for an area (LBK Area) for different land uses. This method is therefore reproducible and transparent. It makes it possible to make an LBK for specific purposes using the most recent base maps. As the base maps for geomorphology and soils are updated each year in the National Key Register of the Subsurface (BRO), these can then be used to make a new version of the LBK Netherlands (see [https://bodemdata.nl/themakaarten\)](https://bodemdata.nl/themakaarten).

This report contains a description of the background, applications and technical documentation on the Landscape Soil Mapping method for reference during applications of the method.

# <span id="page-14-0"></span>1 Inleiding

De laatste jaren hebben wij binnen WENR gewerkt aan een methode om een *'Landschappelijke Bodemkaart'* af te leiden uit verschillende basiskaarten en deze te interpreteren voor diverse doelen, zoals natuurontwikkeling, landinrichting en klimaatadaptatie. Hiervoor hebben wij een aantal R-scripts ontwikkeld waarmee de kaarten gemaakt en de analyses uitgevoerd kunnen worden. Dat kan op verschillende schaalniveaus van landelijk tot lokaal. Voor landelijke of regionale toepassingen werken wij daarbij met de landelijke basisbestanden Geomorfologische en bodemkaart die via de Basisregistratie Ondergrond beschikbaar zijn (Geomorfologische Kaart (GMM) - Basisregistratieondergrond en Bodemkaart (SGM) -[Basisregistratieondergrond](https://basisregistratieondergrond.nl/inhoud-bro/registratieobjecten/modellen/bodemkaart-sgm/) bij lokale toepassingen worden bij voorkeur meer gedetailleerde kaarten gebruikt, omdat de landelijke bestanden niet gemaakt zijn voor dat detailniveau.

Zowel de methode (scripts, sleutels) als de basiskaarten zijn voortdurend in ontwikkeling en worden met enige regelmaat vernieuwd. In dit rapport beschrijven wij daarom de methode voor het afleiden en interpreteren van Landschappelijke Bodemkaarten. Dit noemen wij *Landschappelijke Bodemkartering* of LBK. We spreken dus van LBK als we de methode bedoelen en van LBK-*Gebied* bij een specifieke kartering voor een gebied of toepassing, bijvoorbeeld *LBK-Nederland 2022*, *LBK-Boven Slinge* of *LBK-BKNSN* (Basiskaart Natuurlijk Systeem Nederland) voor toepassingen rond klimaatadaptatie. Als voorbeeld bespreken wij in dit rapport *LBK-Nederland 2022* aan de hand van landelijke bestanden en in enkele gevallen voor gebiedsstudies met gebruik van detailkarteringen. Elke LBK, zoals de versie 2022 voor Nederland, is een product van de methode op basis van de op dat moment recentste basiskaarten en versies van de scripts en sleutels. Op het moment dat dit rapport uitkomt, is bijvoorbeeld al een *LBK-Nederland 2023* te raadplegen op [https://bodemdata.nl/themakaarten.](https://bodemdata.nl/themakaarten) De interpretatie is vooral relevant voor gebiedsstudies waarbij wij bijvoorbeeld de realisatiekansen voor natuur willen beoordelen en wordt dan ook besproken op basis van detailkarteringen.

Om deze methode met voldoende vertrouwen voor diverse toepassingen te kunnen gebruiken, is het van belang dat de kwaliteit geborgd is. Daarvoor is binnen Wageningen Environmental research (WENR) een kwaliteitsborgingssysteem opgesteld waarbij de 'checklist status A/AA' centraal staat (Hengeveld & Van der Greft, 2021). Het doel van deze rapportage is om de methode goed te documenteren, voor toepassing van deze checklist en als documentatie voor gebruikers van producten zoals de LBK-Nederland of analyses in het kader van gebiedsstudies. De opzet van dit rapport volgt daarom in grote lijnen de vragen in de checklist voor modellen *Herziene checklist Status A introduction document NLEN\_201901.docx* (zie [https://intranet.wur.nl/Project/QualityofModelsDataKwaliteitsSlag/Documents?path=%2Faudit%20checklists.](https://intranet.wur.nl/Project/QualityofModelsDataKwaliteitsSlag/Documents?path=%2Faudit%20checklists) Om de relatie met deze checklist aan te geven, hebben wij in diverse hoofdstukken of paragrafen in *cursief* de verwijzing naar vragen uit de checklist opgenomen waarop wij in dat deel van het rapport een antwoord proberen te geven, zoals hieronder WT1.1:

#### *WT1.1 Er is een algemene beschrijving van het model/databestand*

*De algemene beschrijving beschrijft het doel waarvoor het model/databestand ontwikkeld is en de afbakening van de context (ruimtelijk en inhoudelijk) waarbinnen de resultaten relevant geacht worden. Een algemene beschrijving van het theoretisch raamwerk is hier onderdeel van. Hier zien we graag een referentie naar de beschrijving van het doel bij de ontwikkeling van het model/databestand. Afbakening van het toepassingsgebied van het model/databestand wordt bedoeld in zowel ruimtelijke schaal (generiek (bijv. veld, land) of specifiek (bijv. Nederland, Wageningen)) en conceptueel (bijv. bij gelijkblijvend klimaat etc.). Het theoretisch raamwerk framet de wereld rondom het doel volgens een aantal basisaannames en kernsimplificaties.*

### <span id="page-15-0"></span>1.1 Achtergrond

#### <span id="page-15-1"></span>1.1.1 Landgebruiksfunctie volgt landschapsvorm

De laatste jaren groeit het besef dat het voor een duurzame inrichting van gebieden wenselijk is om zo veel mogelijk uit te gaan van de potenties van deelgebieden voor de diverse doelen van gebruik (landgebruiksfuncties). Deze potenties worden in hoge mate bepaald door de fysisch-geografische opbouw van het gebied (o.a. Grond et al., 2021). Denk daarbij aan de geologische, geomorfologische, hydrologische en bodemkundige eigenschappen die op een hiërarchische manier met elkaar samenhangen (Klijn, 1995; Kemmers et al., 2011; [Figuur](#page-16-1) 1.1). Volgens het principe 'Functie volgt vorm' worden doelen voor landgebruik nagestreefd op de plekken waar deze met zo min mogelijk ingrepen (en de kosten daarvan) gerealiseerd en onderhouden kunnen worden (Breman et al., 2022). Dit is ook relevant voor het vervullen van 'Ecosysteemdiensten' door de fysisch-geografische component van het landschap. De plaats in het landschap waarin ecosysteemdiensten als o.a. bodemvruchtbaarheid, bescherming tegen bodemerosie, waterberging of koolstofvastlegging het beste vorm kunnen krijgen, wordt door dezelfde principes bepaald.

- Bij **gebieden** denken wij dan op verschillende schaal van landelijk (Nederland) tot regionaal, van provincie of waterschap tot lokaal (natuur(ontwikkelings)gebied, eventueel ook in het buitenland).
- De **doelen** kunnen variëren van functies als wonen, landbouw, natuur, waterberging, bedrijven en transport op landelijke of regionale schaal, tot natuurdoelen op regionale en lokale schaal.
- Relevante fysisch-geografische **eigenschappen** hangen af van de doelen waarin wij geïnteresseerd zijn en de gebiedseigen fysisch-geografische opbouw. Belangrijke eigenschappen voor verschillende doelen zijn:
	- o **Reliëf**, als sturende factor voor hydrologische processen en zonnestraling (licht en warmte).
	- o **Moedermateriaal**, als basis voor een groei- of leefplaats en matrix voor grondwaterstromingen, waarbij de stroming afhankelijk is van de doorlatendheid en de grondwatersamenstelling verandert door interactie met het moedermateriaal. Tevens relevant voor de draagkracht bij een aantal functies.
	- o **Bodemopbouw**, bepaald door bodemvorming onder invloed van de hydrologische positie tijdens de bodemvorming. Bodemeigenschappen zijn daardoor blijvend veranderd, met name door uitspoeling (podzolvorming) of aanvoer van stoffen (carbonaten, ijzer, zwavel) in kwelsituaties.
	- o **Fysische eigenschappen** zijn bepalend voor effecten van een veranderend klimaat zoals wij dat nu al ervaren, met wijzigingen in verdeling van de neerslag, meer droogte, maar ook perioden met veel wateroverlast. Daarbij zijn eigenschappen als oppervlakkige afvoer/accumulatie, bergend vermogen en vochtleverend vermogen bepalend voor de effecten van klimaatverandering op de verschillende doelen.
	- o De **actuele hydrologie**, die door veranderingen in landgebruik en de bijbehorende ingrepen in de waterhuishouding sterk kan afwijken van de referentiesituatie ten tijde van de bodemvorming. Hierdoor kunnen bodems anders functioneren dan wij zouden verwachten op basis van de fysisch-geografische positie. Hydrologische herstelmaatregelen, bijvoorbeeld bij natuurherstelprojecten kunnen dat functioneren deels herstellen.
	- o **Oppervlaktewaterdynamiek** is een belangrijke eigenschap van buitendijkse gebieden langs de grote rivieren en de kust, waardoor erosie- en sedimentatieprocessen bepaald worden.
	- o **Begroeiing** is strikt genomen geen fysich-geografische eigenschap, maar kan wel van belang zijn voor de dynamiek van processen als verstuiving of erosie.

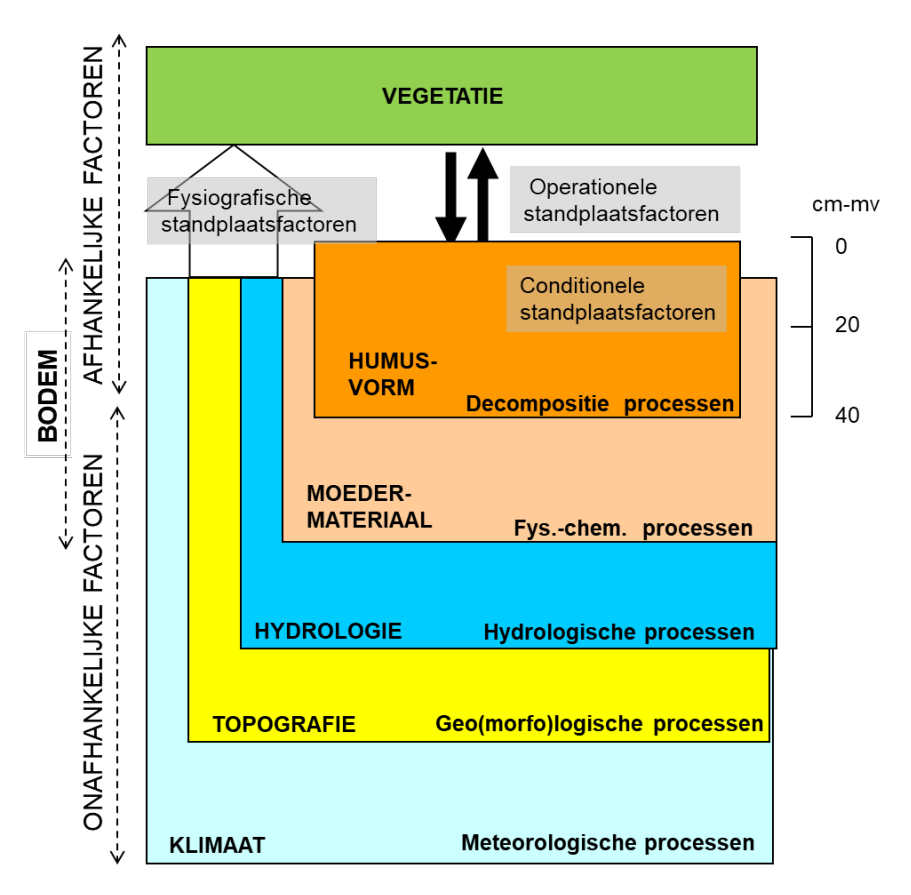

<span id="page-16-1"></span>*Figuur 1.1 Verfijnd rangordemodel van de (leef)omgeving, inclusief biotisch systeem (Kemmers et al., 2011).*

Omdat binnen de ecologie het belang van de fysisch-geografische positie en relaties al veel vroeger als leidend gezien werd, is dit principe daar al eerder beschreven aan de hand van het *Rangordemodel* (Bakker et al., 1979). Het heeft daarna onder andere aan de basis gestaan van de bij (voorgangers van) WENR ontwikkelde *Ecologische bodemtypologie* (Kemmers & De Waal, 1999; Kemmers et al., 2001) en *De Landschapsleutel* (Kemmers et al., 2011). Ook bij het opstellen van een *Landschapsecologische systeemanalyse* (LESA) bepaalt dit model de denkwijze (zie [https://www.natuurkennis.nl/thema](https://www.natuurkennis.nl/thema-s/Landschapsecologische-systeemanalyse/lesa/lesa/)[s/Landschapsecologische-systeemanalyse/lesa/lesa/\)](https://www.natuurkennis.nl/thema-s/Landschapsecologische-systeemanalyse/lesa/lesa/). In [Figuur 1.1](#page-16-1) is dit rangordemodel weergegeven waarbij, naast de fysiografisch bepaalde standplaatsfactoren, de humusvorm als belangrijke 'interface' geldt tussen het abiotische en biotische deel van het ecosysteem, waarbij voor de vegetatie essentiële operationele standplaatsfactoren als vochttoestand, zuurgraad en nutriëntenbeschikbaarheid beïnvloed worden. Dat kan relevant zijn bij de interpretatie van een LBK (zie hoofdstuk [3\)](#page-37-0).

#### <span id="page-16-0"></span>1.1.2 De Landschappelijke Bodemkaart

Veel informatie over de ruimtelijke verbreiding van de kenmerken van het in de vorige paragraaf besproken rangordemodel is opgenomen in geomorfologische kaarten en bodemkaarten. In geomorfologische kaarten is immers de topografie in termen van geologische afzettingen (moedermateriaal) en geomorfologische vormen opgenomen. Tezamen met het klimaat (neerslagoverschot) bepaalt dat de hydrologische processen die sturend zijn voor bodemvorming. Het resultaat van deze bodemvorming in verschillend moedermateriaal is vastgelegd in bodemkaarten. Omdat deze bodemvormende processen zich over een langere periode voltrekken, beschouwen wij de huidige bodemeenheden als indicatief voor de *hydrologische positie ten tijde van de bodemvorming* en daarmee representatief voor een referentiesituatie van voor de grootschalige hydrologische ingrepen vanaf medio 20ste eeuw. Door deze informatie te combineren in een *Landschappelijke Bodemkartering* (LBK), kunnen wij een *Landschappelijke Bodemkaart* (LBK-*Gebied*) maken die de landschapsecologische opbouw van een gebied op een begrijpelijke manier samenvat. De LBK is gebaseerd op de landschapsecologische indeling van de Landschapsleutel (Kemmers et al., 2011) en beschrijft de fysisch-geografische structuur van het landschap, gebaseerd op geomorfologie, bodem en de hydrologische

positie ten tijde van de bodemvorming (toelichting in § [3.1\)](#page-40-0). Deze indeling kent vier niveaus (zie ook [Figuur](#page-17-0) 1.2 en [Figuur](#page-31-2) 2.4):

- Fysisch-geografische regio's  $(N^1 = 6)$  $(N^1 = 6)$  $(N^1 = 6)$
- Fysisch-geografische secties  $(N = 24)$
- Fysisch-geografische series  $(N = 98)$
- Fysisch-geografische typen ( $N = 134$ )

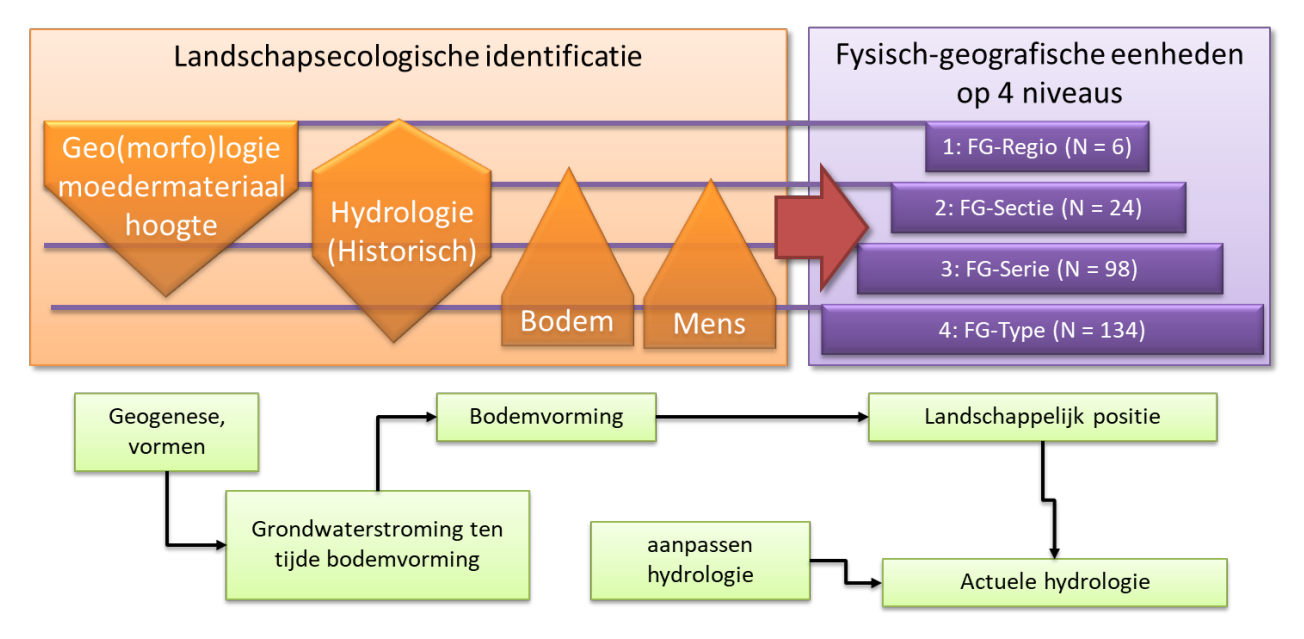

<span id="page-17-0"></span>*Figuur 1.2 Vertaling van landschapsecologische indeling naar fysisch-geografische eenheden in de*  Landschappelijke Bodemkaart. De breedte van de oranje vlakken onder Landschapsecologische identificatie *links zijn indicatief voor het belang van elk factor voor de indeling van de Fysisch-geografische eenheden in het paarse vak rechts, waarbij N het aantal eenheden op dat niveau weergeeft.*

Voor de interpretatie van de LBK in een gebied dienen de potenties voor bijvoorbeeld natuurlijke vegetaties geëvalueerd te worden op basis van de huidige hydrologie en/of de toekomstige hydrologie na ingrepen in de waterhuishouding of verandering van het klimaat. De huidige situatie kan vergeleken worden met natuurlijke uitgangssituatie aan de hand van de referentiehydrologie die geleid heeft tot de bodemvorming in de huidige bodems (§ 3.1). Hiervoor zijn verschillende mogelijkheden, die in hoofdstuk 3 nader worden uitgewerkt. Hieronder beschrijven wij kort de voorgeschiedenis die geleid heeft tot de huidige versie (2022.10.0) van de methode LBK en een aantal kenmerken die van belang zijn voor de toepasbaarheid.

#### **Wat voorafging**

De Landschappelijke Bodemkartering in haar huidige vorm (november 2022) en de bijbehorende toepassingen zijn bij WENR ontwikkeld door de auteurs van dit rapport, maar zijn voor een belangrijk deel ook het resultaat van werk van collega's bij Wageningen Environmental Research en voorgaande instellingen, evenals bij andere organisaties. In de jaren 1990 werden de eerste aanzetten gegeven tot het vertalen van abiotische gegevens (gegevens over geomorfologie, bodem, grondwater) naar ecologisch toepasbare kaarten en methoden. Zo werd aan het begin van dat decennium gewerkt aan de *Landschapsecologische kartering van Nederland (LKN)* (De Waal, 1992/1995; Maas et al., 1994).

Vanaf 1999 is verder gewerkt aan een *Ecologische typering van bodems* (Kemmers & De Waal, 1999; Van Delft, 2001; Kemmers et al., 2001A). Daarna zijn de hierbij ontwikkelde principes toegepast om *Ecologisch relevante bodemkaarten* te maken (Kemmers et al., 2001A/2003; Brouwer et al., 2002; Van Delft et al., 2007). Voor de interpretatie van abiotische gegevens om kansen voor natuur te bepalen, is toen ook een *Natuurgericht Landevaluatiesysteem (NATLES)* ontwikkeld (Runhaar et al., 2003b; Van Delft & Jansen, 2003; Van Delft, 2004). Tussen 2000 en 2010 zijn methoden ontwikkeld om de ecohydrologische positie te bepalen in

<span id="page-17-1"></span> $<sup>1</sup>$  N: aantal</sup>

*Ecohydrologische systeemanalyses* (Jansen & Runhaar, 2001; Runhaar et al., 2003a; Kemmers et al., 2005a) en om de invloed van bodemchemie op kansen voor natuur te beoordelen (Van Delft & Jansen 2003; Kemmers et al., 2005b; Van Delft, 2004;2005; Hommel et al., 2006; Van der Hoek et al., 2008; Van Delft et al., 2010).

Rond 2010 heeft het bredere besef dat het abiotische systeem de basis is voor het 'natuurlijke landschap' geleid tot het ontwikkelen van *Landschapsecologische Systeemanalyses* (LESA's) als methoden om plannen voor natuurontwikkeling beter aan te laten sluiten bij de abiotiek (Van der Molen et al., 2010; Besselink et al., 2017). De abiotiek bepaalt immers de mogelijkheden voor natuurlijke vegetatie en daaraan verbonden de fauna (zie ook [Figuur 1.1\)](#page-16-1). Belangrijke informatie over het abiotische systeem ligt opgeslagen in de Geomorfologische Kaart en in de Bodemkaart van Nederland. Onder 'natuurlijk' verstaan wij hier een ontwikkeling van de vegetatie en het landschap op een manier die aansluit bij het abiotische systeem met minimale menselijke invloed. In een dichtbevolkt land als Nederland is deze invloed ook in natuurgebieden altijd aanwezig in de vorm van beheer (maaien, begrazen, niets doen). Binnen de randvoorwaarden van de abiotiek en dat beheer spreken wij van een natuurlijke vegetatie of natuurlijk landschap als de vegetatie die zich spontaan vestigt en het landschap dat daardoor ontstaat. De fauna volgt dan ook weer deze ontwikkeling, maar heeft daar ook weer invloed op (terugkoppeling).

In 2011 werd door een breed consortium (Alterra, Dienst Landelijk Gebied, Unie van Bosgroepen, B-Ware en KWR-Water Research Institute) *De Landschapsleutel* geïntroduceerd, als methode om mogelijkheden voor natuurlijke vegetatie en fauna te verkennen en eventuele knelpunten in o.a. hydrologie en bodemchemie te bepalen (Kemmers et al., 2011). Deze methode is door WENR vaak toegepast voor diverse praktische vraagstukken over ruimtelijke inrichting (o.a. Van Delft, 2012; Jagers op Akkerhuis et al., 2013; Van Delft & Kemmers, 2013; De Mars et al., 2017; Van den Akker et al., 2017; Van Delft et al., 2017a/b, 2019; Bijlsma & Van Delft, 2018; Maas et al., 2018; Van Delft, 2018; Van Delft & Maas, 2018; Bijlsma et al., 2020; Van Delft, 2021). In deze toepassingen werd vaak een *Landschappelijke Bodemkaart* (LBK) gemaakt, gebaseerd op de indeling van Landschapsleutel. In 2015 is een eerste versie van een landelijke LBK gemaakt op basis van de Geomorfologische kaart van Nederland en de Bodemkaart van Nederland.<sup>[2](#page-18-0)</sup> Daarbij is uitgegaan van de indeling van de Landschapsleutel, maar om technische redenen en wegens onvolkomenheden in de basisbestanden moesten er veel handmatige aanpassingen gedaan worden, waardoor de kaart niet reproduceerbaar was.

#### **Reproduceerbaarheid**

Sinds 2020 is gewerkt aan een nieuwe methode om de Landschappelijke Bodemkaart te genereren. Deze methode werkt met een serie R-scripts en verbeterde sleutels (zie hoofdstuk [4\)](#page-54-0). De sleutels bestaan uit een aantal tabellen in een Excelbestand waarin per niveau (FG-Regio, FG-Sectie etc.) van de indeling aangegeven wordt welke combinaties van kenmerken in de basiskaarten passen bij een eenheid van de LBK op dat niveau (§ [4.2.2\)](#page-56-0). Ook zijn de basisbestanden van de Bodemkaart en de Geomorfologische Kaart van Nederland, die inmiddels opgenomen zijn in de Basisregistratie Ondergrond (BRO), sterk verbeterd (§ [2.2\)](#page-23-0). Met de nieuwe legenda van de Geomorfologische Kaart<sup>[3](#page-18-1)</sup> (Maas et al., 2019) zijn de geomorfologische eenheden beter te vertalen naar de Fysisch-geografische eenheden van de LBK dan met de legenda die voor 2017 gebruikt werd. Aangezien voor de BRO voortdurend gewerkt wordt aan de verdere verbetering van de basisbestanden en er bij nieuwe toepassingen van de LBK soms nieuwe eisen gesteld worden aan de indeling (§ [5.3.2](#page-68-0) en § [6.4\)](#page-78-1), is reproduceerbaarheid van de LBK's van groot belang. De nieuwe aanpak die sinds 2020 gevolgd wordt, voorziet daarin. Dat vereist echter ook continuïteit in het onderhoud van de scripts en sleutels en het regelmatig updaten van de LBK (hoofdstuk [7](#page-81-0) en 8).

Hoewel de Landschapsleutel en de LBK oorspronkelijk zijn ontwikkeld om landschapsecologische systeemanalyses (LESA's) op te stellen voor natuurontwikkeling en -beheer, is er grote belangstelling voor de methode in andere sectoren. Zo zijn er Landschappelijke Bodemkaarten LBK's gebruikt om effecten van klimaatverandering in te schatten op de Veluwe en Gelderse vallei (CAS, 2018) en in het Rivierengebied (Regio Rivierenland, 2018) en is de kaart gebruikt voor het vaststellen van een natuurinclusief scenario voor de Natuurverkenningen (Breman et al., 2022). Voor dergelijke toepassingen is een goede verantwoording en onderbouwing van de LBK nodig. Binnen het kwaliteitssysteem van Wageningen University & Research (WUR) is als eerste een goede documentatie van de LBK noodzakelijk voor een kwalificatie 'Status A'. Op

<span id="page-18-0"></span><sup>2</sup> https://bodemdata.nl/basiskaarten

<span id="page-18-1"></span><https://legendageomorfologie.wur.nl/>

grond van die kwalificatie kan de gebruiker van de kaart erop vertrouwen dat deze zowel inhoudelijk als technisch goed onderbouwd en getest is, dat het beheer geregeld is en dat de methode voor het maken en interpreteren van de kaart goed beschreven is. De belangrijkste basisbestanden, de Geomorfologische Kaart en Bodemkaart van Nederland, zijn opgenomen in de Basisregistratie Ondergrond (BRO). Deze basisbestanden voldoen aan de kwaliteitscriteria van BRO.

In dit rapport verantwoorden wij de vertaling van de basisbestanden naar de LBK, het gebruik van aanvullende hulpinformatie en de interpretatie van de LBK. De documentatie van de werkwijze met sleutels en R-scripts maakt het mogelijk om bij nieuwe uitgaven van de basisbestanden ook een nieuwe LBK te genereren. Wij zien de LBK dan ook als een dynamisch instrument (model), waarmee telkens nieuwe versies van de kaart gemaakt kunnen worden.

#### **Toepassingen: van landelijk tot lokaal**

De Landschappelijke Bodemkaart van Nederland, zoals deze afgeleid wordt van de landelijke basisbestanden (Geomorfologische kaart Nederland en Bodemkaart Nederland) in de BRO, geeft inzicht in de landschapsecologische opbouw van Nederland en is geschikt voor regionale toepassingen. Bij meer lokale toepassingen, bijvoorbeeld in natuurgebieden, is vaak behoefte aan meer gedetailleerde informatie. Als er detailbodemkaarten beschikbaar zijn, is het mogelijk om ook een gedetailleerde LBK te maken (Van Delft, 2021; Maas et al., 2023; Iwema et al., 2023).

#### **Toepassingsgebieden**

Voor diverse toepassingen, zoals klimaatadaptatie, kunnen vertalingen gemaakt worden, waarbij eenheden geaggregeerd worden die voor die toepassing minder onderscheidend zijn. Daarmee streven wij naar een overzichtelijke legenda met een functionele beschrijving van relevante eenheden voor die toepassing. Voor zover deze beschikbaar zijn, worden deze opgenomen in de documentatie.

#### **Tools voor interpretatie**

De LBK geeft een beeld van de fysisch-geografische opbouw van een gebied met een legenda op maat, afhankelijk van de voor het toepassingsgebied vereiste indeling en mate van detail. Om meer inzicht te krijgen in de betekenis van de kaartinformatie voor de toepassing, is een aantal tools ontwikkeld. Deze tools (modules) bestaan ook weer uit R-scripts en Exceltabellen met indelingen die gebruikt worden voor de interpretatie. Zij kunnen bijvoorbeeld gebruikt worden om een indruk te geven van de geschiktheid van deelgebieden of locaties voor verschillende doelen van landgebruik. In de tools kan informatie over de actuele hydrologie of de hydrologie in (klimaat)scenario's worden meegenomen.

Een voorbeeld van een tool is het toepassen van methoden uit de Landschapsleutel voor het beoordelen van eenheden van de LBK naar geschiktheid voor natuurdoeltypen en ander grondgebruik, bijvoorbeeld bosbouw. Hierbij wordt uitgegaan van een referentiehydrologie die past bij de hydrologische situatie tijdens de bodemvorming en van de mate waarin de huidige hydrologie daarvan afwijkt. In hoofdstuk [3](#page-37-0) en § [6.4](#page-78-1) wordt een aantal van dergelijke beoordelingen besproken.

### <span id="page-19-0"></span>1.2 Leeswijzer

Met dit rapport, waarin wij de achtergronden en de methode van de *Landschappelijke Bodemkartering* (LBK) beschrijven, richten wij ons op de volgende doelgroepen:

- Onderzoekers die de LBK-Nederland of gebiedseigen LBK's willen gebruiken in onderzoek (intern en extern);
- Organisaties als PBL die de LBK-Nederland gebruiken bij beleidsadvisering;
- Wageningen Research Modelling Group die de beoordeling van de methode LBK voor status A moet uitvoeren.

Als wij spreken over 'De Landschappelijke Bodemkaart' kunnen wij de indruk wekken dat er sprake is van een enkele kaart. Bij lezing van dit rapport zal duidelijk worden dat het meer is dan dat:

- Het gaat om een methode (LBK) om abiotische basisinformatie over het landschap te vertalen naar een fysisch-geografische indeling die behulpzaam kan zijn bij de inrichting en het beheer van gebieden.
- Omdat deze basisinformatie beschikbaar is in kaartvorm, zijn wij in staat daar kaarten mee te maken, *Landschappelijke Bodemkaarten* (LBK-Gebied)*,* en deze te interpreteren voor diverse landgebruiksvormen.
- Deze methode is gestandaardiseerd en reproduceerbaar door het gebruik van sleutels en scripts. Daarmee kunnen sets van basiskaarten verwerkt worden tot een Landschappelijke Bodemkaart, mits die basiskaarten voldoen aan de standaard voor invoer in de scripts.
- Voor meerdere toepassingen zijn interpretatieprocedures (Modules) ontwikkeld en deels uitgewerkt in scripts, zodat deze ook reproduceerbaar en opnieuw toepasbaar zijn.

Dit rapport beschrijft dan ook vooral de werkwijze om Landschappelijke Bodemkaarten te maken en te interpreteren (LBK). Als voorbeeld wordt daarbij de versie uit 2022 van de *Landschappelijke Bodemkaart Nederland* (LBK-Nederland 2022) gehanteerd. De besproken sleutels en scripts horen bij versie 2022.10.0 van LBK\_R. Inmiddels is de 2023-versie van de LBK-Nederland gepubliceerd op<https://bodemdata.nl/themakaarten> onder het item 'LBK' (Van Delft & Maas, 2023). Parallel hieraan wordt in het MMIP-project Integrale strategieën voor het realiseren van natuurkwaliteit (BO-43-108-007) gewerkt aan de inhoudelijke documentatie.

De beschrijving in dit rapport biedt gebruikers documentatie over de achtergronden van de LBK waarnaar verwezen kan worden en is ook een vereiste voor het verkrijgen van de status A voor de methode LBK. De structuur van dit rapport sluit daarom aan bij de checklist Status A/AA in het kwaliteitsborgingssysteem van Wageningen Environmental Research (WENR) en de WOT-eenheid Natuur en Milieu (Hengeveld & Van de Greft, 2021), zodat het beoordelen van de randvoorwaarden in de checklist beter gestroomlijnd wordt. In de checklist kan dan verwezen worden naar de betreffende paragrafen in het rapport. De checklist omvat 22 randvoorwaarden binnen drie thema's. In [Tabel 1.1](#page-20-0) geven wij aan in welke paragrafen de informatie te vinden is om de methode LBK aan deze randvoorwaarden te toetsen. Meestal zal dit in de betreffende paragraaf beschreven zijn, maar in een aantal gevallen zal verwezen worden naar bijlagen of onlinebronnen.

<span id="page-20-0"></span>*Tabel 1.1 Overzicht van de randvoorwaarden binnen drie thema's uit de checklist Status A/AA (Hengeveld & Van de Greft, 2021) en de paragrafen in dit rapport waarin deze aan bod komen.*

| <b>Wetenschap &amp; Techniek</b>      |                                                                                           | Paragraaf            |
|---------------------------------------|-------------------------------------------------------------------------------------------|----------------------|
|                                       | WT.1 Het model/databestand is beschreven                                                  | H1, 2 en 3           |
| 1.1                                   | Er is een algemene beschrijving van het model/databestand                                 | § 1.1                |
| 1.2                                   | Het conceptuele en formele model zijn gedocumenteerd                                      | $\S$ 2.1 t/m 2.3, H3 |
| WT.2                                  | De technische implementatie van het model/databestand is gedocumenteerd                   | Η4                   |
| 2.1                                   | De implementatie is gedocumenteerd                                                        | § 4.1                |
| 2.2                                   | De technische omgeving is gedocumenteerd                                                  | § 4.2                |
| 2.3                                   | Het model/databestand is getest                                                           | \$4.3\$              |
| WT.3                                  | De parameters, variabelen, invoer en uitvoer van het model/databestand zijn beschreven H5 |                      |
| 3.1                                   | De parameters en variabelen van het model/databestand zijn gedocumenteerd                 | § 5.1                |
| 3.2                                   | Kalibratie van parameters is beschreven                                                   | § 5.2                |
| 3.3                                   | De invoer en uitvoer zijn beschreven                                                      | § 5.3                |
| 3.4                                   | De oorsprong van de invoerdata is beschreven                                              | § 5.3                |
|                                       | WT.4 Het functioneren van het model/databestand is geëvalueerd                            | <b>H5</b>            |
| 4.1                                   | Een gevoeligheidsanalyse is uitgevoerd                                                    | § 6.1                |
| 4.2                                   | Een onzekerheidsanalyse is uitgevoerd                                                     | \$6.2\$              |
| 4.3                                   | Het model/databestand is gevalideerd                                                      | § 6.3                |
| 4.4                                   | Het gebruik van het model/databestand wordt gemonitord                                    | § 6.4                |
| 4.5                                   | Er is een algemene beoordeling van de kwaliteit van het model/databestand                 | § 6.5                |
| <b>Ontwikkeling &amp; Organisatie</b> |                                                                                           | Paragraaf            |
|                                       | 00.5 De (door) ontwikkeling van het model/databestand wordt gepland                       | <b>H7</b>            |
| 5.1                                   | Er is een ontwikkelplan                                                                   | § 7.1                |
| 5.2                                   | Er wordt een version control system gebruikt                                              | § 7.2                |
| 00.6                                  | De organisatie rondom het model/databestand is gepland                                    | H8                   |
| 6.1                                   | De metadata van het model/databestand zijn beschikbaar                                    | § 8.1                |
| 6.2                                   | Er is een beheerplan                                                                      | \$8.2                |
| 6.3                                   | Afhankelijkheden worden bediscussieerd                                                    | § 8.3                |
| 6.4                                   | Extern gebruik is geformaliseerd                                                          | § 8.4                |
| <b>Interpretatie &amp; Gebruik</b>    |                                                                                           | Paragraaf            |
| <b>IG.7</b>                           | Gebruiksdocumentatie is beschikbaar                                                       | H9                   |
| 7.1                                   | Een interpretatiehandreiking is beschikbaar                                               | § 9.1                |
| 7.2                                   | Er is een gebruikershandleiding                                                           | \$9.2                |

# <span id="page-21-0"></span>2 Modelconcept

#### *WT1.2 Het conceptuele en formele model zijn gedocumenteerd*

*Vanuit het theoretisch raamwerk is het doel uitgewerkt in een conceptueel model en vervolgens in een formeel model (wiskundig model, beslisboom, databasestructuur etc.). Bij elke stap worden de aannames en simplificaties die gemaakt zijn, genoemd en beargumenteerd (bijv. een tabel met aannames). Het formele model is expliciet gedocumenteerd (formules, beslisregels, metingen). De aannames, simplificaties en formulering zijn ingebed in de wetenschappelijke literatuur zoals geïllustreerd met gerichte referenties. Vanuit het theoretisch raamwerk worden de componenten en processen die het relevantst zijn voor het model/databestand benoemd, hun onderlinge relaties/afhankelijkheden vormen het conceptuele model (ook voor een databestand). Het formele model formaliseert vervolgens deze componenten (bijv. door toevoeging van eenheden), hun meetmethode (bijv. meet protocol voor een databestand) en hun relaties (bijv. in een wiskundige formulering, beslisboom of statistisch ontwerp). De aannames gemaakt tijdens deze stappen worden expliciet opgeschreven met relevante verwijzingen naar de wetenschappelijke literatuur.*

### <span id="page-21-1"></span>2.1 Overzicht

De werkwijze om een LBK-Gebied af te leiden, is schematisch weergegeven in [Figuur 2.1.](#page-22-0) Basis- en afgeleide kaarten zijn weergegeven door schuine vierhoeken, tabellen door cilindervormen, acties in scripts door pijlen en lichtblauwe rechthoeken, beslismomenten in groene ruiten. De scripts (geschreven in de programmeertaal R) voeren een serie opdrachten uit om alle benodigde stappen te realiseren.

Om de informatie uit de basiskaarten linksboven (§ [2.2\)](#page-23-0) te vertalen naar de fysisch-geografische indeling van de legenda van de LBK, worden deze kaarten vergrid tot rasterkaarten die op celniveau vergeleken kunnen worden met de voorwaarden in de sleutels. Hiervoor worden de rasterkaarten samengebracht in een *layerbrick*, wat voorgesteld wordt als een stapel kaarten die over elkaar heen gelegd is om per gridcel de waarde in elke rastercel te kunnen vergelijken. Voor deze beoordeling worden sleutels gebruikt voor drie niveaus om tot een indeling op dat niveau te komen (zie § [2.3\)](#page-31-0). De sleutels bestaan uit tabellen waarin per regel een combinatie van kenmerken in de basiskaarten is gegeven die bij een fysisch-geografische eenheid op het betreffende niveau hoort. Het script legt dan een filter op de layerbrick om de cellen met de juiste combinatie van kenmerken te selecteren en kent daar dan de juiste eenheid aan toe. Als alle regels in een sleutel doorlopen zijn, moet in theorie voor alle cellen een eenheid gevonden zijn. Omdat het aantal combinaties van mogelijke waarden voor de basiskaarten erg groot is, worden niet alle combinaties in de sleutel gevonden. Daardoor kan het zijn dat voor cellen geen oplossing gevonden wordt. In een aparte procedure wordt dan gecontroleerd voor welke combinaties van basisgegevens geen oplossing gevonden is en gerapporteerd in een tabel met *Basisgegevens voor cellen zonder oplossing*. Dat kan dan in de sleutels aangevuld worden, of geaccepteerd als het voor de toepassing minder belangrijk is. Na controle worden de scripts nogmaals gedraaid voor het volgende niveau. Dit wordt drie keer herhaald. Eerst voor FG-Sectie (en impliciet voor FG-Regio), dan voor FG-Serie en FG-Type. Als alle niveaus doorlopen en goedgekeurd zijn, worden de niveaus FG-Serie en FG-Type samengevoegd tot FG-Eenheid en wordt de LBK als rasterkaart opgeleverd. Voor presentatiedoeleinden of GIS-analyses kan deze eventueel omgezet worden naar een polygonenkaart. De methode voorziet ook in de interpretatie voor diverse toepassingen. Dat wordt uitgewerkt in diverse modules (zie § [3](#page-37-0) en § [6.4\)](#page-78-1).

Bij het draaien van de scripts (§ [4.1\)](#page-54-1) moet de resolutie opgegeven worden. Voor landelijke kaarten is 25 meter een geschikte resolutie, bij gebruik van detailkaarten in een kleiner gebied kan een hogere resolutie gebruikt worden, bijvoorbeeld 5 meter.

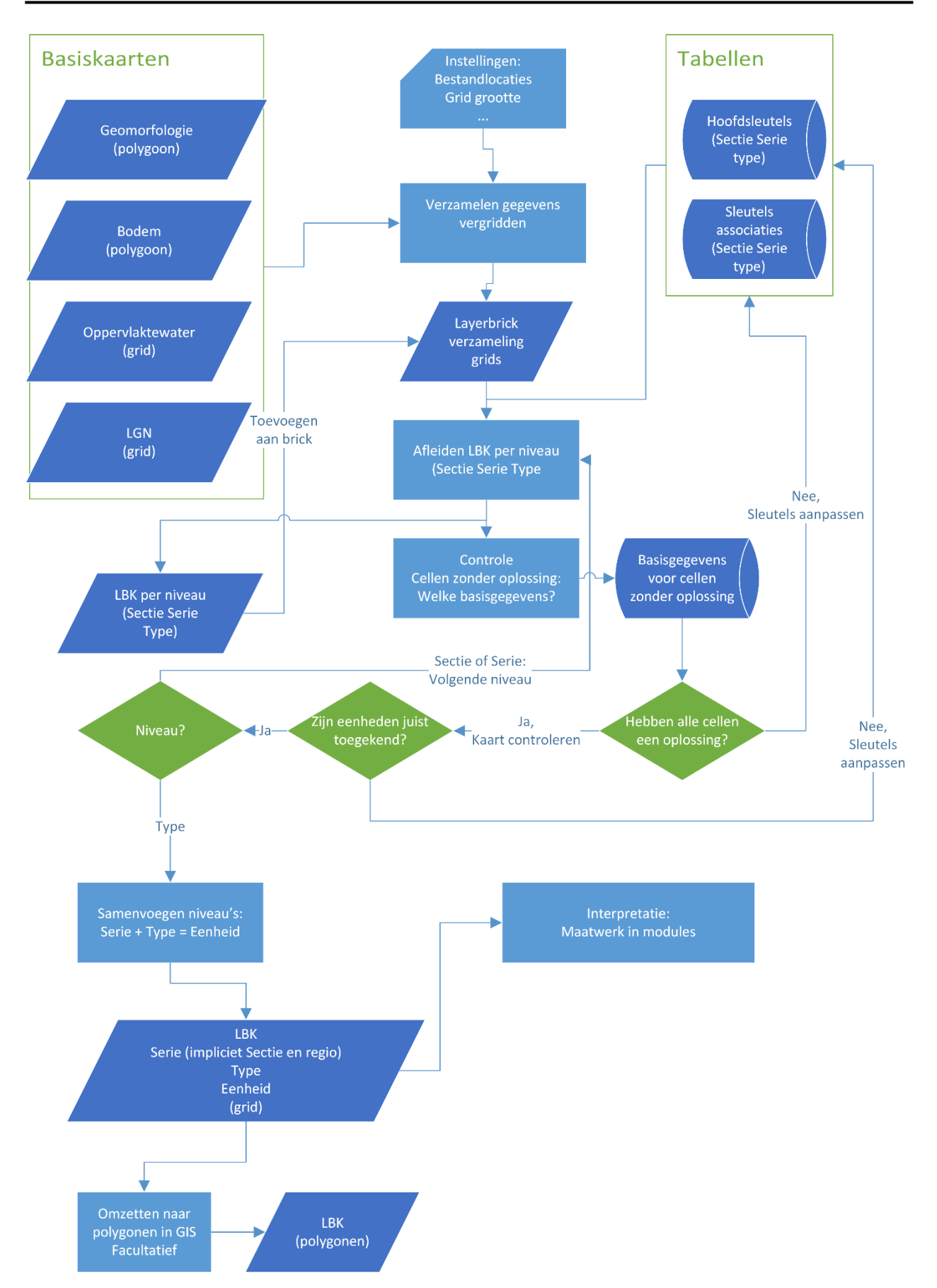

<span id="page-22-0"></span>*Figuur 2.1 Algemeen stroomdiagram bij het afleiden van de LBK. Pijlen en lichtblauwe kaders geven operaties in scripts weer.* 

### <span id="page-23-0"></span>2.2 Basiskaarten en andere bronnen

Uit het rangordemodel van de (leef)omgeving [\(Figuur 1.1\)](#page-16-1) volgt dat het abiotische systeem bepalend is voor het biotische systeem. Daardoor bepaalt het abiotische systeem de kansen voor het voorkomen van diverse natuurtypen, maar ook de geschiktheid voor andere functies, zoals klimaatadaptatie of natuurinclusieve landbouw. Het abiotische systeem kunnen wij beschrijven als de fysisch-geografische opbouw van het landschap. Deze opbouw van het landschap wordt voor Nederland weergegeven in de Geomorfologische Kaart en de Bodemkaart [\(Geomorfologische Kaart \(GMM\) – Basisregistratieondergrond en](https://basisregistratieondergrond.nl/inhoud-bro/registratieobjecten/modellen/geomorfologische-kaart-gmm/) [Bodemkaart \(SGM\)](https://basisregistratieondergrond.nl/inhoud-bro/registratieobjecten/modellen/bodemkaart-sgm/)  [– Basisregistratieondergrond\)](https://basisregistratieondergrond.nl/inhoud-bro/registratieobjecten/modellen/bodemkaart-sgm/) die onderdeel uitmaken van de Basisregistratie Ondergrond (BRO). De Geomorfologische Kaart geeft het landschappelijke patroon weer van geologische afzettingen en terreinvormen en het materiaal waaruit het bovenste deel van de ondergrond bestaat. De Bodemkaart geeft informatie over de opbouw en samenstelling van de bodem in de terreinvormen, als gevolg van het door geologie bepaalde moedermateriaal en bodemvormende processen onder invloed van de hydrologie ten tijde van die bodemvorming. Ook de bodemkaart bevat geologische informatie over het moedermateriaal, zoals veensoorten, rivier- of zeeklei, keileem en ondiep voorkomende geologische afzettingen in Heuvelland. Beide kaarten geven informatie over hoe water zich in het bovenste deel van de ondergrond beweegt. Deze twee kaarten vormen dan ook de belangrijkste input voor het afleiden van een LBK. Daarnaast gebruiken wij informatie over oppervlaktewaterdynamiek voor indelingen van de LBK in het Rivierengebied, Zeekleigebied en Duin- en kustzandgebied. Het Landelijk Grondgebruiksbestand Nederland (LGN) raadplegen wij in gevallen waar de overige basiskaarten onvoldoende uitsluitsel geven.

Voor het afleiden van de LBK-Nederland (landsdekkend) gebruiken wij landelijke kaartbestanden. In gebiedsstudies waarin ook gedetailleerde kaarten beschikbaar zijn of afgeleid kunnen worden, gebruiken wij deze gedetailleerde kaarten (o.a. Bijlsma & Van Delft, 2018; Van Delft, 2018). Voor grensregio's in Vlaanderen en Noordwest-Duitsland kunnen we een LBK afleiden als de fysische geografie aansluit bij de indeling van de LBK-Nederland. Voor deze regio's wordt eerst een vertaling gemaakt van de geologische en geomorfologische kaarten en van de bodemkaarten van de regio's naar de legenda van de Geomorfologische Kaart en de Bodemkaart van Nederland (Iwema et al., 2023).

In de volgende paragrafen beschrijven wij de basiskaarten inhoudelijk en geven we aan welke rol zij spelen in de landschappelijke indeling. De kenmerken van deze kaarten als invoer voor de scripts behandelen wij in § [5.3.](#page-66-3) Een deel van de basiskaarten wordt meegeleverd in het *Git-pakket* met de bestanden van LBK\_R (zie § [4.2\)](#page-55-0). Bestanden en mappen in dat pakket worden in de tekst aangeduid als *Git\Map\Bestand*, waarbij *Git* de map is waarin het pakket is geïnstalleerd, *Map* en *Bestand* de namen van de onderliggende mappen of bestanden.

#### <span id="page-23-1"></span>2.2.1 Geomorfologie

Geomorfologie is de wetenschap die zich bezighoudt met het bestuderen van de vormen van het aardoppervlak en de processen die bij het ontstaan daarvan een rol spelen of hebben gespeeld. De Geomorfologische Kaart van Nederland beschrijft de in Nederland voorkomende landvormen. Het digitale bestand is in eerste instantie gebaseerd op de analoge kartering met schaal 1:50.000. Bij recente actualisaties kan door het gebruik van Algemeen Hoogtebestand Nederland (AHN) en GIS-technieken een hogere mate van detail bereikt worden. Deze karteringen worden ook vaker samen met de actualisatie van de Bodemkaart van Nederland uitgevoerd, waardoor kaartvlakken beter aansluiten (Brouwer et al., 2021; 2023). Het grootste deel van de kaart is nog gebaseerd op de kartering 'Oude stijl' met de oorspronkelijke kaartschaal (zie [Figuur 2.2\)](#page-24-0). Van elke eenheid op de kaart wordt beschreven tot welke (sub)groep de landvorm wordt gerekend, de mate van het reliëf, de genese of ontstaanswijze en de ouderdom. Daarnaast wordt, indien relevant, aanvullende informatie gegeven (toevoegingen) over afwijkende geologische afzettingen in de bovengrond die van invloed zijn op landvorm en eventuele bijzonderheden in het reliëf. Ten slotte wordt beschreven of de landvorm onder invloed staat van actieve geomorfologische processen. Deze kaart is te raadplegen op [https://bodemdata.nl/basiskaarten.](https://bodemdata.nl/basiskaarten) Uitgebreide documentatie en een interactieve legenda staan ook online: [https://legendageomorfologie.wur.nl/.](https://legendageomorfologie.wur.nl/)

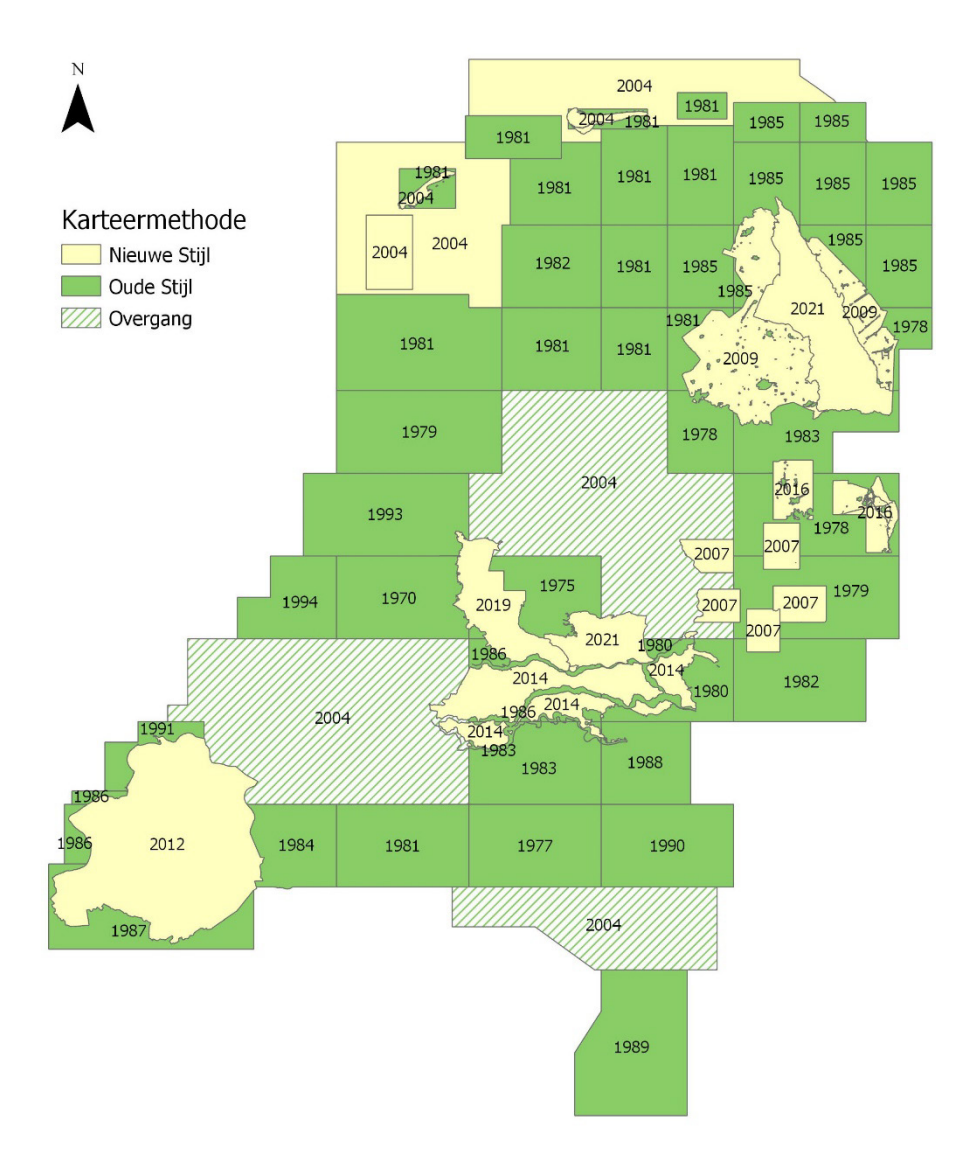

<span id="page-24-0"></span>*Figuur 2.2 Jaar van publicatie van de verschillende kaartbladen van de geomorfologische kaart Nederland, inclusief karteermethoden, stand van zaken per 2022 (bron: [https://legendageomorfologie.wur.nl/\)](https://legendageomorfologie.wur.nl/).* 

De Geomorfologische Kaart Nederland valt onder de Basisregistratie Ondergrond (BRO – [https://www.broloket.nl/ondergrondgegevens\)](https://www.broloket.nl/ondergrondgegevens) en wordt regelmatig verbeterd en aangevuld. Voor de LBK-Nederland 2022 hebben wij gebruikgemaakt van de versie van 2021 (Wageningen Environmental Research 2021A).

De kaart bevat vlakken (polygonen) met attributen. Voor het afleiden van de LBK zijn de volgende attributen van belang:

- 'landformsubgroup\_code' is het belangrijkste kenmerk en wordt als hoofdingang gebruikt bij de sleutel op het niveau van FG-Secties en in een aantal gevallen ook nog op lagere niveaus (§ [2.3\)](#page-31-0). Deze wordt omgezet in een rasterkaart 'Geom\_SG\_r';
- 'additional\_surface\_cover\_code' geeft aanvullende informatie over de bovengrond, bijvoorbeeld het voorkomen van dekzand op oudere afzettingen. Dit attribuut wordt omgezet in een rasterkaart 'Geom\_TV\_r';
- 'relief\_code' geeft aanvullende informatie over het reliëf. Wordt omgezet in een rasterkaart 'Geom\_RE\_r';
- 'active\_process' geeft aan of sprake is van een actief proces. Dat is bijvoorbeeld van belang om de eenheid 'Blonde stuivende buitenduinen' (DuB) te onderscheiden van de eenheid 'Grijze binnenduinen met vlakten en laagten' (DuG). Dit attribuut wordt omgezet in een rasterkaart 'Geom\_AC\_r'.

#### **Detailkarteringen en buitenland**

De Geomorfologische Kaart van Nederland is in eerste instantie gekarteerd op schaal 1:50.000, hoewel geactualiseerde delen wel een hoger detailniveau kennen (zie boven). Dat is in principe niet gedetailleerd genoeg voor gebiedsstudies. Als wij voor het afleiden van een Landschappelijke Bodemkaart in een kleiner gebied een detailbodemkaart gebruiken, wordt bij voorkeur ook een meer gedetailleerde geomorfologische kaart afgeleid (Van Delft, 2021). Voor kartering van gebieden in het buitenland proberen wij een vertaling te maken van lokale geologische en geomorfologische kaarten naar de legenda van de Geomorfologische Kaart van Nederland. Dat kan natuurlijk alleen als de fysisch-geografische opbouw vergelijkbaar is met die van gebieden in Nederland. Een voorbeeld is de 'LBK-Boven Slinge' waarbij een deel van het stroomgebied in Duistland ligt (Iwema et al., 2023).

#### <span id="page-25-0"></span>2.2.2 Bodem

De Bodemkaart van Nederland geeft aan waar welke bodemtypes in Nederland te vinden zijn. De bodemkundige informatie op de Bodemkaart heeft betrekking op de aard en samenstelling van de bovengrond (grondsoort), met een verdere onderverdeling naar bodemvorming, veensoort, afwijkende lagen in het profiel en aanwezigheid van kalk. Met name in Zuid-Limburg bevat de kaart ook informatie over de geologie van de ondiepe ondergrond tot 1,20 m -mv. Dat is belangrijke informatie voor de indeling van de LBK in Heuvelland.

De Bodemkaart van Nederland [\(https://bodemdata.nl/basiskaarten](https://bodemdata.nl/basiskaarten) kies 'Bodemkaart 1:50.000') is een digitale vectorkaart (vlakken). De kaart beschrijft de bodem van Nederland tot een diepte van 1,20 meter op een schaal van 1:50.000. De Bodemkaart is onderdeel van de Basisregistratie Ondergrond (BRO) en wordt aangeduid als een 'model'. De term 'model' wordt gebruikt omdat de kaart het resultaat is van de interpretatie van data die in het veld zijn ingewonnen door experts, de 'veldbodemkundigen'. Dit wordt ook wel *schematisatie* of *bodemkundige kartering* genoemd. Al deze informatie wordt weergegeven met specifieke codes die toegelicht zijn in de online legenda [\(https://legenda-bodemkaart.bodemdata.nl/\)](https://legenda-bodemkaart.bodemdata.nl/).

De Bodemkaart van Nederland valt onder de Basisregistratie Ondergrond (BRO – [https://www.broloket.nl/ondergrondgegevens\)](https://www.broloket.nl/ondergrondgegevens) en wordt regelmatig verbeterd en aangevuld. Voor de LBK-Nederland 2022 hebben wij gebruikgemaakt van de versie van 2021 (Wageningen Environmental Research 2021B).

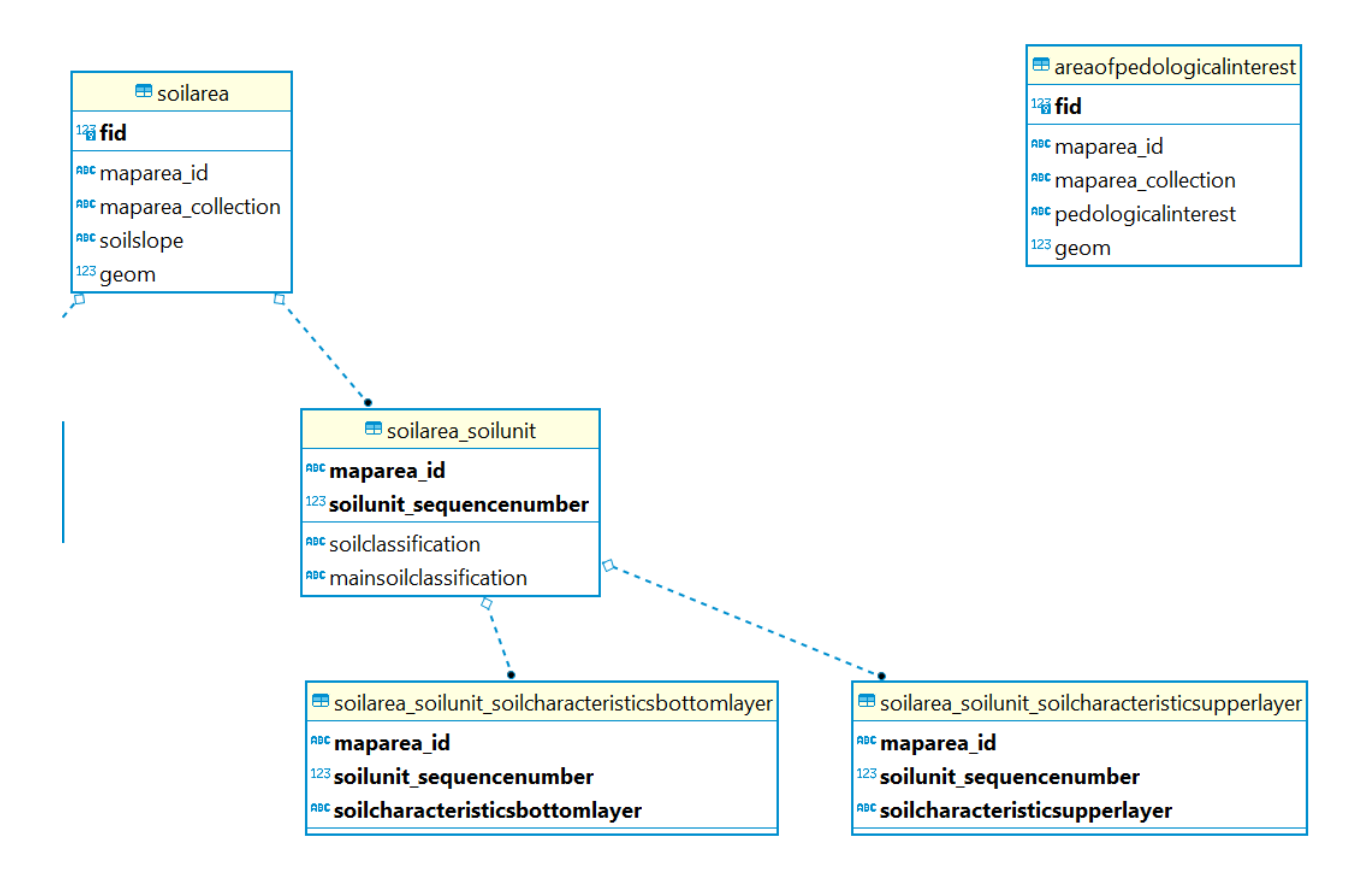

<span id="page-26-0"></span>*Figuur 2.3 Fragment uit het BRO-Model Bodem versie 2021, voor zover relevant voor het afleiden van de LBK (bron<https://www.broloket.nl/ondergrondmodellen> download bodemkaart).*

Voor het afleiden van de LBK gebruiken wij de nieuwste versie van de Bodemkaart van Nederland, downloadbaar op<https://www.broloket.nl/ondergrondmodellen> (zie ook BRO, 2021). Voor het afleiden van LBK-Nederland 2022 was dat de versie 2021. In de download zit onder andere een geopackage met de kaartvlakken en tabellen met attributen die samen een database vormen [\(Figuur 2.3\)](#page-26-0). De tabellen kunnen via een koppelveld (maparea\_id) gekoppeld worden aan de kaartvlakken.

Het databasemodel van het BRO-Model Bodemkaart laat zien dat er losse tabellen zijn voor de bodemeenheid en voor de kenmerken van de boven- en ondergrond [\(Figuur 2.3\)](#page-26-0). Op een aantal punten wijkt deze opzet af van de opbouw van GIS-bestanden in oudere versies van de Bodemkaart van Nederland, zoals die ook nog gebruikt wordt voor de detailbodemkarteringen (zie volgende paragraaf). In het 'traditionele' format als *GIS-Layer* (*Shapefile* of *layer* in geodatabase) bestaat de kaart uit een aantal kaartvlakken met meerdere attributen. Dat betekent dat bij het omzetten naar een rasterkaart ('vergridden') per attribuut een rasterkaart gemaakt kan worden.

<span id="page-26-1"></span>De opzet van het databasemodel van de BRO-kaarten (versie 2021) maakt een aantal extra bewerkingen nodig bij het inlezen van de kaart in de werkomgeving van de LBK [\(Tabel 2.1\)](#page-26-1). Met name het gebruik van 1:n-relaties, waarbij een kaartvlak meerdere waarden (records) voor attributen kan hebben, geeft problemen, omdat bij het vergridden elke cel slecht één enkele waarde kan hebben. Dat wordt in de scripts opgelost (zie (§ [4.2.4\)](#page-60-0). Inmiddels is de structuur van het databasemodel in versie 2022 weer aangepast, waardoor de attributen weer direct aan het kaartvlak gekoppeld zijn. Voor nieuwere versies van BRO-Bodem hebben wij in nieuwere versies van LBK de scripts daar weer op aangepast.

*Tabel 2.1 Vergelijking van het 'traditionele' format van de bodemkaart als een GIS-Layer met attributen met het BRO Model Bodem en de oplossingen bij het afleiden van de LBK.*

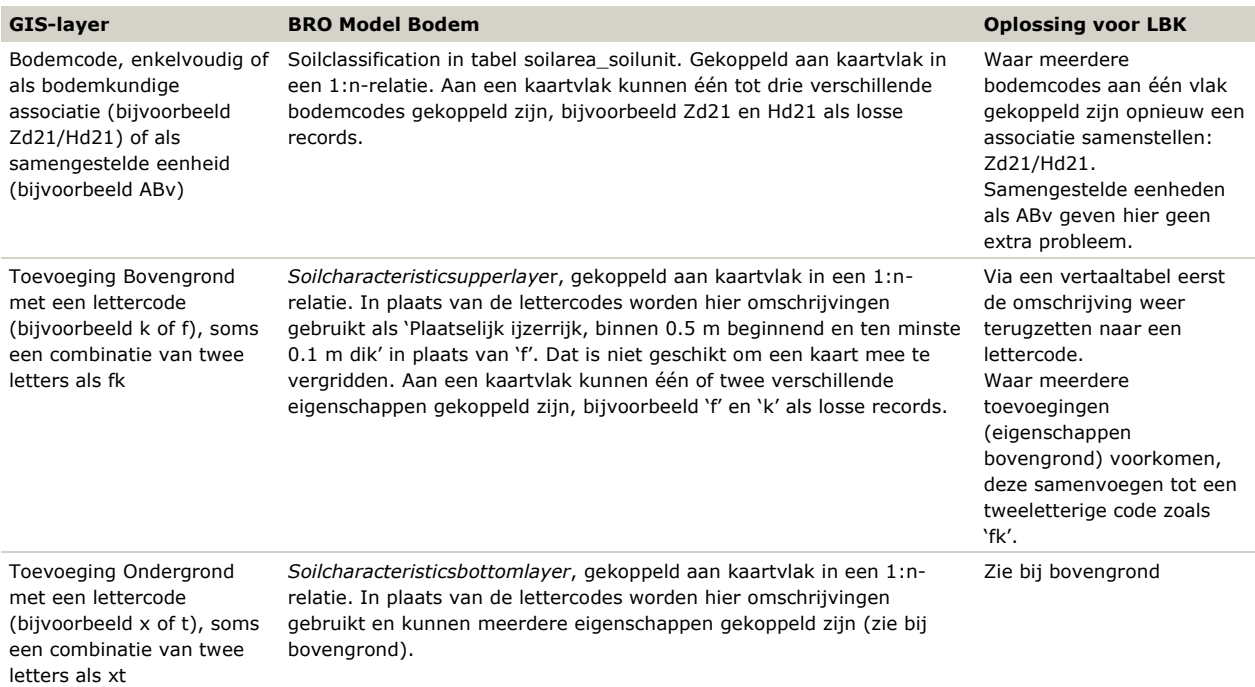

Uiteindelijk worden drie rasterkaarten gemaakt (zie § [4.2.4\)](#page-60-0):

- Bod\_Co\_r op basis van de bodemcode, inclusief samengestelde codes voor de bodemassociaties;
- Bod\_Bo\_r op basis van de bijzondere kenmerken (toevoegingen) van de bovengrond, vertaald naar lettercodes;
- Bod\_On\_r op basis van de bijzondere kenmerken (toevoegingen) van de ondergrond, vertaald naar lettercodes.

#### **Detailbodemkarteringen**

De Bodemkaart van Nederland is voor het hele land gekarteerd op schaal 1:50.000. Deze kaart wordt samen met de Geomorfologische Kaart Nederland gebruikt voor de landelijke LBK-Nederland. Dat is niet gedetailleerd genoeg voor gebiedsstudies in kleinere gebieden. Voor het afleiden van een Landschappelijke Bodemkaart in een kleiner gebied gebruiken wij bij voorkeur een detailbodemkaart. WENR heeft door de jaren heen ook veel gedetailleerde bodem- en grondwatertrappenkaarten gemaakt die bruikbaar zijn voor een lokale LBK (o.a. Maas et al., 2023; Iwema et al., 2023). Deze detailbodemkarteringen zijn voor verschillende doeleinden en op verschillende schalen gemaakt, vaak voor landinrichtingsprojecten en boswachterijen, uitgevoerd op een schaal van 1:10.000. Deze gedetailleerde kaarten verstrekken nauwkeurige bodeminformatie op perceelniveau, maar zijn niet voor alle delen van Nederland beschikbaar (circa 80 procent dekking van het Nederlandse grondgebied) en ze worden niet geactualiseerd. Op <https://bodemdata.nl/basiskaarten> (kies Detailbodemkaarten) zijn deze kaarten beschikbaar, deels als vectorkaart, deels (bij de oudere karteringen) als geotiff. Als er geen geschikte of actuele detailbodemkaart voor een gebied beschikbaar is, kan deze bij WENR gemaakt worden (o.a. Van Delft, 2018; Van Delft et al., 2019). Ook kan het digitaliseren van kaarten die als geotiff beschikbaar zijn, overwogen worden. De legenda's en de coderingen die gebruikt zijn voor met name oudere karteringen kunnen soms afwijken van de actuele bodemlegenda, maar kunnen wel vertaald worden (Bijlsma et al., 2020A; Van Delft, 2021).

Voor kartering van gebieden in het buitenland proberen wij een vertaling te maken van lokale bodemkaarten naar de legenda van de Bodemkaart van Nederland. Dat kan natuurlijk alleen als de fysisch-geografische opbouw vergelijkbaar is met gebieden in Nederland (Iwema et al., 2023). Ook hier is het mogelijk om aanvullende bodemkaarten te maken volgens zowel een lokale legenda als de legenda van de Bodemkaart van Nederland (Pals et al., 2013; Pals et al., 2016).

#### **Ondiepe ondergrond**

De Bodemkaart van Nederland beschrijft de bodem tot een diepte van 1,2 m -mv. In veel detailkarteringen is het dieptebereik 1,5 of 1,8 m -mv, met incidenteel ook diepere boringen. Vanwege de landelijke dekking van de LBK-Nederland beperkt de landschappelijke indeling zich tot 1,2 m -mv (§ [2.3\)](#page-31-0). Voor een aantal toepassingen, zoals het bepalen van de geschiktheid voor bosbouw of het beoordelen van grondwaterstroming door zandbanen in het rivierengebied, kan het relevant zijn ook wat diepere lagen mee te nemen in de beoordeling. Dat kan wellicht deels op basis van GeoTOP [\(https://www.broloket.nl/ondergrondmodellen\)](https://www.broloket.nl/ondergrondmodellen), maar dat is nog niet landsdekkend beschikbaar. Voor de gebieden Mariapeel en Deurnese Peel is al wel een voorbeeld uitgewerkt van hoe de informatie uit de detailbodemkaart gecombineerd kan worden met ondiep beschikbare geologische informatie (Vernes et al., 2013). Dat zou ook landelijk uitgewerkt kunnen worden.

Naast GeoTOP kan het ook de moeite waard zijn om geologische kaarten in de analyse te betrekken. Met name voor het Heuvelland lijkt daar essentiële informatie in te zitten (m.m. Rienk-Jan Bijlsma). Omdat bij de bodemkarteringen van Zuid-Limburg intensief is samengewerkt met de Rijksgeologische Dienst en de bodemlegenda voor dat deel van de bodemkaart daar ook op is afgestemd, zit de informatie al verwerkt in die bodemeenheden (Leenders et al., 1988; Vleeshouwer & Damoiseaux, 1990). Sommige geologische kaarten zijn inmiddels gedigitaliseerd of zouden voor dit doel gedigitaliseerd kunnen worden. Hierbij moet wel bedacht worden dat elke extra kaartlaag in de werkomgeving van de LBK voor meer aansluitingsproblemen zorgt, omdat grenzen tussen vlakken op verschillende kaarten die samen zouden moeten vallen parallel kunnen lopen. Denk daarbij aan de begrenzing van een beekdal op de geomorfologische kaart die niet samenvalt met de begrenzing van beekeerdgronden op de bodemkaart, terwijl dat wel zou moeten. Hierdoor ontstaan smalle kaartvlakjes (slivers) met tegenstrijdige informatie, zoals een beekeerdgrond in een dekzandrug, terwijl de beekeerd bij het beekdal hoort en in de dekzandrug een podzolgrond verwacht wordt. Als daar nog een kaartlaag bijkomt, zullen dergelijke problemen vaker optreden.

#### <span id="page-28-0"></span>2.2.3 Oppervlaktewaterdynamiek

Voor het grootste deel van Nederland volstaan de Geomorfologische Kaart en de Bodemkaart om de fysischgeografische opbouw van een gebied te beschrijven. In enkele Fysisch-geografische regio's speelt daarnaast periodieke inundatie met oppervlaktewater een rol. Dat geldt voor *Rivierengebied* (Ri), *Zeekleigebied* (Zk) en *Duin- en kustzandgebied* (Du). Wij hanteren tien klassen om de oppervlaktewaterdynamiek te beschrijven [\(Tabel 2.2\)](#page-28-1).

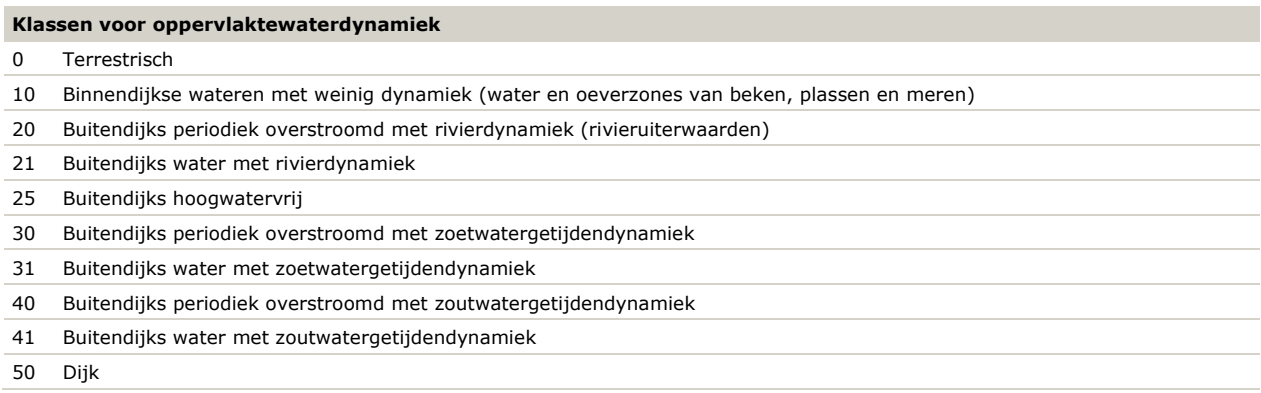

<span id="page-28-1"></span>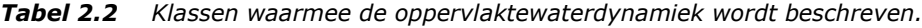

Om een basiskaart met oppervlaktewaterdynamiek af te leiden, hanteren wij een script dat diverse basiskaarten combineert (§ [4.2.4\)](#page-60-0). Een deel van deze basiskaarten hebben wij eerst in een GIS-bewerking afgeleid uit andere gegevens. De volgende basiskaarten hebben wij gebruikt:

- Ecotopenkarteringen van Rijkswaterstaat vector in *Git\GIS\EcotopenRWS*: [\(https://maps.rijkswaterstaat.nl/gwproj55/index.html?viewer=Ecotopen.Webviewer\)](https://maps.rijkswaterstaat.nl/gwproj55/index.html?viewer=Ecotopen.Webviewer)
	- o Ecotopen Zoet cyclus 5;
	- o Ecotopen Zout Oosterschelde 2016, Waddenzee 2017 en Westerschelde 2020;
- AHN3 raster: [\(https://www.ahn.nl/\)](https://www.ahn.nl/);
- GIS-bestand *Vlakken van Geomorfologische belang* dat als aparte layer wordt meegeleverd met de download van de geomorfologische kaart. Hierop staan onder andere wegen en dijken aangegeven – Vector;
- Aangepaste versie van het *Landelijk Grondgebruiksbestand Nederland* (LGN, zie § [2.2.4\)](#page-29-0) raster in *Git\GIS\LGN*.

Deze kaarten zijn niet helemaal dekkend. Zo ontbreekt in de *Ecotopenkartering zoet*, het benedenstroomse deel van de Overijsselse Vecht en delen van het zoetwatergetijdengebied en het getijdengebied langs de Noordzee. Om dit aan te vullen, hebben wij in GIS de volgende bewerkingen uitgevoerd met bovengenoemde basiskaarten:

- Reclass van AHN3 langs de kust en in het getijdengebied (zoet en zout) waarbij alles > 2 m t.o.v. NAP aan de waterkant als grens van het getijdengebied is beschouwd (dijk en duin). Afhankelijk van de aard van het aangrenzende water hebben wij hier klasse 30 (Zoetwatergetijden) of 40 (Zoutwatergetijden) aan gegeven (opgeslagen in layer *Getijden2021* in *Git\GIS\Basis\_LBK.gdb*).
- Voor het benedenstroomse deel van de Overijsselse Vecht (benedenstrooms van Dalfsen) hebben wij de dijken in het GIS bestand *'Vlakken van Geomorfologische belang'* als begrenzing gehanteerd en aan het tussenliggende gebied de klasse 20 (Rivierdynamiek) gegeven (opgeslagen in de layer *Overijsselse\_Vecht\_Uiterwaard* in *Git\GIS\Basis\_LBK.gdb*).

Omdat de ecotopenkarteringen van Rijkswaterstaat ook regelmatig bijgewerkt worden, hebben wij het afleiden van de kaart met oppervlaktewaterdynamiek opgenomen in een script (§ [4.2.4\)](#page-60-0), zodat deze kaart opnieuw aangemaakt kan worden wanneer er nieuwe versies van ecotopenkarteringen zijn. De volgende operaties zijn opgenomen in het script:

- Voor zover deze kaarten als vectorbestand gebruikt zijn, worden zij eerst omgezet naar een rasterbestand.
- Voor de begrenzing van de *Uiterwaarden laaglandrivier'* (RiU) en *Stroombeddingen ingesneden rivier met terrassen* (RiS) en open water in de grote rivieren gebruiken wij de Ecotopenkartering Zoet, waarbij we het attribuut 'HYDROLOGIE' als volgt vertaald hebben:
	- $\circ$  Overstromingsvrij  $\rightarrow$  25 Buitendijks hoogwatervrij;
	- $\circ$  De klassen Diep, Matig diep, Zeer diep en Zeer diep/diep omzetten  $\rightarrow$  21 Buitendijks water met rivierdynamiek;
	- o Overige klassen → 20 Buitendijks periodiek overstroomd met rivierdynamiek (rivieruiterwaarden).
- Combineren met de getijdengebieden (zoet en zout) uit de layer 'Getijden2021':
	- o Combineren met het benedenstroomse gebied van de Overijsselse Vecht de layer 'Overijsselse\_Vecht\_Uiterwaard': klasse 20 – Buitendijks periodiek overstroomd met rivierdynamiek (rivieruiterwaarden).
- Aanvullen met 'Vlakken van Geomorfologische belang', dus ook buiten de ecotoopkarteringen en aanvullende kartering van getijdengebied en Overijsselse Vecht:
	- $\circ$  Dijk  $\rightarrow$  50;
	- $\circ$  Water  $\rightarrow$  10, 21, 31, of 41 afhankelijk van toedeling tot nu toe:
		- 0: 10 Binnendijkse wateren met weinig dynamiek
		- 20, 21 of 25: 21 Buitendijks water met rivierdynamiek
		- 30 of 31: 31 Buitendijks water met zoetwatergetijdendynamiek
		- 40 of 41: 41 Buitendijks water met zoutwatergetijdendynamiek
- Aanvullen met open water (klasse 16 en 17) uit het LGN (§ [2.2.4\)](#page-29-0) volgens dezelfde criteria als voor Water in de vorige stap;
- De gecombineerde kaart wordt opgeslagen als rasterbestand (geotif) WD\_EX\_LJaar\_Gebied\_Res.tif in de map met basiskaarten (zie § [5.3.1\)](#page-67-0). Hierin staat 'EX' voor de versie van de ecotopenkartering (E5 = 5e cyclus), 'LJaar' voor de versie van LGN (L2021 = LGN2021), 'Gebied' slaat op het projectgebied (Nederland) en 'Res' geeft de resolutie (25 m). Voor LBK-Nederland 2022 is dat dus: WD\_E5\_L2021\_Nederland\_25.tif

#### <span id="page-29-0"></span>2.2.4 LGN

Het *Landelijk Grondgebruiksbestand Nederland* (LGN) is een landsdekkend bestand, gebaseerd op een combinatie van geodata, waarbij satellietgegevens een belangrijke informatiebron zijn. Sinds 1986 wordt het bestandgemaakt met een frequentie van eens per 3-6 jaar en sinds 2019 jaarlijks en als open source beschikbaar op zie<https://lgn.nl/> (Hazeau et al., 2023).

Het bestand bestaat uit een rasterkaart met een celgrootte van 5 x 5 m. De legenda omvat 48 landgebruiksklassen, waarvan er een aantal als hulpinformatie relevant is voor het afleiden van de LBK:

<span id="page-30-1"></span>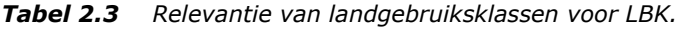

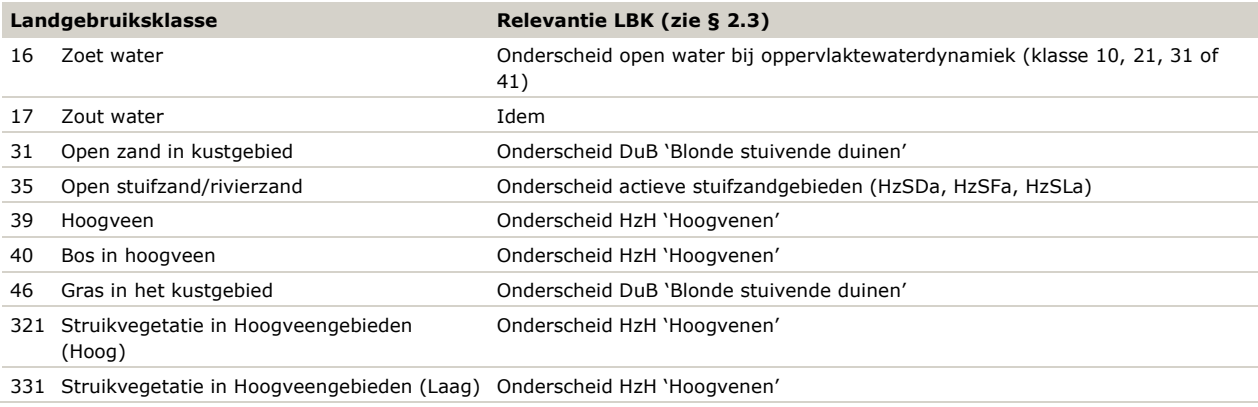

Voor gebruik bij het afleiden van de LBK wordt in een script (§ [4.2.4\)](#page-60-0) een aangepaste versie gemaakt van het LGN, op basis van de recentste versie. Hierbij worden de volgende stappen doorlopen:

- Controleren wat de laatste versie is op W:\\PROJECTS\\GeoDeskData\\LGN en deze openen. In de versie LBK-Nederland 2022 hebben we LGN2020 gebruikt;
- Indien de celgrootte van de LBK groter is dan 5 m, de resolutie van LGN aanpassen;
- LGN filteren op de landgebruiksklassen in [Tabel 2.3,](#page-30-1) de overige cellen krijgen waarde 99;
- Aangepast bestand opslaan als geotif LGN\_s\_Jaar\_Res.tif, waarbij Jaar staat voor de versie van LGN en Res voor de resolutie. Voor LBK-Nederland 2022 is dat Ign\_s\_2021\_25.tif, wordt opgeslagen in *Git\GIS\LGN.*

#### <span id="page-30-0"></span>2.2.5 Overige bronnen

Naast de hier gebruikte basiskaarten kunnen eventueel ook andere aanvullende bronnen gebruikt worden. Zo hebben wij voor een LBK van de Veluwe (Bijlsma et al., 2020) gebruikgemaakt van een kartering van randwallen in de stuifzandgebieden om landduinen (HzSD) te onderscheiden en puntinformatie over sprengkoppen voor de Bronnen (HzBB).

## <span id="page-31-0"></span>2.3 Landschappelijke indeling

#### <span id="page-31-1"></span>2.3.1 Basisindeling

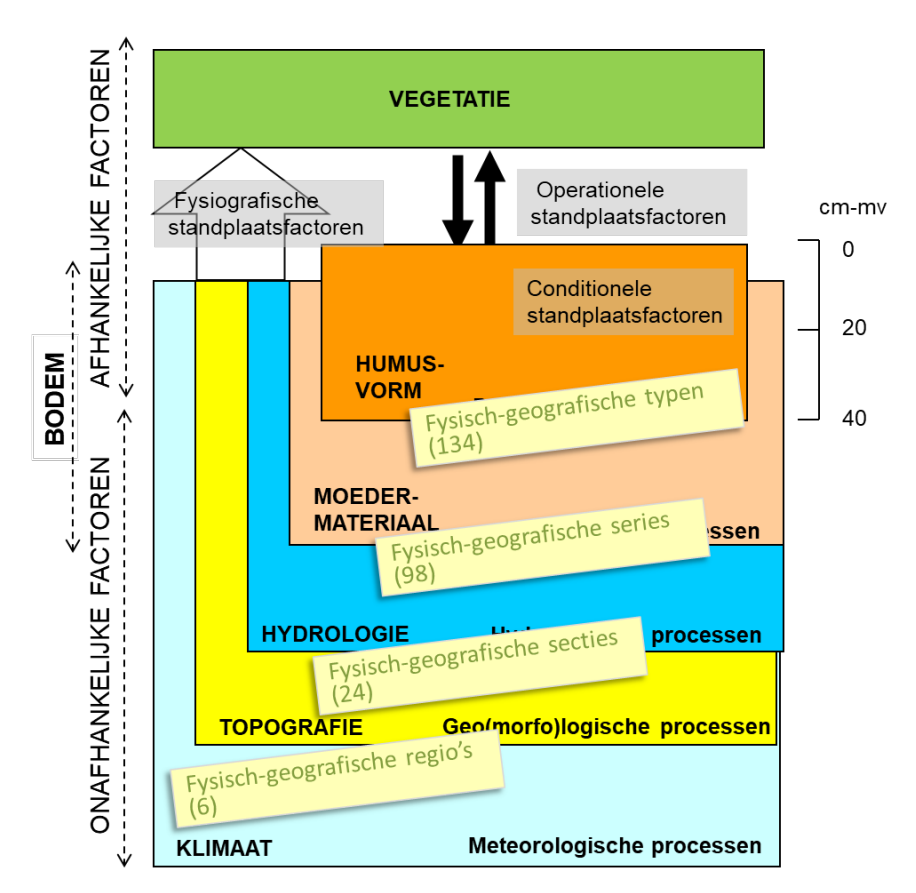

<span id="page-31-2"></span>*Figuur 2.4 Relatie van de eenheden op verschillende niveaus van de LBK met de onderdelen van het abiotisch systeem in het rangordemodel uit [Figuur](#page-16-1) 1.1.*

Voor de vertaling van de abiotische basisinformatie naar een voor de toepassingen relevante landschappelijke bodemkaart hanteren wij een fysisch-geografische indeling die is gebaseerd op het hiërarchisch systeem van de Landschapsleutel (Kemmers et al., 2011). Deze indeling is in de loop der jaren wel een aantal keren aangepast om aan specifieke behoeften te kunnen voldoen. Het voortdurende spanningsveld is het zoeken naar een legenda die:

- 1. Een inzicht geeft in de genese van het landschap;
- 2. Voldoende onderscheidend is voor de landschapsecologische (of klimaatadaptieve) kenmerken die we willen onderscheiden;
- 3. Zo overzichtelijk mogelijk is.

De indeling is hiërarchisch, waarbij de niveaus in grote lijnen de indeling van het abiotische systeem in het rangordemodel volgen [\(Figuur](#page-31-2) 2.4). Dat maakt ook dat het belang van de basiskaarten verschilt voor de verschillende niveaus. De geomorfologische kaart bepaalt in hoofdlijnen de indeling in FG-Regio's en FG-Secties, terwijl de bodemkaart relevanter wordt op de lagere niveaus FG-Series en FG-Typen (zie [Figuur](#page-17-0) 1.2).

De indeling van de LBK op de hogere niveaus FG-Regio's, FG-Secties en FG-Series is puur hiërarchisch, wat ook tot uiting komt in de codering (zie Bijlage 1). In de codes voor FG-Serie (4 of 5 letters) zijn de FG-Sectie (de eerste 3 letters van de FG-Serie) en FG-Regio (de eerste 2 letters van de FG-Serie) te herkennen. Het laagste niveau, de FG-Typen, is minder strikt hiërarchisch, omdat veel FG-Typen voor kunnen komen binnen verschillende FG-Series. Deze bespreken wij in Bijlage 2. Om de interpretatie van de LBK makkelijker te maken, hebben wij namen gegeven aan de eenheden die zo goed mogelijk beschrijven waar de eenheid zich

bevindt in het landschap (vorm, ondergrond, grondwater), ofwel wat de landschapsecologische positie is. Enkele voorbeelden:

- Hz Hogere zandgronden (FG-Regio)
- HzG Glaciale gebieden (FG-Sectie)
- HzGSl Lemige stuwwallen (FG-Serie)
- HzGSl Zdy Droge mineraalrijke zandgronden binnen Lemige stuwwallen (FG-Type)

*Tabel 2.4 Voorbeeld van de hiërarchische indeling van de legenda van de LBK in de eerste drie niveaus voor de Glaciale gebieden binnen de Hogere zandgronden. Het vierde niveau (FG-Type) is niet strikt hiërarchisch, omdat FG-Typen bij meerdere FG-Series voor kunnen komen. De volledige indeling staat in Bijlage 1 en 2.* 

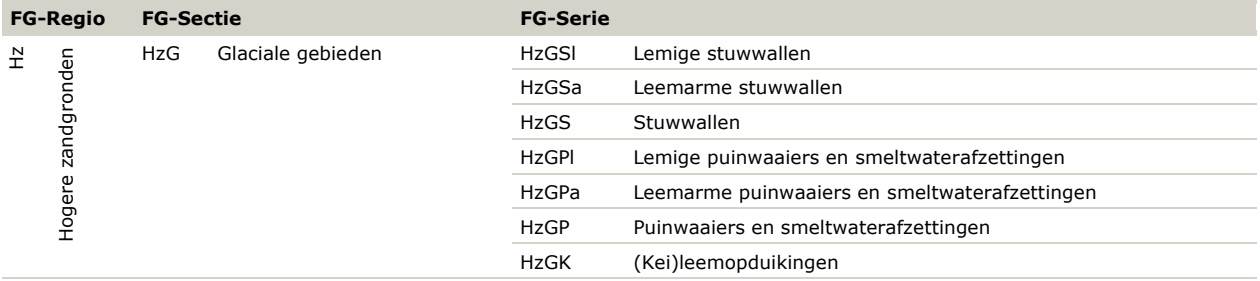

#### <span id="page-32-0"></span>2.3.2 Keuzes

Bij elke indeling moeten keuzes gemaakt worden die in het ene geval logisch zijn, maar in een andere situatie minder geschikt lijken. Dat is natuurlijk ook het geval bij de landschappelijke indeling voor de LBK. Uit praktische overwegingen hebben wij bepaalde keuzes gemaakt die in een toekomstige versie wellicht beter anders gemaakt kunnen worden. In dit rapport beschrijven wij de huidige versie van LBK (2022.10.0) met de keuzes die daarbij gemaakt zijn. Een aantal keuzes lichten wij hier toe.

#### **Afbakening van FG-regio's**

Er is geen aparte sleutel voor de FG-Regio opgenomen, deze is samengenomen met de sleutel voor FG-Sectie (§ [4.2.2\)](#page-56-0) en zit daar impliciet in. De afbakening van de FG-Regio's, op het hoogste niveau van de legenda van de LBK, is vooral bepaald op basis van de geomorfologische kaart, indien nodig aangevuld met bodeminformatie en in enkele gevallen een regionale begrenzing (§ [2.3.1\)](#page-31-1). Wij volgen daarbij de indeling van de Landschapsleutel (Kemmers et al., 2011). Daarmee wijkt de kaart van de FG-Regio's op een aantal punten af van bestaande kaarten van Fysisch-geografische Regio's, gebaseerd op Bal & Looise (2013) en de meer globale benadering door Berendsen et al. (2021).

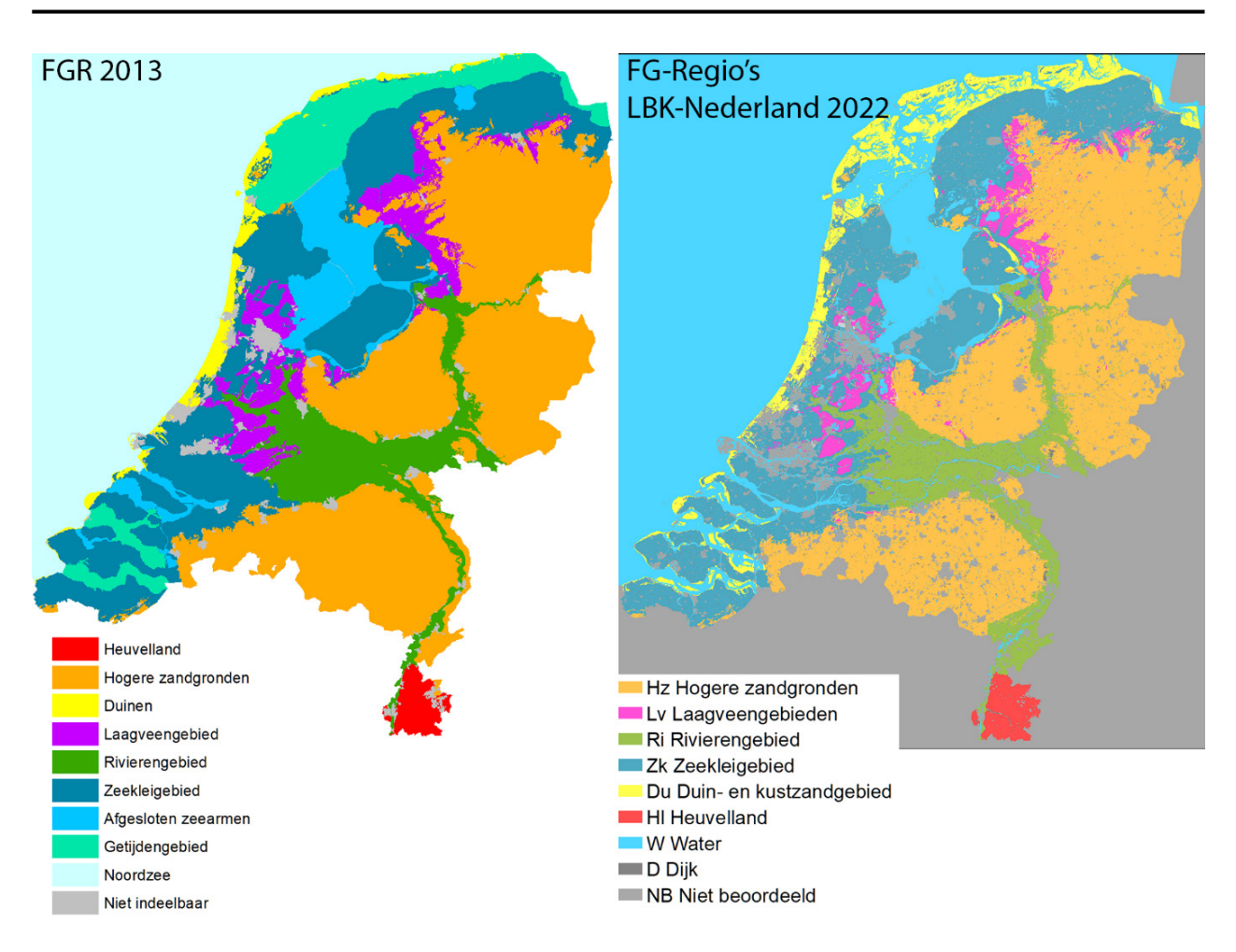

*Figuur 2.5 Vergelijking van links de eerdere versie van Fysisch-Geografische Regio's (FGR), versie 2013 naar Bal & Looise (2013), met de FG-Regio's volgens LBK-Nederland 2022.*

Belangrijke verschillen zijn:

- De begrenzing tussen *Hogere zandgronden* (Hz) en *Rivierengebied* (Ri) langs de pleistocene rivierterrassen van Maas en IJssel is sterk aangepast omdat deze rivierterrassen landschapsecologisch beter bij Ri passen;
- De Miocene zanden van de Brunssummerheide zijn bij *Heuvelland* (Hl) gerekend als aparte FG-Sectie, omdat ze mineralogisch sterk afwijken van de *Hogere zandgronden* (Hz);
- De *laagveengebieden* (Lv) zijn kleiner in omvang, omdat veel veengronden met een kleidek bij *Zeekleigebied* (Zk) of *Rivierengebied* (Ri) gerekend zijn;
- Zandplaten in het Waddengebied en de Zeeuws-Hollandse Delta reken wij bij Du *Duin- en kustzandgebied*, net als de zeezandgronden aan de noordoostrand van de Noordoostpolder en oostelijk Flevoland.

#### **Geografische begrenzing**

De meeste eenheden kunnen wij in verband brengen met combinaties van eenheden van de basiskaarten (§ [2.2\)](#page-23-0). In sommige gevallen is dat niet goed mogelijk, omdat een combinatie van geomorfologie en bodem in het ene deel van Nederland bij een andere eenheid van de LBK gerekend moet worden dan in een ander deel. Dat doet zich met name voor op de overgangen tussen het *Rivierengebied* (Ri) en de *Hogere zandgronden* (Hz). Zo rekenen wij een Dekzandrug (B53) met een moderpodzolgrond (Y21 of Y23) meestal bij de *Dekzandgebieden* (HzD), maar waar deze gekarteerd zijn op de pleistocene Maasterrassen tot *Pleistocene* rivierterrassen (RiP). Om dat op te lossen, hebben wij in voorkomende gevallen een geografische begrenzing gehanteerd zoals: ten westen van XXXXXX (x-coördinaat) eenheid A en ten oosten daarvan eenheid B en op dezelfde wijze ten noorden of ten zuiden van YYYYYY. Deze oplossing is niet ideaal; liever zouden wij de begrenzing koppelen aan andere hulpinformatie over bijvoorbeeld geologie. In een volgende versie van de LBK zou onderzocht moeten worden wat de mogelijkheden daarvoor zijn, zie ook de opmerkingen over *Ondiepe ondergrond* in § [2.2.2.](#page-25-0)

#### **Hydrologische positie ten tijde van de bodemvorming**

In de legenda van de Bodemkaart van Nederland komt een groot aantal bodemeenheden voor die impliciet gerelateerd kunnen worden aan de hydrologische positie ten tijde van de bodemvorming, zonder dat dit daarbij expliciet vermeld wordt. Voorbeelden zijn podzolgronden die ontstaan zijn onder invloed van infiltrerend neerslagwater, tegenover beekeerdgronden die ontstaan zijn onder invloed van kwelwater. Een ander voorbeeld zijn (zure) veengronden en moerige gronden met een podzolprofiel in de ondergrond, die in verband gebracht kan worden met (hoog)veenvorming door stagnatie van neerslagwater. Er zijn ook veengronden en moerige gronden die bestaan uit zeggeveen of broekveen of die een zandondergrond hebben zonder podzol, wat een duidelijke aanwijzing is voor kwel ten tijde van de veenvorming. Deze kenmerken geven een goede indicatie van de 'hydrologisch positie ten tijde van de bodemvorming' en kunnen dienen als hydrologische referentie (zie § [3.1\)](#page-40-0). Daarom nemen deze kenmerken ook een belangrijke plek in bij de landschappelijke indeling van de LBK, met name op de laagste niveaus van FG-Series en FG-Typen.

Aangezien er in de laatste halve eeuw grote veranderingen hebben plaatsgevonden in de waterhuishouding en daarmee ook in grondwaterstanden en grondwaterstromingen, is de hydrologie op veel plaatsen sterk veranderd ten opzichte van een dergelijke referentie. De vergelijking van de huidige hydrologische situatie met de referentie gebruiken wij dan ook bij de interpretatie van de LBK voor verschillende toepassingen (§ [3\)](#page-37-0). Dat gaat goed wanneer het bodemtype niet veranderd is; op de bodemkaart staat immers het huidige bodemtype. Met name bij veengronden en moerige gronden is dat niet altijd het geval. Door oxidatie als gevolg van ontwatering en andere oorzaken zoals turfwinning is veel veen verdwenen en zijn veengronden overgegaan in moerige gronden of minerale gronden en moerige gronden in minerale gronden (De Vries et al., 2008; De Vries et al., 2014; Sevink et al., 2014; Brouwer et al., 2018; Brouwer & Walvoort, 2020). Op de huidige bodemkaart staat dan ook een ander bodemtype dan het bodemtype dat in een meer natuurlijke situatie voorkwam en wordt er dus ook een andere indicatie van de referentiehydrologie gegeven. Aangezien het verdwenen veen niet snel zal terugkeren, ook niet bij herstel van de hydrologie, hanteren wij de huidige bodem als referentie voor de hydrologische positie.

#### **Veranderingen als gevolg van inrichting**

In sommige gebieden heeft de mens een grote stempel gedrukt op de bodemopbouw, waardoor de huidige bodem en daarmee dus ook de eenheid op de LBK niet altijd direct is terug te voeren op de oorspronkelijke bodem die voorkwam vóór de antropogene beïnvloeding. Afhankelijk van de ouderdom van de ingrepen is dit als volgt verwerkt in de legenda van de LBK:

- *Oude bouwlanden* Met name op de hogere zandgronden komen veel oude bouwlanden voor, die sinds de Middeleeuwen ontstaan zijn als gevolg van agrarisch gebruik met potstalbemesting, maar soms ook door doelbewuste ophoging (met name de *Lage eerdgronden HzOL*). Vanwege de ouderdom en cultuurhistorische waarde van deze bodems beschouwen wij deze als inherent onderdeel van het landschap en hanteren wij hier dus aparte eenheden voor.
- *Veenkoloniën* Weinig landschappen zijn de afgelopen eeuwen zo ingrijpend veranderd als de veenkoloniale gebieden. Het voormalige hoogveen is grotendeels afgegraven, de resterende gronden zijn geëgaliseerd en vaak ook 'gediepploegd' om ze geschikt te maken voor de landbouw. Aangezien dit een onomkeerbaar proces is, beschouwen wij deze als een aparte FG-Serie HzHK *Veenkoloniën*. Eventuele potenties voor nieuwe ontwikkelingen volgen dan uit de FG-Typen binnen de veenkoloniën.
- *Ontgrondingen voor delfstofwinning –* Vooral langs de grote rivieren is op grote schaal klei, zand en grind gewonnen, deels gecombineerd met nieuwe inrichting in het kader van *Ruimte voor de rivier*. Maar ook elders in de *Hogere zandgronden* (Hz) en *Heuvelland* (Hl) zijn groeven en afgravingen te vinden. Tenzij er open water achterblijft, is er sprake van een nieuwe 'initiële' bodem, waarop zich vaak weer nieuwe natuur kan ontwikkelen. Dat is meestal ook de nieuwe functie van deze terreinen. Het is echter vaak niet duidelijk wat de nieuwe vormen en bodemeigenschappen zijn, omdat de bodem op deze terreinen niet opnieuw in kaart gebracht wordt. Afhankelijk van de weergave op de geomorfologische kaart en bodemkaart proberen wij een bruikbare eenheid van de LBK toe te kennen, maar dat is in veel gevallen niet goed mogelijk. Dan geven wij *Niet beoordeeld* (NB) aan, wat met name voor natuurontwikkeling te weinig informatie geeft over te verwachten ontwikkelingen. Beter zou het zijn om deze gebieden na inrichting opnieuw in kaart te brengen, eventueel met nieuwe bodemeenheden die passen bij verstoorde bodems, maar wel goed de nieuwe situatie beschrijven. Deze kunnen wij dan weer vertalen naar eenheden van de LBK. De legenda van de LBK zou daarvoor wellicht ook uitgebreid moeten worden.
- *Ontgrondingen bij natuurontwikkeling* Ook bij natuurontwikkeling wordt vaak ontgronding toegepast (Smolders et al., 2009). Meestal is dat omdat bij voormalige landbouwgronden de nutriëntenvoorraden veel te hoog zijn om een aantal gewenste natuurtypen van voedselarmere bodems tot ontwikkeling te laten komen. Daarom is een voorwaarde – om dergelijke natuurtypen een kans te geven – het verlagen van de nutriëntenvoorraad en dan met name fosfaat, dat door sterke binding aan bodemdeeltjes moeilijk te verwijderen is (Chardon et al., 2009). Ontgronden, waarbij de bouwvoor en soms ook nog een stuk van de ondergrond wordt verwijderd, is een relatief snelle methode om dat doel te bereiken. Het is wel een zeer ingrijpende maatregel, waarbij de bodemopbouw wezenlijk verandert. Door het afgraven van essentiële delen van het profiel is de oorspronkelijke bodem niet meer aanwezig en blijft vaak een voor kieming en bodemleven zeer ongunstig zandbed over (Karbol et al., 2009; Kemmers & Van Delft, 2010). Daarnaast heeft een diepe ontgronding vaak een sterk drainerende werking op aangrenzende percelen waar een eventueel wel aanwezig waardevol natuurtype schade door lijdt. Er is dus een totaal nieuwe abiotische uitgangssituatie gemaakt met de bedoeling om kansen voor natuur te vergroten, maar het is niet goed te beoordelen wat die kansen dan zijn. Deze situaties zijn niet goed herkenbaar op de basiskaarten waarvan de LBK is afgeleid. De legenda van de geomorfologische kaart kent wel een eenheid L92 – *Kunstmatig gecreëerd reliëf voor recreatiedoeleinden zoals golfbanen, motorsportterreinen en parken*, maar daarin is de ligging van hogere en lagere delen niet goed herkenbaar. Daarnaast kunnen, net als bij ontgronding voor delfstofwinning (hierboven), de nieuwe bodems met de huidige legenda van de Bodemkaart soms niet meer gekarteerd worden, zoals bij de revisie van de bodemkaart in de Gelderse Vallei is te zien (Brouwer et al., 2021). Om voor dergelijke terreinen toch een goede inschatting te kunnen maken van de natuurpotenties, is het wenselijk om deze wél te karteren op de LBK. Daarbij is het, net als bij de delfstofwinningen, wenselijk om hiervoor een aangepaste bodemlegenda te ontwikkelen.
- *Bewoond gebied –* In bewoond gebied zijn reliëf en bodem vaak nog sterker aangepast aan de inrichting dan bij de hiervoor behandelde natuurontwikkelingsprojecten. Ook de waterhuishouding is vaak sterk veranderd om bebouwing mogelijk te maken en door de grote bebouwde oppervlakten en de bijbehorende riolering zijn de hydrologische processen verstoord. Om die reden wordt bebouwd gebied vaak niet opgenomen in karteringen. Dat maakt het lastig om voor groene zones binnen bebouwd gebied uitspraken te doen over bijvoorbeeld natuurpotenties. Maar zeker als het gaat om risico's in te schatten bij extreem weer als gevolg van klimaatverandering of goede locaties te zoeken voor maatregelen om die risico's op te vangen, is goed inzicht in de abiotische basis van groot belang. Dat geldt ook voor natuurpotenties in groene zones (parken, oevers van grachten en waterpartijen). In een aantal steden en dorpen is in de laatste versie van de geomorfologische kaart van Nederland ook de geomorfologie in bebouwd gebied, voor zover herkenbaar, opgenomen. Daar is het dan ook mogelijk een LBK af te leiden, voor zover de eenheden bepaald worden door de geomorfologie. Bodeminformatie ontbreekt hier vaak en wordt bij nieuwere karteringen ook niet meer opgenomen. Het is wenselijk dat wel te doen, eventueel (net als bij de vorige twee voorbeelden) met een aangepaste legenda.
- *Voormalige stortplaatsen –* worden ook vaak opnieuw ingericht voor recreatief gebruik. Hoewel de relatie met de fysische geografie ver te zoeken is, kan overwogen worden om hier ook een indeling te maken, bijvoorbeeld naar aard en dikte van het afdekmateriaal.

#### **Dynamische processen**

Zoals hierboven aangegeven, gebruiken wij de bodemvorming als een belangrijk criterium om de hydrologische positie in een referentiesituatie in te schatten. Bij zeer jonge bodems, zonder bodemvorming, zoals in het *Duin- en kustzandgebied* (Du) en de *Stuifzandgebieden* (HzS) gaat dat niet op, of ten dele. Voor het beoordelen van natuurpotenties op zulke bodemtypen zijn juist veel recenter veranderde kenmerken van belang. Zo is in de duinen onderscheid tussen *Blonde stuivende buitenduinen* (DuB) en *Grijze binnenduinen met vlakten en laagten* (DuG) vaak niet op basis van geomorfologie en bodem te maken. Daarom hebben wij aanvullend LGN (§ [2.2.4\)](#page-29-0) gebruikt, die een weergave is van de actuele begroeiing, waarbij open zand (klasse 31) gebruikt is om DuB te onderscheiden. Deze blonde duinen zijn een vroeg successiestadium dat vanzelf overgaat naar DuG, tenzij verstuiving actief blijft. Hetzelfde geldt voor het onderscheiden van actieve stuifzandgebieden binnen HzS, waarbij wij code 35 van LGN als indicatie gebruiken (kleine letter a voor de indicatie 'actief' achter de codes voor FG-Series in HzS) (Bijlage 1).
# <span id="page-36-0"></span>2.3.3 Indeling op maat

Voor toepassingen waarbij het beoordelen van realisatiekansen voor natuur nodig is, zijn kenmerken van bodemvorming die indicatief zijn voor de hydrologische positie in een referentiesituatie (kwel of wegzijging) relevant, terwijl kenmerken die bepalend zijn voor de waterdoorlatendheid (zandgrofheid) soms minder onderscheidend zijn. Bij vragen rond klimaatadaptatie is de bodemvorming vaak minder relevant, maar zijn bodemfysische kenmerken die waterdoorlatendheid of vochthoudend vermogen van de bodem bepalen juist doorslaggevend. Dit lossen wij op met een algemene, uitgebreide indeling waarin beide aspecten verwerkt zijn, met een vertaling naar vereenvoudigde legenda's voor specifieke toepassingen (natuur, klimaat of andere toepassingen). De vereenvoudigde legenda kan dan in een laatste stap weer toegevoegd worden om het kaartbeeld zo duidelijk en overzichtelijk mogelijk te maken voor de gevraagde toepassing. Een voorbeeld daarvan is de landschappelijke bodemkaart voor de *Klimaateffectatlas Vallei en Veluwe*  [https://klimaatvalleienveluwe.nl/atlas/.](https://klimaatvalleienveluwe.nl/atlas/)

In de huidige versie (2022.10.0) van de sleutels en scripts is voorzien in de mogelijkheid om een aangepaste legenda te gebruiken als filter op de volledige legenda van de LBK (§ [4.2.5\)](#page-60-0). Dat kan door de beheerders van de LBK vrij eenvoudig doorgevoerd worden. Omdat er altijd nieuwe vragen en toepassingsmogelijkheden voor de LBK bijkomen, moeten de beheerders, in samenspraak met gebruikers, de vrijheid hebben om een vereenvoudiging op maat te maken door eenheden weer samen te voegen in een tabel die aangeeft welke eenheden van de LBK samengevoegd kunnen worden tot nieuwe eenheden. Hiermee kun je – afhankelijk van de vraag – een zo simpel mogelijke legenda maken, met op de vraag toegespitste benamingen. Overigens kan het ook voorkomen dat er behoefte is om eenheden juist verder op te splitsen. In dat geval zou de basislegenda van de LBK aangepast moeten worden, maar dat is veel ingrijpender.

# <span id="page-37-1"></span>3 Interpretatie van de Landschappelijke Bodemkaart

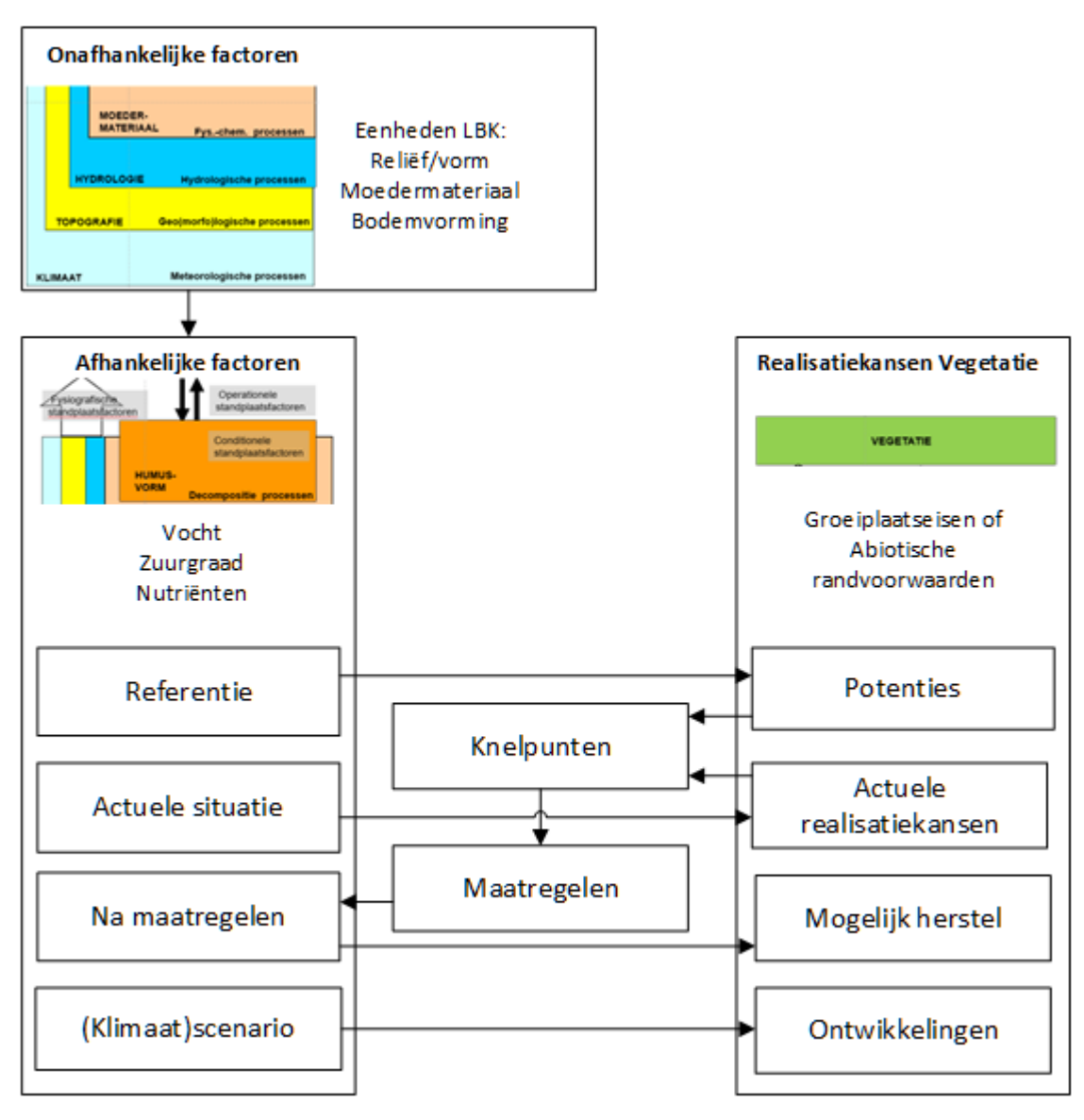

<span id="page-37-0"></span>*Figuur 3.1 Schematische weergave van de beoordeling van realisatiekansen voor vegetatie in een aantal scenario's op basis van het rangordemodel [\(Figuur 1.1\)](#page-16-0). De onafhankelijke factoren zijn te beschouwen als eigenschappen van eenheden van de LBK en veranderen daarbij niet. De afhankelijke factoren zijn wel veranderlijk en bepalen daardoor de realisatiekansen in verschillende scenario's.* 

De LBK kan gebruikt worden om, in combinatie met hydrologische informatie, een inschatting te maken van bijvoorbeeld de potenties van een gebied voor verschillende vormen van natuur, geschiktheid voor bosbouw of effecten van klimaatverandering en mogelijkheden om daarop in te spelen. Daarbij maken wij gebruik van het onderscheid tussen onveranderlijke of **onafhankelijke** factoren en veranderlijke of afhankelijke factoren in het rangordemodel (zie [Figuur 1.1](#page-16-0) en [Figuur 3.1\)](#page-37-0). Een aantal **onafhankelijke** eigenschappen van het ecosysteem kunnen onderscheiden worden in de legenda van de LBK en komen ook tot uiting in de namen van de eenheden. Zo kunnen wij uit de landschapsvormen informatie halen over de relatieve hoogteligging en daarmee het hydrologisch veld (droog, nat). Van HzGSa – *Leemarme stuwwallen* of HzDA *Leemarme droge dekzandgebieden* weten wij dat dit droge standplaatsen zijn, terwijl HzBB – *Brongebieden en kwelgevoede beekdalen* of HzOL – *Lage eerdgronden* nat zijn. De geologische informatie waarop de legenda van de LBK is gebaseerd, bevat kenmerken van het moedermateriaal, zoals doorlatendheid en het vermogen

om vocht vast te houden, maar ook mineralogische eigenschappen die van belang zijn voor zuurbuffer en nutriëntenvoorziening. De kenmerken zijn vaak onderscheidend op het niveau van FG-Type (zie Bijlage 2): *Fijnzandige rivierzandgronden (kalkrijk)* (ZiyA) hebben een geringere waterdoorlatendheid dan *Grofzandige rivierzandgronden (kalkrijk)* (GiyA), het vochthoudend vermogen van *Lemige dekzandgebieden en dekzand op leem* is groter dan van *Leemarme droge dekzandgebieden* (HzDA) en mineralogische rijkdom van het moedermateriaal bij *Droge mineraalrijke zandgronden* (Zdy) is groter dan bij *Droge voedsel- en basenarme zandgronden* (Zdh). Tot slot zijn de bodems die in het moedermateriaal onder invloed van hydrologie ten tijde van de bodemvorming ontstaan zijn, indicatief voor de ecohydrologische positie (kwel, infiltratie) in een referentiesituatie van vóór de grootschalige ontwatering vanaf de tweede helft van de 20<sup>e</sup> eeuw. In infiltratiegebieden vinden wij Zdh of Zvh – *Vochtige voedsel- en basenarme zandgronden*, in de overgang naar de referentiesituatie nattere delen in het zandlandschap Zva – *Basenarme zandgronden met lateraal toestromend zacht grondenwater* en in de laagste delen met kwel Zk – *Zandgronden gevoed door zwakke kwel*. Waar ten tijde van de bodemvorming de aanvoer van kwelwater de afvoer overtrof en veengroei heeft plaatsgevonden, zien wij dat terug in *Moerige gronden op zand met sterke kwel* (VZk) en *Veengronden met matige regionale kwel* (Vk).

De afhankelijke eigenschappen, die bepalend zijn voor de operationele standplaatsfactoren (vocht, zuurgraad, nutriënten) voor de vegetatie [\(Figuur 1.1,](#page-16-0) [Figuur 3.1\)](#page-37-0), volgen uit de onafhankelijke eigenschappen, maar zijn gevoelig voor veranderingen in hydrologie en klimaat en voor input van stoffen via depositie en bemesting. Voor de referentiesituatie kunnen wij een inschatting maken van deze afhankelijke eigenschappen en daarmee de potenties van een gebied. Uit vergelijkingen met niet-verdroogde groeiplaatsen met vergelijkbare bodems en de diepte waarop bijvoorbeeld roestverschijnselen waarneembaar zijn, weten wij wat het grondwaterstandverloop ten tijde van de bodemvorming geweest moet zijn en in welke mate kwel of infiltratie een rol speelde in die referentiesituatie (§ [3.1.2\)](#page-42-0). Ook over zuurgraad en nutriëntentoestand kunnen wij zo referentiewaarden afleiden, maar dat is nog niet gedaan. Door de waarden van de afhankelijke eigenschappen in de huidige situatie te vergelijken met de referentiesituatie krijgen wij een idee van de mate waarin vocht, zuurgraad of nutriëntentoestand afwijkt van die referentie en welke knelpunten het benutten van de potenties in de weg staan. Door het effect van eventuele herstelmaatregelen op de afhankelijke eigenschappen in een (hydrologisch) model door te rekenen, kan de verwachte effectiviteit van maatregelen beoordeeld worden. Op vergelijkbare wijze kunnen de gevolgen van klimaatverandering ingeschat worden als in een (hydrologisch) model de gevolgen van veranderende neerslaghoeveelheden en -patronen en verdamping op het grondwaterstandverloop berekend worden. Daarmee is een scenarioanalyse mogelijk (zie o.a. Iwema et al., 2023).

<span id="page-38-0"></span>*Tabel 3.1 Vertaling van afhankelijke eigenschappen naar variabelen bij de interpretatie van de LBK voor verschillende toepassingen. Onder het kopje 'Onafhankelijk' is het relatieve belang aangegeven van de onafhankelijke eigenschappen van de eenheden van de LBK voor de waarde van de afhankelijke eigenschappen. R = Reliëf/vorm, M = Moedermateriaal, B = Bodemvorming. Het belang varieert van - = geen belang tot ++ groot belang.*

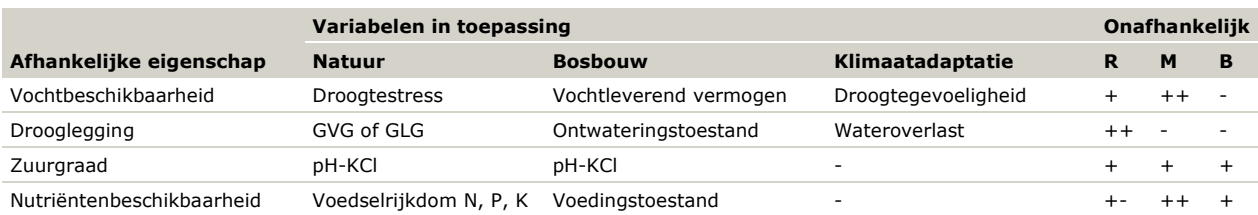

Het hier besproken voorbeeld betreft de realisatiekansen voor natuur, maar het principe is ook van toepassing op andere toepassingen van de LBK, hoewel het belang van factoren tussen deze toepassingen kan verschillen [\(Tabel 3.1\)](#page-38-0). Ook worden er verschillende variabelen gebruikt. Zo zijn randvoorwaarden voor vochtbeschikbaarheid en drooglegging in natuurgebieden een gegeven waarvan de waarden passen bij verschillende soorten natuur die aansluiten bij de positie in het landschap. Bij de geschiktheid voor bosbouw zijn het vereisten voor een goede groei van boomsoorten. In dat licht kan ontwatering bij van nature natte gronden voor natuur als negatief beoordeeld worden, terwijl het de kansen voor bosbouw kan vergroten. Waar het gaat om klimaatadaptatie is vooral het gedrag van water in de bodem bepalend om in te schatten

waar droogteschade of wateroverlast verwacht kan worden of welke delen van een gebied geschikt zijn om water te bergen. Daarvoor zijn zuurgraad en nutriëntenbeschikbaarheid minder belangrijk en kan voor deze toepassing een vereenvoudigde legenda gebruikt worden (§ [2.3.3\)](#page-36-0).

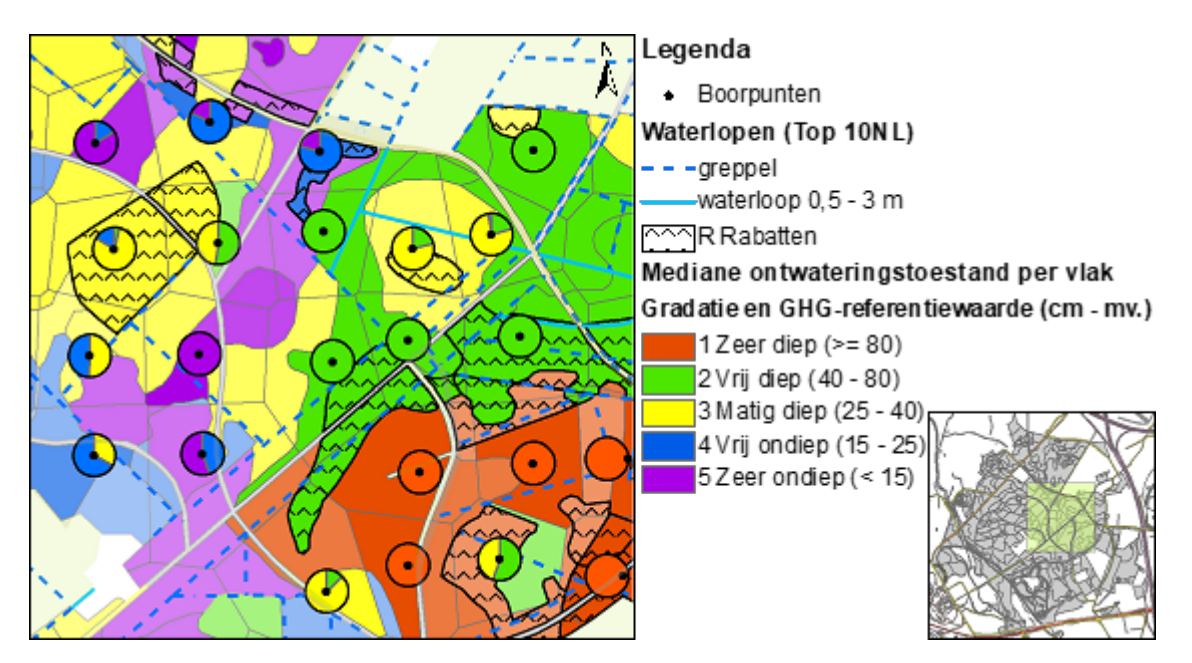

<span id="page-39-0"></span>*Figuur 3.2 Voorbeeld van de beoordeling van de variatie in de ontwateringstoestand binnen fysiotopen, waarbij het kaartvlak is ingekleurd volgens de mediane waarde van de ontwateringstoestand en in een taartdiagram de variatie binnen de fysiotoop is aangegeven. De variatie is afgeleid van het AHN en de veldschattingen van GHG in de boringen binnen de fysiotoop. Het betreft de geschiktheidsbeoordeling voor bosbouw in een deel van Landgoed Twickel (Van Delft et al., 2017a).*

Zoals hierboven beschreven, voeren wij de interpretatie van de LBK uit per FG-Eenheid met bepaalde fysisch-geografische eigenschappen die sturend zijn voor de operationele standplaatsfactoren. Op de LBK worden deze eenheden weergegeven in kaartvlakken. Omdat het grondwaterstandverloop binnen zo'n kaartvlak nooit homogeen is, heeft dat ook invloed op de interpretatie. Een kaartvlak kan op een helling liggen in een gradiënt of ook intern een meer of minder sterk reliëf hebben, wat van invloed is op het grondwaterstandverloop. Er zijn twee benaderingswijzen mogelijk om de interpretatie van de LBK uit te voeren en deze variatie tot uiting te laten komen:

- 1. **Binnen 'Fysiotopen'**. Een fysiotoop is een ruimtelijke eenheid die homogeen is wat betreft fysischgeografische kenmerken (Kemmers & De Waal, 1999; Van Delft, 2018). In deze benadering zijn dat de FG-typen binnen FG-series (zie Bijlage 2 voor de indeling van FG-typen) en de vochttoestand, afgeleid van de grondwatertrappenkaart. Hierbij wordt de variatie in vochttoestand per fysiotoop beoordeeld op basis van de spreiding van de GXG's<sup>[4](#page-39-1)</sup> binnen het kaartvlak (als die bekend zijn, zie [Figuur 3.2\)](#page-39-0) of de spreiding zoals die in de definitie van de grondwatertrap is opgenomen. Bij grondwatertrap IIIb is dat bijvoorbeeld 25-40 cm voor GHG en 80-120 cm voor GLGL. Voor de referentiehydrologie gaan we dan uit van de mediane waarde voor de GXG bij het FG-Type (§ [3.1\)](#page-40-0).
- 2. **Per gridcel**. De variatie van GxG's binnen kaartvlakken kan ook per gridcel worden weergegeven, omdat hydrologische informatie steeds meer beschikbaar is in rasterkaarten zoals het *Grondwaterspiegeldieptemodel* [\(https://bodemdata.nl/basiskaarten](https://bodemdata.nl/basiskaarten) en https://basisregistratieondergrond.nl/inhoud-bro/registratieobjecten/modellen/modelgrondwaterspiegeldiepte-wdm/) en hydrologische modellen de berekende GXG's per scenario meestal per gridcel opleveren. De interpretatie kunnen wij dan op dat niveau uitvoeren [\(Figuur 3.3\)](#page-40-1). De LBK wordt als gridkaart bepaald (§ [2.1\)](#page-21-0) en ook de referentiehydrologie is per gridcel ingeschat (§ [3.1\)](#page-40-0). Dat levert bij de interpretatie een gridkaart op. In § [3.1](#page-40-0) hebben wij een procedure beschreven om met behulp van het AHN een referentie-GXG per gridcel in te schatten.

<span id="page-39-1"></span><sup>4</sup> GHG, GLG en GVG: de gemiddeld Hoogste en Laagste grondwaterstanden en de gemiddelde voorjaarsgrondwaterstand.

In oudere toepassingen is vaak de eerste benadering gekozen. In nieuwere toepassingen gebruiken wij de tweede benadering, omdat het afleiden van de LBK nu in rasterkaarten plaatsvindt en ook de hydrologische informatie in rasterkaarten beschikbaar komt. Voor het afleiden van realisatiekansen voor natuur zijn de scripts daar al op aangepast, voor andere toepassingen zal dat nog moeten gebeuren.

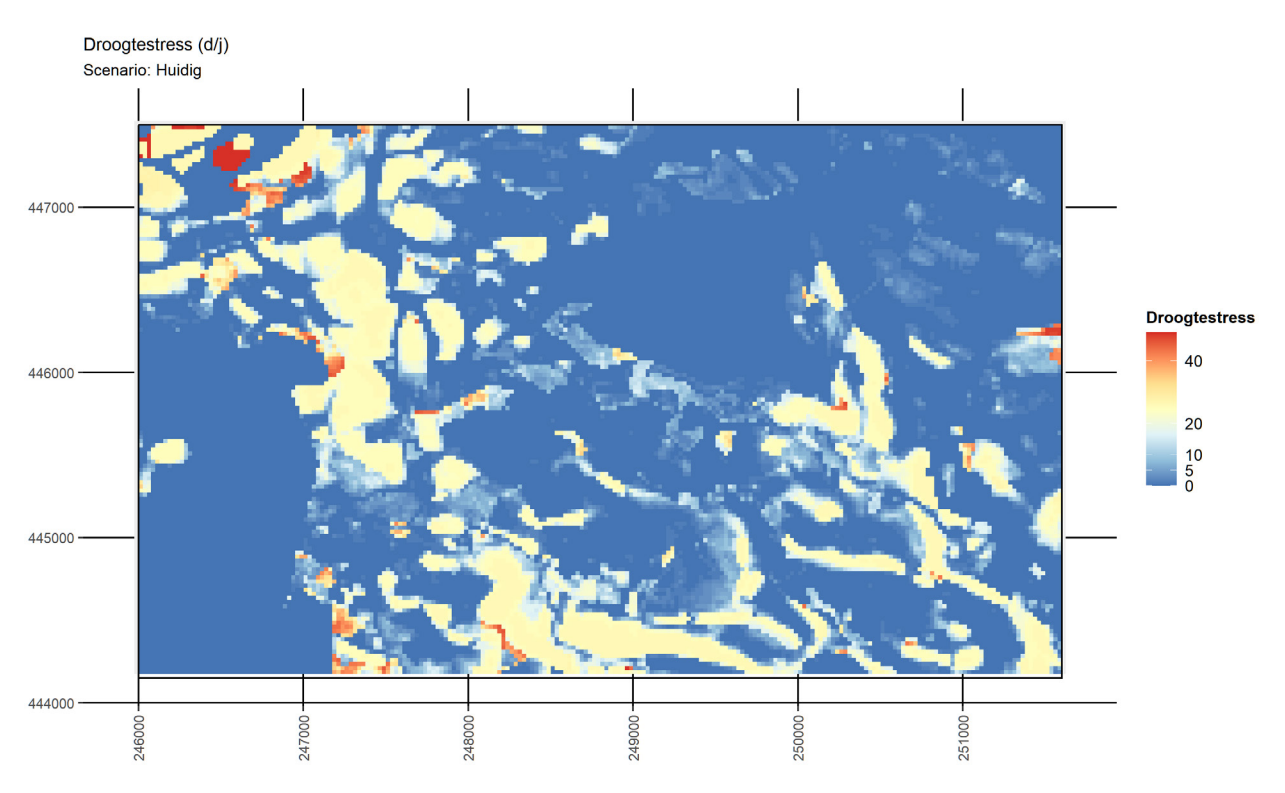

<span id="page-40-1"></span>*Figuur 3.3 Berekening van het aantal dagen met droogtestress bij de huidige hydrologie in een deel van het stroomgebied van de Ratumse Beek, waarbij per gridcel van 25 x 25 meter de bodemfysische*  eigenschappen van het FG-Type en de GLG uit een hydrologisch model gebruikt zijn (Maas et al., 2023). *Patronen worden bepaald door de kaartvlakken van de LBK en variatie in GLG per gridcel.* 

# <span id="page-40-0"></span>3.1 Hydrologische kenmerken in referentiesituaties

De LBK geeft informatie over de fysisch-geografische opbouw van een gebied, waarbij de eenheden (vooral FG-Typen) een indicatie geven van de hydrologische positie ten tijde van de bodemvorming. Dat beschouwen wij als de referentiesituatie of 'natuurlijke uitgangssituatie' voor die FG-Eenheid. Deze zal vrijwel altijd afwijken van de huidige situatie als gevolg van ontwatering, inrichtingsmaatregelen of klimaatverandering. Bij de interpretatie van de LBK voor diverse toepassingen kan het belangrijk zijn te weten welke hydrologische kenmerken passen bij de referentiesituatie (§ [3.3\)](#page-45-0). Om de afwijking van de huidige of toekomstige situatie ten opzichte van een 'natuurlijke' situatie aan te geven, maken wij gebruik van de 'referentiehydrologie'. Deze beschrijft het grondwaterstandverloop en de kwelkansen in een referentiesituatie.

# 3.1.1 Referentiegrondwaterstanden

Hiervoor gebruiken wij een methode die gebaseerd is op de 'Brabantse methode' (Van Ek et al., 1997) en die later is uitgebreid voor de rest van Nederland (Jansen et al., 1999; Runhaar et al., 2003a). Uitgangspunt is dat de hydromorfe bodemkenmerken een goed beeld geven van de vroegere hydrologische situatie in de referentiesituatie. Door veranderingen in de hydrologie zijn grondwaterstanden nu vaak lager en moeten deze kenmerken als 'fossiel' beschouwd worden. Met name in de pleistocene gebieden lijkt dat het geval te zijn. Bodemeenheden zijn hydrologisch gekarakteriseerd op basis van bodemkundige literatuur en deskundigenoordeel. Hierbij is uitgegaan van een 'natuurlijke' situatie waarin bodemvorming en hydrologie in

evenwicht verkeren. In grote lijnen komt dat overeen met de situatie voor de grootschalige hydrologische ingrepen sinds de tweede helft van de 20<sup>e</sup> eeuw. Hierbij beschouwen wij de verveningen en droogleggingen waarbij oudere bodems aan het oppervlak gekomen zijn of nieuwe bodems gevormd zijn als een gegeven. Dat zijn immers de bodems die op de bodemkaart staan en de huidige groeiplaatsen bepalen. Bij ontgrondingen in het kader van *natuurontwikkeling* moet dan ook uitgegaan worden van de bodem die nu aan het oppervlak ligt, vaak een vaaggrond. Daar moet de bodemkaart dan op aangepast worden (zie [2.3.2\)](#page-32-0).

Bij het afleiden van referentiegrondwaterstanden hanteren wij de referentiewaarden volgens Jansen et al. (1999) en Runhaar et al. (2003). Per bodemeenheid van de bodemkaart van Nederland zijn door hen GXG (GHG, GVG en GLG) percentielen opgenomen van de grondwaterstanden in de referentiesituatie: P10, P30, P50, P70 en P90. De dekking is weliswaar vrij volledig, maar soms zijn wel veel eenheden bij elkaar genomen. Per FG-Type hebben wij een referentiebodemtype gekozen waarvan de referentiewaarden gebruikt worden voor dat FG-Type. Hierbij zijn er drie mogelijkheden om de referentie-GXG's in de verdere verwerking op te nemen:

- 1. **Vlaksgewijs** Per GXG kiezen wij de mediane waarde die hoort bij het FG-type. Dit is het eenvoudigst en geeft één waarde per vlak van de LBK. Eventuele variatie als gevolg van het reliëf kan hierbij niet gegeven worden. Dat is ook het geval als de actuele situatie aangegeven wordt als grondwatertrap. Daarbij hanteren wij een vlaksgewijze interpretatie. Om toch een idee te krijgen van de variatie binnen het kaartvlak kunnen aanvullend andere percentielen beoordeeld worden, zoals P30 voor de nattere delen en P70 voor de drogere (o.a. Iwema et al., 2023).
- 2. **Per gridcel** Om meer recht te doen aan de variatie in grondwaterstanden die binnen een kaartvlak verwacht mag worden als gevolg van intern reliëf en om een meer natuurlijke overgang tussen kaartvlakken te krijgen, is de Brabantse methode uitgebreid met een 'vereffeningsprocedure' (Projectgroep GGOS en classificatie, 1999; Van Delft et al., 2002A/B). De methode omvat de volgende stappen:
	- a. Bepaal een GXG ten opzichte van NAP door de P50-waarde van de GXG af te trekken van de hoogte van de gridcel op het AHN.
	- b. Bereken per gridcel de 'focal mean' van de GXG-waarden. Hierbij wordt om elke gridcel een cirkel met een bepaalde zoekstraal getrokken en voor de gridcellen binnen de cirkel de gemiddelde grondwaterstand berekend. De mate van afvlakking is afhankelijk van de zoekstraal; 5 x de celgrootte lijkt een bruikbare maat. Bij het berekenen van het gemiddelde wordt een gewogen gemiddelde gehanteerd, waarbij het gewicht bepaald wordt door de spreiding (P90-P10) van de GXGwaarden per bodemtype. Bodemtypen met een kleine spreiding krijgen daarbij het hoogste gewicht. c. Reken terug naar standen t.o.v. maaiveld door de uitgevlakte GXG weer af te trekken van AHN.
- 3. **Per gridcel met correctie voor veldschattingen**  Bij het ontwikkelen van een methode voor het in kaart brengen van verdroging (Van Delft et al., 2002A/B) hebben wij als aanvulling op de bepaling van een referentie-GXG per gridcel ook een correctie uitgevoerd met veldschattingen in grondboringen. Daarbij is aan de hand van veldkenmerken een inschatting gemaakt van de referentiewaarden van de GHG en GLG (Van Delft et al., 2002A/B).

In de huidige versie van de scripts (2022.10.0) gebruiken wij de eerste benadering, waarbij realisatiekansen voor natuur berekend worden voor P50 en aanvullend voor P30 en P70 om een inschatting te maken voor de nattere en drogere delen. De methode kan verbeterd worden door de tweede methode toe te passen. Daarvoor zullen de scripts aangepast moeten worden. De derde methode geeft een verdere verbetering van de inschattingen van de referentie-GXG's, maar is wel arbeidsintensiever.

In de huidige versie van de scripts hanteren wij per FG-Type een enkel bodemtype als referentie om de referentie-GXG's af te leiden. In werkelijkheid kunnen er meerdere bodemtypen zijn die bij een FG-Type horen. Door aan de hand van de verdeling van bodemtypen over een FG-Type een gewogen gemiddelde te nemen van de referentiewaarden kan een betere inschatting gegeven worden. Deze verdeling is af te leiden uit een GIS-overlay van FG-Typen bodemtypen en kan in een volgende versie van de LBK-scripts toegevoegd worden.

# <span id="page-42-0"></span>3.1.2 Kwel en zuurgraad in de referentiesituatie

Naast de referentiewaarden voor GXG geven Jansen en Runhaar (1999) ook een kwelkans weer per bodemeenheid (zie [Tabel 3.2\)](#page-42-1). Voor de referentiebodemtypen die we gebruiken om de referentie-GXG te bepalen, geven wij daarmee ook een kwelkans weer. Dat geeft een goed beeld van waar vroegere kwel- en infiltratiegebieden lagen in de referentiesituatie.

<span id="page-42-1"></span>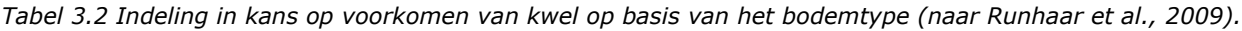

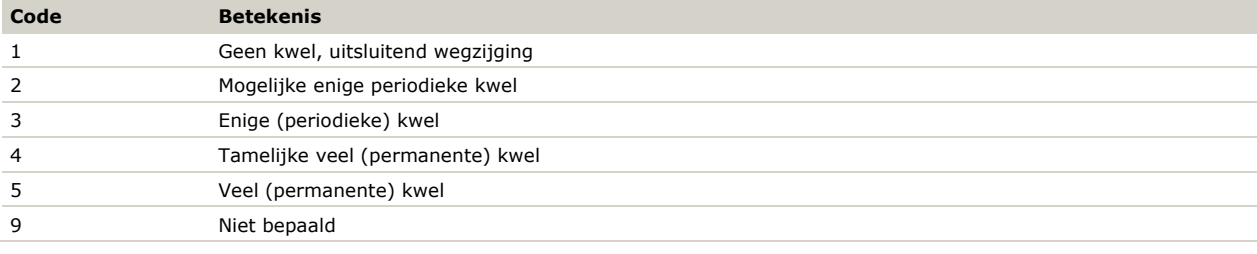

Voor de inschatting van realisatiekansen hebben wij ook een waarde nodig voor de zuurgraad van de bodem (pH-KCl, zie § [3.3.2\)](#page-46-0). Die is voor de referentiesituatie moeilijk in te schatten. In de huidige versie van de scripts (2022.10.0) gaan wij uit van de actuele landelijke pH-kaart (Helfenstein et al., 2022; zie ook § [3.2.2\)](#page-44-0) waarmee in een rasterbestand een voorspelling gedaan wordt van de pH-KCl op meerder dieptes, waarbij wij uitgaan van 15 cm -mv. Dat betreft de huidige zuurgraad en deze zal in een aantal gevallen afwijken van de zuurgraad in de referentiesituatie. Uit een analyse in het stroomgebied van de Boven Slinge (Iwema et al., 2023) kwam naar voren dat als gevolg van atmosferische depositie op zandgronden met een beperkte zuurbuffer verzuring is opgetreden en dat door het wegvallen van kwel in een aantal voorheen kwelgevoede bodems de pH is afgenomen. Daar staat tegenover dat juist op de van oorsprong zure bodems (zonder of met geringe kwel) een tweetoppigheid te zien is in de verdeling van de pH-waarden als gevolg van bemesting en bekalking in landbouwgronden [\(Figuur 3.4\)](#page-43-0). Voor de referentiesituatie geeft dit een vertekend beeld van de zuurgraad en daarmee op de realisatiekansen. Als er een betere manier is om dit in te schatten, kunnen wij de scripts daarop aanpassen.

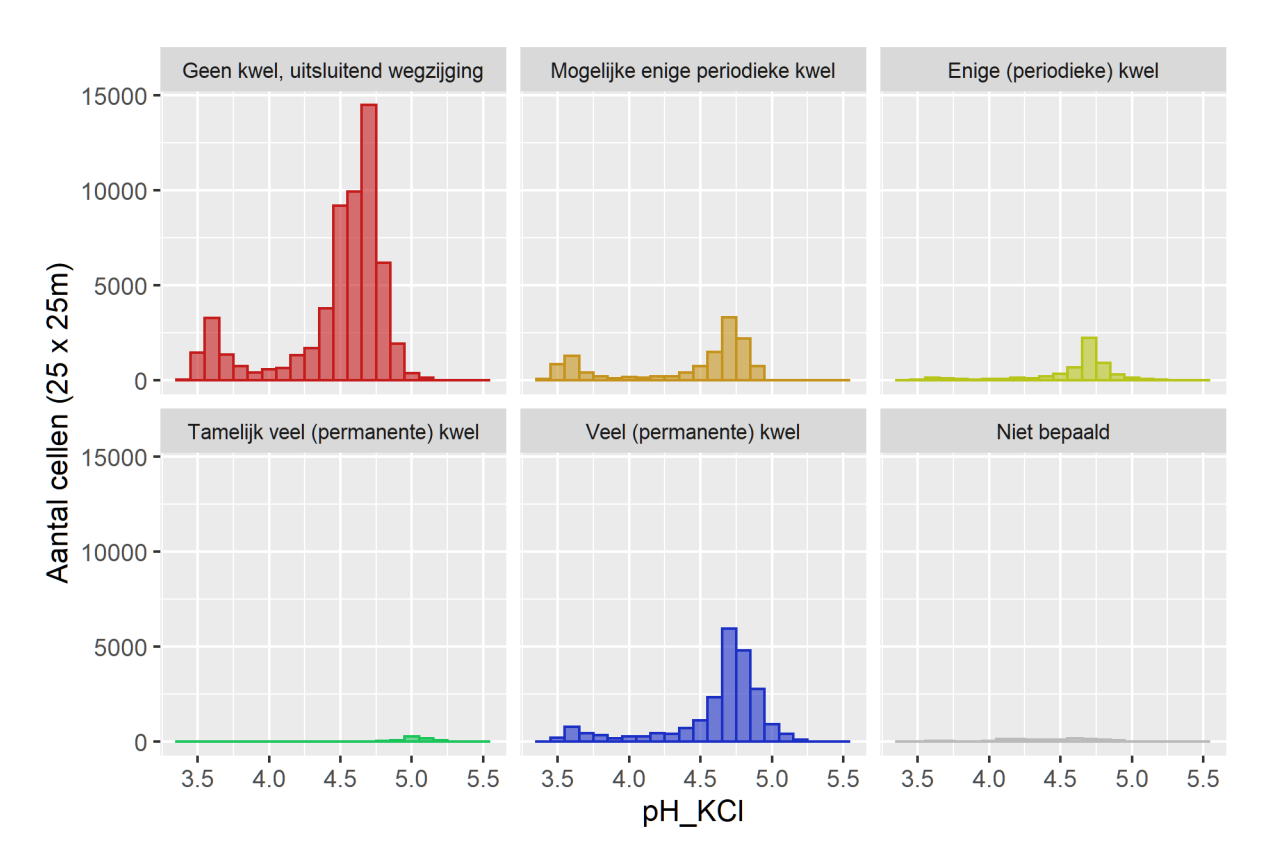

<span id="page-43-0"></span>*Figuur 3.4 De verbreiding van huidige pH-waarden op 15 cm -mv volgens de landelijke pH-kaart (Helfenstein et al., 2022) over bodems met verschillende kwelkansen binnen het stroomgebied van de Boven Slinge (Iwema, 2023).*

Een eenvoudige oplossing zou kunnen bestaan uit het implementeren van reprofuncties of transferfuncties voor zuurgraad die afgeleid zijn voor een aantal standaard bodemeenheden en die een pH berekenen voor combinaties van bodemtype, watertype, kwelflux, GVG en stikstofdepositie (Van Delft et al., 2004). De bodemtypen kunnen gekoppeld worden aan FG-typen; voor het watertype en de kwelflux moet een inschatting gemaakt worden op basis van de kwelkansen; de GVG volgt uit de referentiewaarden, en voor de stikstofdepositie kan een inschatting gemaakt worden op basis van waarden voor 'schone' gebieden zonder verhoogde depositiewaarden. Door te rekenen met een reeks waarden voor kwelfluxen en watertypen kan dan een pH-bereik ingeschat worden, vergelijkbaar met de percentielen voor GXG. Een andere benadering is een meer modelmatige berekening, zoals gebruikt wordt in Waterwijzer Natuur (Nijp et al., 2022).

# <span id="page-43-1"></span>3.2 Hydrologische kenmerken in actuele en toekomstige scenario's

# 3.2.1 Grondwaterstanden

Grondwaterstanden voor de huidige of toekomstige situaties kunnen afgeleid worden uit verschillende bronnen, afhankelijk van de schaal en de beschikbaarheid van hydrologische modellen.

- Op landelijke of regionale schaal is het Grondwaterspiegeldieptemodel beschikbaar [\(https://bodemdata.nl/basiskaarten](https://bodemdata.nl/basiskaarten) kies Grondwaterspiegeldieptemodel);
- Op lokale schaal, als gebruikgemaakt wordt van een recente detailbodemkaart, kan de bijbehorende grondwatertrappenkaart gebruikt worden, eventueel aangevuld met veldschattingen in de boringen (o.a. Van Delft et al., 2017a);
- In gebieden waar een voldoende betrouwbaar regionaal hydrologisch model beschikbaar is, kan dat gebruikt worden om grondwaterstanden in de huidige situatie weer te geven, maar ook om scenario's door te rekenen waarbij de effecten van ingrepen of klimaatscenario's worden beoordeeld (o.a. Maas et al., 2023; Iwema et al., 2023).

Al deze bronnen kennen hun eigen onzekerheden en het is goed om daar rekening mee te houden bij de interpretatie van de LBK. Daarnaast zijn er ook onzekerheden als scenario's vergeleken worden die op verschillende bronnen gebaseerd zijn, zoals de referentie-GXG's t.o.v. een huidige kartering of de uitkomst van een hydrologisch model. Bij het gebruik van een model zou dit deels ondervangen kunnen worden door de veranderingen die door het model berekend worden – ten opzichte van de huidige hydrologie – op te tellen bij de huidige grondwaterstanden. Vooral bij een gedetailleerde grondwatertrappenkaart zou dat een beter beeld kunnen geven dan de modeluitkomsten zelf. Met name in natuurgebieden blijken hydrologische modellen vaak diepere grondwaterstanden te berekenen dan in werkelijkheid gevonden worden (Van Delft, 2004A). De meerwaarde van een model is dan vooral te vinden in de voorspelling van veranderingen en minder in de absolute grondwaterstanden. Als er dan een gedetailleerde grondwatertrappenkaart beschikbaar is, kan die als uitgangspunt dienen, waarbij veranderingen als gevolg van maatregelen of klimaatverandering worden opgeteld.

# <span id="page-44-0"></span>3.2.2 Kwel en zuurgraad

Grondwatermodellen kunnen kwel voorspellen in termen van fluxen over grenzen van watervoerende pakketten, maar niet altijd is duidelijk of deze kwel ook van invloed is op de zuurgraad aan maaiveld of afgevoerd wordt door sloten en greppels. In het verleden zijn methoden ontwikkeld om deze kwelinvloed vlakdekkend in kaart te brengen (Kemmers et al., 2005). Ook zijn er methoden om dit met behulp van reprofuncties te vertalen naar een zuurgraad van de bodem (Van Delft et al., 2004). In beide methoden is informatie over de grondwaterkwaliteit in termen van watertypen (neerslagwater of meer of minder gebufferd kwelwater) nodig. Deze kan afgeleid worden uit grondwaterkwaliteitsmetingen in peilbuizen en boorgaten (Van Delft et al., 2020).

Afhankelijk van de schaal en de onderzoeksvraag in een gebied kunnen deze methoden ingezet worden om een goede weergave te geven van de actuele kwel en zuurgraad. In de huidige versies van de scripts voor de LBK (2022.10.0) is dat nog niet mogelijk, maar de LBK en de daarvan afgeleide kwelkansen kunnen wel als basis gebruikt worden om een dergelijke kaart te maken, waarbij de kwelkansen een eerste indicatie geven of in een FG-Eenheid überhaupt kwel verwacht kan worden.

Bij Landschapsecologische Systeemanalyses (LESA) worden de actuele abiotische condities vaak vergeleken met zogenaamde abiotische randvoorwaarden voor doeltypen, bijvoorbeeld habitattypen. Hoewel doeltypen gedefinieerd zijn op basis van plantengemeenschappen (N2000-Habitattypen) of beheersvormen (SNL-Beheertypen), zonder directe abiotische onderbouwing, worden daar wel abiotische randvoorwaarden aan toegekend. Dat is discutabel, maar omdat deze systematiek momenteel gebruikt wordt in het beleid en beheerplanning voorziet de LBK-methode wel in de mogelijkheid deze randvoorwaarden te beoordelen. Omdat deze abiotische randvoorwaarden geen gebruikmaken van de kwelkansen of berekende kwel, maar van zuurgraadklassen die gebaseerd zijn op pH-KCl (Runhaar et al., 2009, zie ook (§ [3.3.2\)](#page-46-0), hebben wij een kaart nodig die de zuurgraad van de bodem vlakdekkend weergeeft.

- Voor landelijke of regionale toepassingen kunnen wij gebruikmaken van een onlangs verschenen pH-kaart die is gebaseerd op bodemmonsters, veldmetingen en door middel van geostatistiek landsdekkend is gemaakt (Helfenstein et al., 2021). De kaart bevat pH-waarden voor meerdere diepteklassen en is gebaseerd op metingen van pH-KCl uit de periode 1953-2012. Wij maken gebruik van de waarden tussen 5 en 15 cm -mv.
- In kleinere gebieden kunnen wij gebruikmaken van bodemmonsters en pH-profielen die bij WENR vaak gelijk met de bodemprofielen worden opgenomen (o.a. Van Delft, 2018; Van Delft et al., 2019). Daarbij worden op 8 à 10 dieptes pH-bepalingen gedaan met indicatorstrookjes. Dit geeft een goed beeld van de zuurgraad van de bovengrond. Ook het verloop van de zuurgraad met de diepte geeft een indicatie van de aanwezigheid van kwelinvloed in de wortelzone. Deze methode is inmiddels vastgelegd en onderbouwd in een ander project, waarbij op basis van grote aantallen pH-profielen en bodemmonsters, de relatie met FG-Eenheden en kwelkansen van de LBK zijn onderzocht (Van Delft et al., 2023). Dat kan helpen om een vlakdekkende voorspelling te doen van de zuurgraad.

# <span id="page-45-0"></span>3.3 Potenties natuur en stedelijk groen

Bij de beoordeling van potenties voor de natuur kijken wij wat de realisatiekansen zijn voor verschillende doeltypen<sup>[5](#page-45-2)</sup> in verschillende scenario's (zie ook [Figuur 3.1\)](#page-37-0). Afhankelijk van de vraag toetsen wij dan de realisatiekansen voor N2000-habitattypen (specifiek in N2000-gebieden zie [https://www.natura2000.nl/profielen/habitattypen\)](https://www.natura2000.nl/profielen/habitattypen) of SNL-Beheertypen (bij bredere toepassingen zie [https://www.bij12.nl/onderwerpen/natuur-en-landschap/index-natuur-en-landschap/\)](https://www.bij12.nl/onderwerpen/natuur-en-landschap/index-natuur-en-landschap/). Hierbij kijken wij wat de potentiële vegetatieontwikkeling is per FG-Eenheid (§ [3.3.1\)](#page-45-1), wat de standplaatseisen zijn die daarbij horen (§ [3.3.2\)](#page-46-0) en in hoeverre daaraan voldaan wordt in verschillende scenario's (§ [3.3.3\)](#page-47-0).

De hier geschetste interpretatiemethode is ontwikkeld voor de beoordeling van natuurgebieden of natuurontwikkelingsgebieden. In hoeverre deze ook relevant zijn voor stedelijk groen hangt af van de beschikbare bodemkundige en hydrologische informatie in stedelijk gebied en de mate waarin doelen geformuleerd zijn in termen van beheertypen (§ [2.3.2\)](#page-32-0). De door de methode bepaalde realisatiekansen geven een indicatie van de richting waarin de natuur zich zou kunnen ontwikkelen, maar moeten, net als bij elk model, niet als absoluut beschouwd worden. In § [3.3.4](#page-50-0) beschrijven wij een aantal discussiepunten die bij deze interpretatie ter harte genomen moeten worden.

Deze beoordeling is inmiddels uitgewerkt in scripts en tabellen die onafhankelijk van de scripts voor het afleiden van de LBK zelf gedraaid kunnen worden (§ [4.2.6\)](#page-64-0). Als invoer is dan wel de LBK van dat gebied nodig. De uitwerking staat in modules *Doeltypen* en *Realisatiekansen* (§ [4.2.6\)](#page-64-0).

# <span id="page-45-1"></span>3.3.1 Potentiële vegetatieontwikkeling

De eerste stap bij het beoordelen van potenties voor natuur met behulp van de LBK bestaat uit het aangeven van doeltypen die passen bij de fysisch-geografische positie, dus nog even afgezien van de hydrologische situatie, zuurgraad of nutriëntentoestand. Zo gaan wij ervan uit dat duinvegetaties alleen in de FG-Regio *Duin- en kustzandgebieden* (Du) voorkomen en beek- en rivierbegeleidende bossen beperkt zijn tot *Beekdalen* (HzB of HlD) en lage gronden in het *Rivierengebied* (Ri). Droge heide vinden we dan weer vooral op de hogere delen binnen de *Hogere zandgronden* (Hz).

In eerdere toepassingen hebben wij voor het inschatten van de potentiële vegetatieontwikkeling gebruik gemaakt van een tabel met plantengemeenschappen die potentieel voor kunnen komen binnen de FG-Typen, mits aan de abiotische randvoorwaarden of standplaatseisen voldaan wordt (o.a. Kemmers et al., 2011; Van Delft et al., 2017a; Van Delft, 2018). Dit is gedaan door de lijst met 'potentiële vegetaties' per FG-Type te vergelijken met de kenmerkende plantengemeenschappen binnen SNL-beheertypen of Habitattypen. Uit de mate van overeenkomst werd vervolgens een 'affiniteitsindex' afgeleid die aangeeft wat de verwantschap van een doeltype met dat FG-Type is. Deze methode geeft een kwantitatieve benadering van een dergelijke verwantschap, maar is vrij complex en gevoelig voor verschillen in aantallen plantengemeenschappen die genoemd worden als 'potentiële vegetaties' voor FG-Typen of kenmerkende soorten. Daarmee bestaat het risico op een schijnnauwkeurigheid.

Een alternatief is het gebruik van lijsten met potentiële habitattypen of beheertypen (afhankelijk van de toepassing) binnen FG-Typen, zo nodig uitgesplitst naar FG-Serie. Daarbij wordt dan geen onderscheid meer gemaakt naar affiniteit. De lijsten zijn opgesteld op basis van de lijsten met 'potentiële plantengemeenschappen' en expertkennis. Per FG-Type kunnen meerdere potentiële doeltypen verwacht worden, afhankelijk van de standplaatskenmerken (GXG, pH, nutriëntentoestand). Door het vergelijken van de actuele standplaatskenmerken of standplaatskenmerken in scenario's met de standplaatseisen van de doeltypen, beoordeelt het script dan welk doeltype de hoogste realisatiekans heeft. Een dergelijke benadering is eerder toegepast bij een quickscan ondergrond IJssel-Vechtdelta (Van Buuren & Maas, 2021) en bij de LESA voor het stroomgebied van Boven Slinge (Iwema, 2023). In de huidige versie van de LBK

<span id="page-45-2"></span><sup>5</sup> In dit rapport gebruiken wij de term 'doeltypen' als verzamelnaam voor de N2000-habitattypen en SNL-beheertypen. Deze zijn voor verschillende toepassingen gedefinieerd, maar zijn beide te beschrijven in termen van kenmerkende plantengemeenschappen en de bijbehorende standplaatseisen. De term 'doeltypen' moet niet verward worden met de 'natuurdoeltypen' volgens het Natuurbeleidsplan van 2001 (Bal et al., 2001). Om verwarring te voorkomen, vermijden wij het begrip 'natuurdoeltypen'.

worden lijsten met doeltypen per FG-Eenheid nog aangepast op basis van scripts en tabellen in module 'Doeltypen' (§ [4.2.6\)](#page-64-0).

Behalve de fysisch-geografische kenmerken die door de LBK beschreven worden en de standplaatscondities, is het beheer van doorslaggevend belang voor de ontwikkeling van potentiële doeltypen. Wij maken hierbij onderscheid naar beheer dat leidt tot korte vegetaties (maaien, begrazen) en beheer dat, in de Nederlandse klimatologische omstandigheden, leidt tot bos- en struweeltypen (niets doen of bosbeheer). Bij korte vegetaties kan ook onderscheid gemaakt worden naar type beheer, omdat maaien met afvoer (hooilandbeheer) in veel gevallen een ontwikkeling geeft naar andere vegetaties (en doeltypen) dan begrazing. Dat is nog niet ingebouwd in de methode van de LBK.

# <span id="page-46-0"></span>3.3.2 Standplaatseisen voor doeltypen

De lijsten met 'potentiële doeltypen' geven aan welke doeltypen bij een FG-Eenheid (FG-Serie + FG-Type) potentieel voor kunnen komen mits wordt voldaan aan de standplaatseisen en het juiste beheer. Om de abiotische condities (standplaatseigenschappen) binnen de FG-eenheid te vergelijken met de abiotische randvoorwaarden voor een doeltype, hebben we vooral gebruikgemaakt van de abiotische randvoorwaarden zoals deze zijn geformuleerd in Waternood<sup>[6](#page-46-2)</sup> (Runhaar & Hennekens, 2014). Voor elk habitattype zijn voor een aantal standplaatskenmerken grenswaarden aangegeven waarmee de optimale condities bepaald zijn (de groene lijn in [Figuur 3.5\)](#page-46-1); de grenswaarden worden dan aangeduid met B1 en B2. Daarnaast zijn er ook nog bereiken aangegeven waarbij het type wel kan voorkomen, maar waarbij de condities suboptimaal zijn (A1 – B1, blauwe lijn; B2 – A2, rode lijn). Buiten dit bereik (A1 – A2) zijn de omstandigheden ongunstig en is het voorkomen van een type onwaarschijnlijk. Als voorbeeld zijn voor een aantal habitattypen de grenswaarden voor de belangrijkste randvoorwaarden opgenomen in [Tabel 3.3.](#page-47-1) Kwel is niet expliciet opgenomen als randvoorwaarde, maar heeft natuurlijk wel invloed op de zuurgraad. Waternood geeft wel aan of doeltypen kwelafhankelijk zijn. Dat kan bij de beoordeling meegenomen worden, maar zit nu nog niet in het systeem. De huidige procedure is in de methode van de LBK opgenomen in module 'Doeltypen' (§ [4.2.6\)](#page-64-0).

In de nieuwste versie van Waterwijzer Natuur is de berekening van de grenswaarden voor randvoorwaarden iets aangepast, o.a. door het toevoegen van plantengemeenschappen volgens de revisie van de *Vegetatie van Nederland* (Schaminée et al., 2017) en SBB-typen aan de zogenaamde knikpuntentabel (Nijp et al., 2022). Deze aanpassing moet voor de LBK-scripts nog doorgevoerd worden.

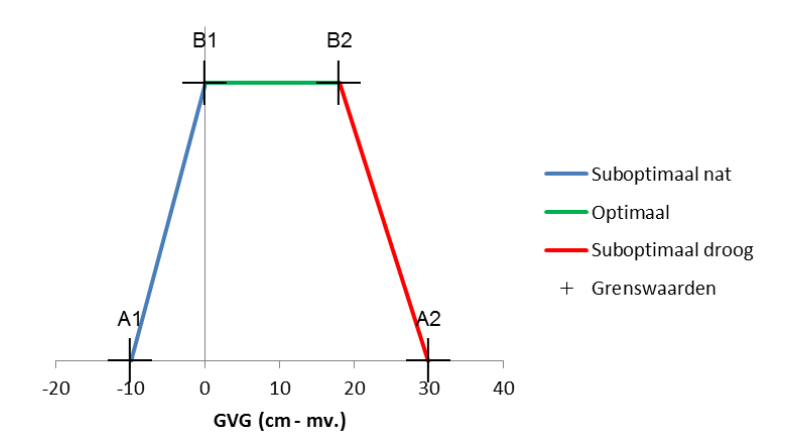

<span id="page-46-1"></span>*Figuur 3.5 Schematisch voorbeeld van de realisatiekansen voor een habitattype (H6410) bij de randvoorwaarden voor dat type (GVG). Bij de waarden tussen B1 en B2 is de realisatiekans 1, bij A1 en A2 is deze 0.*

<span id="page-46-2"></span><sup>6</sup> Waternood is een instrument voor het bepalen van de eisen die bepaalde typen natuur stellen aan de waterhuishouding. Bron: <https://www.synbiosys.alterra.nl/waternood/>

### <span id="page-47-1"></span>*Tabel 3.3 Abiotische randvoorwaarden voor enkele Habitattypen (bron:*

*[https://www.natura2000.nl/profielen/habitattypen\)](https://www.natura2000.nl/profielen/habitattypen) volgens Waternood (Runhaar & Hennekens, 2014). De waarden -999 en 999 betekenen dat er geen ondergrens of bovengrens is voor de betreffende randvoorwaarde. Voor zuurgraad zijn de klassegrenzen gebruikt volgens de ecologische vereisten voor habitattypen (Runhaar et al., 2009). Waarden kleiner dan 0 voor GVG geven een GVG in cm boven maaiveld aan.*

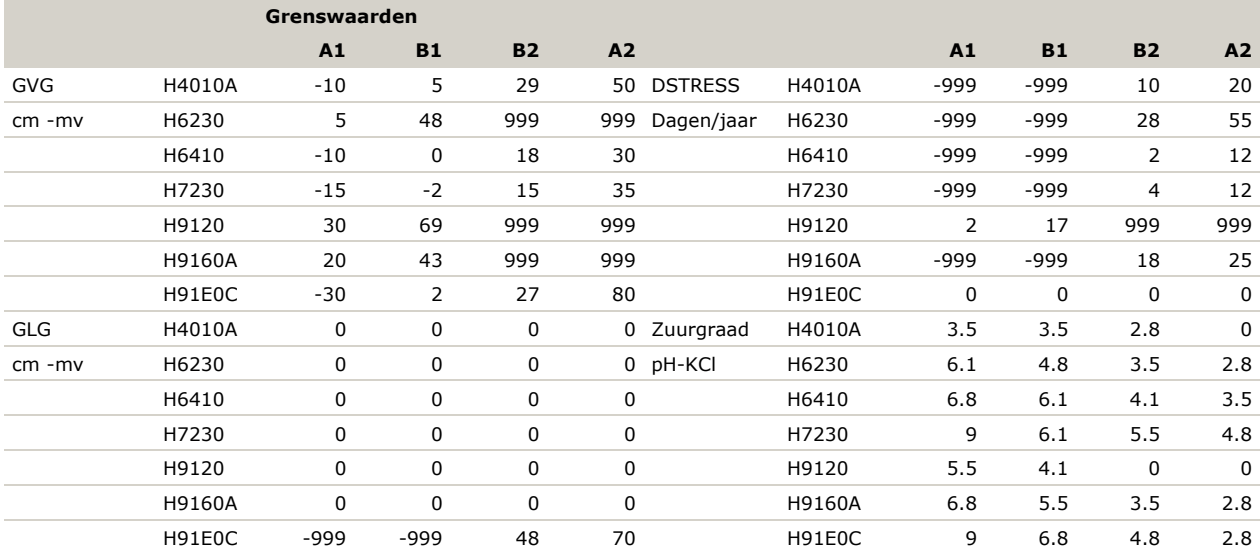

De randvoorwaarden voor GVG (en in een aantal gevallen GLG) zijn gegeven in cm -mv. Voor een aantal doeltypen zijn randvoorwaarden opgenomen voor droogtestress (DSTRESS). Droogtestress is gedefinieerd als het aantal dagen dat de vochtspanning in de bovengrond dichtbij of bij het verwelkingspunt ligt (Runhaar & Hennekens, 2014). Door Jansen & Runhaar (2001) zijn reprofuncties opgesteld waarmee voor een aantal gestandaardiseerde bodemprofielen het aantal dagen met droogtestress berekend wordt als functie van de GLG. Wij koppelen deze standaardprofielen (functionele bodemeenheden) aan de FG-Typen. Met de GLG uit het te beoordelen scenario kunnen wij dan het aantal dagen droogtestress op rastercelniveau berekenen.

De zuurgraad van de bodem is in de randvoorwaarden uitgedrukt in zuurgraadklassen die bepaald zijn door grenswaarden voor pH-KCl (Runhaar et al., 2009 en [Tabel](#page-47-1) 3.3). Als deze waarden beschikbaar zijn uit bodemmonsters of opgenomen pH-profielen kunnen deze bijvoorbeeld per fysiotoop bepaald worden (Van Delft 2018, 2023). Een andere mogelijkheid is de pH-kaart van Nederland (Helfenstein et al., 2022).

#### **Voedselrijkdom**

Voedselrijkdom op basis van bodemkenmerken en stikstofdepositie is een lastige maat om te beoordelen en zit nu nog niet in de methode van de LBK. In Waterwijzer Natuur (Nijp et al., 2022) wordt wel een inschatting gemaakt op basis van modelberekeningen. Eventueel kan bekeken worden of iets dergelijks ook mogelijk is voor LBK. Voor de voedselrijkdom als gevolg van bemesting kan de fosfaattoestand beoordeeld worden. In eerdere toepassingen is dat gedaan op basis van Pw-getal en fosfaatverzadigingsindex of PSI (o.a. Van Delft et al., 2019). Hiermee kunnen wij beoordelen in hoeverre de fosfaattoestand afwijkt van de doelwaarden voor het betreffende doeltype en welke maatregelen eventueel effectief zijn om deze te verlagen (hooilandbeheer, uitmijnen, afgraven van een deel van de bouwvoor of een combinatie van de laatste twee). Bij hooilandbeheer of uitmijnen kan dan ook een ruwe inschatting gegeven worden van de termijn waarbinnen dit gerealiseerd kan worden. De methode is uitgewerkt in Excel-Werkbladen, maar kan goed omgezet worden naar R-scripts waarin de hele procedure automatisch doorlopen wordt.

# <span id="page-47-0"></span>3.3.3 Realisatiekansen voor doeltypen

In de module *Realisatiekansen* (§ [4.2.6\)](#page-64-0) hebben wij het beoordelen van de realisatiekansen per doeltype uitgewerkt voor een analyse per gridcel. Nu wij weten welke doeltypen tot ontwikkeling kunnen komen per FG-Eenheid en wat daarbij de standplaatseisen zijn, kunnen wij realisatiekansen berekenen voor de referentiesituatie, de actuele situatie en in diverse scenario's. Zoals in de inleiding bij deze paragraaf is

aangegeven, zijn er twee opties om dit te beoordelen: per fysiotoop, waarbij per fysiotoop een spreiding van de vochttoestand wordt aangegeven, of per gridcel, met vaste waarden voor GXG en pH. In de volgende paragrafen werken wij beide methoden uit. De eerste methode wordt niet meer gebruikt, maar omdat deze in eerdere toepassingen wel gehanteerd is, lichten wij deze hier toe.

In de uitwerking berekenen wij de realisatiekans voor alle doeltypen die potentieel voorkomen bij de FG-Eenheid (combinatie FG-Serie en FG-Type) en beoordelen welke de hoogste realisatiekans heeft. Dat hoeft niet per se het doeltype te zijn dat in het provinciaal Natuurbeheerplan is aangegeven. Het geeft een globale inschatting van de richting waarin de natuur zich zou kunnen ontwikkelen bij een beheer als korte vegetatie of als bos en struweel.

Andere informatie, zoals over beheer of bemestingstoestand (fosfaattoestand) is beschikbaar op perceelniveau, maar wordt niet meegenomen in de uitwerking.

Uitgangspunt in beide benaderingen is dat een doeltype optimaal tot ontwikkeling kan komen als aan alle randvoorwaarden optimaal voldaan wordt. Dan is de realisatiekans 1 (100%, op voorwaarde dat ook aan andere voorwaarden voldaan wordt; zie § [3.3.4\)](#page-50-0). Als aan één of meer randvoorwaarden niet voldaan wordt, is de standplaats ongeschikt; de realisatiekans is dan 0. Is een deel van de standplaatsfactoren niet optimaal, maar wordt in elk geval gedeeltelijk aan alle randvoorwaarden voldaan, dan zal de realisatiekans een waarde tussen 0 en 1 hebben. De mate waarin aan de randvoorwaarden voldaan wordt, drukken wij uit in een *beperkingsindex* per standplaatsfactor, die we vervolgens omrekenen naar een realisatiekans op basis van alle standplaatsfactoren.

In beide benaderingen wordt per standplaatsfactor een beperkingsindex (-1 tot 1) bepaald die de mate van beperking aangeeft voor een optimale realisatie van het doeltype als gevolg van die standplaatsfactor. Als er geen beperking is, heeft de index waarde 0. Wanneer de index een waarde heeft van -1 of 1 is de standplaats ongeschikt. De waarde van de index, boven of onder 0, geeft de richting van de beperking aan: een positieve index wil zeggen 'te droog' of 'te basisch', een negatieve index betekent 'te nat' of 'te zuur'. Volgens dit principe worden alle combinaties van fysiotoop en doeltype of voor gridcel en doeltype beoordeeld voor GVG, GLG óf droogtestress en zuurgraad. Hierbij zijn de waarden van de standplaatsfactoren per fysiotoop of gridcel vergeleken met de abiotische randvoorwaarden van de habitattypen zoals in [Tabel](#page-47-1) 3.3.

De realisatiekans wordt vervolgens in beide benaderingen berekend door per standplaatsfactor het verschil met de absolute waarde van de beperkingsindex te berekenen: 1 – abs(index) en die vervolgens te vermenigvuldigen:

Realisatie =  $(1 - abs(indexGVG)) * (1 - abs(indexGLG)) * (1 - abs(indexDRGSTRESS)) * (1 - abs(indexG))$ 

Dit levert een waarde tussen 0 en 1, waarbij het voorkomen van één randvoorwaarde met een index -1 of 1 leidt tot realisatiekans = 0 (zie ook Runhaar et al., 2003b). Deze realisatiekans wordt voor alle potentiële doeltypen die bij de cel passen, uitgerekend en het doeltype met de hoogste realisatiekans bij de betreffende vegetatiestructuur (korte vegetaties vs. bos en struweel) wordt dan geselecteerd als het waarschijnlijkst. Alleen de berekening van de indexen verschilt dan tussen de beide benaderingen. Deze wordt hieronder toegelicht.

#### **Realisatiekansen per fysiotoop**

In deze benadering gaan we uit van de spreiding in standplaatscondities (met name GXG) zoals die binnen een fysiotoop in het gebied (vaak combinatie FG-Eenheid met grondwatertrap) voorkomt. Als er sprake is van een detailkartering met inschatting van GXG per boring kan dat bij de inschatting betrokken worden (Van Delft et al., 2017a; 2017b; Van Delft, 2018).

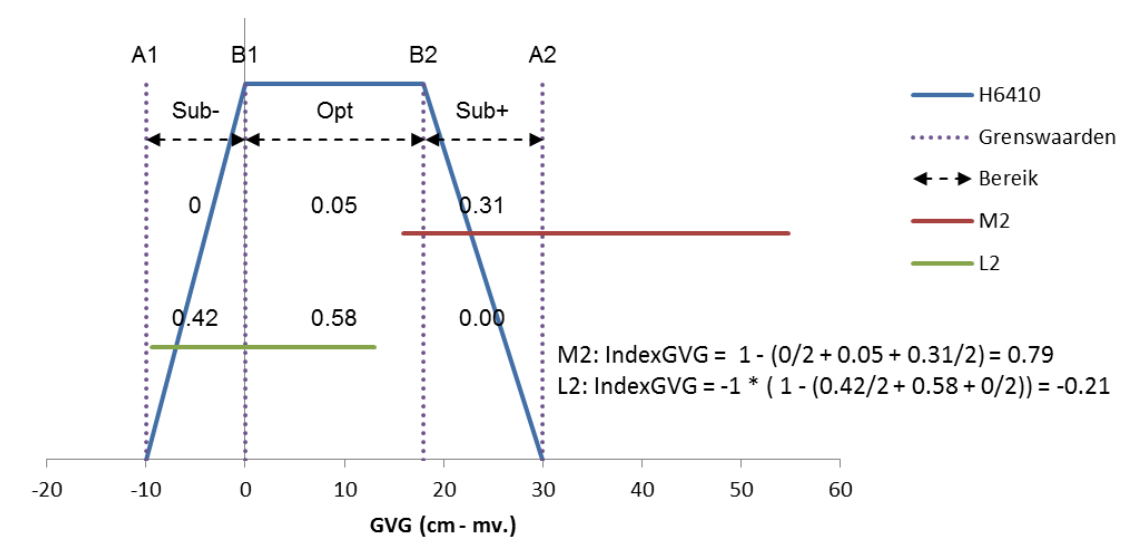

<span id="page-49-0"></span>*Figuur 3.6 Schematisch voorbeeld van de vergelijking van het bereik voor de GVG in de fysiotopen M2 en L2 met de abiotische randvoorwaarden van habitattype H6410 (Blauwgraslanden). De fractie van het bereik in een fysiotoop dat samenvalt met elk deelbereik van de randvoorwaarden is aangegeven boven het bereik voor de fysiotopen (sub- = suboptimaal links, Opt= optimaal en Sub+ = Suboptimaal rechts). De totale overlap is berekend uit de som van deze fracties, waar de waarden in de suboptimale bereiken gehalveerd is. Bij M2 is dat 0 voor Sub-, 0.05 voor Opt en 0.31 voor Sub+. De waarden voor Sub+/- worden gehalveerd, dus: de overlap is 0/2 + 0.05 + 0.31/2 = 0.21. De index voor GVG is berekend uit 1 – de totale overlap. Bij L2 ligt het zwaartepunt van het bereik links (natter) van het bereik van het habitattype, daarom is de index negatief gemaakt. De index geeft dus de mate van beperking aan die volgt uit het bereik in de fysiotoop: 0 = geen beperking; 1 = ongeschikt, te droog; -1 = ongeschikt, te nat; tussenliggende waarden geven een meer of minder grote beperking aan.*

Een voorbeeld is gegeven in [Figuur](#page-49-0) 3.6, waar het bereik voor de GVG in twee fysiotopen (volgens de indeling uit Van Delft et al. 2017b) is uitgezet tegen de abiotische randvoorwaarden voor habitattype H6410 (Blauwgraslanden). Het horizontale deel van de grafiek voor H6410 stelt het optimale bereik voor ('Opt' tussen B1 en B2), in de beide schuine delen wordt het suboptimale bereik aan de natte kant (links: 'Sub-' tussen A1 en B1) en de droge kant (rechts: 'Sub+' tussen B2 en A2) voorgesteld. Bij fysiotoop M2 overlapt het bereik voor de GVG met het suboptimale bereik van H6410 aan de droge kant en een klein stukje met het optimale bereik, het grootste deel van het bereik van M2 is te droog (IndexGVG = 0.79). Daardoor wordt de GVG in deze fysiotoop als minder geschikt beoordeeld voor dit habitattype. Fysiotoop L2 blijkt qua GVG beter geschikt te zijn. Het grootste deel van het bereik voor GVG valt samen met het optimale bereik voor het habitattype, de rest valt binnen het suboptimale deel aan de natte kant (IndexGVG = -0.21).

Voor elke standplaatsfactor wordt de mate van beperking bepaald door de fracties overlap in het optimale bereik en de beide suboptimale bereiken samen te nemen, waarbij het optimale bereik een zwaarder gewicht heeft gekregen [\(Figuur](#page-49-0) 3.6). De fractie overlap (0 = geen, 1 = volledig) is omgerekend naar een index voor de mate van beperking: index =  $1$  – overlap (overlap  $1$  = index 0; overlap  $0$  = index 1). Bij overlap < 1 (index voor beperking > 0) is aangegeven in welke richting de beperking werkt: een positieve index wil zeggen 'te droog' of 'te basisch', een negatieve index betekent 'te nat' of 'te zuur'.

#### **Realisatiekansen per gridcel**

De beoordeling van realisatiekansen per gridcel voeren wij uit door voor elke standplaatsfactor de waarde in die gridcel te vergelijken met de randvoorwaarden voor de betreffende doeltypen. Per randvoorwaarde berekenen wij zo een 'beperkingsindex' tussen -1 en 1 (bijvoorbeeld GVG in [Figuur](#page-49-0) 3.6):

 $-1$  als de GVG te nat is  $(< -10)$ ;

-1 – 0 voor het suboptimale bereik aan de natte kant (-10 – 0) waarbij de index bepaald wordt door lineaire interpolatie. Dus als GVG -7 cm -mv is wordt de index -1 +  $(-7 - -10)/(0 - -10) = 0.7$ ; 0 voor het optimale bereik (0 – 18);

0 – 1 voor het suboptimale bereik aan de droge kant (18 – 30) waarbij de index bepaald wordt door lineaire interpolatie. Dus als GVG -25 is, wordt de index  $0 + (25 - 18)/(30 - 18) = 0.583$ ; 1 als de GVG te droog is  $(> 30)$ .

Per standplaatsfactor wordt een 'beperkingsindex' bepaald die de mate van beperking aangeeft waarbij tevens aangegeven wordt in welke richting die beperking werkt: negatief voor te nat, te zuur, positief voor te droog, te basisch.

#### **Knelpuntenanalyse**

Omdat per FG-Eenheid een beperkt aantal doeltypen (in dit voorbeeld habitattypen) voor kan komen (§ [3.3.1\)](#page-45-1), kunnen wij – door de realisatiekansen voor die doeltypen te vergelijken – bepalen welke het meest waarschijnlijk kan voorkomen. Per fysiotoop of gridcel worden zo de realisatiekansen voor deze habitattypen in korte vegetaties en bos berekend. Het doeltype met de hoogste realisatiekans wordt dan als waarschijnlijkst beoordeeld, maar er kunnen ook meerdere doeltypen met een redelijk tot hoge realisatiekans gevonden worden. Het is natuurlijk ook mogelijk dat in een situatie (actueel of in een scenario) voor geen enkele van de potentiële doeltypen een realisatiekans > 0 gevonden wordt, of dat een doeltype dat door de beheerder of het natuurbeheerplan als wenselijk gezien wordt slechter scoort dan een meer algemeen doeltype. Door de knelpunten (indexen) per standplaatsfactor te rapporteren, kunnen wij een indruk krijgen van welke maatregelen eventueel zinvol zijn. Dat is nog niet in de huidige scripts verwerkt, maar kan eenvoudig toegevoegd worden.

# <span id="page-50-0"></span>3.3.4 Discussiepunten

De in de voorgaande paragrafen beschreven methode om potenties voor natuur en stedelijk groen te bepalen, is in de loop van een aantal jaren ontwikkeld en kunnen wij beschouwen als de huidige stand van ontwikkeling in versie van de LBK-scripts (2022.10.0). Maar er zijn wel een aantal discussiepunten die voor nieuwere versies verbeterd kunnen worden.

De in § [3.3.1](#page-45-1) beschreven methoden om de doeltypen te koppelen aan FG-Eenheden waar zij voor zouden kunnen komen, is voor een groot deel gebaseerd op expertkennis en de definitie van doeltypen in termen van kenmerkende plantengemeenschappen. Nu voor Nederland een LBK beschikbaar is, is het ook mogelijk te toetsen binnen welke eenheden van de LBK de doeltypen of plantensoorten die kenmerkend zijn voor die doeltypen worden aangetroffen. Een meer principiële vraag hierbij is of het niet beter is om te starten bij de het landschap, de Fysisch-Geografische basis die beschreven wordt in de LBK en te beoordelen welke typen natuur daarbij zouden passen. Vervolgens kunnen wij dan beoordelen in hoeverre voldaan wordt aan de groeiplaatseisen (abiotische randvoorwaarden) van die natuurtypen. Op dit moment is de benadering via doeltypen nog standaard en daar proberen wij dan zo goed mogelijk in te voorzien.

Het is belangrijk om te beseffen dat de hier beschreven interpretatie vooral een theoretische inschatting is, op basis van de LBK, hydrologie en pH in verschillende scenario's. Al deze bronnen brengen onzekerheden met zich mee (§ [3.1,](#page-40-0) § [3.2](#page-43-1) en § [6.2\)](#page-74-0) die doorwerken in de inschattingen die gemaakt worden. Bovendien is het vestigen van soorten – naast abiotische randvoorwaarden – afhankelijk van het voorkomen van een aanwezige zaadbank met voldoende vitaal zaad en bronpopulaties. Als gevolg van de hoge stikstofdepositie in veel natuurgebieden is de nutriëntenbalans in de bodem vaak verstoord. Daarnaast is bij natuurontwikkeling op landbouwgronden de nutriëntenvoorraad in de bodem vaak veel te hoog voor de beoogde doeltypen (Smolders et al., 2009; Chardon et al., 2009). Met name fosfaat is daarbij problematisch, omdat het moeilijk uit de bodem te verwijderen is. Inrichtingsmaatregelen zoals ontgronding waarbij een deel van het profiel wordt afgegraven, heeft grote gevolgen voor de bodemeigenschappen en de lokale hydrologie (zie ook § [2.3.2\)](#page-32-0), waardoor de natuurpotenties in het ingerichte perceel, maar ook in aangrenzende percelen sterk beïnvloed kunnen worden. Het bepalen van realisatiekansen geeft aan in welke richting de natuur zich op termijn zou kunnen ontwikkelen, mits aan alle voorwaarden voldaan wordt. Bij interpretatie van de analyses met LBK moet daar goed rekening mee gehouden worden.

In de huidige versie (2022.10.0) van de methode berekenen wij de droogtestress als afhankelijk van de GLG voor een beperkt aantal standaardprofielen (§ [3.3.2\)](#page-46-0). Inmiddels zijn er meer bodemfysische gegevens beschikbaar waarmee droogtestress bepaald kan worden (Heinen et al., 2020).

In de huidige vorm kunnen realisatiekansen bepaald worden op basis van GXG en pH. Een beoordeling op basis van nutriëntentoestand (N en P) in natuurgebieden ontbreekt nog. Dat kan eventueel in een volgende versie worden toegevoegd.

Voor het beoordelen van de fosfaattoestand in (voormalige) landbouwgronden zijn wel procedures ontwikkeld in vorige versies (§ [3.3.2\)](#page-46-0). Deze kunnen in een nieuwe versie verwerkt worden in de R-scripts.

Bij het afgraven van een deel van het profiel, vaak met de bedoeling een verrijkte bouwvoor te verwijderen, verandert er veel aan de profielopbouw en hydrologie en daarmee aan de standplaatsfactoren. Om een goede inschatting te kunnen maken van de effecten van deze ingrepen zou dit in de analyse opgenomen moeten worden (zie ook § [2.3.2\)](#page-32-0).

# 3.4 Bosbouw

Omdat het beoordelen van potenties voor natuur een van de belangrijkste doelen was van het ontwikkelen van de Landschapsleutel en aansluitend daarop de Landschappelijke Bodemkaart en vele toepassingen in gebiedsstudies, is die toepassing het best ontwikkeld (§ [3.3\)](#page-45-0). Er zijn echter meer toepassingsgebieden waar een vergelijkbare benadering gebruikt kan worden. Een daarvan is de geschiktheidsbeoordeling voor bosbouw. In de jaren 1970-1990 is voor een groot aantal boswachterijen een geschiktheidsbeoordeling voor bosbouw uitgevoerd, gebaseerd op gedetailleerde bodem- en vegetatiekarteringen (o.a. Vrielink et al., 1987; Dirkx & Kleijer, 1988; Mekkink et al., 1988).

Na een periode dat er minder belangstelling was voor houtproductie (jaren 1990-2010) is deze, in combinatie met andere functies als recreatie en natuur, weer toegenomen. In een studie naar het effect van houtoogst op de bodemvruchtbaarheid hebben wij voor een aantal vereenvoudigde fysisch-geografische eenheden een inschatting gemaakt van de aanwas bij verschillende grondwatertrappen (Bonten et al., 2015). Daarbij hebben wij opnieuw gebruikgemaakt van de vroegere beoordelingsmethodiek (Van Soesbergen et al., 1986; Waenink & Van Lynden, 1988; Waenink & Van Lynden, 1989). Voor een studie naar de bosbouwgeschiktheid en natuurpotentie van een deel van Landgoed Twickel is deze methode opnieuw toegepast in een gebiedsstudie met een detailbodemkaart (Van Delft et al., 2017a). De beoordeling heeft hier ook binnen fysisch-geografische eenheden plaatsgevonden. Ook deze methode leent zich om verder uit te werken in een toepassingsmodule bij de LBK.

Hierbij moeten wij wel de kanttekening plaatsen dat het weliswaar mogelijk is om net als bij de boswachterijkarteringen een beoordeling per boomsoort te geven in termen als *goede groei, matige groei, of slechte groei*, maar dat de betekenis van deze beoordeling niet te vergelijken is met die in de oudere karteringen. De groeitabellen die daarvoor gehanteerd zijn, zijn gebaseerd op metingen van meer dan 50 jaar geleden (Vroon, 2000). De bossen in Nederland waren toen relatief jong en het beheer verschilde sterk van het huidige beheer. Door ontwikkeling van de bosgroeiplaatsen, stikstofdepositie en klimaatverandering is de groei van bos op meer of minder geschikte groeiplaatsen niet meer te vergelijken met vroeger.

Een van de beoordelingsfactoren voor bosbouw betreft het vochtleverend vermogen van de bodem. Dit is afhankelijk van het grondwaterstandverloop, bodemfysische eigenschappen en de bewortelingsdiepte. Omdat bomen, mits de bewortelbare diepte groot genoeg is, over het algemeen dieper kunnen wortelen dan landbouwgewassen, wordt voor de geschiktheidsbeoordeling uitgegaan van een bodemkaart die beschreven is tot 180 cm -mv. In de detailkarteringen voor boswachterijen werd daarom deze diepte aangehouden. Omdat de bodemkaart van Nederland de bodem tot 1,2 m -mv beschrijft, zou een aanvulling met de ondiepe ondergrond nodig zijn om de beoordeling ook buiten die detailkarteringen te kunnen geven (zie ook § [2.2.2\)](#page-25-0).

# 3.5 Klimaatadaptatie

Bij toepassingen rondom klimaatadaptatie zijn andere kenmerken belangrijk dan bij de potenties voor natuur of bosbouw. Landvormen en bodemfysische eigenschappen bepalen waar klimaatdreigingen als wateroverlast of droogte kunnen voorkomen of waar juist adaptatiekansen liggen voor de effecten van klimaatverandering. Met het oog op deze impacts zijn de eenheden van de landschappelijke bodemkaart opnieuw geclusterd. Deze van de LBK afgeleide kaart duiden we aan met de LBK-BKNSN en is onder de noemer *Basiskaart natuurlijk systeem Nederland* opgenomen in de [Klimaateffectatlas.](https://www.klimaateffectatlas.nl/nl/) Voor de clustering van eenheden is een vertaalsleutel ontwikkeld in ArcGIS Pro. Belangrijke beoordelingsfactoren in relatie tot klimaatimpacts zijn de vorm en helling van het terrein, de doorlatendheid van de bodem en de capaciteit van de bodem om water te bergen, de beschikbaarheid van vocht in de bodem voor gewasgroei, het organischestofgehalte en de zettingseigenschappen van de bodem. Op basis van deze kenmerken is voor alle LBK-Klimaateenheden een kwalitatieve inschatting gemaakt van de klimaateffecten wateroverlast, droogte en CO2-emissie die kunnen optreden [\(Figuur 3.7\)](#page-52-0).

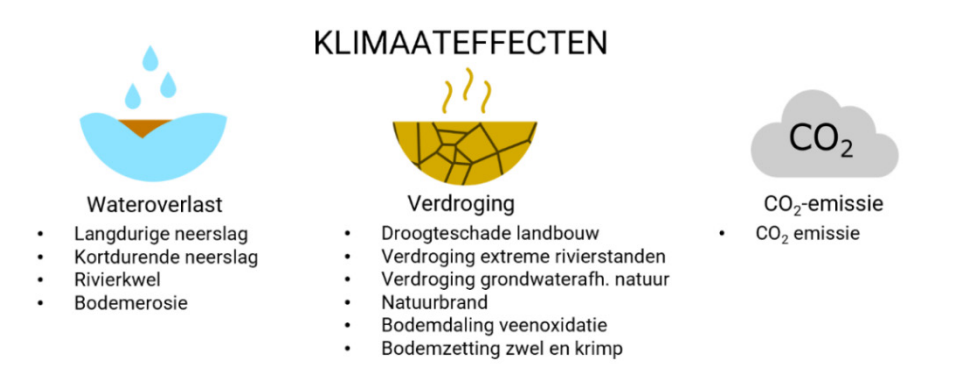

<span id="page-52-0"></span>*Figuur 3.7 Klimaateffecten (bron: [Klimaateffectatlas\).](https://www.klimaateffectatlas.nl/nl/)* 

De LBK-BKNSN benut relevante kenmerken van het landschap om de gevoeligheid voor klimaatimpacts te classificeren. De kaart geeft vanuit het abiotische landschap geredeneerd weer waar klimaatdreigingen tot een overlast of beperkingen van het landgebruik kunnen optreden. Bijvoorbeeld de kaarteenheden 'beekdalen met veen' worden geclassificeerd als kwetsbaar (1) voor wateroverlast voor de landbouw bij langdurige neerslag en (2) kortdurende piekbuien, (3) bodemdaling door veenoxidatie en (4) CO<sub>2</sub>-emissie. De redenering hierachter is dat er onvoldoende bodemberging en berging in het oppervlakte watersysteem zit om neerslagpieken op te kunnen vangen, en ook bij langdurige neerslag de bergingscapaciteit van veenbodems in beekdalen wordt overschreden zodat er wateroverlast kan optreden. Anderzijds kan in droge perioden de bovenste laag van het veen zover uitdrogen dat veenoxidatie optreedt met bodemdaling en CO2emissie als gevolg. We doen daarbij geen uitspraak of daadwerkelijk ook schade optreedt, want dat is van meerdere factoren afhankelijk.

Voor sommige effecten, zoals rivierkwel en verdroging door extreme rivierstanden, is de LBK-BKNSN ruimtelijk niet specifiek genoeg. Aanvullende gegevens als een zandbanenkaart en grondwaterstanden tijdens extreme gebeurtenissen zijn nodig om aan te geven waar de risico's op het optreden van deze effecten daadwerkelijk ook aanwezig is.

#### **Hoe de LBK-BKNSN een perspectief kan bieden voor adaptatiemaatregelen**

Een belangrijke kans bij het aanpakken van kwetsbaarheden en risico's door klimaatverandering ligt in de wisselwerking van het natuurlijke systeem met de inrichting van het landschap. Op eenzelfde wijze als de klimaateffecten zijn aan de eenheden van de LBK-BKNSN diverse adaptatiekansen gekoppeld. De maatregelen hebben betrekking op de inrichting en het beheer van grond- en oppervlaktewater en het landgebruik [\(Figuur 3.8\)](#page-53-0) en grijpen aan op de drietrapsstrategie in het waterbeheer vasthouden, bergen en afvoeren.

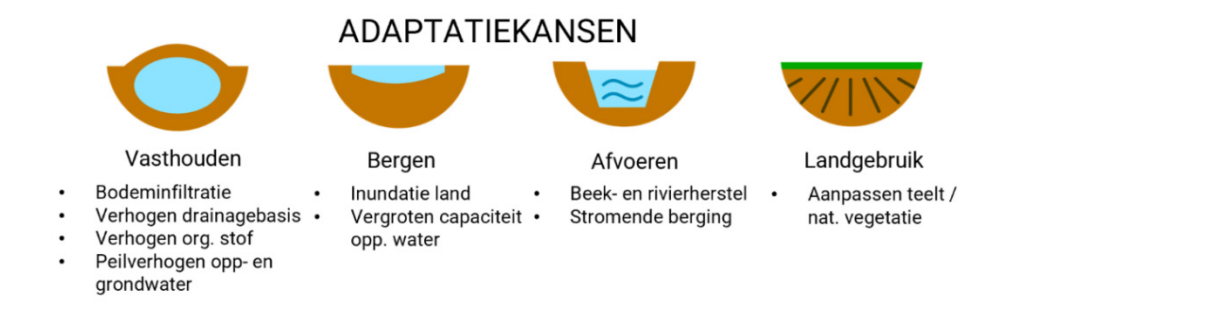

<span id="page-53-0"></span>*Figuur 3.8 Adaptatiekansen (bron: [Klimaateffectatlas\).](https://www.klimaateffectatlas.nl/nl/)* 

Door op systeemniveau te kijken, wordt zichtbaar welke gebieden vanuit het landschap geschikt zijn voor bepaalde adaptatiemaatregelen, zoals het vasthouden of bergen van water. De LBK-BKNSN geeft een indicatie waar maatregelen kunnen worden toegepast. In bijvoorbeeld peilgestuurde gebieden (veenkoloniën) is het verhogen van het oppervlaktewaterpeil een maatregel die kan worden toegepast om verdroging in de landbouw en veenoxidatie tegen te gaan. Voor landschapseenheden in vrij afstromende gebieden wordt deze maatregel niet aangereikt, omdat wateraanvoer hier niet tot de mogelijkheden hoort. De kaart zegt niets over de effecten van de maatregel en of de effecten ook zichtbaar zijn buiten de geselecteerde gebieden. In de [Klimaateffectatlas Vallei en Veluwe](https://klimaatvalleienveluwe.nl/atlas/) is voor vier gebieden een klimaatstrategie op basis van bodem en landschap uitgewerkt.

### **Wat kun je wel en niet met de kaart?**

De LBK-BKNSN geeft enkel aan wat vanuit het landschap geredeneerd risicoplekken zijn en waar kansen voor bepaalde adaptatiemaatregelen liggen. De kaart doet geen uitspraken over de haalbaarheid van deze maatregelen, bijvoorbeeld vanuit landgebruik en belangenafwegingen. De kaart kan ondersteuning bieden bij ruimtelijke afwegingen, omdat het systematisch en gebiedsdekkend impacts en mogelijke maatregelen om deze impacts aan te pakken in beeld brengt. De ruimtelijke samenhang tussen de landschapseenheden op regionale schaal staat hierin centraal: door bijvoorbeeld water vast te houden op het plateau, kun je droogte aanpakken en tegelijkertijd wateroverlast benedenstrooms verminderen. De kaart heeft een toepassingsschaal tot 1:50.000 en is geschikt voor gebruik op regionaal niveau. Voor toepassing in lokale gebiedsprocessen is de schaal te beperkt; hiervoor kan de kaart slechts indicatief worden gebruikt. De kaart heeft vooral een signalerende en agenderende waarde.

# 4 Implementatie

# 4.1 Technische omgeving

# *WT2.2 De technische omgeving is gedocumenteerd*

*De ontwikkelomgeving is gedocumenteerd, zowel in algemene als specifieke termen. Technische beperkingen van de implementatie zijn gedocumenteerd (bijv. numerieke precisie, geheugengebruik of multiprocessorgebruik). Dit omvat de beschrijving van de computertaal, naam en versie van de IDE, mogelijke beperkingen van het (database)format tijdens de ontwikkeling en de implicaties van de beperkingen op de gebruikte implementatie.*

Het afleiden van de LBK uit de basisbestanden en de interpretatie voor verschillende toepassingen gebeurt in een aantal R-scripts die zijn opgenomen in een R-project dat samen met een aantal basisbestanden voor gebruikers binnen WENR beschikbaar is in een zogenaamde *Git* (zie § [4.2.1\)](#page-55-0). De scripts zijn geschreven in de programmeertaal R [\(https://www.r-project.org/](https://www.r-project.org/) versie 4.2.1) in de ontwikkelomgeving van R-Studio [\(https://www.rstudio.com/](https://www.rstudio.com/) versie 2022.07.2 build 576). Om de scripts te draaien, moet een aantal opties eenmalig worden ingesteld in het hoofdscript. Dit wordt verder toegelicht in de gebruikershandleiding die bij de installatie wordt meegeleverd (Van Delft, 2022). Overige voorkeuren die de gebruiker moet opgeven, worden door middel van pop-upschermen met opties of invulvelden opgevraagd. Pogingen om een interactieve gebruikersinterface (GUI) te maken, hebben nog niet tot een bruikbare vorm geleid en zijn voorlopig gestaakt.

De performance hangt sterk af van de computerconfiguratie, RAM-geheugen en schijfruimte. Voor tijdelijke bestanden is het gebruik van een SSD-schijf aan te bevelen. De standaardinstellingen werken voor het afleiden van de LBK-Nederland voor heel Nederland goed op een workstation met 80 Gb RAM, SSD-schijf (C:\) 476 Gb en Vaste schijf (D:\) 1.81 Tb. Reken dan nog wel op meerdere uren per run. Bij kleinere gebieden gaat dat veel sneller. Performance op lichtere systemen moet nog onderzocht worden, maar zal voor kleinere gebieden ook voldoende zijn. In de handleiding wordt aangegeven hoe de instellingen geoptimaliseerd kunnen worden.

De scripts maken vaak gebruik van tijdelijke bestanden. Daarvoor wordt een map 'LBK\_Scratch' aangemaakt waarin per project een submap gemaakt wordt. Als de computer over een voldoende grote SSD-schijf beschikt, kan deze map het best op die schijf gemaakt worden. Voor de LBK-Nederland is ongeveer 2 Gb nodig.

Bij de analyse zijn twee mappen op de computer van belang:

- De map waar het pakket LBK\_R is geïnstalleerd vanuit WUR-Git. Dit duiden wij aan als *Git\* (zie [4.2.1\)](#page-55-0).
- De map waar de bestanden van het projectgebied in staan. Hier zullen ook alle resultaten weggeschreven worden. Dit duiden wij aan als *Project\*.

Daarnaast zullen de BRO-bestanden van Geomorfologische kaart en Bodemkaart op de computer beschikbaar moeten zijn (zie § [4.2.4\)](#page-60-1).

<span id="page-54-0"></span>De scripts in LBK\_R maken gebruik van een groot aantal invoer- en uitvoerbestanden in diverse bestandstypen. Deze worden inde tekst onderscheiden met de zogenaamde bestandsextensie. In [Tabel 4.1](#page-54-0) geven wij aan welke bestandstypen gebruikt worden en waarvoor.

| <b>Extensie</b> | <b>Bestandstype</b> | <b>Omschrijving</b>                                                                                                    | <b>Toepassing</b>                                                                |
|-----------------|---------------------|----------------------------------------------------------------------------------------------------|----------------------------------------------------------------------------------|
| .gdb            | Geodatabase         | ESRI-ArcGIS-format voor het opslaan van GIS-bestanden                                                                                                    | Invoer kaarten                                                                   |
| .geojson        | GeoJSON             | Open standaard om geografische informatie met attributen op te<br>slaan                                                                                                    | Tijdelijke opslag<br>vlakkenkaarten                                              |
| .gpkg           | Geopackage          | Op SQLite gebaseerde internationale open standaard waarmee je<br>geografische informatie kunt uitwisselen.                                                                                                    | Invoer kaarten                                                                   |
| .html           | <b>HTML</b>         | HyperText Markup Language voor opmaak webpagina's e.d.                                                                                                    | Uitvoer rapportage<br>MetaData                                                   |
| .json           | <b>JSON</b>         | JavaScript Object Notation, is een gestandaardiseerd<br>gegevensformaat. JSON maakt gebruik van voor de mens<br>leesbare tekst in de vorm van dataobjecten die bestaan uit een of<br>meer attributen met bijbehorende waarden. | Tijdelijke opslag attributen<br>bij verrasterde kaarten                          |
| .png            | PNG                 | Portable network graphics, meestal afgekort als PNG, is een<br>bestandsformaat voor rasterafbeeldingen met verliesloze<br>compressie.                                                                                          | Uitvoer van opgemaakte<br>kaartjes en grafieken in<br>resultaten                 |
| .R              | R-script            | Tekstbestand in de programmeertaal 'R'                                                                                                    | Scripting                                                                        |
| .Rmd            | R-Markdown          | Opmaak bestand om rapportages vanuit R mogelijk te maken                                                                                                    | Rapportage MetaData                                                              |
| .Rproj          | R-Project           | Verzameling R-scripts en hulpbestanden                                                                                                    | Uitvoering scripts                                                               |
| .rds            | <b>RDS</b>          | Respondent-Driven Sampling is een intern format van R waarin<br>datatypen beter opgeslagen worden dan in .cvs wat ook vaak<br>gebruikt wordt                                                                                   | Interne opslag instellingen                                                      |
| .shp            | Shape               | De ESRI Shapefile is een veelgebruikt uitwisselingsformaat voor<br>geografische informatie                                                                                                    | Invoer vlakkenkaarten                                                            |
| .tif            | Geotiff             | Rasterbestand met geografische informatie                                                                                                    | Opslag rasterkaarten, zowel<br>in- en uitvoer als tijdelijk                      |
| .xlsx           | Excel               | Spreadsheet van Excel                                                                                                    | Invoer sleutels en andere<br>hulptabellen, uitvoer<br>overzichten van resultaten |

*Tabel 4.1 Bestandstypen waar wij naar verwijzen in de tekst.*

# 4.2 Tools en scripts

#### *WT2.1 De implementatie is gedocumenteerd*

*Een algemene beschrijving van de structuur van het geïmplementeerde (database)model is gegeven in de documentatie. De belangrijkste modules zijn uitgelicht in een flowdiagram. Deze algemene beschrijving zou een technisch vaardige lezer moeten ondersteunen bij de interpretatie van de computercode. Een stroomdiagram licht de belangrijkste modules uit. Het is* good practice *om een expliciete koppeling te maken tussen het stroomdiagram en de tekst. Voor databases wordt hier het databasemodel bedoeld.*

# <span id="page-55-0"></span>4.2.1 Inhoud Git

De distributie van de scripts, sleutels en een deel van de basiskaarten verloopt met een 'Git' op de WUR-Git server [\(https://git.wur.nl/\)](https://git.wur.nl/). Dit is een omgeving om software te beheren en te ontwikkelen, waarbij door meerdere mensen samengewerkt kan worden. De toegang tot de bestanden wordt geregeld door de beheerder, die ook kan aangeven welke rol elke gebruiker kan hebben. Gebruikers krijgen standaard de rol *Reporter* waarmee zij de bestanden kunnen downloaden en gebruiken en een aantal zaken kunnen terugmelden. Een beperkte groep kan ook voorstellen doen voor aanpassingen en daarvoor ook scripts schrijven. Deze worden aangeduid als *Developer* of *Ontwikkelaar*. Een gebruiker met de rol *Manager* of *Beheerder* beslist uiteindelijk over de aanpassingen (zie § [8.2\)](#page-85-0). Voor de installatie en het gebruik van de scripts verwijzen wij naar de gebruikershandleiding voor LBK\_R (Van Delft, 2022). Hier en in de volgende paragrafen wordt de werking van scripts toegelicht (wat doen ze?). Als we in dit rapport verwijzen naar de inhoud van het pakket (git) doen wij dat in de vorm *Git/Map/Bestand* waarbij *Git* staat voor de doelmap waarin het pakket geïnstalleerd is na download van de Git, */Map* is dan een map binnen de doelmap, bijvoorbeeld */Scripts* en */Bestand* verwijst dan naar een individueel bestand zoals */LBK\_R.Rproj*.

Na het downloaden ziet de mapstructuur in de doelmap er ongeveer uit als in [Figuur 4.1.](#page-56-0)

• **Scripts** bevat alle scripts die nodig zijn voor het afleiden van een Landschappelijke bodemkaart;

- **Tabellen** bevat de sleutels die door de scripts geraadpleegd worden;
- **GIS** bevat een aantal GIS-bestanden die nodig zijn bij de analyses en weergave van de resultaten in ArcGIS of QGIS;
- **Modules** bevat een aantal aanvullende scripts en bestanden die nodig zijn voor de interpretatie van een LBK.

| $\sim$<br>Naam                         | Gewijzigd op    | Type             | Grootte  |
|----------------------------------------|-----------------|------------------|----------|
| .git                                   | 5-10-2022 17:14 | Bestandsmap      |          |
| .Rproj.user                            | 10-3-2022 16:41 | Bestandsmap      |          |
| GIS                                    | 5-10-2022 14:07 | Bestandsmap      |          |
| <b>Modules</b>                         | 5-10-2022 14:06 | Bestandsmap      |          |
| <b>Scripts</b>                         | 5-10-2022 14:58 | Bestandsmap      |          |
| <b>Tabellen</b>                        | 27-9-2022 18:05 | Bestandsmap      |          |
| E<br>.gitignore                        | 10-5-2022 16:28 | Tekstdocument    | 1 kB     |
| RD <sub>ata</sub>                      | 5-10-2022 17:13 | R Workspace      | 6,855 kB |
| .Rhistory                              | 5-10-2022 17:13 | RHISTORY-bestand | $23$ kB  |
| Last Dir.rds                           | 5-10-2022 14:56 | RDS-bestand      | 1 kB     |
| Ja)<br>LBK_R Gebruikershandleiding.pdf | 5-10-2022 17:05 | Adobe Acrobat D  | 1,061 kB |
| R<br>LBK_R.Rproj                       | 5-10-2022 17:14 | R Project        | 1 kB     |

<span id="page-56-0"></span>*Figuur 4.1 Mapstructuur van de doelmap waarin de Git-bestanden vanuit WUR-Git zijn gedownload.*

### <span id="page-56-1"></span>4.2.2 Sleutels

De vertaling van de hulpinformatie in de basiskaarten naar de FG-eenheden vindt plaats via sleutels in *Indeling LBK 2022.xlsx* in de map *Git\Tabellen*. Er zijn sleutels op drie niveaus, waarbij steeds per regel een combinatie van waarden van de hulpinformatie wordt geëvalueerd die dan tot een oplossing op het betreffende niveau moet leiden. In de scripts wordt steeds per regel een evaluatie uitgevoerd welke combinaties van kenmerken voorkomen in het gebied en daar wordt dan een eenheid op het betreffende niveau aan gekoppeld.

- Het kenmerk in de eerste kolom is steeds het 'hoofdkenmerk', waarbij verschillende combinaties van de andere kenmerken onderzocht worden. De volgende kenmerken worden in wisselende combinaties gebruikt:
	- o Landvormsubgroepcode
	- o FG-Sectie (bij FG-Serie)
	- o FG-Serie (bij FG-Type)
	- o Reliëfcode geomorfologie
	- o Actief proces geomorfologie
	- o Toevoeging bedekking geomorfologie
	- o Oppervlaktewaterdynamiek
	- o Gebruik detailbodemkaart met bijbehorende legendaeenheden (D= Detaillegenda, N = Bodemkaart van Nederland, B = Beide legenda's van toepassing)
	- o Bodemeenheid
	- o Toevoeging bovengrond bodemkaart
	- o Toevoeging ondergrond bodemkaart
	- o Vlakken bodemkundig belang (Terp, Moeras etc.)
	- o LGN
	- o Geografische begrenzing (Oost, West, Noord, Zuid)
- Kenmerken kunnen daarbij in een aantal gevallen cellen selecteren of uitsluiten. Bijvoorbeeld Bodem\_in en Bodem\_uit:
	- o Bodem\_in geeft een positieve selectie: cellen met dat kenmerk worden geselecteerd
	- o Bodem\_uit geeft een negatieve selectie: cellen met dat kenmerk worden niet geselecteerd.
- De combinatie van kenmerken in een regel levert steeds een oplossing op het niveau van de betreffende sleutel (Sectie, Serie, Type) waarbij voor elke hoofdeenheid steeds meerdere regels voor kunnen komen die deels ook dezelfde oplossing geven. Zo zijn er meerdere regels voor B11 – *Stuwwal* die, met verschillende combinaties van de andere kenmerken, allemaal uitkomen bij HzG – *Glaciale gebieden*, maar er zijn ook meerdere regels voor B11 – *Stuwwal*, die met andere combinaties uitkomen bij HzB – *Beekdalen.*
- Niet alle kenmerken zijn in elke regel nodig om tot een oplossing te komen, soms zijn dat maar één of twee kenmerken.
- Voor de kenmerken gebruiken wij *regular expressions* regex. Hiermee kunnen gericht *wildcards* geformuleerd worden. In oudere versies gebruikten wij lijsten met codes die gecontroleerd moeten worden in een loop, bijvoorbeeld Hd30 Hn30 etc. Dat betekent dat in het script voor elke code een loop opgenomen moet worden, waardoor de uitvoering erg lang kan duren. Dat kan veel sneller door regex te gebruiken, bijvoorbeeld H\\D30, waarbij [\\D](file://D) staat voor een willekeurige letter, dus zowel voor *'d'* als *'n'*. In de huidige sleutel is dat aangepast waardoor de loop niet meer nodig is. De hier van toepassing zijnde expressies zijn:
	- $\circ$  \\d als er een willekeurig cijfer moet staan Hn\\d3 = Hn33 Hn53 Hn63 etc.
	- $\circ$  \\D als er een willekeurige letter moet staan H\\D21 = Hn21 Hd21, maar ook cHn21 cHd21
	- $\circ$  . als er een willekeurig teken moet staan. Minder specifiek, maar wel makkelijker dan  $\Delta \sigma \Delta \Delta P$
	- $\circ$  ^ voor het eerste teken ^H sluit cH uit, omdat alleen codes die beginnen met H worden geselecteerd
	- o \$ voor het laatste teken AM\$ sluit AMm uit, omdat alleen codes die eindige met AM worden geselecteerd
	- $\circ$  | voor of W(z|o|g) = Wz of Wo of Wg
	- $\circ$  [1-3] voor een serie waarden Hn5[1-3] = Hn51 of Hn52 of Hn53

#### o Combinaties:

- $\bullet$   $\(\{\text{H}\D\}\)$ \d[1-3] = alle Hn, Hd en Y met leemarm en zwak lemig zand, ongeacht de zandgrofheid
- o Meerdere expressies kunnen opgegeven worden, gescheiden door een spatie. Het script zorgt dan dat deze gecombineerd worden in één regex, gekoppeld met de code voor 'of': |
- Het aanpassen van deze sleutels is, mede door het gebruik van regex, specialistisch werk, wat alleen door de beheerder uitgevoerd kan worden. Het Excelbestand met de sleutels is daarom beveiligd met een wachtwoord.

De sleutels staan op de eerste drie tabbladen van het bestand *Indeling LBK 2022.xlsx* in de map *Git\Tabellen*.:

- *Sleutel\_Sectie* voor het afleiden van de FG-sectie. Omdat het een hiërarchisch systeem betreft, is dat impliciet ook voor de FG-regio.
	- o De hoofdeenheid voor FG-Sectie is de landvormsubgroep van de geomorfologische kaart.
	- o De oude bouwlanden binnen de Hogere zandgronden zijn hier buiten gelaten; op basis van de geomorfologie en soms bodemkenmerken en regionale begrenzingen zijn deze eerste toegekend aan een FG-Sectie (bijvoorbeeld HzD), terwijl dat eigenlijk HzO moet zijn. Verderop in het script wordt dit voor de Hz aangepast. Bij andere regio's volgt dat in de sleutel voor FG\_Serie en -type.
	- o Bij vlakken waar wel geomorfologie is maar geen bodem kan soms in elk geval de FG-Sectie aangegeven worden: bijvoorbeeld B11 zonder bodem kunnen we als HzG opnemen. Dat doen we in de sleutel door bij *Bodem\_in* niets in te vullen en bij *Bodem\_uit* een punt "." Dat wordt als regex gezien als een *wildcard* en geldt dus voor *alle waarden* (zie boven). Hier worden dus alle cellen met B11 geselecteerd, maar uitgezonderd van die cellen waar een bodemeenheid in staat. Geldt voor een groot aantal eenheden geomorfologie. Let op bij doorvoeren in sleutel:
		- Bij een landvormsubgroep waar enkele bodems tot *FG-Sectie 1* leiden en alle anderen tot *FG-Sectie 2*, volstaan wij met een leeg veld bij *Bodem*\_*in* en de voorwaarde bij *Bodem\_uit*. Een voorwaarde in *Bodem\_uit* met een leeg veld in *Bodem\_in* neemt ook lege cellen voor bodem mee (zie A41).
		- Als er meerdere verschillende bodemkundige voorwaarden zijn met voorwaarden in *Bodem\_in* extra regel opnemen met *Bodem\_in* leeg en een punt in *Bodem\_uit* om te zorgen dat de cellen zonder bodem indien mogelijk wel toegedeeld worden*.* Zie B11.
- *Sleutel\_Serie* voor het afleiden van de FG-serie.
	- o De hoofdeenheid voor FG-Serie is de eerder bepaalde FG-Sectie.
	- o Omdat de FG-Sectie al is vastgesteld, vindt verdere opdeling vooral plaats op basis van bodem (textuur, bodemvorming) en minder met Geomorfologie.
- *Sleutel\_Type* voor het afleiden van de FG-typen.
	- o De hoofdeenheid voor FG-Type is de eerder bepaalde FG-Serie.
	- o Een bepaald bodemtype kan bij verschillende FG-Series tot een ander FG-type leiden.
	- o De sleutel is iets anders opgebouwd, waarbij in de rijen de bodemtypen staan met een aantal andere kenmerken die tot een bepaald FG-Type leiden. In de kolommen daarachter is aangegeven bij welke FG-Series die combinatie voor kan komen. Dat is gedaan om bij het aanpassen van de sleutel combinaties van eigenschappen die hetzelfde FG-Type opleveren bij elkaar te zetten voor alle FG-Series. Wanneer dezelfde combinatie in andere FG-Series een ander FG-Type oplevert, kan dat in een aparte regel aangegeven worden. In het script wordt deze sleutel eerst omgebouwd naar dezelfde vorm als bij FG-Sectie en FG-Serie, waarbij de rijen georganiseerd zijn volgens de hoofdeenheid FG-Serie.

#### **Samengestelde bodemeenheden**

Soms is de bodemkundige variatie zó groot dat dit in de landelijke kartering niet goed in kaart gebracht kan worden. Dan worden in de Bodemkaart van Nederland samengestelde legendaeenheden onderscheiden (zie § [2.2.2](#page-25-0) en [https://legenda-bodemkaart.bodemdata.nl/samengestelde-eenheden\)](https://legenda-bodemkaart.bodemdata.nl/samengestelde-eenheden). Door de manier waarop in de sleutel bodemeigenschappen geselecteerd worden, kan het onduidelijk zijn waar zo'n eenheid bij gerekend moet worden: hoort Hd21/Zd21 bij de FG-Sectie *Dekzandgebieden – HzD* of *Stuifzandgebieden – HzS*? Om daar uitsluitsel over te geven, hebben wij extra sleutels opgenomen in het bestand *SleutelAssociaties* in de map *Git\Tabellen*. Op elk niveau, FG-Sectie, FG-Serie of FG-Type, is aangegeven welke keuze gemaakt moet worden.

# 4.2.3 Samenhang scripts

Alle scripts worden gedraaid vanuit een R-Project: **LBK\_R.Rproj**, wat zich bevindt in de hoofdmap [\(Figuur 4.1\)](#page-56-0). In map **Scripts** staan de volgende R-scripts, waarvan de samenhang schematisch is weergegeven in [Figuur 4.2:](#page-59-0)

- **0\_Start\_LBK.R** 'Hoofd-script' van waaruit andere scripts worden aangeroepen. In principe is dit het enige script dat je hoeft te draaien.
- o Met **00\_Opnieuw.R** kan zo nodig opnieuw begonnen worden. Een aantal instellingen waarmee de vorderingen bijgehouden worden, wordt dan weer teruggezet.
- **1\_Verzamel\_Data.R** Hierin worden alle data verzameld en vergrid in tijdelijke bestanden.
- **2\_Combi\_R.R** Tussenstap om de grids met hulpinformatie samen te voegen in een rasterbrick.
- **3\_Bepaal\_FG\_Niv.R** Toepassing van de sleutel op de hulpinformatie om de FG-secties, FG-series en FG\_Typen af te leiden.
- 4 Bepaal FG Eenh.R Combineer FG-Series en FG-Typen tot FG-Eenheden, maak de benodigde uitvoer.
- **LBK\_Functies.R** Hierin staan diverse functie die aangeroepen worden vanuit andere scripts.
- **Maak\_Instellingen.R** Hiermee wordt een instellingenbestand gemaakt om efficiënter te werken en bestaande projecten te heropenen. Hierin wordt ook de informatie verzameld om een metadata-bestand aan te maken waarin alle belangrijke informatie over de afgeleide LBK is verzameld.
- **Maak\_LGN.R** Hulpscript om de recentste LGN-kaart om te zetten en een reclass te maken van de voor LBK relevante waarden. De nieuwste versie wordt gezocht op het netwerk van de WUR.
- **Maak\_WD.R** Hulpscript om een kaart van waterdynamiek te maken op basis van de recentste hulpinformatie.
- **MetaData.Rmd** R-Markdown-document, waarmee de metadata van een LBK worden vastgelegd in een html-bestand.
- **00\_Opnieuw.R** Hiermee kan de analyse weer op het hoogste niveau gestart worden, zonder alle instellingen opnieuw in te voeren.
- **Test\_Geenoplossing.R** Script om aan het eind van een analyse per niveau na te gaan voor welke combinatie van kenmerken geen oplossing gevonden wordt, zodat de sleutel aangepast kan worden. Vooral relevant voor de ontwikkelaars.

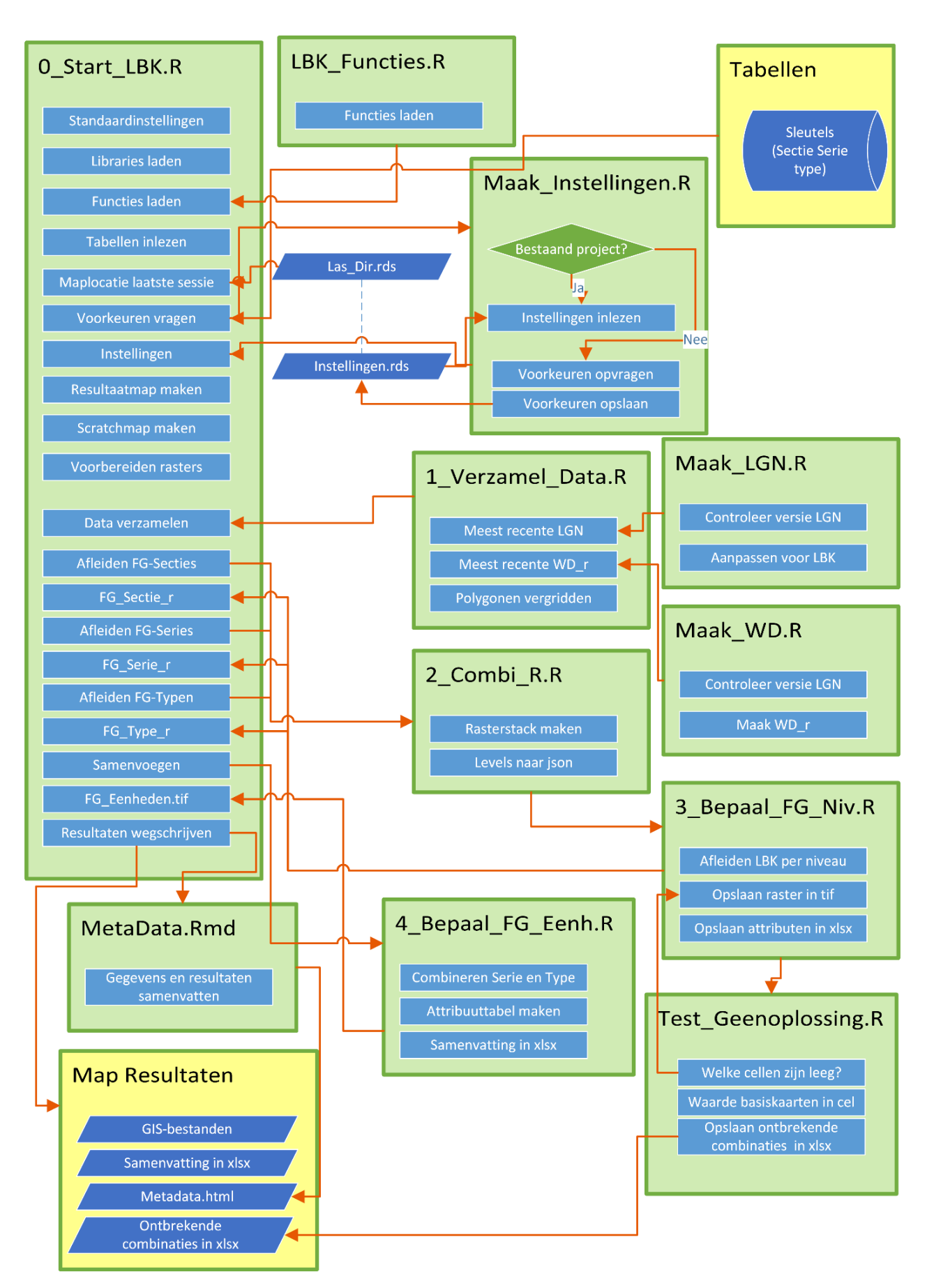

<span id="page-59-0"></span>*Figuur 4.2 Stroomdiagram van de samenhang tussen de scripts (in groen).*

# <span id="page-60-1"></span>4.2.4 Voorbereiding basiskaarten

Met het pakket in Git wordt in de map GIS een aantal vaste basiskaarten meegeleverd die bij het afleiden en interpretatie van de LBK gebruikt worden (§ [2.2](#page-23-0) en § [5.3.1\)](#page-67-0). Daarin staan ook layerfiles voor de weergave in ArcGIS en stijlen voor de weergave in QGIS. Voor de Geomorfologische kaart en Bodemkaart van Nederland moet de gebruiker de laatste versie downloaden van [https://www.broloket.nl/ondergrondmodellen.](https://www.broloket.nl/ondergrondmodellen)

Daarnaast zal de gebruiker specifieke kaarten voor het onderzoeksgebied moeten voorbereiden. Dat betreft minimaal de begrenzing van het gebied en eventueel ook aangepaste (detail)kaarten van geomorfologie, bodem en oppervlaktewaterdynamiek.

# <span id="page-60-0"></span>4.2.5 Afleiden LBK

De procedure voor het afleiden van de LBK en de daarbij betrokken scripts is samengevat in [Figuur 4.2.](#page-59-0) Alles wordt aangestuurd vanuit het 'hoofdscript' **0\_Start\_LBK.R**.

- Daarin wordt allereerst een aantal standaardinstellingen en libraries geladen. Sommige instellingen die betrekking hebben op de computer waar de scripts op draaien, moeten bij installatie eenmalig aangepast worden (zie gebruikershandleiding).
- Vervolgens worden functies (§ [4.2.5.1\)](#page-60-2) en standaardtabellen en sleutels (§ [5.3.2\)](#page-68-0) ingelezen.
- Afhankelijk van de vraag of het een nieuw of bestaand project betreft, worden de voorkeuren opgeslagen in, of ingelezen uit een bestand met instellingen (§ [4.2.5.2\)](#page-60-3).
- Indien nodig worden in de map met projectbestanden een map *Project\LBK\_Gebied* gemaakt, waar de resultaten in een aantal submappen opgeslagen worden en wordt een scratch-map *LBK\_Scratch\Gebied* aangemaakt voor tijdelijke bestanden. 'Gebied' staat hier voor de gebiedsnaam. Op basis van de opgegeven gebiedsbegrenzing en celgrootte worden de instellingen voor de rasters voorbereid, een basisraster van het gebied wordt gemaakt.
- Alle basiskaarten worden voorbereid en als Geotiff opgeslagen in de map met tijdelijke bestanden *LBK\_Scratch\Gebied*. Eventuele attribuutgegevens worden hier als Json-bestenden opgeslagen (§ [4.2.5.3\)](#page-61-0).
- In de volgende stap wordt de LBK afgeleid in drie deelstappen, waarbij eerst de FG-Secties worden bepaald en vervolgens de FG-Series en FG-Typen (§ [4.2.5.4\)](#page-61-1).
- De resultaten worden samengevoegd tot een kaart met FG-Eenheden (§ [4.2.5.5\)](#page-63-0).
- Om beter aan te sluiten op specifieke vragen biedt de methode de mogelijkheid om met aangepaste legenda's te werken (zie § [2.3.3\)](#page-36-0). In eerdere versies is dat ook al gedaan. Dat moet in de huidige versie nog ingebouwd worden.
- Tot slot worden alle kaarten en tabellen met overzichten opgeslagen in de resultaatmap van het project en wordt een samenvatting gegeven van de belangrijke eigenschappen in *'MetaData.html'* (§ [5.4\)](#page-71-0).
- Voor presentatie van de LBK kunnen in GIS (ArcGIS of QGIS) nog een aantal nabewerkingen gedaan worden en leveren wij ook legendafiles mee. Hiervoor verwijzen wij naar de Gebruikershandleiding (Van Delft, 2022).

# <span id="page-60-2"></span>**4.2.5.1 Terugkerende taken in functies**

Bij de analyse komt een groot aantal bewerkingen voor die op meerde plaatsen, met verschillende waarden uitgevoerd moeten worden. Deze zijn beschreven als functies in **LBK\_Functies.R**. en worden aan het begin ingeladen, zodat zij later in andere scripts aangeroepen kunnen worden met de betreffende waarden als paramaters.

# <span id="page-60-3"></span>**4.2.5.2 Voorkeuren vastleggen als instellingen**

Omdat een analyse vaak in meerdere sessies uitgevoerd wordt en om aan het eind de MetaData voor het product vast te kunnen leggen, worden alle voorkeuren vastgelegd in een instellingen-bestand: *Instellingen\_Gebied\_NN.rds*, waarbij *Gebied* staat voor de naam van het studiegebied en *NN* voor de resolutie of celgrootte van de rasterbestanden in de analyse. Dit bestand dient ook als basis bij de modules om de informatie over het project in te lezen.

Om deze voorkeuren te bepalen, wordt in het script **Maak\_Instellingen.R** de keuze gegeven om verder te gaan met een bestaand project of een nieuw project aan te maken.

• Voor een bestaand project moet dan aangegeven worden waar de voorkeuren zijn opgeslagen, waarbij het eerst gezocht wordt in de map van het laatste project. Het adres van die map is opgeslagen in een

bestandje *Last\_Dir.rds* in de map waar LBK\_R is geïnstalleerd. Als er nog geen eerder project was, wordt gezocht in *M:\USERDATA.*

- Bij een nieuw project worden de volgende voorkeuren opgevraagd:
	- o Locatie waar de BRO-bestanden voor Geomorfologie en Bodem opgeslagen zijn;
	- o Indien van toepassing bij gebruik van alternatieve kaarten voor Geomorfologie, Bodem of
	- Oppervlaktewaterdynamiek (bijvoorbeeld bij een buitenlands gebied), de locatie van die bestanden; o De naam van het studiegebied;
	-
	- o De locatie van de GIS-bestanden van het studiegebied. Wij gaan er in deze versie van uit dat alle lokale GIS-bestanden op één plek in een geodatabase of geopackage zijn opgenomen. Het gaat in elk geval om de gebiedsbegrenzing en eventueel om detailkarteringen;
	- o De celgrootte voor de rasterkaarten. Indien bij de interpretatie GXG-waarden uit hydrologische modellen gebruikt worden, moet de gekozen celgrootte overeenkomen met de resolutie van die modellen of de GXG-kaarten moeten, buiten LBK\_R, aangepast worden;
	- o Worden er detailkaarten gebruikt? Zo ja, voor welke thema's: Geomorfologie, Bodem en/of Oppervlaktewaterdynamiek. Voor thema's of delen van het gebied waarvoor geen detailkaart beschikbaar is, worden de landelijke bestanden gebruikt;
	- o Het type toepassing waarvoor de LBK gebruikt wordt. Nu is de keuze tussen 'Natuur' en 'Klimaat'. Op basis van deze keuze kan een aangepaste legenda gemaakt worden (§ [2.3.3\)](#page-36-0).
- De instellingen worden opgeslagen in *'Instellingen\_Gebied\_NN.rds'* in de map waar de gebiedsbestanden staan.

#### <span id="page-61-0"></span>**4.2.5.3 Data verzamelen**

Op basis van alle voorkeuren worden de data verzameld die nodig zijn voor de analyse. Voor Landelijke bestanden wordt een uitsnede gemaakt van het studiegebied, polygoonkaarten (bodem, geomorfologie) worden vergrid om aan te sluiten bij het basisraster. Deze acties worden uitgevoerd in het script

**1\_Verzamel\_Data.R**. Eerst wordt in **Maak\_LGN.R** gecontroleerd of in de basiskaarten (in *Git\GIS\LGN*) de recentste versie van LGN met de juiste resolutie zit. Zo niet, dan wordt deze gedownload van *V:\LayerFiles\Landuse\_Landgebruik* en aangepast voor de LBK (zie § [2.2.4\)](#page-29-0). Vervolgens wordt in

**Maak\_WD.R** gecontroleerd of in *Git\GIS\Waterdynamiek* een kaart van de Waterdynamiek zit, gebaseerd op de recentste Ecotopenkartering, LGN en de juiste resolutie (§ [2.2.3\)](#page-28-0). Indien nodig wordt deze nieuw aangemaakt. Het aanpassen van LGN en WD kan soms wel lang duren, maar is in principe eenmalig. Uiteindelijk worden alle polygoonkaarten vergrid en alle rasterkaarten uitgesneden om aan te sluiten bij het basisraster. De kaarten worden als Geotiff opgeslagen in de map met tijdelijke bestanden (*\LBK\_Scratch\Gebied)*. Kaarten met attributen, zoals de bodemkaart of de geomorfologische kaart, worden steeds vergrid op basis van de waarde van één attribuut, dus de *landformsubgroup\_code* van de geomorfologische kaart komt in een rasterkaart *Geom\_SG\_rNN.tif* en de *additional\_surface\_cover\_code* van dezelfde kaart in *Geom\_TV\_rNN.tif*, waarbij NN staat voor de resolutie van de rasterkaarten. De waarden van de attributen worden in R als levels beschouwd van een 'factor' en worden weggeschreven in json format: *Geom\_SG\_rNN\_level.json* en *Geom\_TV\_rNN\_level.json* etc.

#### <span id="page-61-1"></span>**4.2.5.4 Stapsgewijs toepassen sleutels**

Omdat de LBK een hiërarchische indeling heeft, wordt deze stapsgewijs afgeleid (zie ook § [2.3.1](#page-31-0) en [4.2.2\)](#page-56-1). Daarbij worden achtereenvolgens de FG-Secties (en impliciet FG-Regio's), FG-Series en FG-Typen bepaald door steeds dezelfde scripts opnieuw te draaien. Bij het afronden van elk niveau krijgt de gebruiker de gelegenheid de kaart te controleren en eventuele wijzigingen in de sleutel voor te stellen. Het aanpassen van de sleutels is voorbehouden aan de beheerder. Op elk niveau worden onderstaande stappen doorlopen.

#### **Combineren basiskaarten**

In het script **2\_Combi\_R.R** worden de voor het niveau relevante rasterkaarten samengevoegd in een zogenaamd *'rasterstack'*. Dat is een virtuele stapel kaarten, waarin elke laag een van de basiskaarten vertegenwoordigt [\(Figuur](#page-62-0) 4.3). Bij basiskaarten waarvan meerdere attributen relevant zijn (geomorfologie en bodem), zijn er dan ook meerdere lagen (layers) opgenomen. Indien van toepassing zijn er ook lagen voor detailkarteringen opgenomen. Elke rastercel kan dan voor elke laag een waarde hebben en de combinatie daarvan wordt vervolgens vergeleken met de combinaties in de sleutels. Deze rasterlagen worden weergegeven in cijferwaarden die overeenkomen met de attributen die eerder opgeslagen zijn als 'levels' (zie § [4.2.5.3\)](#page-61-0).

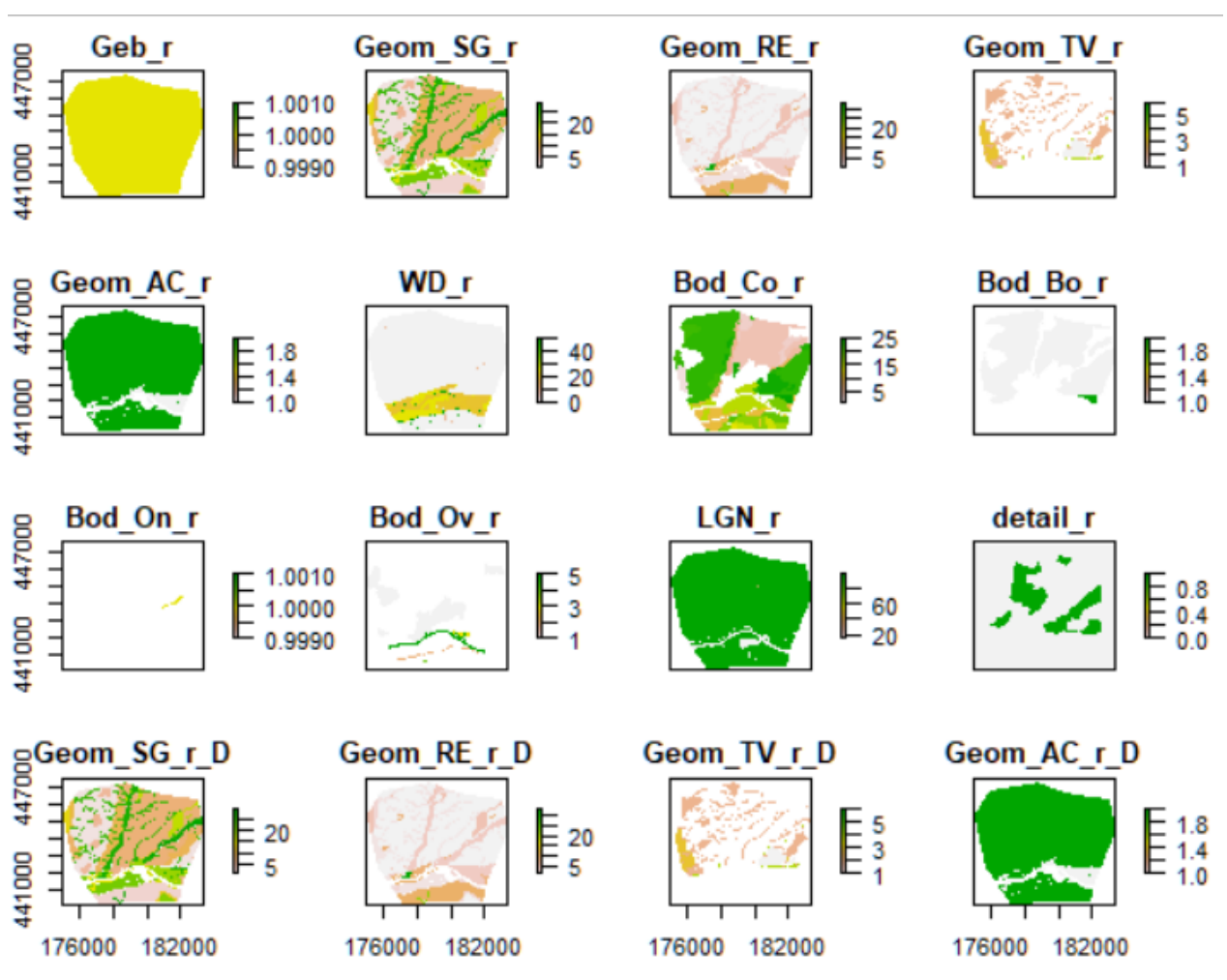

<span id="page-62-0"></span>*Figuur 4.3 Voorbeeld van alle hulpinformatie in een rasterstack.*

Voor de volgende stappen wordt het script **3\_Bepaal\_FG\_Niv.R** aangeroepen.

#### **Lege rasterkaart**

Eerst wordt een lege rasterkaart (*FG\_Niv\_r*) gemaakt die stapsgewijs wordt ingevuld door het vergelijken van de celwaarden in de kaartlagen met de combinaties in de sleutels.

#### **Detailkartering eerst**

Als er sprake is van een detailkartering, zal eerst getracht worden op basis van de detailkartering zo veel mogelijk cellen te koppelen aan een eenheid op het betreffende niveau, waarna de overgebleven cellen worden ingevuld met de gegevens van de landelijke kaarten.

#### **Aanpassen sleutels**

Omdat niet in elk gebied alle combinaties in de sleutels relevant zijn, worden deze eerst gefilterd op de relevante combinaties:

- Bij een detailkartering worden alleen de regels met 'D' of 'B' in de kolom 'Detail' geselecteerd;
- Bij een landelijke kartering worden alleen de regels met 'N' of 'B' in de kolom 'Detail' geselecteerd;
- Alle regels met geografische beperkingen die buiten het studiegebied vallen, worden verwijderd;
- De sleutel wordt gefilterd op de waarden van de hoofdeenheid op dat niveau die in het studiegebied voorkomen.

#### **Toepassen sleutels**

In een 'for-loop' worden voor alle in het gebied voorkomende waarden van de hoofdeenheid de regels uit de sleutel geselecteerd die horen bij die waarde.

- Vervolgens wordt voor elke regel in deze selectie, op basis van de waarden in elke kolom, een gecombineerde filteropdracht samengesteld die vervolgens op de betreffende lagen in de rasterstack wordt toegepast;
- Daarmee worden dan alle cellen geselecteerd die aan deze combinatie van voorwaarden voldoen;
- In de rasterkaart *FG\_Niv\_r* wordt voor al deze cellen bekeken of er nog geen waarde aan toegekend is, waarna de cel de waarde van eenheid krijgt die bij de beoordeelde regel hoort. Hiermee wordt de kaart geleidelijk ingevuld.

#### **Samengestelde bodemeenheden**

Waar op de Bodemkaart van Nederland een *Samengestelde bodemeenheid* is aangegeven, proberen wij die eerst op te lossen binnen de eenheid door de samengestelde eenheid te ontleden en voor elk onderdeel te beoordelen of het past. Bij een samengestelde eenheid van twee onderdelen moeten deze beide passen; als er meer eenheden zijn (drie of vier), moet meer dan de helft passen. Als de onderzochte regel als resultaat *Stuifzandgebieden – HzS* heeft, zal Zd21/Zn21 wel bij de stuifzandgronden gerekend worden en Hd21/Zd21 niet direct. Bij twijfel wordt de sleutel voor samengestelde bodemeenheden geraadpleegd in het bestand *SleutelAssociaties* in de map *Git\Tabellen*.

#### **Controle geen oplossing**

Als alle regels in de sleutel zijn doorlopen, eventueel twee keer bij een detailkartering, hebben alle cellen in de rasterkaart *FG\_Niv\_r* waarvoor een oplossing voorkomt in de sleutel een waarde gekregen. Omdat het aantal mogelijke combinaties van basiskaarten erg groot kan zijn, komt het voor dat niet al die combinaties in de sleutel zijn opgenomen. Deze cellen krijgen dan de code *GE – geen oplossing*. Om deze alsnog in te kunnen vullen, moet de sleutel aangepast worden. Om aan te geven welke combinaties ontbreken, wordt in het script **Test\_Geenoplossing.R** beoordeeld welke combinaties in de sleutel ontbreken. Die kunnen dan aangevuld worden. Omdat dit ingewikkeld is en er snel fouten gemaakt worden, kan dit alleen gedaan worden door de beheerder. De bijgewerkte sleutels moeten dan ook weer toegevoegd worden aan de Git. De lijsten met ontbrekende combinaties worden opgenomen in Excelbestanden met de naam *Niveau\_NG.xlsx* in de map *Project\LBK\_Gebied*, waarbij *Niveau* staat voor het beoordeelde niveau (Sectie, Serie of Type)*.* Het percentage rastercellen waarvoor geen oplossing gevonden is, wordt gerapporteerd bij de MetaData van de geproduceerde kaart (§ [8.1\)](#page-85-1).

#### **Wegschrijven tussenresultaten**

Per niveau is steeds een rasterkaart *FG\_Niv\_r* gemaakt die vervolgens als geotiff wordt opgeslagen met de juiste naam (*FG\_NiveauNN.tif*) in de map *Project\LBK\_Gebied\GIS*, waarbij *Niveau* staat voor het beoordeelde niveau (Sectie, Serie of Type) en *NN* voor de gebruikte celgrootte. In een bestand *Niveau\_Eenheden.xlsx* in dezelfde map worden de gegevens opgeslagen van de eenheden die bij de rasterwaarden horen. Deze kunnen in GIS gekoppeld worden met het veld 'ID', dat overeenkomt met de rasterwaarde.

Na het voltooien van elk niveau wordt gevraagd of de kaart voor dat niveau is nagekeken en of het volgende niveau beoordeeld kan worden. Indien nodig kunnen door de beheerder aanpassingen aan de sleutel gedaan worden om een beter resultaat te krijgen.

#### <span id="page-63-0"></span>**4.2.5.5 Samenvoegen FG-Eenheden**

Wanneer alle drie de sleutels doorlopen zijn en de resultaten goedgekeurd, worden in het script **4\_Bepaal\_FG\_Eenh.R** de kaarten voor FG-Serie en FG-Type samengevoegd als FG-Eenheid. Dat doen wij omdat FG-typen niet strikt hiërarchisch volgen uit de FG-Series. Eenzelfde FG-Type kan voorkomen binnen verschillende FG-Series en daar ook wat anders functioneren. Hiervoor wordt de gridvalue van de FG-Serie vermenigvuldigd met 10.000 en daar wordt de gridvalue van het FG-Type opgeteld. Dat geeft dus unieke waarden in 5 cijfers. De codes voor de FG-Series en FG-Typen worden hieraan toegevoegd en gecombineerd om een attribuuttabel te maken voor FG-Eenheden (FG\_Eenheden25.xlsx). Hieraan worden dan ook de eenheden van de hogere niveaus (FG-Sectie en FG-Regio) toegevoegd en worden oppervlaktes berekend.

# <span id="page-64-0"></span>4.2.6 Interpretatie

Voor de interpretatie van de LBK voor verschillende toepassingen worden aparte scripts ontwikkeld in *Modules* (zie § [4.2.1\)](#page-55-0). Op dit moment is dit uitgewerkt voor het afleiden van potenties voor natuur. De principes zijn uitgelegd in § [3,](#page-37-1) de huidige versie van de scripts wordt beschreven in de Gebruikershandleiding (Van Delft, 2022). In § [5.3.3](#page-69-0) geven wij een kort overzicht van de bestanden die nodig zijn in de modules. Omdat deze nogal eens uitgebreid of verbeterd worden, volstaan wij met deze verwijzing. Dat geldt ook voor te ontwikkelen modules voor andere toepassingen.

# 4.3 Online beschikbaarheid

De scripts en hulpbestanden worden intern binnen WUR gedeeld via een Git (§ [4.2.1\)](#page-55-0). Extern wordt de LBK voor Nederland beschikbaar gesteld via<https://bodemdata.nl/themakaarten> waar deze ook als GIS-bestand gedownload kan worden.

Voor het omzetten van de bestanden van de LBK-Nederland naar een geschikte vorm voor publicatie op Bodemdata.nl zijn in 2022 procedures en scripts ontwikkeld door team *Applied Spatial Research*. Daarmee kunnen ook toekomstige versies aangepast worden.

# <span id="page-64-1"></span>4.4 Toetsen resultaten

### *WT2.3 Het model/databestand is getest*

*De uitgevoerde testen zijn beschreven. Voorbeelden van testen zijn unit-tests op modules, algebraïsche of numerieke narekeningen van gesimplificeerde of extreme voorbeelden. Een protocol voor het uitvoeren van deze tests is beschreven en de resultaten van de tests zijn gedocumenteerd en bediscussieerd. Ongeteste onderdelen van het model/databestand zijn benoemd. Er is een heldere lijst/tabel van de tests die zijn/kunnen/moeten worden uitgevoerd op het model/databestand ter verzekering van correcte implementatie (bijv. unittesten, ordegrootte testen, checksums, versimpelde narekeningen of handmatige narekening van een deel van de input). Deze testen zijn samengevoegd in een testprotocol dat gebruikt wordt tijdens de model-/databestandontwikkeling. In de documentatie is het uitvoeren van deze tests gedocumenteerd. Afwijkende testresultaten worden bediscussieerd. Als componenten van het model/databestand (nog) niet getest zijn, worden deze componenten geïdentificeerd en is een motivatie toegevoegd.*

Het afleiden van de LBK bestaat niet zozeer uit rekenkundige analyses, maar uit het combineren van informatie uit basiskaarten door middel van sleutels en scripts. Dat is een ingewikkeld proces waarbij de kans op fouten zeker aanwezig is. Wij onderscheiden de volgende mogelijke foutenbronnen:

- **Fouten in basiskaarten** De belangrijkste basiskaarten, de BRO-kaarten, worden jaarlijks geactualiseerd en geconstateerde fouten worden verbeterd. Ook de ecotopenkartering van RWS en het LGN worden regelmatig geactualiseerd.
	- o Door steeds met de recentste versies van deze kaarten te werken, worden verbeteringen overgenomen in de LBK.
- **Gedeeltelijke overlapping van kaartvlakken bij basiskaarten** Omdat eenheden van de verschillende basiskaarten in een aantal gevallen door dezelfde fysisch-geografische kenmerken bepaald worden (reliëf, moedermateriaal), is te verwachten dat grenzen tussen kaartvlakken in dergelijke gevallen samenvallen. Dat geldt vooral voor de geomorfologische kaart en de bodemkaart. Dat is niet altijd het geval, waardoor bij het combineren van kaarten in overgangszones soms lange, smalle vlakken ontstaan met tegenstrijdige eigenschappen (slivers). Hierdoor kan bijvoorbeeld een beekeerdgrond aan de rand van een beekdal samenvallen met een dekzandrug, wat niet logisch is.
	- o Door met relatief grote rastercellen (25 x 25 m) te werken, kan dit deels voorkomen worden wanneer de overlap minder dan 25 m is.
	- o Nog beter is als beide kaarten gelijktijdig gekarteerd of geactualiseerd worden, zoals recentelijk gedaan is in de Gelderse Vallei (Brouwer et al. 2021,

[https://storymaps.arcgis.com/stories/7421f35487194501bffd68e960e02c08\)](https://storymaps.arcgis.com/stories/7421f35487194501bffd68e960e02c08).

- o In de sleutels wordt dit probleem deels ondervangen door eerst de FG-Sectie te bepalen met als belangrijkste kenmerk de geomorfologie en op de lagere niveaus dit verder in te vullen met bodemkenmerken.
- o Bij het gebruik van detailbodemkaarten moet in principe ook een gedetailleerde geomorfologische kaart gebruikt worden, omdat het schaalniveau van de landelijke BRO-kaart niet aansluit bij de detailkaart. Dit kan gedaan worden door ook een detailkartering van de geomorfologie uit te voeren en/of een vertaling te maken van de bodemeenheden van de detailkaart naar geomorfologie (Van Delft, 2021; Maas et al., 2023).
- **Omissies in de sleutels** Het aantal mogelijke combinaties van eenheden van de verschillende basiskaarten in gigantisch. Dat hebben wij in de sleutels zo goed mogelijk ingevuld en door het gebruik van wildcards in de vorm van *regular expressions* (§ [4.2.2\)](#page-56-1) proberen wij met zo weinig mogelijk regels toch zo veel mogelijk combinaties te beschrijven. Toch komt het voor dat combinaties nog niet zijn opgenomen, hoewel dat om kleine oppervlaktes gaat.
	- o Bij het afleiden van de LBK op 3 niveaus (§ [4.2.5\)](#page-60-0), wordt bij elk niveau gecontroleerd of er rastercellen zijn waarvoor nog geen oplossing gevonden is. Het relatieve areaal daarvan wordt in het bestand *MetaData.html* gerapporteerd als percentage van de totale oppervlakte. Deze cellen krijgen de code *GE – Geen oplossing.*
	- o In het script **Test\_Geenoplossing.R** wordt bij het afronden van elk niveau nagegaan welke combinaties van basiskaarten nog geen oplossing opgeleverd hebben. Dat wordt gerapporteerd in de bestanden **Sectie\_NG.xlsx**, **Serie\_NG.xlsx** en **Type\_NG.xlsx**. Deze kunnen dan worden toegevoegd aan de sleutels. Vanwege de complexiteit van de sleutels kunnen deze alleen aangepast worden door de *Beheerder*.
- **Fouten in de sleutels** Vanwege de complexiteit van de sleutels zitten daar ook fouten in, zoals het toekennen van de verkeerde eenheid bij een combinatie van basiskaarten of door een typefout in de voorwaarden (met name in *regular expressions)*. Omdat dergelijke fouten vaak wel tot een (verkeerde) oplossing leiden, zijn ze lastig op te sporen.
	- o Bij elke LBK die afgeleid wordt, of dat nu voor Nederland is of voor een kleiner gebied, dienen de kaarten op de verschillende niveaus nagekeken te worden om te zien of er verkeerde eenheden toegekend zijn. Daarvoor is basale fysisch-geografische kennis nodig en begrip van de landschappelijke structuur van het gebied. Gevonden fouten worden gerapporteerd aan de beheerder om verbeterd te worden in de sleutels. Omdat er inmiddels al een groot aantal versies van de LBK gemaakt zijn, zijn de meeste fouten inmiddels opgelost.
	- o Fouten die kunnen ontstaan door typefouten worden in de scripts zo veel mogelijk afgevangen. Omdat dit vaker hetzelfde type fouten betreft, zijn de meest voorkomende typefouten nu opgelost.

Het zal duidelijk zijn dat, behalve het geautomatiseerd opzoeken van combinaties zonder oplossing (**Test\_Geenoplossing.R**), het altijd nodig blijft de geproduceerde LBK kritisch te bekijken op het resultaat. Dat is ook nodig om het resultaat te kunnen bespreken in rapportages.

# 5 Invoer en uitvoer

# 5.1 Parameters en instellingen

# *WT3.1 De parameters en variabelen van het model/databestand zijn gedocumenteerd*

*Voor alle parameters en variabelen zijn de grootheden, eenheden, standaardwaarden, standaardbronnen en hun betekenis gegeven. De model-/datasetdocumentatie bevat een complete lijst van parameters en variabelen. Voor elk van deze zijn de grootheden en meeteenheden gegeven en is een beschrijving van de interpretatie toegevoegd. Indien beschikbaar zijn standaardwaarden gegeven, samen met hun bronvermelding.*

Bij installatie van de scripts moet een aantal instellingen in het hoofdscript aangepast worden omtrent de locatie van tijdelijke bestanden en het gebruik van geheugen. Dat wordt aangegeven in de Gebruikershandleiding (Van Delft, 2022).

Bij het draaien van de scripts worden alle voor het afleiden van de LBK benodigde instellingen door middel van pop-upschermpjes en keuzelijsten opgevraagd en opgeslagen in een instellingenbestand (§ [4.2.5.2\)](#page-60-3). Daarmee is het mogelijk om het afleiden en interpreteren van een LBK uit te voeren in meerdere opeenvolgende sessies, waarbij alleen de stappen die nog niet voltooid zijn, uitgevoerd hoeven worden. Bij het starten van een nieuwe sessie wordt het instellingenbestand weer geladen en alle tijdelijke bestanden ingelezen. Deze voorkeuren worden uiteindelijk ook gerapporteerd in een rapportage van de metadata (zie Bijlage 3).

# 5.2 Kalibratie

# *WT3.2 Kalibratie van parameters is beschreven*

*De procedure voor het kalibreren van parameterwaarden is beschreven en de resultaten zijn bediscussieerd. Kalibratie wordt opgevat als het afleiden van parameterwaarden op basis van (deel) uitvoer van het model om een vooraf bepaalde gewenste uitvoer te verkrijgen. Afhankelijk van het model, kan kalibratie bestaan uit formele (wiskundige) kalibratie, expertbeoordeling of 'tuning' van parameters gebaseerd op literatuuronderzoek. Kalibratie wordt in het algemeen gebruikt voor parameters waarvoor geen standaardwaarden kunnen worden bepaald op basis van first principles of experimenten.*

Bij het afleiden van de LBK is kalibratie niet echt aan de orde, behalve eventueel voor de celgrootte voor de rasterbestanden. Deze kan gekozen worden als een veelvoud van 5 m, maar 25 m is het gangbaarst. Bij het omzetten van polygoonkaarten naar rasterkaarten ontstaan kartelranden op de grenzen, wat een minder fraai en wat onnatuurlijk beeld oplevert. Naarmate de rastercellen kleiner zijn, zal dit minder opvallen. Kleinere cellen geven bij grotere gebieden ook grote bestanden en kunnen aanleiding geven tot langere rekentijden. Ook kunnen problemen met overlappende kaartvlakken (slivers) eerder aan het licht komen (§ [4.4\)](#page-64-1). Wanneer bij de interpretatie andere rasterkaarten gebruikt worden, zoals uitvoer van hydrologische modellen, is het logisch de resolutie van de LBK aan te laten sluiten bij de resolutie van de toegevoegde rasterkaarten. In de module *Realisatiekansen* is wel een functie opgenomen om rasterkaarten met een afwijkende resolutie aan te passen aan de resolutie van de LBK.

# 5.3 Invoerbestanden

# *WT3.3 De invoer en uitvoer zijn beschreven*

*De structuur en het format van de invoer en uitvoer zijn beschreven. Dit omvat de beschrijving van de gebruikte grootheden en eenheden en hun precisie. Uit de beschrijving blijkt de koppeling tussen* 

*invoer/uitvoer en de variabelen en parameters in het model/databestand. De uitvoer bevat een echo van het versienummer. De documentatie van de structuur en het format van de invoer en uitvoer moeten zo compleet mogelijk zijn. Deze documentatie maakt interpretatie van de invoer en uitvoer binnen de context van het model/databestand mogelijk. De uitvoer bevat een referentie (echo) naar het versienummer van het model/databestand dat deze specifieke uitvoer gegenereerd heeft.*

Een aantal invoerbestanden is standaard en hoort bij de installatie van het Git (zie § [4.2.1\)](#page-55-0). Bij het draaien van de scripts wordt de gebruiker gevraagd om aan te geven waar andere basiskaarten staan, zowel de landelijke BRO-kaarten als andere gebiedsspecifieke kaarten. Deze keuzes worden vastgelegd in een instellingenbestand (§ [4.2.5.2\)](#page-60-3) en met behulp van *markdown*-document **MetaData.Rmd** gerapporteerd in het bestand *MetaData.html* (voorbeeld in Bijlage 3). In § [5.3.1](#page-67-0) t/m [5.3.3](#page-69-0) zetten wij de gebruikte bestanden op een rij. De inhoudelijke betekenis hebben we beschreven in hoofdstuk 2.

### *WT3.4 De oorsprong van de invoerdata is beschreven*

*Datavoorbereiding (ruwe data naar invoerdata) is beschreven en gebruikte scripts zijn getest. Dit kan een heldere afbakening van de data voorbereidingspijplijn omvatten. Voorbereiding van de data tot het benodigde format voor gebruik in het model of toevoeging in de dataset is beschreven. Gebruikte scripts volgend dezelfde principes van technische documentatie en testen zoals beschreven in 1 en 2 (doel, conceptuele, formele beschrijving, implementatie, technische omgeving en testen).* 

Na het vastleggen van de voorkeuren in het instellingenbestand worden in het script **1\_Verzamel\_Data.R** alle basiskaarten verzameld en omgezet in de juiste rasterkaarten (§ [4.2.5.3\)](#page-61-0).

# <span id="page-67-0"></span>5.3.1 GIS bestanden

### **Meegeleverde bestanden**

Bij de download van de Git worden in de map *Git\GIS* de volgende kaarten en hulpbestanden meegeleverd:

- **Basis\_LBK.gdb** Geodatabase met enkele landelijke kaartlagen die gebruikt worden bij het afleiden van de LBK:
	- o **Kader** Gebiedsbegrenzing voor de LBK van Nederland.
	- o **Getijden2021** Kaart met getijdegebieden, afgeleid van RWS-Ecotopenkarteringen (§ [2.2.3\)](#page-28-0).
	- o **Overijsselse\_Vecht\_Uiterwaard** Begrenzing van de uiterwaarden van het deel van de Overijsselse Vecht dat als RiU – *Uiterwaard van laaglandrivier* beschouwd wordt (§ [2.2.3\)](#page-28-0).
- **EcotopenRWS/Ecotopen\_cyclus5** en **EcotopenRWS/EcotopenZout2020** voor het afleiden van de oppervlaktewaterdynamiek in **Maak\_WD.R**. bron:

<https://maps.rijkswaterstaat.nl/gwproj55/index.html?viewer=Ecotopen.Webviewer>

- **Grondwaterdieptemodel** Rasterkaarten met de mediane waarden voor GVG en GLG van [Bodemdata](https://bodemdata.nl/basiskaarten) om in de module *Realisatiekansen* de huidige hydrologie te beschrijven als er geen hydrologisch model beschikbaar is.
- **Hillshade** Samengestelde *hillshade*-kaarten van Nederland en aangrenzende gebieden in België en Duitsland om te gebruiken als achtergrond in GIS.
- **LayerFiles** Legendafiles om in ArcGIS te gebruiken met polygoonkaarten die afgeleid zijn van de rasterkaarten van de LBK.
- **pH\_Nederland** Landelijke kaart met mediane pH-KCl waarden op 15 cm diepte (Helfenstein et al., 2022).
- **Provincies** Shapefile met de provinciegrenzen, wordt gebruikt om in MetaData.html de ligging van het gebied globaal aan te geven.
- **QGIS Stijlen** Legendafiles om in QGIS te gebruiken met polygoonkaarten die afgeleid zijn van de rasterkaarten van de LBK. Voor QGIS zijn ook legendafiles meegeleverd die direct op de rasterkaarten toegepast kunnen worden.
- **Waterdynamiek/WD\_E5\_L2021\_Nederland\_25.tif** Recentste kaart van oppervlaktewaterdynamiek, in dit geval afgeleid van de 5<sup>e</sup> cyclus ecotopenkartering RWS en versie 2021 van LGN. Wanneer van een van beiden een nieuwere versie is, wordt door de scripts **Maak\_LGN.R** en **Maak\_WD.R** een nieuwe versie gemaakt in deze map, die dan ook weer voor volgende projecten gebruikt kan worden. Controle op de nieuwste LGN gebeurt automatisch, een nieuwe versie van de ecotopenkartering moet eerst gedownload worden. Dat moet dan ook aangepast worden in het script **Maak\_WD.R**.

#### **Download BRO-kaarten**

Voor geomorfologie en bodem wordt normaal gesproken uitgegaan van de recentste kaarten op [https://www.broloket.nl/ondergrondmodellen,](https://www.broloket.nl/ondergrondmodellen) *BRO Geomorfologie* en *BRO Bodem*. Deze moeten eerst gedownload worden op de computer van de gebruiker. Beide kaarten worden geleverd in een zipfile die eerst uitgepakt moet worden. In de zipfile bevinden zich onder andere enkele geopackages (.gpkg) waarin de benodigde kaartlagen en attribuuttabellen zich bevinden (§ [2.2.1](#page-23-1) en § [2.2.2\)](#page-25-0).

In sommige gevallen worden aangepaste basiskaarten gebruikt, bijvoorbeeld voor gebieden die (deels) in het buitenland liggen. Bij het opvragen van de voorkeuren kan dat aangegeven worden.

#### **Gebiedsspecifieke kaarten**

Naast de meegeleverde en gedownloade algemene kaarten is er ook een aantal kaarten nodig om voor een gebied de LBK af te leiden. Bij het opvragen van de voorkeuren moet aangegeven worden om welke bestanden het gaat.

- **Gebiedsbegrenzing** Is altijd nodig. Dit is een polygoonkaart die de begrenzing van een studiegebied aangeeft. Deze kaart wordt ook gebruikt om de *extent* te bepalen van het rechthoekige gebied dat in de rasterkaarten beschreven wordt.
- **Alternatieve kaarten** Facultatief. Voor geomorfologie, bodem en oppervlaktewaterdynamiek bestaat de mogelijkheid alternatieve kaarten aan te leveren, bijvoorbeeld als een gebied (deels) in het buitenland ligt. De veldnamen moeten daarbij bij voorkeur overeenkomen met de veldnamen in de standaardkaarten. Als in deze kaarten de gezochte veldnamen niet gevonden worden, zal het script in een pop-up vragen welke velden gebruikt moeten worden.
- **Detailkaarten** Facultatief. Voor geomorfologie, bodem en oppervlaktewaterdynamiek bestaat de mogelijkheid detailkaarten aan te leveren. Voor het deel van het gebied waar een detailkaart beschikbaar is, zal deze gebruikt worden, voor de rest van het gebied de landelijke (BRO-)kaart. De veldnamen moeten daarbij bij voorkeur overeenkomen met de veldnamen in de standaardkaarten. Als in deze kaarten de gezochte veldnamen niet gevonden worden, zal het script in een pop-up vragen welke velden gebruikt moeten worden.

# <span id="page-68-0"></span>5.3.2 Sleutels

Alle sleutels en een aantal andere hulpbestanden staan in de map *Git\Tabellen.*

- **Indeling LBK 2022.xlsx** Bevat de sleutels om de LBK af te leiden (§ [4.2.2](#page-56-1) en § [4.2.5.4\)](#page-61-1) en een aantal hulptabellen voor presentatie en interpretatie. Deze staan in de volgende tabbladen:
	- o **Sleutel\_Sectie** Sleutel voor het afleiden van de FG-Secties
	- o **Sleutel\_Serie** Sleutel voor het afleiden van de FG-Series
	- o **Sleutel\_Type** Sleutel voor het afleiden van de FG-Typen
	- o **FG\_Regio\_2022** Lijst met FG-Regio's volgens de indeling van 2022
	- o **FG\_Sectie\_2022** Lijst met FG-Secties volgens de indeling van 2022
	- o **FG\_Serie\_2022** Lijst met FG-Series volgens de indeling van 2022
	- o **FG\_Type\_2022** Lijst met FG-Typen volgens de indeling van 2022: hierbij ook de eigenschappen die van belang zijn voor toepassingen, zoals kwelkans en percentielwaarden voor de referentiegrondwaterstanden (§ [3.1\)](#page-40-0). De kwelkans (**KwelkansNR**) wordt opgezocht in het tabblad **Kwelkans** op grond van een referentiebodemtype (Veld **Ref\_Bod**). Met hetzelfde referentiebodemtype worden de grondwaterpercentielen opgezocht in tabblad **GXG\_Percentielen**. Het laatste veld is **FuncbodVocht** waarin een code staat voor 'Functioneel bodemtype' waarmee in het tabblad **ParDroogteStress** parameters worden opgezocht voor het berekenen van de droogtestress (§ [3.3.2\)](#page-46-0).
	- o **Sleutel\_Klimaat** Voorbeeld van een aangepaste sleutel voor de toepassing bij klimaatvraagstukken. De FG-Eenheden worden hier vertaald naar een meer toegespitste legenda. Deze kan dan gekoppeld worden aan de standaardlegenda.
	- o **BRO\_Vormsubgroep** Lijst met landvormsubgroepen van de geomorfologische kaart. Zie ook [https://legendageomorfologie.wur.nl/.](https://legendageomorfologie.wur.nl/)
	- o **Kwelkans** Vertaling van bodemtypen naar kwelkansen. Naar Runhaar et al. (2003A).
	- o **Legenda Kwelkans** Betekenis van de codes voor kwelkans.
	- o **GXG\_Percentielen** Percentielwaarden voor referentie-GXG's. Naar Runhaar et al. (2003A).
- o **ParDroogteStress** Parameters om voor een aantal functionele bodemeenheden de droogtestress te berekenen, afhankelijk van GLG. Naar Jansen & Runhaar (2001).
- **SleutelAssociaties.xlsx** Sleutels voor de vertaling van associaties op de bodemkaart naar eenheden op de drie niveaus van de hoofdsleutels (§ [4.2.5.4\)](#page-61-1).
- o **Sleutel\_ass\_in\_Sectie** Toekenning associaties aan FG-Secties, afhankelijk van de landvormsubgroep.
- o **Sleutel\_ass\_in\_Serie** Toekenning associaties aan FG-Series, afhankelijk van de FG-Sectie.
- o **Sleutel\_ass\_in\_Type** Toekenning associaties aan FG-Typen, afhankelijk van de FG-Serie.
- **Soil\_bot.xlsx** Hulpbestand om de omschrijving van *Bijzondere kenmerken van de ondergrond* terug te vertalen naar codes die in de sleutels gebruikt kunnen worden.
- **Soil\_int.xlsx** Hulpbestand om de omschrijving van *pedologicalinterest* terug te vertalen naar codes die in de sleutels gebruikt kunnen worden.
- **Soil\_bot.xlsx** Hulpbestand om de omschrijving van *Bijzondere kenmerken van de bovengrond* terug te vertalen naar codes die in de sleutels gebruikt kunnen worden.

# <span id="page-69-0"></span>5.3.3 Hulpbestanden voor toepassingen

Voor de toepassingen in de modules wordt ook een aantal hulpbestanden gebruikt. Deze staan in de mappen van de modules.

### **5.3.3.1 Doeltypen**

In deze module worden doeltypen en abiotische randvoorwaarden bepaald voor gebruik in de volgende module **Realisatiekansen**. De map bevat de volgende bestanden:

### • **Git\Modules\Doeltypen**

- o **DoeltypenMaken.xlsx** Voor het bepalen van het voorkomen van doeltypen bij FG-Eenheden. Hierin de tabbladen:
	- **PSPNV** Kruistabel van plantengemeenschappen met de 'Primaire standplaatsen' waar deze voor zouden kunnen komen. Dit is de oorspronkelijke lijst van potentiële vegetaties uit *De Landschapsleutel* (Kemmers et al., 2011) met een aantal aanvullingen. In de huidige methode zijn de primaire standplaatsen vervangen door FG-Typen. Deze lijst gebruiken wij nog wel om na te gaan bij welke FG-Typen bepaalde voor doeltypen kenmerkende plantengemeenschappen voor kunnen komen (§ [3.3.1\)](#page-45-1).
	- **Eigen typen** Doeltypen met kenmerkende plantengemeenschappen en het **gewicht** dat deze krijgen bij het berekenen van grenswaarden voor abiotische randvoorwaarden (Hennekens & Runhaar, 2014 en § [3.3.2\)](#page-46-0). In de lijst zijn kenmerkende plantengemeenschappen voor N2000-Habitattypen en SNL-Beheertypen opgenomen (bronnen Waternood,<https://www.natura2000.nl/profielen/habitattypen>en [https://www.bij12.nl/onderwerpen/natuur-en-landschap/index-natuur-en-landschap/\)](https://www.bij12.nl/onderwerpen/natuur-en-landschap/index-natuur-en-landschap/). Het is ook mogelijk hier eigen doeltypen aan toe te voegen als dat in een specifiek project gewenst is. Per doeltype moet dan aangegeven worden welke plantengemeenschappen daar kenmerkend voor zijn, waarbij met een gewicht een prioriteit aangegeven kan worden.
	- **· DT\_FG** Lijst met de doeltypen waarvan de kenmerkende plantengemeenschappen aangegeven zijn in tabblad **Eigen typen**.
		- In de kolom DT FG geven wij aan binnen welke eenheden van de LBK een doeltype voor kan komen. Dat kan zowel op niveau van FG-Regio als FG-Sectie of FG-Serie zijn en ook het aantal eenheden waarbinnen een doeltype voor kan komen, verschilt sterk.
		- In de kolom **Structuur** geven we aan bij welke structuurklasse (successiefase) een doeltype past.  $1$  = Pionierfase, 2 = Grasland en dwergstruiken, 3 = Struweel en 4 = Bos. In de verwerking worden klassen 1 en 2 samengenomen als korte vegetaties en 3 en 4 als Bos en Struweel. Bij een doeltype kunnen meerdere structuurklassen voorkomen.
		- In de kolom **Prioriteit** geven wij aan welke doeltypen in de analyse beoordeeld moeten worden:  $1 =$  Wel opnemen,  $2 =$  niet opnemen. Onder 1 staan over het algemeen de meer 'natuurlijke' doeltypen zoals N10.02 *Vochtig hooiland* en onder 2 de meer 'cultuurlijke' doeltypen zoals N12.02 *Kruiden- en faunarijk grasland*. Omdat de abiotische randvoorwaarden voor categorie 2 over het algemeen minder streng zijn dan bij categorie 1, zullen zij vaak een hogere realisatiekans hebben, waardoor de meer natuurlijke doeltypen te weinig in beeld komen. Door prioriteit 2 te geven aan deze doeltypen worden ze uit de analyse weggelaten. De gebruiker kan dit aanpassen. Bij het draaien van het script **RealisatieDoeltypen.R** wordt gevraagd of de gebruiker dit wil aanpassen.
- **ABIOTISCHE RANDVOORWAARDEN GEME** geeft de abiotische randvoorwaarden uit Waternood voor de plantengemeenschappen. Hier alleen de kwantitatief bepaalde hydrologische randvoorwaarden voor GVG, GLG en Droogtestress. De randvoorwaarden zijn gedefinieerd als grenswaarden A1, B1, B2 en A2 waarbinnen het (sub)optimale bereik van die randvoorwaarde voor de betreffende plantengemeenschap ligt (§ [3.3.2\)](#page-46-0). In het script **MaakRandvoorwaarden.R** worden deze grenswaarden gemiddeld met de in tabblad **Eigen typen** opgegeven gewichten. Dit gewogen gemiddelde wordt berekend volgens de methode die in Waternood gebruikt wordt (Hennekens & Runhaar, 2014). Voor Waterwijzer Natuur (Nijp et al., 2022) wordt een iets gewijzigde procedure gevolgd. Dat kan hier in een volgende versie ook overgenomen worden.
- **Zuurgraad** De abiotische randvoorwaarden per plantengemeenschap voor zuurgraad uit Waternood. Deze is aangegeven in klassen met een optimaal bereik (2) en een suboptimaal bereik (1). Door Runhaar et al. (2009) zijn deze klassen gekoppeld aan grenswaarden voor pH-KCl (zie tabblad **Zuurgraadklassen**). In het script **MaakRandvoorwaarden.R** worden de klassen gedefinieerd volgens deze grenswaarden en op dezelfde wijze als de hydrologische randvoorwaarden gemiddeld per doeltype.
- **Zuurgraadklassen** Vertaling van de zuurgraadklassen naar waarden voor pH (zie hierboven).
- o **MaakDoeltypen.R** Script om op basis van de voorkeuren in het project (eventueel eigen doeltypen, aangepaste prioriteiten) de invoer voor de module **Realisatiekansen** voor te bereiden zoals hierboven is uitgelegd. Dit is het enige script dat gedraaid hoeft te worden om de doeltypen aan te passen. Resultaten worden weggeschreven in **Pot\_Doeltypen.xlsx**.
- o **MaakRandvoorwaarden.R** Dit script berekent de gewogen gemiddelden voor de abiotische randvoorwaarden bij de doeltypen. Het script wordt aangeroepen vanuit het vorige script. Resultaten worden weggeschreven in **Pot\_Doeltypen.xlsx**.
- o **Pot\_Doeltypen.xlsx** Excelbestand met de resultaten van beide scripts en als invoer voor de module **Realisatiekansen**. Deze bevat de volgende tabbladen:
	- **Pot\_Doeltypen** kruistabel van de doeltypen met de FG-Typen waarin deze voor kunnen komen. In de kolom **DT\_FG** wordt dit verder ingeperkt voor de bovenliggende eenheden van de LBK, de kolom **Structuur** geeft de relevante structuurklassen weer.
	- **Pot\_Doeltypen\_L** Dezelfde informatie, maar nu weergegeven als de doeltypen die voor kunnen komen bij de FG-Typen binnen de hogere eenheden.
	- **Doeltypen** Overzicht van alle doeltypen
	- **Niet gevonden** Overzicht van kenmerkende plantengemeenschappen die niet teruggevonden zijn in de lijst met potentiële vegetaties (**PSPNV**) in **DoeltypenMaken.xlsx**.
	- **Randvoorwaarden** Abiotische randvoorwaarden per doeltype, inclusief voorwaarden voor pH-KCl, berekend in **MaakRandvoorwaarden.R**.

# **5.3.3.2 Realisatiekansen**

In deze module worden de realisatiekansen voor doeltypen bepaald (zie § [3.3.3\)](#page-47-0). De map bevat de volgende bestanden:

- **Git\Modules\Realisatiekansen**
	- o **Realisatiekansen.Rproj** R-project waarin de realisatiekansen bepaald worden.
	- o **RealisatieDoeltypen.R** 'Hoofdscript' voor het bepalen van de realisatiekansen. Van hieruit worden de andere scripts aangeroepen:
		- **Functies\_Realisatiekansen.R** Bevat een aantal functie voor vaak terugkerende taken.
		- **Functies\_Kaart.R** Functies die gebruikt worden bij de opmaak van kaartjes.
		- **Basiskaart.R** Opmaak van een basiskaart waar verschillende thema's aan toegevoegd kunnen worden.
		- **Maak\_Scenarios.R** Script waarin de gegevens over scenario's worden opgevraagd.
	- **Bepaal\_Verschil.R** Script om de realisatiekansen te vergelijken tussen meerdere scenario's.
	- o **NDDF\_Voorbereiden.R** Indien NDFF-data beschikbaar zijn, kan nagegaan worden of kwalificerende soorten voorkomen binnen het areaal van de doeltypen. Dit script past de data aan voor de analyse in het volgende script.
	- o **NDDF\_DT.R** Bepaalt in hoeverre de kwalificerende soorten die passen bij doeltypen voorkomen in cellen waar voor het doeltype een realisatiekans > 0 geschat is en waar ze voorkomen buiten de 'geschikte' cellen.
- o **Bestanden\_Scenarios.xlsx** Format voor een bestand waarin de bestandslocaties van GXG-kaarten voor verschillende scenario's worden vastgelegd. Dit wordt bij het runnen van de scripts verder ingevuld (zie **Maak\_Scenarios.R**).
- o **Kleuren.xlsx** Definitie van de kleuren die gebruikt worden in de kaartjes en grafieken.

<span id="page-71-0"></span>Naast de bestanden in de map *Git\Modules* worden ook bestanden uit de mappen *Git\GIS* en *Git\Tabellen* gebruikt.

# 5.4 Uitvoerbestanden

# 5.4.1 LBK

Alle kaarten en tabellen met overzichten die gemaakt zijn bij het afleiden van de LBK worden opgeslagen in de resultaatmap van het project. Deze map krijgt de naam *LBK\_Gebied*, waarbij *Gebied* staat voor de naam van het studiegebied, zoals opgegeven bij het draaien van de scripts. De belangrijkste resultaten zijn:

- **Eenheden\_en\_Oppervlaktes25.xlsx** Met overzichten van de in het gebied voorkomende eenheden op verschillende niveaus en oppervlaktes en verhoudingen daarvan. Deze kunnen in een rapport opgenomen worden;
- **MetaData.html** Met behulp van markdown-document **MetaData.Rmd** is in het bestand *MetaData.html* een samenvatting opgenomen van relevante informatie over het tot stand komen van de LBK, zoals de versie van de scripts, de versies van de basiskaarten, gegevens over het gebied en de locatie op schijf van alle resultaatbestanden. Een voorbeeld staat in Bijlage 3.
	- o De map **GIS** Bevat de GIS bestanden die geproduceerd zijn [\(Figuur](#page-71-1) 5.1)
	- o **FG\_Eenh25.tif**  Rasterbestand (Geotiff) voor alle FG-Eenheden in het gebied [\(Figuur](#page-72-0) 5.2) **Idem voor FG-Secties, FG-series en FG-Typen**
	- o **FG\_Eenheden25.xlsx** Attribuuttabel die met het veld 'ID' gekoppeld kan worden aan de rastervalue van **FG\_Eenh25.tif (**[Figuur](#page-72-0) 5.2**)**
	- **Idem voor FG-Secties, FG-series en FG-Typen**
	- o De map **AHN**  Met een uitsnede van AHN en een hillshade versie daarvan. Het AHN wordt in sommige gevallen gebruikt bij de modules voor interpretatie en de hillshade kan gebruikt worden voor presentatiedoeleinden waarbij in GIS de LBK transparant weergegeven kan worden met de hillshade in de achtergrond.
	- o Voor weergave in GIS zijn in de mappen **LayerFiles** (voor ArcGIS) en **QGIS Stijlen** (voor QGIS) legendafiles opgenomen om de kaarten op te maken. Daarvoor moeten de rasterkaarten wel eerst omgezet worden naar polygoonkaarten, omdat de legendafiles gemaakt zijn voor polygoonkaarten. Alleen voor QGIS zijn ook legendafiles gemaakt die rechtstreeks aan de rasterkaarten (.tif) gekoppeld kunnen worden.

| Zoeken in LBK_Ratumse Beek<br>Ω    |                  |                          |  |  |  |
|------------------------------------|------------------|--------------------------|--|--|--|
| ᄉ<br>Naam                          | Gewijzigd op     | Type                     |  |  |  |
| GIS                                | 30-10-2022 16:01 | Bestandsmap              |  |  |  |
| Realisatiekansen                   | 27-10-2022 14:59 | Bestandsmap              |  |  |  |
| 图 Bestanden_Scenarios.xlsx         | 27-10-2022 15:03 | Microsoft Excel-werkblad |  |  |  |
| <b>肉= Doeltype_Prioriteit.xlsx</b> | 27-10-2022 15:04 | Microsoft Excel-werkblad |  |  |  |
| 图 Eenheden_en_Oppervlaktes25.xlsx  | 27-10-2022 14:50 | Microsoft Excel-werkblad |  |  |  |
| Hoogtekaart.png                    | 27-10-2022 16:22 | PNG-bestand              |  |  |  |
| MetaData.html                      | 27-10-2022 14:52 | Microsoft Edge HTML D    |  |  |  |
| <b>肉= Sectie_Oplossing.xlsx</b>    | 27-10-2022 14:48 | Microsoft Excel-werkblad |  |  |  |
| 图 Serie NG.xlsx                    | 27-10-2022 14:49 | Microsoft Excel-werkblad |  |  |  |
| 图 Serie_Oplossing.xlsx             | 27-10-2022 14:49 | Microsoft Excel-werkblad |  |  |  |
| 图 Type NG.xlsx                     | 27-10-2022 14:50 | Microsoft Excel-werkblad |  |  |  |
| 图 Type_Oplossing.xlsx              | 27-10-2022 14:50 | Microsoft Excel-werkblad |  |  |  |

<span id="page-71-1"></span>*Figuur 5.1 Voorbeeld van de inhoud van een resultaatmap in een project, in dit geval 'Ratumse Beek'. NB Hierin zijn ook de resultaten opgenomen van de interpretatie voor realisatiekansen natuur.*
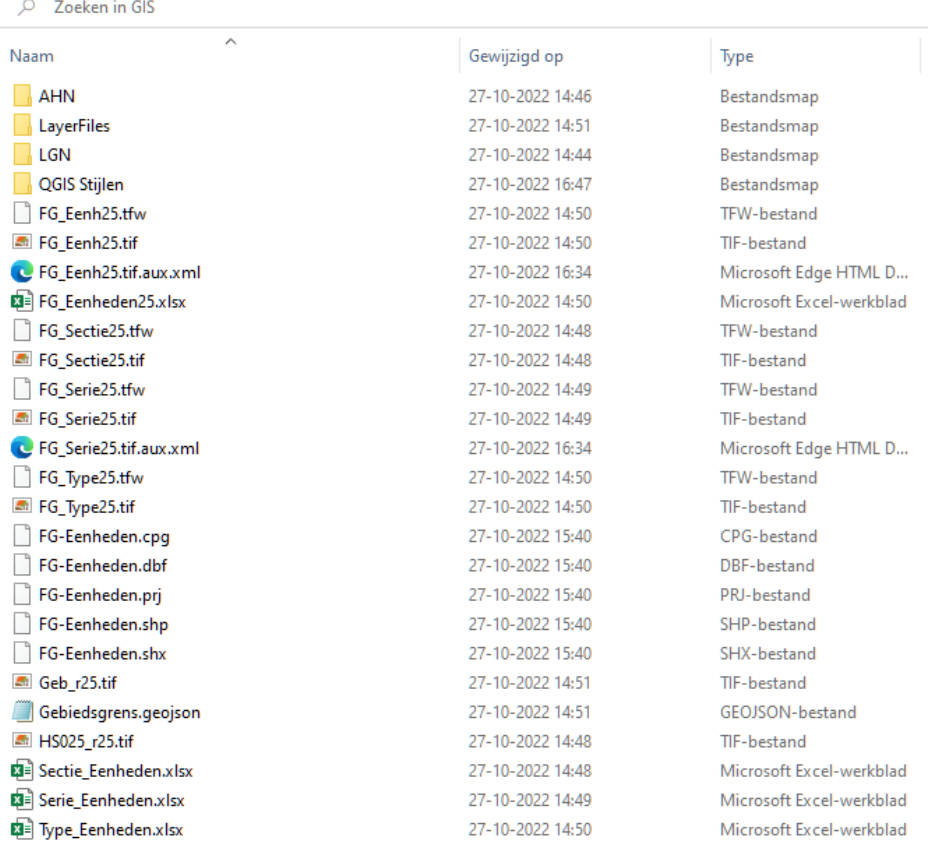

*Figuur 5.2 Inhoud van de map 'LBK\_Gebied\GIS', waarin alle relevante GIS-bestanden verzameld zijn die geproduceerd zijn bij het afleiden van de LBK.*

#### 5.4.2 Uitvoertoepassingen

De uitvoer van de module *Realisatiekansen* komt in de map *LBK\_Gebied\Realisatiekansen.* Hierin worden drie submappen gemaakt:

- **LBK\_Gebied\Realisatiekansen\Kaartjes** Met de opgemaakte kaartjes van een aantal thema's die direct in een rapport opgenomen kunnen worden:
	- o **GXG en Droogtestress** in alle scenario's.
	- o **pH** voor gebruik in alle scenario's.
	- o **Realisatiekans** voor alle doeltypen in alle scenario's, voor zover doeltypen minimaal één rastercel hebben met realisatiekans > 0.
	- o **Maximale realisatiekans** voor korte vegetaties of voor bos en struweel bij alle scenario's. Dat geeft dus voor elke rastercel aan welk doeltype de hoogste realisatiekans heeft.
	- o **Verschillen** van de realisatiekansen per doeltype tussen verschillende scenario's en de huidige situatie.
	- o **NDFF** Indien ook NDFF-data verwerkt zijn, kaartjes met per doeltype de verbreiding van kwalificerende soorten ten opzichte van de geschikte gebieden voor dat doeltype.
- **LBK\_Gebied\Realisatiekansen\Rasters** Rasterkaartjes (geotiff) die gemaakt zijn van alle hierboven genoemde thema's en gebruikt kunnen worden voor verdere analyse of presentatie in een GIS.
- **LBK\_Gebied\Realisatiekansen\Tabellen** Samenvattingen van de resultaten in tabelvorm in Excel,
	- voor gebruik in rapporten. Op dit moment is dat één Excel-bestand:
	- o **Doelrealisaties.xlsx** met de volgende tabbladen:
		- **Doeltypen** Overzicht van de in dit project beoordeelde doeltypen en de bijbehorende structuurtypen.
		- **Real\_KV\_ScenarioX** Overzicht voor in een rapport per scenario van de realisatiekansen voor de doeltypen van korte vegetaties, met totale oppervlakte en de verdeling van de realisatiekansen (mediaan, minimaal en maximaal). *ScenarioX* staat hier voor een scenario. Er is dus voor elk scenario zo'n tabblad.
		- **Real\_BS\_ScenarioX** Als het vorige, maar dan voor Bos en Struweel.

 **Huidig\_ScenarioX** – Overzicht met de verschillen tussen de huidige situatie en een scenario. *ScenarioX* staat hier voor een scenario. Er is dus voor elk scenario zo'n tabblad met een dergelijke vergelijking. In het overzicht geven wij de geschikte oppervlakte in beide scenario's en het verschil tussen die twee. Vervolgens is aangegeven hoe groot de oppervlakte is met meer of minder grote verschillen in vijf klassen.

# 6 Evaluatie

# 6.1 Gevoeligheidsanalyse

## *WT4.1 Een gevoeligheidsanalyse is uitgevoerd*

*De gevoeligheid van het model voor parameterwaarden en initiële condities is geanalyseerd. Deze gevoeligheidsanalyse is gedocumenteerd en geanalyseerd. Tijdens de gevoeligheidsanalyse wordt de gevoeligheid van de uitvoer voor kleine veranderingen in de invoer onderzocht en geanalyseerd. Voor verschillende types modellen bestaan verschillende methoden van gevoeligheidsanalyse (bijv. one at a time, monte carlo-simulaties, exacte wiskundige berekening). Gevoeligheid van verschillende onderdelen van de uitvoer kan verschillen. De uitgevoerde gevoeligheidsanalyse is gedocumenteerd. De resultaten worden gerapporteerd en bediscussieerd, o.a. met betrekking tot modelprestaties, precisie en nauwkeurigheid van metingen en invoergegevens.*

## 6.1.1 LBK

Een formele gevoeligheidsanalyse is (nog) niet uitgevoerd en ook lastig te definiëren. Het afleiden van de LBK berust op de combinatie van basiskaarten en de interpretatie daarvan met sleutels die gebaseerd zijn op expertkennis. Omdat het vooral een beschrijvend product oplevert, kan het resultaat eigenlijk alleen op een kwalitatieve manier beoordeeld worden. In de ontwikkelfase tot nu toe is dat door toepassing in diverse projecten ook steeds gebeurd. Uit de ervaring tijdens de ontwikkeling kunnen we als belangrijkste variabelen die van invloed kunnen zijn op de kwaliteit de volgende noemen:

- Basiskaarten:
	- o Overlappende kaartvlakken tussen basiskaarten (slivers).
	- o Mate van detail in de basiskaarten (detailkarteringen t.o.v. landelijke karteringen).
	- o Vertaling van buitenlandse kaarten naar de Nederlandse legenda's.
- Celgrootte van de rastercellen: Kleine cellen geven minder hoekige kaartvlakken, grotere cellen lossen grensverschillen bij overlappende kaartvlakken beter op.
- De sleutels: Deze zijn opgesteld met expertkennis. Keuzes die daarin gemaakt zijn werken door in de hele analyse.

## 6.1.2 Interpretatie in toepassingen

Bij toepassingen in modules worden ook andere informatiebronnen gebruikt die tevens van invloed zijn op het uiteindelijke resultaat. Omdat het vaak kwantitatieve gegevens betreft waarmee gerekend wordt, kunnen afwijkingen ook effect hebben op berekende resultaten, zoals realisatiekansen. Hier kunnen we in elk geval noemen:

- Inschatting percentielen bij referentie GXG (§ [3.1\)](#page-40-0)
- GXG's in hydrologische modellen
- Parameters om de droogtestress te berekenen (§ [3.3.2\)](#page-46-0)
- Abiotische randvoorwaarden (§ [3.3.2\)](#page-46-0)

# 6.2 Onzekerheden

### *WT4.2 Een onzekerheidsanalyse is uitgevoerd*

*Een kwalitatieve analyse van de onzekerheden in het model/databestand is gedocumenteerd en bediscussieerd. De onzekerheden onder de aannames, de structuur en de databronnen worden geanalyseerd. Hierin worden zowel bekende als onbekende onzekerheden benoemd. De documentatie bevat een korte beschrijving van de gebruikte methoden (bijv. expert judgement, peer review, literatuuronderzoek). De resultaten van de analyse worden geïnterpreteerd en bediscussieerd, bijvoorbeeld met betrekking tot* 

*modelprestaties en de betrouwbaarheid van de uitvoer/het databestand. Voor databestanden gaat dit ook over de analyse van meetfout en het statistisch ontwerp.*

Het afleiden en interpreteren van de LBK gebeurt via procedures die al langere tijd in ontwikkeling zijn en al veel zijn toegepast. Door deze procedures te beschrijven in scripts en sleutels is het herhaalbaar en controleerbaar. Ook werken wij zo veel mogelijk met basiskaarten van een gecontroleerde kwaliteit. Dat neemt niet weg dat er een aantal zaken zijn waar we niet zeker van zijn. Het effect daarvan is vaak moeilijk te kwantificeren, maar we kunnen wel een aantal aandachtspunten benoemen.

#### <span id="page-75-0"></span>6.2.1 Invoer

#### **BRO-Geomorfologie**

Deze kaart heeft kwaliteitsstatus A waardoor wij een goede kwaliteit mogen verwachten. Vanwege opname in de BRO wordt de actualisatie regelmatig uitgevoerd en worden gemelde fouten regelmatig verbeterd.

- Bij gebieden die langer geleden gekarteerd zijn en in een vroege fase gedigitaliseerd, komen nog wel eens afwijkingen voor waarbij de begrenzing van vormen niet goed aansluit op het reliëf zoals wij dat tegenwoordig op AHN kunnen zien.
	- o Hier zijn wij dan onzeker over de ligging van kaartvlakken.
- Deze kaart is gemaakt voor regionale en landelijke toepassingen; bij gebruik in kleinere gebieden waar informatie op perceelniveau gevraagd wordt, kan het zijn dat er niet voldoende detail beschikbaar is. o Hier zijn we dan onzeker over de inhoud van de kaartvlakken.
- In bebouwd gebied zijn de oorspronkelijke vormen vaak deels behouden gebleven, zodat het mogelijk is om met AHN, aanvullende informatie uit bijvoorbeeld Geo-TOP en de kartering van de omgeving toch de geomorfologie in kaart te brengen, zoals in recente versies gedaan is voor o.a. Arnhem en Ede. o Hoewel dit een goede aanvulling is, zijn we minder zeker over ligging en inhoud van de vlakken.
- In sterk beïnvloede gebieden, zoals recreatiegebieden of natuurontwikkelingsgebieden, is de oorspronkelijke geomorfologie vaak deels verloren gegaan. Deze gebieden worden dan gekarteerd als L92 – *Kunstmatig gecreëerd reliëf voor recreatiedoeleinden zoals golfbanen, motorsportterreinen en parken*, maar dat geeft onvoldoende houvast om een goede inschatting te kunnen maken van een fysischgeografische eenheid. Dat is, zeker voor natuurontwikkelingsterreinen erg jammer, omdat dan ook niet meer de potenties voor natuur beoordeeld kunnen worden.
- o Hier zijn we onzeker over de inhoud.

#### **Overige geomorfologische kaarten**

Wanneer alternatieve basiskaarten gebruikt worden (in plaats van BRO) zijn wij minder zeker over de kwaliteit. Die moet dan bij de betreffende bron beoordeeld worden.

• Zowel kaartschaal, karteringsmethode als legenda kan afwijken. Soms, bijvoorbeeld bij buitenlandse karteringen, moeten wij een vertaling maken naar de legenda van de geomorfologische kaart Nederland. o Dan zijn we onzeker over ligging en inhoud van de kaartvlakken.

#### **BRO-Bodemkaart**

Deze kaart heeft kwaliteitsstatus A, waardoor wij een goede kwaliteit mogen verwachten. Vanwege opname in de BRO wordt de actualisatie regelmatig uitgevoerd en worden gemelde fouten regelmatig verbeterd.

- Bij gebieden die langer geleden gekarteerd zijn en in een vroege fase gedigitaliseerd, komen nog wel eens afwijkingen voor waarbij de begrenzing van bodemeenheden niet goed aansluit op het reliëf zoals wij dat tegenwoordig op AHN kunnen zien.
- o Hier zijn wij dan onzeker over de ligging van kaartvlakken.
- Deze kaart is gemaakt voor regionale en landelijke toepassingen, bij gebruik in kleinere gebieden; waar informatie op perceelniveau gevraagd wordt, kan het zijn dat er niet voldoende detail beschikbaar is. o Hier zijn we dan onzeker over de inhoud van de kaartvlakken.
- In bebouwd gebied is de bodemopbouw vaak sterk beïnvloed door afgraven, ophogen etc. waardoor de oorspronkelijke bodem vaak niet meer goed herkenbaar is. Bij de huidige karteringen worden deze gebieden niet beoordeeld, wij kunnen ze dan ook niet voor de LBK beoordelen. Er wordt bij WENR wel gezocht naar methoden om hier toch een zinvolle classificatie voor te maken. Overigens zijn er vaak wel gebieden in parken en groenstroken waar de verstoring veel minder is en waar wel een kartering mogelijk zou zijn, maar niet is uitgevoerd.
- o Hier hebben wij dus geen bodeminformatie en zijn we niet in staat een nadere toedeling bij een eenheid van de LBK uit te voeren; op de hogere niveaus (FG-Sectie of FG-Serie) is dat soms nog wel mogelijk op grond van de geomorfologie.
- In sterk beïnvloede gebieden, zoals recreatiegebieden of natuurontwikkelingsgebieden, is de oorspronkelijke bodem vaak deels verloren gegaan. Deze gebieden worden dan niet gekarteerd. Net als voor bodems in bebouwd gebied zou het wenselijk zijn hier een aparte classificatie voor te ontwikkelen die aansluit bij de standplaatseisen voor natuur. Dat is, zeker voor natuurontwikkelingsterreinen erg jammer, omdat dan ook niet meer de potenties voor natuur beoordeeld kunnen worden.
	- o Hier hebben wij dus geen bodeminformatie en zijn we niet in staat een nadere toedeling bij een eenheid van de LBK uit te voeren; op de hogere niveaus (FG-Sectie of FG-Serie) is dat soms nog wel mogelijk op grond van de geomorfologie.

#### **Overige bodemkaarten**

Wanneer alternatieve basiskaarten gebruikt worden (in plaats van BRO), zijn wij minder zeker over de kwaliteit. Die moet dan bij de betreffende bron beoordeeld worden.

- Zowel kaartschaal, karteringsmethode als legenda kan afwijken. Soms, bijvoorbeeld bij buitenlandse karteringen, moeten wij een vertaling maken naar de legenda van de bodemkaart van Nederland.
	- o Dan zijn we onzeker over ligging en inhoud van de kaartvlakken.

#### **Ecotopenkarteringen RWS**

Deze gebruiken wij voor het afleiden van de oppervlaktewaterdynamiek, met name de begrenzing van gebieden met invloed rivierdynamiek of getijdendynamiek (§ [2.2.3\)](#page-28-0). De kwaliteit daarvan is beschreven bij de bron: [https://maps.rijkswaterstaat.nl/gwproj55/index.html?viewer=Ecotopen.Webviewer.](https://maps.rijkswaterstaat.nl/gwproj55/index.html?viewer=Ecotopen.Webviewer)

- Het gaat vooral om de begrenzing van gebieden met oppervlaktewaterdynamiek. Afwijkingen kunnen dan enige invloed hebben op die begrenzing.
	- o Hier zijn we enigszins onzeker over de inhoud.
- De kaarten worden afgeleid als rasterkaarten met een celgrootte van 25 x 25 m. Als de LBK een hogere resolutie heeft, kunnen daardoor afwijkingen in de begrenzing optreden.
	- o Hier zijn we dan lokaal onzeker over de begrenzing.

#### **Hydrologische modellen**

De GXG-kaarten uit hydrologische modellen die we gebruiken bij de interpretatie in modules hebben hun eigen onzekerheden die, als het goed is, gedocumenteerd zijn bij de modelbeschrijving. Deze worden echter niet altijd met de modeluitvoer meegeleverd.

- Onzekerheid over de GXG geeft ook onzekerheid over de berekende realisatiekansen.
- o Hier zijn we onzeker over de inhoud.

#### **PH-kaart van Nederland**

Deze kaart is gebaseerd uit een groot aantal metingen waarvan met behulp van geostatistiek een landsdekkende kaart gemaakt is met een voorspelling van de pH-KCl op meerdere dieptes (3D-model). Door het gebruik van geostatistiek is de onzekerheid van deze kaart goed gekwantificeerd en gedocumenteerd (Helfenstein et al., 2022).

- De voorspellingen van de pH-waarden zijn gegeven in percentielen, zodat de gebruiker een indruk kan krijgen van het bereik waarbinnen de pH waarschijnlijk ligt. Wij gebruiken voor het beoordelen van de realisatiekansen voor natuur de mediane voorspelling (P50). Een analyse met andere percentielen wordt nu nog niet uitgevoerd, maar zou een manier kunnen zijn om de onzekerheid over pH te kwantificeren. o We zijn dus onzeker over de inhoud.
- De pH-kaart voorspelt de zuurgraad op basis van bodemmonsters uit het (min of meer) recente verleden en wordt daarmee geacht de actuele zuurgraad te beschrijven. Omdat dergelijke kaarten niet beschikbaar zijn voor de referentiesituatie of bij toekomstige scenario's, gebruiken wij deze kaart nu in alle scenario's. Dat is, in elk geval voor de referentiesituatie, niet terecht, omdat:
	- o Vooral in natuurgebieden en bossen op grote schaal bodemverzuring heeft plaatsgevonden, waardoor de huidige pH mogelijk lager is dan verwacht;
	- o In landbouwgebieden de pH vaak kunstmatig hooggehouden wordt.

## 6.2.2 Landschappelijke indeling

De landschappelijke indeling (§ [2.3\)](#page-31-0) is gebaseerd op eerdere indelingen, vooral van De Landschapsleutel (Kemmers et al., 2011), en is geleidelijk aangepast en geëvolueerd tot de huidige indeling. Doel is steeds een zo functioneel mogelijke indeling met zo weinig mogelijk eenheden. Dat betekent dat er keuzes gemaakt zijn die in specifieke situaties tot onbevredigende resultaten leiden. Indien nodig kan dat aangepast worden, maar dat levert dus wel weer een toename van de eenheden op, wat ten koste kan gaan van het overzicht.

In stedelijk gebied en sterk beïnvloede gebieden zijn we onzeker over de inhoud van de geomorfologische kaart en de bodemkaart, of die informatie ontbreekt zelfs. Omdat we daarmee ook geen goede inschatting kunnen maken van de fysisch-geografische inhoud, is het vaak niet mogelijk deze gronden te beoordelen. Samen met oplossingen voor de geomorfologische kaart en bodemkaart zal dan gedacht moeten worden over inpassing van deze gronden in de legenda van de LBK.

## 6.2.3 Interpretatie

Voor de interpretaties in de modules maken wij vaak ook gebruik van methoden en hulpinformatie die eerder voor andere doelen zijn ontwikkeld en beschreven en waar ook onzekerheden aan verbonden zijn. Daarnaast worden sommige variabelen als constant beschouwd of helemaal niet betrokken in de interpretatie, terwijl ze wel relevant kunnen zijn. Dat levert dan ook onzekerheden op in de resultaten. Voor zover het de invoer betreft, is dit besproken in § [6.2.1.](#page-75-0)

### **Koppeling doeltypen aan FG-Eenheden**

Wij gaan ervan uit dat verschillende doeltypen alleen voorkomen binnen bepaalde FG-Eenheden (combinaties van FG-typen met hogere niveaus, zie § [5.3.3\)](#page-69-0).

- Deze relaties zijn beschreven op basis van expertkennis: er kunnen zowel FG-Eenheden ontbreken waarin een doeltype voor kan komen als dat FG-Eenheden geselecteerd zijn waarvoor het doeltype niet relevant is.
	- o We zijn dan onzeker over de inhoud.

#### **Abiotische randvoorwaarden**

Deze zijn gebaseerd op de abiotische randvoorwaarden voor plantengemeenschappen uit Waternood, die vastgesteld zijn op basis van standplaatsbeschrijvingen en expertkennis. Er heeft een middeling plaatsgevonden van grenswaarden voor kenmerkende plantengemeenschappen binnen doeltypen.

- De beoordeling van de randvoorwaarden in Waternood is een zo goed mogelijke inschatting van de standplaatseisen van een plantengemeenschap. Hier zitten onzekerheden in.
- De toekenning van kenmerkende plantengemeenschappen en hun gewicht binnen de doeltypen is arbitrair vastgesteld door deskundigenteams. Het aantal plantengemeenschappen per doeltype kan wel sterk verschillen en de spreiding in randvoorwaarden ook. Dat heeft invloed op de berekende gemiddelde grenswaarden.
- Randvoorwaarden zijn vastgesteld voor de afgelopen klimaatperiode. Het is niet zeker of de eisen van planten en plantengemeenschappen aan bijvoorbeeld de GVG niet veranderen bij andere klimaatomstandigheden, zoals hogere temperaturen of een andere verdeling van neerslag over het jaar.
	- o Deze kanttekeningen maken dat we onzeker zijn over de inhoud van de randvoorwaarden en daarmee over de betrouwbaarheid van de berekende realisatiekansen.

### **Overige factoren**

De beoordeling op basis van het potentiële voorkomen van doeltypen binnen FG-eenheden en de abiotische randvoorwaarden voor vocht en zuurgraad geven een sterk vereenvoudigd beeld van de werkelijkheid. Zo zijn er een aantal factoren die zeer bepalend zijn voor het type natuur dat zich ergens ontwikkelt en wij niet in de beoordeling meenemen. Aanvullend kan dat wel gedaan worden.

- Vestiging van soorten is afhankelijk van de juiste standplaatscondities, maar natuurlijk ook van dispersiemogelijkheden van een soort. Het hangt er dan van af of de soort aanwezig is in de zaadbank of in bronpopulaties in de omgeving en of de soort in staat is zich vanuit zo'n bronpopulatie te verplaatsen. Aanvullend ecologisch onderzoek moet daar inzicht in geven.
- De nutriëntentoestand van de bodem is bij veel plantensoorten bepalend voor een succesvolle vestiging. Hetzij voor de kieming en groei van de plant zelf, hetzij vanwege de concurrentie met andere soorten. In

veel voormalige landbouwgronden is de nutriëntentoestand veel te hoog voor veel doeltypen, waardoor deze zich niet zonder meer kunnen ontwikkelen. Methoden om het bemestingsniveau omlaag te brengen, kosten veel tijd (verschralen of uitmijnen) of zijn erg ingrijpend op de bodemopbouw (afgraven), waardoor een nieuw bodemtype ontstaat dat wellicht niet geschikt is voor het doeltype. Deze effecten kunnen beoordeeld worden door een bodemchemische analyse van de bemestingstoestand en een inschatting te maken van de opties om deze te verbeteren.

• Omgekeerd zijn, met name in arme zandgronden als gevolg van stikstofdeposities, onbalansen ontstaan in de nutriëntgehaltes, waardoor sommige doeltypen ook niet goed tot ontwikkeling kunnen komen.

# 6.3 Validatie

### *WT4.3 Het model/databestand is gevalideerd*

*De uitgevoerde validaties zijn gedocumenteerd en bediscussieerd. Niet-gevalideerde componenten zijn benoemd. Middels validatie wordt de validiteit van de uitvoer van het model of de inhoud van het databestand beoordeeld op basis van externe informatie. Deze informatie kan van verschillende bronnen komen (bijv. metingen, literatuur, expertbeoordeling). De methode van validatie is gedocumenteerd en de resultaten bediscussieerd, bijv. met betrekking tot de interpretatie en betrouwbaarheid van de uitvoer van het model of de inhoud van het databestand.*

Het afleiden van de LBK is niet formeel gevalideerd. Wel zijn reacties van gebruikers van eerdere versies gebruikt om de kaart te verbeteren en maakt controle van de geproduceerde kaarten door de gebruiker deel uit van de procedure.

# 6.4 Toepassingen

#### *WT4.4 Het gebruik van het model/databestand wordt gemonitord*

*Het gebruik van het model/databestand wordt gemonitord. Er wordt gerefereerd aan voorbeeldstudies. Het monitoren van gebruik impliceert dat men zich bewust is van het gebruik binnen en buiten het ontwikkelteam. Dit kan zowel het bijhouden van citaties omvatten als de evaluatie van toepassingen van het model/databestand. Vanuit deze monitoring kan gerefereerd worden aan voorbeeldstudies.*

Voor zover de LBK en interpretaties voor toepassingen bij WENR uitgevoerd en gebruikt worden, hebben wij daar goed zicht op en kunnen we reacties ook goed verwerken in nieuwere versies. In de volgende paragrafen geven wij daar een overzicht van. Daarbuiten is een dergelijk overzicht afhankelijk van de betrokkenheid van WENR bij de projecten waarvoor het gebruikt wordt. In de ontwikkelfase tot aan de huidige versie is een aantal conceptversies aan derden beschikbaar gesteld waar niet altijd een terugmelding van heeft plaatsgevonden. Er is wel bijgehouden aan wie eerdere versies beschikbaar gesteld zijn. Inmiddels is de LBK van Nederland online beschikbaar en downloadbaar op [Bodemdata.](https://bodemdata.nl/themakaarten) Daarvan is niet bekend hoe vaak deze geraadpleegd wordt en waarvoor.

### 6.4.1 LBK-Natuur

De eerste aanleiding om de methode van afleiden en interpreteren van een landschappelijke bodemkaart (LBK) te ontwikkelen, was de wens om bij natuurontwikkeling en natuurherstel de abiotische ondergrond beter te betrekken, onder andere in *Landschapsecologische Systeemanalyses – LESA's*. Hiervoor wordt de methode nog steeds veel toegepast, maar er zijn ook andere projecten met vragen rond de relatie standplaats-natuurlijke vegetatie waarbij de LBK wordt gebruikt.

Bij inrichtingsvraagstukken in natuur(ontwikkelings)gebieden willen wij graag op perceelniveau weten wat de opties zijn voor natuur, gegeven de fysisch-geografische opbouw. Daarvoor zijn de landelijke kaarten niet geschikt. In veel gevallen is er wel een detailkartering (schaal 1:10.000) aanwezig of kan deze gemaakt worden of gedigitaliseerd van analoge kaarten. De interpretatiemethoden hiervoor hebben we beschreven in § [3.3.](#page-45-0) De methode is in veel projecten gebruikt en daarbinnen steeds verder doorontwikkeld tot de huidige

versie. Inmiddels kan een dergelijke interpretatie ook uitgevoerd worden voor de hydrologie in een referentiesituatie en bij klimaatscenario's. Publicaties waarbij de LBK voor dit doel gebruikt is zijn o.a.: Bijlsma et al., 2018; 2020; 2020b; De Mars et al., 2017; De Waal & Van Delft, 2014; Iwema et al., 2022; Jagers op Achterhuis et al., 2013; Jalink et al., 2019; Maas et al., 2018; 2022; Pals et al., 2013; Sevink et al., 2014; Van den Akker et al., 2017; Van Delft, 2012; 2014; 2018; 2021; Van Delft & De Waal, 2015; Van Delft & Kemmers, 2013; Van Delft & Maas, 2018; Van Delft et al., 2017a; 2017b; 2019; Maas et al., 2023; Iwema et al., 2023.

Voor het beoordelen van herstelprogramma's voor bos en heide & stuifzand op de Veluwe zijn beoordelingsformulieren voor Natura 2000-habitatypen en leefgebieden van soorten opgesteld. De landschappelijke positie en abiotische randvoorwaarden van habitattypen en leefgebieden zijn daarbij gekoppeld aan een daarvoor vervaardigde Landschappelijke Bodemkaart [\(Bijlsma](https://edepot.wur.nl/532541) et al., 2020).

## 6.4.2 LBK-Bosbouw

De methode is toegepast voor de beoordeling van geschiktheid voor bosbouw in een algemene studie naar de invloed van houtoogst op bosbodems (Bonten et al., 2015) en voor de kartering van de geschiktheid voor houtteelt in een deel van Landgoed Twickel (Van Delft et al., 2017a). Zie ook § [3.4.](#page-51-0)

## <span id="page-79-0"></span>6.4.3 LBK-BKNSN (Basiskaart Natuurlijk Systeem Nederland)

Als gevolg van klimaatverandering kunnen extreme weersomstandigheden voorkomen. Dan is het goed om te weten waar bij piekbuien wateroverlast verwacht kan worden en waar dat water goed opgenomen kan worden in de bodem. Droogdalen op de flanken van stuwwallen kunnen plotseling veranderen in wilde rivieren, vlakkere terreinen met een grofzandige ondergrond nemen sneller water op en zullen dan minder snel overlast kennen. Daar staat wel weer tegenover dat het laatste type bodem bij grote droogte eerder zal uitdrogen. Om te kunnen beoordelen waar verschillende vormen van overlast zouden kunnen optreden en waar het beste maatregelen genomen kunnen worden om dat tegen te gaan, is door WENR in 2018 voor het werkgebied van Waterschap Vallei en Veluwe een 'Klimaateffectatlas' opgesteld, gebaseerd op een Landschappelijke bodemkaart van dat gebied, waarbij we extra aandacht gegeven hebben aan de vormen en bodemkenmerken die van belang zijn voor de afvoer van water bij piekbuien en de mogelijkheid van de bodem om water op te nemen [\(https://klimaatvalleienveluwe.nl/atlas/\)](https://klimaatvalleienveluwe.nl/atlas/). Zie ook storymap Ede [klimaatbestendig maken met behulp van de Basisregistratie Ondergrond \(BRO\) \(arcgis.com\).](https://geodesk.maps.arcgis.com/apps/MapJournal/index.html?appid=20e4de67e33845fa84e23211431108a4)

In de landelijke Klimaateffectatlas [\(https://www.klimaateffectatlas.nl/nl/\)](https://www.klimaateffectatlas.nl/nl/) is een 'Basiskaart natuurlijk systeem' opgenomen welke is gebaseerd op een oudere versie van de LBK, de Archeologische landschapstypenkaart RCE en aangevuld met data voor de stedelijke omgeving. Deze kaart wordt in 2024 geactualiseerd. Om deze aan te passen aan nieuwe versies van de LBK, is een vertaalsleutel in ArcGIS pro gemaakt van de LBK naar deze Basiskaart, zodat die ook in de toekomst geüpdatet kan worden bij elke nieuwe versie van LBK.

## 6.4.4 LBK-Duurzame leefomgeving

Bij de inrichting van ons land moeten voortdurend keuzes gemaakt worden, waarbij voedselzekerheid, natuur- en milieukwaliteit en gevolgen van klimaatverandering een steeds grotere rol spelen. Een route die daarbij mogelijk is, wordt beschreven in het scenario 'Natuurinclusief' binnen de Natuurverkenning 2050 die is opgesteld door het Planbureau voor de Leefomgeving (Breman et al., 2022;

[https://www.pbl.nl/nieuws/2022/hoe-kan-de-nederlandse-natuur-eruitzien-in-2050\)](https://www.pbl.nl/nieuws/2022/hoe-kan-de-nederlandse-natuur-eruitzien-in-2050). Hierbij staat de synergie tussen natuur en andere maatschappelijke opgaven centraal en ligt het zwaartepunt op het 'verweven' van natuur met andere functies. Om te beoordelen welke functie en op welke manier waar het beste ontwikkeld kan worden, wordt het principe 'functie volgt vorm' gehanteerd, waarbij de Landschappelijke Bodemkaart leidend is voor de keuzes die gemaakt worden.

Voor de *IJssel-Vechtdelta* is een visie opgesteld op de ontwikkeling van een robuust en veerkrachtig ecosysteem (Van Buuren & Maas 2021). Daarbij is de LBK gebruikt om de potenties van de fysischgeografische ondergrond in beeld te brengen.

## 6.4.5 LBK-Buitenland

Voor zover het fysisch-geografische landschap in aangrenzende gebieden in Duitsland en België vergelijkbaar is met gebieden in Nederland, is het in principe mogelijk om een LBK voor die gebieden te maken met de huidige indeling. Voor andere gebieden is het principe natuurlijk ook toepasbaar, maar dan zullen ook de indeling en sleutels uitgebreid moeten worden. Voorwaarde is dat de buitenlandse geomorfologische en bodemkaarten vertaald kunnen worden naar de legenda's van de Nederlandse versies. Daar hebben wij inmiddels ervaring mee opgedaan in Vlaanderen (Pals et al., 2013; Pals et al., 2016) en Duitsland (Iwema et al., 2022).

# 6.5 Kwaliteitsbeoordeling

### *WT4.5 Er is een algemene beoordeling van de kwaliteit van het model/databestand*

*De kwaliteit van het model/databestand wordt bediscussieerd in relatie tot het doel en toepassingsgebied. Bij deze discussie worden de resultaten van de formele evaluaties betrokken. Inzichten uit de vier evaluaties van modelprestaties (testen, gevoeligheids- en onzekerheidsanalyse, validatie en gebruik (2.3, 4.1-4.4)) worden gecombineerd en bediscussieerd met betrekking tot de specificaties (1.1-1.2) om te reflecteren op de 'fitness for purpose'.* 

Er heeft nog geen formele kwaliteitsbeoordeling plaatsgevonden, maar er zijn wel veel verbeteringen doorgevoerd op basis van reacties van gebruikers. De opzet van de methode die is gebaseerd op het gebruik van scripts en sleutels maakt voortdurende verbetering mogelijk.

# 7 Ontwikkeling

# 7.1 Planning

## *OO5.1 Er is een ontwikkelplan*

*Er is een puntsgewijze lijst van geplande ontwikkelingen. De voortgang van deze geplande ontwikkelingen wordt periodiek gerapporteerd. De evaluaties van het model/databestand zijn onderdeel van de motivatie voor de geplande ontwikkelingen en verbeteringen. Het ontwikkelteam dient zich zo te organiseren dat de geplande ontwikkelingen opgenomen zijn in een lijst en dat de voortgang van deze geplande ontwikkelingen expliciet wordt bijgehouden. De evaluatie van het model/databestand (bijv. 2.3, 4.1-4.5) biedt een stevige basis voor toekomstige ontwikkelingen. Prioriteiten kunnen worden afgeleid van de algemene beoordeling van kwaliteit (4.5).* 

Tot nu toe heeft de ontwikkeling van de methode deels ad hoc plaatsgevonden binnen projecten waar een LBK en eventueel een interpretatie daarvan nodig was. De huidige versie (2022.10.0), inclusief dit rapport, is in het kader van het project KB-36-001-028 tot stand gekomen. Om te garanderen dat toekomstige versies van LBK gebaseerd zijn op de recentste versies van de basiskaart (vooral BRO-Geomorfologie en BRO-Bodem), zal bij het verschijnen van nieuwe basiskaarten ook een nieuwe LBK-Nederland afgeleid moeten worden (§ [7.1.2\)](#page-81-0). Dat is ook het moment om tekortkomingen in de sleutels die bij het gebruik aan het licht komen te verbeteren. Voor toekomstig beheer zullen daarom afspraken gemaakt moeten worden, bijvoorbeeld binnen BIS. Aan de inhoudelijke documentatie wordt ook in 2023 gewerkt binnen het project 'Strategie en Natuurkwaliteit' (nr. 5200046842). Daarnaast zullen ook in de toekomst verbeteringen doorgevoerd worden en nieuwe modules ontwikkeld worden binnen toepassingsprojecten. In § [7.1.4](#page-82-0) is al een groot aantal suggesties gedaan voor verbeterpunten waaraan gewerkt kan worden. Daar is (nog) geen prioritering aan gegeven, dat is wel wenselijk.

## 7.1.1 Inhoudelijke documentatie

Voor de inhoudelijke documentatie wordt een website ontwikkeld naar het model van de legenda geomorfologie [https://legendageomorfologie.wur.nl/.](https://legendageomorfologie.wur.nl/) Hierin zal, naast een algemene toelichting op de achtergronden en opzet van de LBK en legenda, een beschrijving van de eenheden op de verschillende niveaus gegeven worden. In de beschrijving per eenheid geven we dan naast een tekstuele beschrijving ook overzichten in kaartjes, tabellen en grafieken van onderliggende informatie (welke eenheden van geomorfologie en bodem horen hierbij), eigenschappen (bodemfysisch, bodemchemisch, voor zover dit te achterhalen is) en op de lagere niveaus informatie over de betekenis voor natuur.

## <span id="page-81-0"></span>7.1.2 Regulier onderhoud LBK-Nederland

Bij nieuwe versies van basiskaarten (met name BRO-Geomorfologie en BRO-Bodem) kan een nieuwe versie van de landelijke LBK gemaakt worden. Dit kan ook aanleiding zijn om verbeteringen in scripts en sleutels door te voeren. Gebruikelijke stappen zijn:

- 1. Eventueel aanpassen scripts en sleutels;
- 2. Draaien scripts, levert rasterkaarten en tabellen met attributen op;
- 3. Omzetten naar vectorbestanden met bijbehorende legenda's voor verschillende GIS-platforms. Deze verzamelen in zipfile voor distributie;
- 4. Publicatie op [www.bodemdata.nl](http://www.bodemdata.nl/) volgens in 2022 ontwikkelde procedures.

## 7.1.3 Onderhoud scripts en sleutels

Naast de hiervoor beschreven verbeteringen die voor het onderhoud van LBK-Nederland jaarlijks nodig zijn, kan ook bij andere toepassingen de noodzaak voor verbeteringen duidelijk worden, bijvoorbeeld de sleutel voor detailkarteringen. De belangrijkste verbeteringen kunnen verwacht worden op het gebied van de

modules voor toepassingen. Dat zal dan deels binnen toepassingsprojecten ontwikkeld worden, maar wel toegevoegd worden in het totale pakket in Git, zodat het ook voor toekomstige projecten beschikbaar blijft.

## <span id="page-82-0"></span>7.1.4 Verbeterpunten

De huidige versie van de LBK-Nederland, de scripts en sleutels om deze af te leiden en te interpreteren zijn in zekere zin een momentopname. Bij ontwikkeling en gebruik hebben wij kritisch gekeken naar alle beschikbare basisinformatie en de manier waarop deze verwerkt wordt en uiteraard kunnen daar een aantal punten aan verbeterd worden. In dit rapport hebben wij dat ook zo goed mogelijk aangegeven. Hieronder geven wij een opsomming van de belangrijkste punten waaraan wij bij volgende versies aandacht zouden kunnen geven.

#### **Basiskaarten**

- Omdat de bodemkaart van Nederland de bodem beschrijft tot 1,2 m -mv en voor sommige toepassingen diepere lagen ook van belang zijn, verdient het aanbeveling om ook de ondiepe ondergrond in beeld te brengen (§ [2.2.2\)](#page-25-0).
- Voor sommige gebieden, bijvoorbeeld *Heuvelland* (Hl), of de begrenzing tussen *Hogere zandgronden* (Hz) en *Rivierengebied* (Ri) langs de Maasterrassen kan nagegaan worden of geologische kaarten een zinvolle aanvulling geven (§ [2.2.2\)](#page-25-0).

#### **Landschappelijke indeling**

- Voor zover combinaties van basisinformatie niet eenduidig leiden tot een eenheid voor de LBK maken wij gebruik van een geografische begrenzing op basis van coördinaten (§ [2.3.1\)](#page-31-1). Dat is ingewikkeld en kan snel aanleiding geven tot fouten. Wellicht zou het beter zijn een aantal regio's te onderscheiden op basis van polygonen, of extra geologische informatie (zie onder basiskaarten).
- Om bij verschillende toepassingen zoals LBK-BKNSN (Basiskaart Natuurlijk Systeem Nederland) een overzichtelijke legenda te kunnen waarborgen, kunnen we gebruikmaken van een indeling op maat (§ [2.3.3\)](#page-36-0). Dat is in eerdere versies wel gedaan, maar moet nog verder uitgewerkt worden.
- Binnen de FG-Sectie *Glaciale gebieden* (HzG) wordt onderscheid gemaakt tussen *Stuwwallen* (HzGS) en *Puinwaaiers en smeltwaterafzettingen* (HzGP), waarbij een aantal landvormen zoals grondmorenes die wel door landijs gevormd zijn, maar niet als stuwwal gekenmerkt kunnen worden, niet goed onderscheiden worden. Overwogen kan worden om hiervoor de FG-Serie *(Kei)leemopduikingen* (HzGK) uit te breiden met andere moreneafzettingen.
- Bij een aantal ingrijpende veranderingen in de abiotische basis, zoals bij ontgronding voor delfstofwinning of voor natuurontwikkeling, maar ook in bewoond gebied, kan nu niet altijd een goede typering gegeven worden van de fysisch-geografische basis en van de toepassingsmogelijkheden (§ [2.3.2\)](#page-32-0). Daarvoor is het wenselijk dat bij de kartering van de basiskaarten (geomorfologie en bodem, § [2.2\)](#page-23-0) meer aandacht aan verstoorde bodems gegeven wordt en dat in de landschappelijke indeling (§ [2.3\)](#page-31-0) hier een goede vertaling van gemaakt wordt.

#### **Interpretatie hydrologie, kwel en zuurgraad**

- Bij het beoordelen van de grondwaterstanden in de referentiesituatie kan de inschatting verbeterd worden door de vereffeningsprocedure toe te voegen (§ [3.1.1\)](#page-40-1). De methode waarbij ook veldschattingen gebruikt worden is arbeidsintensiever, maar zou in voorkomende gevallen ook toegevoegd kunnen worden.
- Inschatting van referentiegrondwaterstanden gebeurt nu voor een referentiebodemtype per FG-Type. Dat kan verbeterd worden met een gewogen gemiddelde voor alle bodemtypen die aan een FG-Type gerelateerd zijn (§ [3.1.1\)](#page-40-1). Daarnaast kunnen in een aantal regio's de referentiewaarden verder uitgewerkt worden.
- De inschatting van de zuurgraad in de referentiesituatie moet verbeterd worden (§ [3.1.2\)](#page-42-0).
- Hoe werken onzekerheden in modellen (inclusief grondwaterdieptemodel en grondwatertrappenkaart) door in de interpretatie (§ [3.1.2\)](#page-42-0)?
- Ontwikkelen van procedures om de vergelijking van grondwaterstanden in scenario's met verschillende bronnen te vergelijken (referentie, kartering, model).
- Om de huidige kwel beter in beeld te brengen, kunnen bestaande methoden worden toegepast op de LBK, met o.a. kwelkansen. Indien beschikbaar kunnen gegevens over grondwatertypen (uit metingen) en

kwelfluxen (uit modellen) gebruikt worden om kaarten te maken. Een formele procedure en scripts moeten daarvoor dan nog ontwikkeld worden (§ [3.2.2\)](#page-44-0).

• Toepassing van pH-profielen bij het maken van vlakdekkende zuurgraadkaarten (§ [3.2.2\)](#page-44-0).

#### **Interpretatie potenties natuur en stedelijk groen**

- Voor stedelijk groen is nog veel onduidelijk. Zo ontbreken vaak de basisgegevens en een vertaling naar FG-eenheden (zie boven). Voor zover deze wel beschikbaar zijn of ingeschat kunnen worden, ontbreken vaak doelen en randvoorwaarden om deze aan te toetsen (§ [3.3\)](#page-45-0). Dat kan ondervangen worden door na te gaan in hoeverre doeltypen uit het natuurbeheer (beheertypen) van toepassing kunnen zijn in bewoond gebied en of er extra doelen geformuleerd kunnen worden. Als daarbij ook randvoorwaarden opgenomen kunnen worden die overeenkomen met de hier beoordeelde randvoorwaarden, kan de methode ook voor stedelijk groen worden toegepast.
- Aan de beoordeling van doeltypen (N2000-Habitattypen, SNL-Beheertypen) kleeft een aantal bezwaren die te maken hebben met de definitie van die doeltypen in termen van plantengemeenschappen (zie § [3.3.4\)](#page-50-0). Een andere benadering van de potenties voor natuur, die uitgaat van de werkelijke potenties binnen de FG-Eenheden, is wellicht beter.
- In de huidige tabellen met potentiële doeltypen bij de FG-Typen wordt onderscheid gemaakt naar structuurtypen: korte vegetaties vs. Bos en struweel (§ [3.3.1\)](#page-45-1). Deze zijn het gevolg van verschillen in beheer. Omdat sommige korte vegetaties gekoppeld zijn aan verschillende vormen van beheer (hooilandbeheer, extensieve begrazing of intensieve begrazing), zou de beoordeling daarmee uitgebreid kunnen worden. Dat geldt ook voor vormen van bosbeheer: niets doen of bosbouwkundig beheer.
- Toevoegen van kwelafhankelijkheid van doeltypen in de beoordeling (§ [3.3.2\)](#page-46-0).
- Aanpassen berekening grenswaarden voor de randvoorwaarden naar voorbeeld Waterwijzer Natuur (§ [3.3.2\)](#page-46-0).
- Nagaan of een inschatting voedselrijkdom toegevoegd kan worden, analoog aan WWN (§ [3.3.2\)](#page-46-0).
- Opnemen van een module om de fosfaattoestand te beoordelen (§ [3.3.2\)](#page-46-0).
- Rapporteren van de beperkingsindexen per randvoorwaarde om een knelpuntenanalyse uit te kunnen voeren (§ [3.3.3\)](#page-47-0).
- Beoordelen effect afgraven op profielopbouw en standplaatsfactoren (§ [3.3.3\)](#page-47-0).

#### **Interpretatie klimaatadaptatie**

• Er moet nog een vertaalsleutel gemaakt worden voor de LBK- BKNSN ofwel Basiskaart Natuurlijk Systeem Nederland (§ [1.1.1\)](#page-79-0).

#### **Interpretatie bosbouw**

- Herzien van de beoordeling voor groeiklassen van boomsoorten, rekening houdend met veranderingen in leeftijd en beheer van het bos, atmosferische depositie en klimaatverandering (§ [3.4\)](#page-51-0).
- Uitbreiden bodemkaart met ondiepe ondergrond (zie hierboven bij basiskaarten).

#### **Scripts**

- Interactie met de gebruiker kan verbeterd worden door het toevoegen van een gebruikersinterface of GUI (§ [4.1\)](#page-54-0).
- Instellingen voor R i.v.m. geheugengebruik moeten nu in script 0\_Start\_LBK.R handmatig aangepast worden (§ [4.1\)](#page-54-0). Dat kunnen we ook lokaal opslaan in een bestandje met mogelijkheid dit aan te passen naargelang de computerconfiguratie.
- Twee packages 'rgdal' en 'maptools' worden eind 2023 uitgeschakeld. Functies uit die packages moeten voor die tijd omgezet worden.
- Beter aangeven hoe deze instellingen geoptimaliseerd kunnen worden op lichtere systemen (§ [4.1\)](#page-54-0).
- Ontwikkelen van een UI om instellingen eenvoudiger aan te kunnen passen (§ [4.1\)](#page-54-0).
- Omzetten naar vectorbestanden gebeurt nu in GIS, eventueel opnemen in scripts § [5.4.](#page-71-0)
- De mogelijkheid toevoegen om aangepaste legenda's te gebruiken (§ [4.2.5\)](#page-60-0).
- Het doorlopen van het 'hoofdscript' bij het afleiden van de LBK kan verder gestroomlijnd worden. Zo wordt het in de huidige versie enkele keren onderbroken om controles van tussenproducten uit te voeren. Als binnen een project aanpassing van sleutels niet aan de orde is, heeft dat weinig zin en kan de uitvoering beter niet onderbroken worden.
- Toevoegen metadata-rapportage voor de modules.
- Inbouwen automatische controle op de laatste versie voor basiskaarten (§ [8.3\)](#page-85-0).

# 7.2 Versiebeheer

#### *OO5.2 Er wordt een version control system gebruikt*

*De manier waarop opeenvolgende versies worden bijgehouden, is gedocumenteerd. Inclusief wat onder de versiecontrole valt. Acceptatiecriteria voor versies zijn gedocumenteerd en de verschillen tussen (opeenvolgende) versies zijn gerapporteerd en bediscussieerd. Version control maakt gebruik van (WUR) centrale archivering. Versiecontrole is belangrijk voor zowel dynamische als statische modellen en databestanden. Versiecontrole omvat zowel de ontwikkelversies (tijdens implementatie) en de productieversies (voor eindgebruik). Versie acceptatiecriteria (van unit tests tot diepere evaluatie) is gedocumenteerd. Verschillen tussen versies worden gedocumenteerd. Verschillen tussen productieversies worden bediscussieerd. Waar mogelijk wordt gebruikgemaakt van centrale archivering opties (bijv. zoals aangeboden door WUR-IT).*

Versiebeheer is nu uitgewerkt voor de scripts. Na belangrijke aanpassingen wordt de nieuwste versie van de scripts in de git doorgevoerd (commit) met een nieuw versienummer volgens het format YYYY.MM.N, waarin YYYY staat voor het jaar, MM voor de maand met twee cijfers en N voor een volgnummer binnen de maand, beginnend bij 0. Bijvoorbeeld 2022.10.0 is de eerste versie van oktober 2022. Voor de modules geldt een onafhankelijk nummering volgens hetzelfde principe. Bij het doorvoeren van een nieuw *commit* dient altijd een korte beschrijving gegeven te worden, maar dat is niet geformaliseerd. Voor de toekomst kan beter een (cumulatieve) lijst met aanpassingen per versie opgenomen worden. Deze is er nu nog niet.

Voor kaarten die afgeleid zijn met de scripts geldt dat altijd een metadata-rapportage *MetaData.html* meegeleverd wordt, waarin naast andere achtergrondinformatie ook het versienummer van de scripts is opgenomen (§ [8.1\)](#page-85-1). Voor de modules is er nog niet zo'n rapportage gemaakt.

# 8 Beheer

# <span id="page-85-1"></span>8.1 Metadata

#### *OO6.1 De metadata van het model/databestand zijn beschikbaar*

*De metadata zijn beschikbaar in een domein-relevant format. Er is een WOT-N&M format. Maar aanvullende domein-specifieke formats kunnen gebruikt worden.*

Op dit moment worden de metadata van elke afgeleide LBK opgeslagen in een bestand *MetaData.html* (zie Bijlage 3). Hierin hebben wij zo veel mogelijk relevante achtergrondinformatie opgenomen, zoals de versie van de scripts, gebruikte instellingen en de locatie van invoerbestanden en uitvoerbestanden.

# 8.2 Beheerplan

#### *OO6.2 Er is een beheerplan*

*Het beheerplan benoemt de personen verantwoordelijk voor de inhoudelijke en technische ontwikkeling van het model/databestand en schetst de lijnverantwoordelijkheid en het eigendom. In het beheerplan zijn data en codebeheer gedocumenteerd, waar mogelijk gebruikmakend van centrale (WUR-)standaarden en opslagmogelijkheden. De financiële dekking van de operationele en geplande ontwikkelingen wordt besproken in het beheerplan. Het beheerplan omvat minimaal de verdeling van de kernverantwoordelijkheden: inhoud, technische ontwikkeling & onderhoud, lijnverantwoordelijkheid en eigendom. Verder is er een algemene beschrijving van het data- en codebeheer toegevoegd, inclusief de gebruikte* repositories *(met relevante verwijzing naar het meer specifieke versie controle (5.2)). De beschikbaarheid (of niet) van financiële dekking voor de geplande ontwikkelingen (5.1) wordt besproken.*

Om te zorgen dat alle scripts en sleutels regelmatig onderhouden worden en nieuwe versies van LBK-Nederland gemaakt worden, is een beheerplan nodig. Er is nog geen formeel beheerplan voor de LBK. Binnen team BWL is wel besproken wie hieraan kunnen werken, maar concrete afspraken en financiering zijn er nog niet. Dat geldt ook voor de rollen binnen Git. Hierbij zullen ook afspraken gemaakt moeten worden met team CGI voor de verwerking en publicatie op www.bodemdata.nl.

Het draaien van de scripts voor specifieke toepassingen of gebiedsstudies zal doorgaans binnen projecten uitgevoerd kunnen worden met financiering vanuit die projecten. Verbetering van modules of het ontwikkelen van nieuwe modules kan eventueel ook in projectverband georganiseerd worden.

# <span id="page-85-0"></span>8.3 Gegevensafhankelijkheid

### *OO6.3 Afhankelijkheden worden bediscussieerd*

*Een lijst van invoer- en uitvoer-afhankelijkheden is beschikbaar (bijv. updates in de brongegevens, monitoring netwerken, gebruik van model(uitkomsten) door derden). Met afhankelijkheden richten we ons op (dynamische) databronnen waarvan toekomstige versies van de database/toekomstig gebruik van het model afhankelijk is en op gebruik (door derden) dat afhankelijk is van de model/dataset-uitvoer. Veel modellen en datasets zijn afhankelijk van (externe) dynamische datasets voor toekomstige gebruik, of updates, en/of leveren data aan (interne of externe) modellen. Zulke afhankelijkheden moeten benoemd worden.*

De basisbestanden zijn voor een groot deel in beheer bij WUR/WENR. Dat geldt voor BRO-Geomorfologie, BRO-Bodem, bodemdetailkaarten, LGN, Grondwaterdieptemodel en landelijke pH-kaart. Bij het afleiden van een LBK gaan wij ervan uit dat steeds de nieuwste versies gebruikt worden. Voor LGN is de controle op een nieuwe versie ingebouwd in de scripts, voor de andere kaarten ligt de verantwoordelijkheid bij de gebruiker.

De RWS ecotopenkarteringen zijn in beheer bij Rijkswaterstaat. Ook hierbij is het de verantwoordelijkheid van de gebruiker om te controleren op nieuwe versies. Implementatie daarvan vergt nu nog ingrepen in de scripts die alleen door de beheerder uitgevoerd kunnen worden.

Voor hydrologische input bij scenario's in de modules zijn wij afhankelijk van anderen om de juiste invoer aan te leveren. Daarbij is met name de afstemming van de resolutie van de GXG-kaarten en de LBK van belang. Daarnaast is documentatie bij de GXG-kaarten van belang, zodat duidelijk is welke bestanden aangeleverd worden en hoe grondwaterstanden daarin gedefinieerd zijn (cm of meters, ten opzichte van maaiveld of NAP etc.). Vaak is dat niet duidelijk.

# 8.4 Toepassing door derden

#### *OO6.4 Extern gebruik is geformaliseerd*

*Voorwaarden voor gebruik buiten de ontwikkelgroep zijn gedefinieerd. Verantwoordelijkheid voor gebruikersondersteuning is genoemd.*

## 8.4.1 WENR/DOW

Het toepassen van de scripts voor het afleiden en interpreteren van de LBK is beperkt tot enkele gebruikers binnen WUR die ook verschillende rollen kunnen hebben (zie § [4.2.1\)](#page-55-0). Een aantal zaken moet daar nog over worden afgesproken:

- Beheer en toegang tot Git, Rollen?
- Hoe regelen wij ondersteuning?
- Distributie van LBK-Nederland

## 8.4.2 Extern

De LBK-Nederland is gepubliceerd op<https://bodemdata.nl/themakaarten> en daar voor iedereen te raadplegen en te downloaden. Waar behoefte is aan kaarten van gebieden op basis van detailkarteringen of aangepaste indeling kunnen wij die in opdracht binnen projecten maken en ter beschikking stellen. Op dit moment is het nog niet de bedoeling om de scripts en sleutels voor extern gebruik beschikbaar te stellen. De principes en beschrijving kunnen we wel delen, bijvoorbeeld via dit rapport, Bodemdata.nl en de legendawebsite. Daar worden ook de indelingen toegelicht.

NB Mogelijk bestaat er bij OBN belangstelling om naar bodemdata.nl en de legendawebsite door te verwijzen via de website [https://www.natuurkennis.nl/.](https://www.natuurkennis.nl/) Op die website staan al landschappelijke bodemkaartjes voor de verschillende OBN-landschappen (zie

[https://www.natuurkennis.nl/landschappen/beekdallandschap/beekdallandschap/algemeen-1/\)](https://www.natuurkennis.nl/landschappen/beekdallandschap/beekdallandschap/algemeen-1/).

# 9 Documentatie

# 9.1 Interpretatie

## *IG7.1 Een interpretatiehandreiking is beschikbaar*

*Een handreiking wordt gegeven over de interpretatie van (de (uitvoer van) het model/databestand. Deze handreiking bevat een samenvatting van de aannames en simplificaties die gemaakt zijn en de evaluaties van het model/databestand. Interpretatie van de uitkomst van een model of de inhoud van een databestand is in het algemeen niet triviaal. De interpretatie impliceert begrip van het theoretisch raamwerk, conceptualisatie en formalisering van het model – zijnde de aannames en simplificaties (1.1-1.2) – en van de uitkomsten van de evaluaties (2.3-4.1-4.5). Een handreiking dient te worden gegeven over wat deze betekenen met betrekking tot de waarde van de uitkomst en wanneer het model/databestand (niet) te gebruiken is. Deze interpretatiehandreiking dient leesbaar te zijn voor een algemener publiek dan de wetenschappelijke gemeenschap.*

In hoofdstuk 2 van dit rapport wordt uitvoerig stilgestaan bij modelconcept, basisgegevens en de vertaling naar een fysisch-geografische indeling in de legenda van de LBK. Vervolgens beschrijven wij de interpretatie van de LBK voor diverse toepassingen in hoofdstuk 3. Aanvullend daaraan is bij de publicatie op bodemdata.nl een korte toelichting bij de kaart gegeven. De website met de inhoudelijke documentatie en toelichting bij de eenheden van de LBK moet nog gemaakt worden, maar zal veel informatie bevatten die de gebruiker kan helpen bij de interpretatie.

# 9.2 Gebruikershandleiding

### *IG7.2 Er is een gebruikershandleiding*

*De gebruikershandleiding omvat een heldere bedieningsinstructie, een installatiehandleiding, een samenvatting van de technische documentatie met de minimale systeemeigenschappen en heldere documentatie van het format, de structuur en inhoud van de gebruiksrelevante invoer- en uitvoerbestanden. Contactgegevens voor gebruiksondersteuning zijn toegevoegd.*

Bij de installatiebestanden (zie § [4.2.1\)](#page-55-0) wordt een gebruikershandleiding meegeleverd (Van Delft, 2022), waarin de installatie en het gebruik toegelicht worden. Op dit moment zijn de scrips alleen beschikbaar voor intern gebruik binnen WENR. Voor de technische omgeving verwijzen wij naar § [4.1](#page-54-0) van dit rapport. Documentatie over de invoer- en uitvoerbestanden is beschreven in hoofdstuk [5.](#page-66-0)

# Literatuur

- Bakker, T.W.M., Klijn, J. & Van Zadelhoff, E., 1979. Duinen en Duinvalleien. Delft, TNO.
- Bal, D, Beije, H.M., Fellinger, M., Haveman, R., Opstal, A.J.F.M. van & Zadelhof, F.J. van, 2001. Handboek Natuurdoeltypen. Wageningen, Expertisecentrum LNV. Rapport Expertisecentrum LNV 2001/020.Bakker, T.W.M., Klijn, J. & Van Zadelhoff, E., 1979. Duinen en Duinvalleien. Delft, TNO.

Bal, D & Looise, B.J., 2013. Toelichting op de Fysisch-Geografische Regio's Kaart van Nederland.

- Berendsen, H.J.A., Stouthamer, E., Cohen, K.M. & Hoek, W.Z., 2021. Landschap in delen, De fysischgeografische regio's. Utrecht, Perspectief Uitgevers. 392 p.
- Besselink, Daan, Logemann, Dolf, Van De Werfhorst, Harmen, Jansen, André & Reeze, Bart, 2017. HANDBOEK ECOHYDROLOGISCHE SYSTEEMANALYSE BEEKDALLANDSCHAPPEN. Amersfoort, Stichting Toegepast Onderzoek Waterbeheer. STOWA 2017-05. 246 p. [https://www.natuurkennis.nl/Uploaded\\_files/Publicaties/handboek-ecohydrologische-systeemanalyse](https://www.natuurkennis.nl/Uploaded_files/Publicaties/handboek-ecohydrologische-systeemanalyse-beekdallandschappen.021812.pdf)[beekdallandschappen.021812.pdf](https://www.natuurkennis.nl/Uploaded_files/Publicaties/handboek-ecohydrologische-systeemanalyse-beekdallandschappen.021812.pdf)
- Bijlsma, R.J. & Van Delft, S. P. J., 2018. Naar een natuurlijker kloppend Hart van Drenthe. Wageningen, Wageningen Environmental Research. WENR Nota 29 p.
- Bijlsma, R.J., Van Delft, S. P. J., Jansen, J.A.M., Sierdsema, H. & Siepel, H., 2020A. Ecologisch beoordelingskader voor herstelprogramma's Natura 2000 Veluwe. Wageningen, Wageningen Environmental Research. WENR-Rapport 3036. 114 p.<https://edepot.wur.nl/532541>
- Bijlsma, R.J., Van Delft, S.P.J., Loeb, R. & Bobbink, R., 2020B. Kansen voor oude droge heide in het heidelandschap (OBN 2017-88-DZ). Driebergen, VBNE. OBN rapport 2020/OBN240-DZ. 180 p.
- Bonten, L.T.C., Bijlsma, R.J., Delft, S.P.J. van, Jong, J.J. de, Spijker, J.H. & Vries, W. de, 2015. Houtoogst en bodemvruchtbaarheid; Een modelstudie naar duurzaamheid van houtoogst op Nederlandse bosgroeiplaatsen. Wageningen, Alterra Wageningen UR. Alterra-rapport 2618. p. <https://edepot.wur.nl/346413>
- Breman, B.C., Nieuwenhuizen, W., Dirkx, G.H.P., Pouwels, R., De Knegt, B., De Wit, E., Roelofsen, H.D., Van Hinsberg, A., Van Egmond, P.M. & Maas, G.J., 2022. Natuurverkenning 2050 – Scenario Natuurinclusief. Wageningen, Wettelijke Onderzoekstaken Natuur & Milieu. WOt-rapport 136. 158 p. <https://edepot.wur.nl/558179>
- BRO, 2021. Totstandkomingsrapport\_bodemkaart\_20211117, Basisregistratie Ondergrond. p. <https://www.broloket.nl/ondergrondmodellen> download bodemkaart.
- Brouwer, F., Van Delft, S.P.J., Kemmers, R.H. & Van Kekem, A.J., 2002. Landinventarisatie en ruimtelijke systeemanalyse van het herinrichtingsgebied De Vechtstreek, fase 2: resultaten van een bodemgeografisch onderzoek. Wageningen, Alterra, Research Instituut voor de Groene Ruimte. Alterrarapport 379. 84 p.<https://edepot.wur.nl/107595>
- Brouwer, F., De Vries, F. & Walvoort, D.J.J., 2018. Basisregistratie Ondergrond (BRO) Actualisatie bodemkaart; Herkartering van de bodem in Flevoland. Wageningen, Wettelijke Onderzoekstaken Natuur & Milieu, onderdeel van Wageningen University & Research. WOT-technical report 143. 52 p. <https://edepot.wur.nl/468672>
- Brouwer, Fokke & Walvoort, Dennis., 2020. Basisregistratie Ondergrond (BRO) Actualisatie bodemkaart; Herkartering van de veengebieden aan de flanken van de Utrechtse Heuvelrug. Wageningen, Wettelijke Onderzoekstaken Natuur & Milieu, onderdeel van Wageningen University & Research. WOT-technical report 177. 42 p.<https://edepot.wur.nl/521574>
- Brouwer, Fokke, Maas, Gilbert, Teuling, Kees, Harkema, Tom & Verzandvoort, Simone, 2021. Bodemkaart en Geomorfologische Kaart van Nederland: actualisatie 2020-2021 en toepassing: deelgebieden Gelderse Vallei-Zuid en -West en Veluwe-Zuid. Wageningen, Wettelijke Onderzoekstaken Natuur & Milieu. WOT-Rapport 134. 106 p.<https://edepot.wur.nl/557455>
- Brouwer, F., Assinck, F.B.T., Harkema, T.T.L., Teuling, C. & Walvoort, D.J.J., 2023. Actualisatie van de bodemkaart in de gemeente Vijfheerenlanden; Herkartering van de verbreiding van veen. W. Wageningen, Wettelijke Onderzoekstaken Natuur & Milieu. WOT-Rapport 151. 48 p. <https://edepot.wur.nl/631642>
- CAS, Climate Adaptation Services. (2018). "Klimaateffectatlas Vallei & Veluwe." [https://klimaatvalleienveluwe.nl/atlas/.](https://klimaatvalleienveluwe.nl/atlas/)
- Chardon, Wim, Sival, Francisca, Kemmers, Rolf, Delft, Bas van & Gerwin, Koopmans (2009). "Is het mogelijk om met uitmijnen in plaats van ontgronden voldoende fosfaat kwijt te raken?" De Levende Natuur 110(1): 39-42
- De Mars, Hans, Possen, Boy, Van Delft, Bas, Weeda, Eddy, Schaminée, Joop & Wallis de Vries, Michiel, 2017. Herstel van de Zuid-Limburgse hellingmoerassen, het Kalkmoeras in het bijzonder. Driebergen, VBNE, Vereniging van Bos- en Natuurterreineigenaren. OBN rapport OBN2017/213-HE. 171 p. <https://edepot.wur.nl/426084>
- De Vries, Folkert, Hendriks, Rob, Kemmers, Rolf & Wolleswinkel, Ria, 2008. Het veen verdwijnt uit Drenthe; omvang, oorzaken en gevolgen. Wageningen, Alterra. Alterra-rapport 1661. 75 p. <https://edepot.wur.nl/3869>
- De Vries, F., Brus, D.J., Kempen, B., Brouwer, F. & Heidema, A.H., 2014. Actualisatie bodemkaart veengebieden, Deelgebied 1 en 2 in Noord Nederland. Wageningen, Alterra Wageningen UR. Alterrarapport 2556. 64 p.<https://edepot.wur.nl/314315>
- De Waal, R.W., 1992. Landschapsecologische kartering van Nederland: bodem en grondwatertrappen: toelichting bij het databestand "BODEMGT" van het LKN-project (fase 3). Wageningen, DLO-Staring Centrum. SC-DLO rapport LKN-rapport 132 nr. 2 113 p.
- De Waal, R.W., 1995. Landschapsecologische kartering van Nederland: landschap: toelichting bij het databestand LANDSCHAP van het LKN - project. Wageningen, SC-DLO. Rapport / DLO-Staring Centrum LKN – rapport 3377 58 p.
- De Waal, R.W. & Van Delft, S.P.J., 2014. Bodemonderzoek Liefstinghsbroek; Ecopedologisch en bodemchemisch onderzoek voor maatregelen tegen de effecten van stikstofdepositie. Wageningen, Alterra Wageningen UR. Alterra-rapport 2580.
- Dirkx, G.H.P. & Kleijer, H., 1988. De Bodemgesteldheid, vegetatie en bodemgeschiktheid van Boswachterij Leende en Baronie Cranendonck; Een onderzoek naar de invloed van de bodemgesteldheid en vegetatie op aantal en groei van boomsoorten. Wageningen, Stichting voor Bodemkartering. Stiboka-rapport 1904. 159 p.<https://library.wur.nl/WebQuery/edepot/505849>
- Ek, R. van, Klijn, F., Runhaar, J., Stuurman, R.J., W., Tamis & Reckmans, J., 1997. Gewenste grondwatersituatie Noord-Brabant. Deelrapport 1: methode-ontwikkeling voor het bepalen van de optimale grondwatersituatie voor de sector natuur. Lelystad, RIZA. Rapport 98.027
- Grond, Vincent, Maas, Gilbert, Kosian, Menne, Vreenegoor, Ellen & Broks, Kees, 2021. De stadsgenese Cultuurhistorie en het natuurlijke systeem als gids voor klimaatadaptatie en stedelijke ontwikkeling. Amersfoort, STOWA en RCE. Rapport 2021-11. 37 p. https://www.stadsgenese.nl/
- Hazeu, G., Schuiling, R., Thomas, D, Vittek, M., Storm, M. & Bulens, J.D., 2023. Landelijk Grondgebruiksbestand Nederland 2021 (LGN2021); Achtergronden methodiek en validatie. Wageningen, Wageningen Environmental Research. WENR-Rapport 3235. 100 p.<https://doi.org/10.18174/585714>
- Heinen, M., G. Bakker en J.H.M. Wösten, 2020. Waterretentie- en doorlatendheidskarakteristieken van boven- en ondergronden in Nederland: de Staringreeks: Update 2018 (No. 2978). Wageningen Environmental Research, rapport 2978.
- Helfenstein, Anatol, Mulder, Vera L., Heuvelink, Gerard B.M. & Okx, Joop P. (2022). "Tier 4 maps of soil pH at 25 m resolution for the Netherlands." Geoderma 410 (2022).
- Hengeveld, Geerten & Van de Greft, Janien, 2021. Herziene checklist Status A/AA. Wageningen, Biometris, Wageningen Research/Wageningen Environmental Research. Nota p. [https://intranet.wur.nl/Project/QualityofModelsDataKwaliteitsSlag/Documents?path=%2Faudit%20checkl](https://intranet.wur.nl/Project/QualityofModelsDataKwaliteitsSlag/Documents?path=%2Faudit%20checklists) [ists](https://intranet.wur.nl/Project/QualityofModelsDataKwaliteitsSlag/Documents?path=%2Faudit%20checklists)
- Hommel, P.W.F.M., Brouwer, E., Lucassen, E.C.H.E.T., Smolders, A.J.P. & Waal, R. W. de, 2006. Selectie van ecologisch relevante bodemeigenschappen; Een verkennend onderzoek aan de hand van 92 SBBreferentiepunten. Wageningen/Nijmegen, Alterra/B-WARE. Alterra-Rapport 1445. 120 p. <https://edepot.wur.nl/120470>
- Iwema, J., Woolderink, H.A.G., Harkema, T.T.L., Verdonschot, R.C.M., Van Delft, S.P.J., Veldhuizen, A.A., Verzandvoort, S.J.E. & Maas, G.J., 2023. Landschapsecologische Systeemanalyse (LESA) Stroomgebied Boven Slinge en bovenlopen Keizersbeek. Wageningen, Wageningen Environmentel Research. WENR-Rapport
- Jagers op Akkerhuis, G.A.J.M., Delft, S.P.J. van, Huiskes, H.P.J., Sival, F.P., Corporaal, A.C. & Ozinga, W.A., 2013. Graslanden en moerassen in het zeekleilandschap; Een inventarisatie van knelpunten,

succesfactoren en kennislacunes. Den Haag, Directie Agrokennis, Ministerie van Economische Zaken. OBN-rapport 2013/OBN172-LZ. p.<https://edepot.wur.nl/280676>

- Jalink, Mark, Van Delft, Bas, Maas, Gilbert, Clevers, Sharon & Van Loon, Arnaut, 2019. Achtergrondrapport bij "KWR 2020.022 Ecohydrologische Systeemanalyse Junner Koeland". Nieuwegein - Wageningen, KWR - WENR. KWR CONCEPT. 194 p.
- Jansen, P. C., Vries, F. de & Runhaar, J., 1999. Grondwaterkarakteristieken van bodemeenheden; Het oorspronkelijke grondwaterregime ontleend aan bodemkenmerken. Wageningen, DLO-Staring Centrum. Staring Centrum-rapport 694. 22 p.<https://edepot.wur.nl/297896>
- Jansen, P.C. & Runhaar, J.R., 2001. Droogtestress als functie van grondwaterstand en bodemtype. Wageningen, Alterra. Alterra-rapport 367. 32 p.<https://edepot.wur.nl/32236>
- Kardol, P., Wal, A. van der, Bezemer, W., Boer, W. de & Putten, W.H. van der (2009). "Ontgronden en bodembeestjes: geen gelukkige combinatie." De Levende Natuur 110(1): 57-61
- Kemmers, R.H. & de Waal, R. W., 1999. Ecologische typering van bodems: Deel 1 Raamwerk en humusvormtypologie. Wageningen, Alterra. Alterra-rapport 667-1. 70 p. https://edepot.wur.nl/298541
- Kemmers, R.H., de Waal, R.W. & van Delft, S. P. J., 2001A. Ecologische typering van bodems: Deel 3 Van typering naar kartering. Wageningen, Alterra Research Instituut voor de Groene Ruimte. Alterra-rapport 352. 55 p; p.<https://edepot.wur.nl/24486>
- Kemmers, R.H., Runhaar, J., Tersteeg, J.L. & Boogaard, H.L., 2001B. Integratie van ruimtelijke inventarisatiemethoden en kennissystemen ten behoeve van natuurontwikkeling en natuurbeheer. Wageningen, Alterra, Research Instituut voor de Groene Ruimte. Alterra-rapport 318 57
- Kemmers, R.H., Delft, S.P.J. van & Waal, R. W. de (2003). "Ecologische bodemtypering; op weg naar een bodemkaart voor de toekomst." Bodem 13 (2003)(2): 73-74
- Kemmers, R.H., Delft, S. P. J. van & Gaast, J.W.J. van der, 2005a. Kwel en Waternood; Ontwikkeling van een methode voor kartering van kwel en de evaluatie van de gevolgen van peilbeheer voor kwelpatronen. Wageningen, Alterra. Alterra-rapport 1034. 77 p.<https://edepot.wur.nl/17157>
- Kemmers, R.H., Kuiters, A.T., van Delft, S.P.J., Slim, P.A., Bakker, J.P. & de Vries, Y., 2005b. Haalbaarheid natuurdoelen op fosfaatverrijkte gronden: dertig jaar natuurontwikkeling op voormalige landbouwgronden. Wageningen, Alterra. 1040. 67 p.

<http://www2.alterra.wur.nl/Webdocs/PDFFiles/Alterrarapporten/AlterraRapport1040.pdf>

- Kemmers, Rolf & Delft, Bas van (2010). "Kanttekeningen bij ontgronden voor natuur." Vakblad Natuur Bos Landschap 7(9): 30-33
- Kemmers, R. H., Van Delft, S.P.J., Van Riel, M.C., Hommel, P.W.F.M., Jansen, A.J.M., Klaver, B., Loeb, R., Runhaar, J. & Smeenge, H., 2011. Landschapsleutel; Leidraad voor natuurontwikkeling. Wageningen, Alterra, onderdeel van Wageningen UR. Alterra-rapport 2140. 83 p.<https://edepot.wur.nl/164977>
- Klijn, F., 1995. A hierarchical approach to ecosystems and its implications for ecological land classification; with examples of ecoregions, ecodistricts and ecoseries of the Netherlands. Leiden, Leiden University. Phd Thesis p. https://scholarlypublications.universiteitleiden.nl/access/item%3A2961878/view
- Leenders, W.H., Brouwer, F., Groot, W.J.M. de et al. 1988. De bodemgesteldheid van het landinrichtingsgebied Mergelland-Oost: resultaten van een bodemgeografisch onderzoek en geschiktheidsbeoordeling voor akkerbouw, weidebouw en bosbouw Wageningen, Stichting voor Bodemkartering. Stiboka-Rapport 1889.
- Maas, G.J., de Waal, R.W. & Wolfert, H.P., 1994. Landschapsecologische kartering van Nederland: geomorfologie: toelichting bij het databestand GEOMORF. Wageningen, DLO-Staring Centrum. Rapport / DLO-Staring CentrumLKN - rapport3355 70 p
- Maas, Gilbert, Van Delft, Bas & Mol, Gerben, 2018. Geomorfologische analyse van de Raamvallei. Wageningen, Wageningen Environmental Research. WENR-Rapport 2918. 84 p. <https://edepot.wur.nl/467002>
- Maas, G. J., Van der Meij, M., Delft, S. P. J. van & Heidema, A.H. (2019). "Toelichting bij de legenda Geomorfologische kaart van Nederland 1:50 000 (2019)." [http://legendageomorfologie.wur.nl/.](http://legendageomorfologie.wur.nl/) Wageningen, Wageningen Environmental Research.
- Maas, Gilbert, Van Delft, Bas & Harkema, Tom, 2023. Verkenning benedenloop van de Ratumse beek. Wageningen, Wageningen Environmental Research. WENR-Rapport 3223. 68 p. <https://edepot.wur.nl/584329>
- Mekkink, P., Van Delft, S.P.J. & Kleijer, H., 1988. De bodemgeschiktheid voor bosbouw van de boswachterij "Emmen": een bodemgeografisch en vegetatiekundig onderzoek naar de invloed van de bodemgesteldheid en bodemvruchtbaarheid op de groeiverwachting voor 14 boomsoorten. Wageningen,

Stiboka. Rapport / Stichting voor Bodemkarteringnr. 1937 164 p. <https://library.wur.nl/WebQuery/edepot/506085>

- Nijp, Jelmer, Bartholomeus, Ruud, De Wit, Janine, Clevers, Sharon, Dorland, Edu, Reinds, Gert-Jan, Kros, Hans, Fuijta, Yuki, Hoefsloot, Peter & Witte, Jan-Philip M., 2022. WATERWIJZER NATUUR - FASE 3: KLIMAATROBUUSTE MODELLERING VAN EFFECTEN VAN ZUUR- EN STIKSTOFDEPOSITIE OP NATUUR. Amersfoort, Stichting Toegepast Onderzoek Waterbeheer. Stowa Rapport 2022-08. 121 p.
- Pals, Annemie, Van Delft, S.P.J., Kemmers, R.H. & De Mars, H., 2013. Expertenadvies bodemchemie en ecohydrologie Landschap de Liereman en omgeving. Mechelen/Wageningen, HASKONING BELGIUM SA/NV/ Alterra-Wageningen UR. Rapport 820442/R/873173/Mech. 143 p.
- Pals, Annemie, De Mars, Hans, Delbare, Elke, Van Delft, Bas & Jacobs, Maarten, 2016. Ecohydrologische systeemanalyse van het Rotbroek en Gorenbroek; Ecohydrologisch functioneren en knelpunten potenties en herstelmogelijkheden. Mechelen/Wageningen, HASKONING BELGIUM SA/NV/Alterra-Wageningen UR. Rapport 9y2139. 191 p.
- Projectgroep GGOS en classificatie, 1999. Gewenste grond- en Oppervlaktewater- Situatie voor Bos- en Nattrugebieden., Waterschap Reest & Wieden.
- Ranst, E. van & Sys, C, 2000. EENDUIDIGE LEGENDE VOOR DE DIGITALE BODEMKAART VAN VLAANDEREN (Schaal 1:20 000). Gent, Universiteit Gent, Laboratorium voor Bodemkunde.
- Regio Rivierenland, 2018. Klimaateffectatlas Regio Rivierenland. [https://climadapserv.maps.arcgis.com/apps/MapSeries/index.html?appid=aea481ea3830494fb8fe2cdbac](https://climadapserv.maps.arcgis.com/apps/MapSeries/index.html?appid=aea481ea3830494fb8fe2cdbac383d77) [383d77](https://climadapserv.maps.arcgis.com/apps/MapSeries/index.html?appid=aea481ea3830494fb8fe2cdbac383d77)
- Runhaar, J., Jansen, P. C., Timmermans, H., Sival, F.P., Knol, W.C., Delft, S. P. J. van, Mekkink, P., Gijsbertse, H.A. & Kramer, H., 2003a. Historische waterhuishouding en historisch grondgebruik in het waterschap Regge en Dinkel. Wageningen, Alterra, Research Instituut voor de Groene Ruimte. Alterrarapport 801. 213 p.<https://edepot.wur.nl/154534>
- Runhaar, J.R., Kuijpers, H., Boogaard, H.L., Schouwenberg, E.P.A.G. & Jansen, P. C., 2003b. Natuurgericht Landevaluatiesysteem (NATLES) versie 2. Wageningen, Alterra Research Instituut voor de Groene Ruimte. Alterra-rapport 550. p. [http://www.alterra.nl/publ](http://www.alterra.nl/publ-prod/rapporten/download/AlterraRapport550.pdf)[prod/rapporten/download/AlterraRapport550.pdf](http://www.alterra.nl/publ-prod/rapporten/download/AlterraRapport550.pdf)
- Runhaar, J., Jalink, M.H., Hunneman, H., Witte, J.P.M. & Hennekens, S.M., 2009. Ecologische vereisten habitattypen. Nieuwegein, KWR Watercycle Research Institute. KWR 09.018.
- Runhaar, Han & Hennekens, Stephan, 2014. 'Hydrologische Randvoorwaarden Natuur' Versie 3; Gebruikershandleiding. Wageningen, Nieuwegein, Utrecht, Alterra Wageningen UR, KWR Watercycle Research Institute, STOWA. 57 p. https://www.synbiosys.alterra.nl/waternood/
- Sevink, Jan, Delft, Bas van, Geujen, Corine, Schouten, Matthijs & Tweel-Groot, Loekie van 2014. De veenbasis: kenmerken en effecten van ontwatering, in relatie tot behoud en herstel van de Nederlandse hoogvenen; Een literatuurstudie. Driebergen, Vereniging van Bos- en Natuurterreineigenaren (VBNE). OBN-rapport 2014/195-NZ. p.<https://edepot.wur.nl/327213>
- Schaminée, Joop H.J., Haveman, Rense, Hommel, Patrick W.F.M, Janssen, John A.M., Ronde, Iris de, Schipper, Piet C., Weeda, Eddy J., Dort, Klaas W. van & Bal, Dick, 2017. Revisie Vegetatie van Nederland, Uitgeverij Westerlaan-Publisher. Stratiotes 50/51. 232 p.
- Smolders, Alfons, Lucassen, Esther, Mullekom, Mark van, Tomassen, Hilde & Brouwer, Emiel (2009). "Ontgronden op voormalige landbouwgronden: doeltreffend maar ook toereikend?" De Levende Natuur 110(1): 33-38
- Van Buuren, Michael & Maas, Gilbert, 2021. Quick scan ondergrond IJssel Vechtdelta: bouwstenen voor een visie op een robuust en veerkrachtig ecosysteem. Wageningen, Wageningen Environmental Research. WENR-Rapport 3127. 127 p.<https://wur.on.worldcat.org/oclc/1281112506>
- Van den Akker, Jan, Hendriks, Rob & Van Delft, Bas, 2017. De veenbasis: Afbraakprocessen in relatie tot hydrologie. Driebergen, Vereniging van Bos- en Natuurterreineigenaren (VBNE). OBN-rapport In redactie. p.<https://edepot.wur.nl/441129>
- Van Delft, S.P.J., 2001. Ecologische typering van bodems; Deel 2 Humusvormtypologie voor korte vegetaties. Wageningen, Alterra, Research Instituut voor de Groene Ruimte. Alterra-rapport 268. 175 p. <https://edepot.wur.nl/39283>
- Van Delft, S.P.J., Holtland, J., Runhaar, J., Mekkink, P. & Jansen, P. C., 2002A. Verdrogingskartering in natuurgebieden 2: Proefkartering Beekvliet. Wageningen, Alterra, Research Instituut voor de Groene Ruimte. Alterra-rapport 566-2. 107 p.<https://edepot.wur.nl/33836>
- Van Delft, S.P.J., Runhaar, J., Hoogland, T. & Jansen, P. C., 2002B. Verdrogingskartering in natuurgebieden: Proefkartering Strijper Aa. Wageningen, Alterra, Research Instituut voor de Groene Ruimte. Alterra-Rapport 566-1. 85 p.<https://edepot.wur.nl/42558>
- Van Delft, S.P.J. & Jansen, P.C., 2003. Randvoorwaarden natuurontwikkeling Onderlaatse Laak; Bodemkundige en hydrologische kansen en beperkingen voor de realisatie van natuurdoelen. Wageningen, Alterra. Alterra-rapport 799. p.<https://edepot.wur.nl/16495>
- Van Delft, S.P.J., Jansen, P.C. & Kemmers, R. H., 2003. Effecten van hydrologische maatregelen tegen verzuring en vermesting op water, bodem en vegetatie in Groot Zandbrink; evaluatie na twaalf jaar. Wageningen, Alterra. Alterra-rapport 706. p.<https://edepot.wur.nl/44734>
- Van Delft, S.P.J., 2004A. Validatie Natuurgericht Landevaluatiesysteem NATLES: toetsing van de voorspelling van ecotooptypen aan veldgegevens in proefgebied Beerze-Reusel. Wageningen, Alterra. Alterra-rapport 947. 113 p.<https://edepot.wur.nl/16472>
- Van Delft, S.P.J., Mol-Dijkstra, J.P., Jansen, P.C. & Kros, J., 2004B. Reprofuncties voor de voorspelling van de zuurgraad ten behoeve van ecohydrologische modellering en geschiktheidsbeoordeling. Wageningen, Alterra. Alterra-rapport 1103. 51 p.<https://edepot.wur.nl/41405>
- Van Delft, S.P.J., Kemmers, R.H. & Jongmans, A.G., 2005. Pyrietvorming in relatie tot interne eutrofiëring en verzuring. Wageningen, Alterra. Alterra-rapport 1161. 88 p.

<http://www2.alterra.wur.nl/Webdocs/PDFFiles/Alterrarapporten/AlterraRapport1161.pdf> Van Delft, S. P. J., Kemmers, R. H., Brouwer, F. & Mekkink, P., 2007. Ecologische Bodemkartering Horstermeerpolder. Alterra.

[http://www2.alterra.wur.nl/internet/webdocs/Internet/Bodem/biodiversiteit/ecologische%20bodemkarter](http://www2.alterra.wur.nl/internet/webdocs/Internet/Bodem/biodiversiteit/ecologische%20bodemkartering%20Horstermeerpolder.pps#264,2,Horstermeerpolder) [ing%20Horstermeerpolder.pps#264,2,Horstermeerpolder](http://www2.alterra.wur.nl/internet/webdocs/Internet/Bodem/biodiversiteit/ecologische%20bodemkartering%20Horstermeerpolder.pps#264,2,Horstermeerpolder) 

- Van Delft, S.P.J., Hommel, P.W.F.M. & Waal, R. W. de, 2007. Selectie van relevante grondwaterkarakteristieken voor vegetatietypen ten behoeve van de SBB-catalogus. Wageningen, Alterra-Wageningen UR. Alterra-rapport 1625. 90 p.<https://edepot.wur.nl/24167>
- Van Delft, Bas, Brouwer, Fokke & Bolhuis, Popko, 2010. Ecohydrologie en bodemchemie Veluwemeerkust; Resultaten van een Ecopedologisch onderzoek. Wageningen, WUR-Alterra.
- Van Delft, S.P.J., 2012. Potentie voor nat schraalland in graslanden nabij Muggenbeet en bij Duinigermeer; Resultaten van een ecopedologisch en bodemchemisch onderzoek. Wageningen, Alterra. Alterra-Rapport 2400. p.<https://edepot.wur.nl/249475>
- Van Delft, S.P.J. & Kemmers, R.J., 2013. Natuurontwikkeling graslanden kwelrijke flank Oostelijke Vechtplassen; Resultaten van een ecopedologisch en bodemchemisch onderzoek. Wageningen, Alterra. Alterra-rapport 2415. p.<https://edepot.wur.nl/249478>
- Van Delft, S.P.J., 2014. Ontwikkeling Blauwgrasland door plaggen in Oostelijke Vechtplassen; Selectie op basis van ecopedologisch en bodemchemisch onderzoek. Wageningen, Alterra Wageningen UR. Alterrarapport 2550. 52 p.<https://edepot.wur.nl/318438>
- Van Delft, S.P.J. & De Waal, R.W., 2015. Bodemonderzoek heischraal grasland Drouwenerzand; Ecopedologisch en bodemchemisch onderzoek voor maatregelen tot behoud en verbetering van de kwaliteit van heischraal grasland Wageningen, Alterra-WageningenUR. Alterra-Rapport 2651. p. <https://edepot.wur.nl/346380>
- Van Delft, S.P.J., Maas, G.J. & De Waal, R.W. (2015). "De Landschapsleutel OnLine." 2015, http://landschapsleutel.wur.nl/. Wageningen, Alterra - WageningenUR.
- Van Delft, S.P.J., De Groot, W.J.M. & Maas, G. J., 2017a. Bodemkartering van een deel van Landgoed Twickel; Kartering bodem en grondwater met beoordeling bosbouwgeschiktheid en natuurpotentie. Wageningen, Wageningen Environmental Research. WEnR-rapport 2857. 114 p. <https://edepot.wur.nl/432048>
- Van Delft, S.P.J., De Waal, R.W., Jansen, P. C., Bijlsma, R.J. & Wegman, R., 2017b. Ecohydrologische systeemanalyse Liefstinghsbroek. Wageningen, Wageningen Environmental Research. WENR rapport 2790. 138 p.<https://edepot.wur.nl/407973>
- Van Delft, S.P.J., 2018. Natuurpotentie voor enkele percelen in Willinks Weust; Aanvullend ecopedologisch en bodemchemisch onderzoek PAS/Natura 2000 Willinks Weust. Wageningen, WENR. WENR-Rapport 2913. 72 p.<https://edepot.wur.nl/464165>
- Van Delft, S.P.J. & G.J., Maas, 2018. LESA Verlengde nevengeul bij Junne. Wageningen, Wageningen Environmental Research (Alterra). WEnR Rapport 2917. 78 p.<https://edepot.wur.nl/467150>
- Van Delft, Bas, Dijk, Pieter & Brouwer, Fokke, 2019. Natuurpotenties Mheenlanden; Potenties voor soortenrijke graslanden op basis van een ecopedologisch en bodemchemisch onderzoek. Wageningen, Wageningen Environmental Research. WENR Rapport 2966. 80 p.<https://edepot.wur.nl/504912>
- Van Delft, Bas, Knotters, Martin & Teuling, Kees, 2020. Analyse verdroging zeven TOP-gebieden in de provincie Utrecht. Wageningen, Wageningen Environmental Research. WENR Rapport 2967. 80 p. <https://edepot.wur.nl/505783>
- Van Delft, Bas, 2021. Landschappelijke Bodemkaart Artillerieschietkamp Oldebroek. Wageningen, Wageningen Environmental Research. Notities 15 p. https://edepot.wur.nl/568485
- Van Delft, Bas, 2022. LBK\_R Gebruikershandleiding; Versie 1.0, oktober 2022. Wageningen, Wageningen Environmental Research. WENR-Document
- Van Delft, S. P. J. & Maas, G. J., 2023. De Landschappelijke Bodemkaart van Nederland; versie 2023. Wageningen, Wageningen Environmental Research. https://bodemdata.nl/themakaarten
- Van der Hoek, D., Delft, S. P. J. van, Kemmers, R. H., Mol-Dijkstra, J.P., Hommel, P. W. F. M., Waal, R. W. de & Corporaal, A., 2008. De regulatie van de zuurhuishouding in de bodem van grondwaterafhankelijke vegetaties. Wageningen, Alterra-Wageingen UR. Alterra-rapport 1675. p.
- Van der Molen, Peter C., Baaijens, Gert Jan, Grootjans, Ab & Jansen, André, 2010. LESA, Landschapsecologische Systeemanalyse. Utrecht, Dienst Landelijk Gebied-SOI. p. https://www.natuurkennis.nl/Uploaded\_files/Publicaties/handleiding-lesa-van-der-molen-et-al.ebb03f.pdf
- Van Soesbergen, G.A., Wallenburg, C. van, Lynden, K.R. van & Lanen, H.A.J. van, 1986. De interpretatie van bodemkundige gegevens; systeem voor de geschiktheidsbeoordeling van gronden voor akkerbouw, weidebouw en bosbouw. Wageningen, Stichting voor Bodemkartering. Stiboka-rapport 1967. 91 p. <https://edepot.wur.nl/356768>
- Vernes, Ir. R.W., Walvoort, Drs. D.J.J., Bakker, Dr. M.A.J., Brus, Dr. D.J., Gunnink, Drs. J.L., Maljers, Drs. D., Menkovic, Drs. A., Stafleu, Dr. J., De Vries, Ing. F. & Van Wirdum, Dr. G., 2013. Proefproject Mariapeel en Deurnsche Peel Gedetailleerde 3D-modellering van de bodem en ondiepe ondergrond. Utrecht, TNO. TNOrapport TNO 2013 R10053. 155 p.
- Vleeshouwer, J.J. & Damoiseaux, J.H., 1990. Bodemkaart van Nederland 1: 50 000; Toelichting bij kaartblad 61-62 West en Oost Maastricht-Heerlen. Wageningen, Staring Centrum.
- Vrielink, J.G., Van Delft, S.P.J. & Kleijer, H., 1987. De bodemgeschiktheid voor bosbouw en de te verwachten bosgemeenschappen in de boswachterij De Vuursche: een bodemgeografisch onderzoek en een vegetatiekartering. Wageningen, Stiboka. Rapport / Stichting voor Bodemkarteringno. 1888 152 p. p. <https://library.wur.nl/WebQuery/edepot/505773>
- Vroon, H.R.J., 2000. Groeigrafieken van bomen ter bepaling van de opbrengstverandering door grondwaterstandswijzigingen. Wageningen, Alterra, Research Instituut voor de Groene Ruimte. Alterra-Rapport 036. 30 p.<https://edepot.wur.nl/38267>
- Waenink, A.W. & Van Lynden, K.R. (1988). "Een systeem voor de geschiktheidsbeoordeling van gronden voor bos; deel 1: Opbouw en uitgangspunten." Nederlands Bosbouwtijdschrift 60(1): 12-22
- Waenink, A.W. & Van Lynden, K.R. (1989). "Een systeem voor de geschiktheidsbeoordeling van gronden voor bos; deel 2: Verificatie en toepassing." Nederlands Bosbouwtijdschrift 61(3): 81-87
- Wageningen Environmental Research (2021A). Geomorfologische Kaart van Nederland V2021-01. [https://www.broloket.nl/ondergrondmodellen;](https://www.broloket.nl/ondergrondmodellen) gedownload op 21-09-2022
- Wageningen Environmental Research (2021B). Bodemkaartaart van Nederland V2021-01. [https://www.broloket.nl/ondergrondmodellen;](https://www.broloket.nl/ondergrondmodellen) gedownload op 21-09-2022

# Verantwoording

WOT-technical report: 248 BAPS-projectnummer: KB-36-001-028

Dit project werd uitgevoerd door team Bodem, Water en Landgebruik binnen WENR en begeleid door Dorothée van Tol-Leenders (team BWL) en Paul Hinssen (WOT Natuur & Milieu). De werkwijze werd afgestemd met een begeleidingscommissie, bestaande uit Rienk-Jan Bijlsma (WENR-Vegetatie, Bos en Landschap), Simone Verzandvoort en Hessel Woolderink (beiden WENR-VBL). Zij hebben ook het conceptrapport kritisch doorgelezen, waardoor wij het hebben kunnen verbeteren. Voorts zijn de werkwijze en de LBK-Nederland besproken in een KB-WOT workshop *Ecosysteemdiensten – kansen herkennen, keuzes evalueren* op 20 september 2022.

De auteurs bedanken allen voor hun bijdrage aan het tot stand komen van deze rapportage.

#### Akkoord Extern contactpersoon

functie: Hoofd WOT Natuur & Milieu

- naam: Paul Hinssen
- datum: 21 november 2023

Akkoord Intern contactpersoon

naam: Dorothée van Tol-Leenders

datum: 8 november 2023

# Bijlage 1 Indeling Landschappelijke bodemkaart hogere niveaus

Hieronder geven wij de indeling van de LBK op de hogere niveaus: FG-Regio's, FG-Secties en FG-Series. Deze zijn puur hiërarchisch, wat ook tot uiting komt in de codering. In de codes voor FG-Serie (4 of 5 letters) zijn de FG-Sectie (de eerste 3 letters van de FG-Serie) en FG-Regio (de eerste 2 letters van de FG-Serie) te herkennen. Het laagste niveau, de FG-Typen, is minder strikt hiërarchisch, omdat veel FG-typen voor kunnen komen binnen verschillende FG-Series. Deze bespreken wij in Bijlage 2.

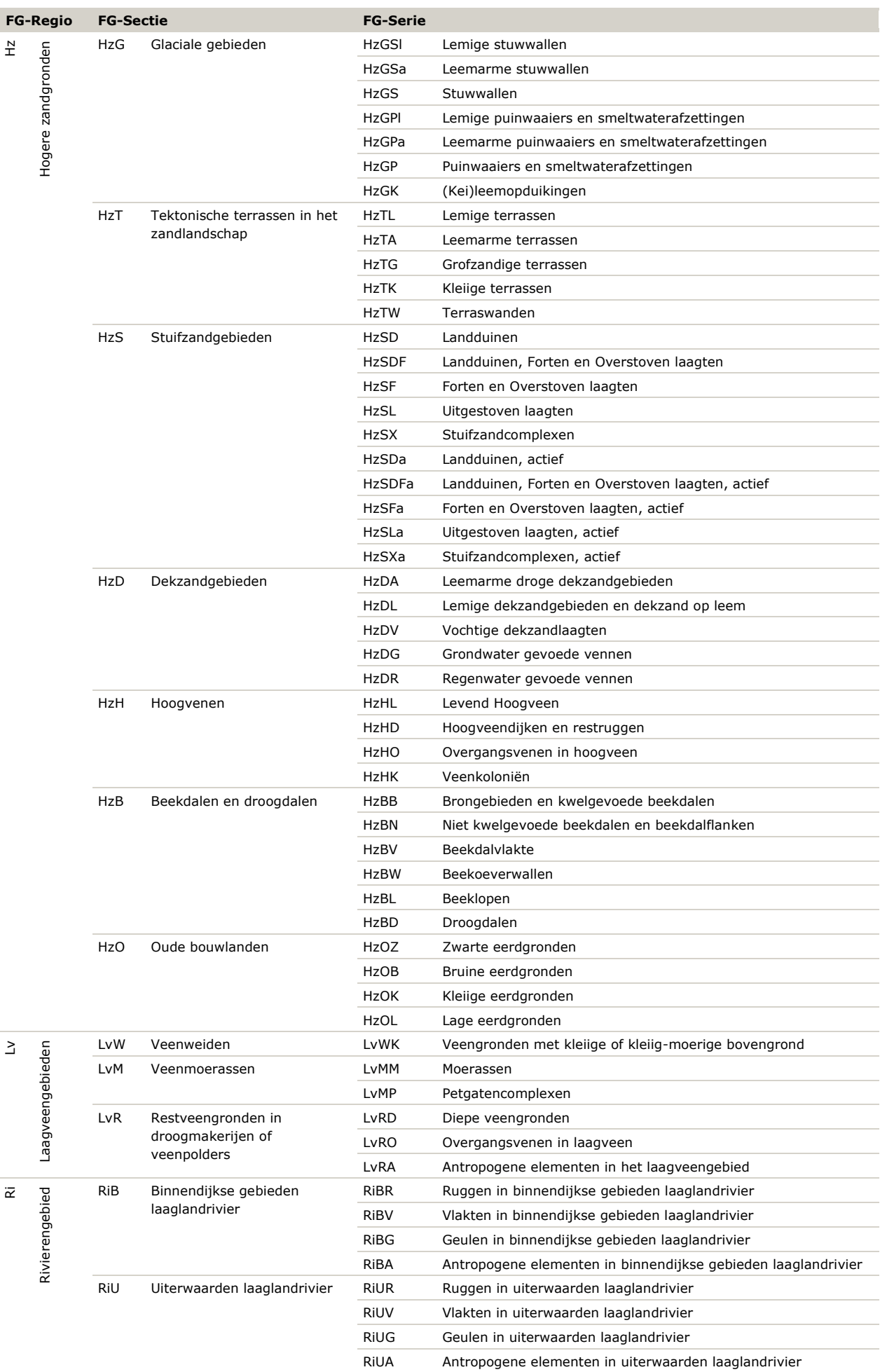

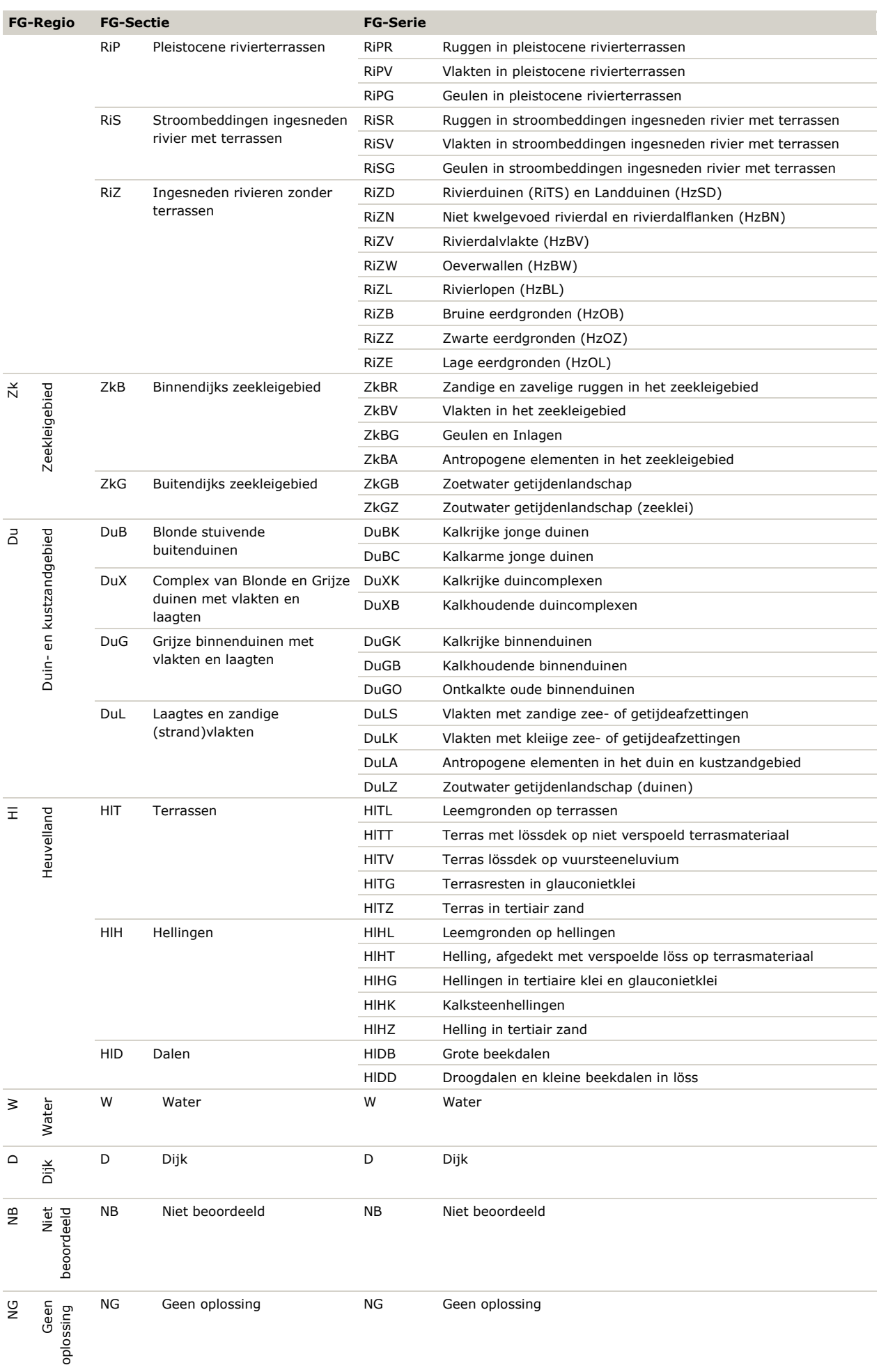

# Bijlage 2 Fysisch-Geografische Typen

Op het vierde en laagste niveau van de legenda van de Landschappelijke Bodemkaart onderscheiden wij de Fysisch-Geografische Typen. Deze zijn niet strikt hiërarchisch zoals de hogere niveaus en hebben ook een andere opzet voor de codering (zie Tabel B3.1). Met de code geven wij meer informatie over moedermateriaal, grondwaterinvloed en mineralogische eigenschappen, die deels ook verband houden met de zuurbuffer (Tabel B3.2) Alle letters zijn uniek, hoewel sommige letters zowel als kleine als hoofdletter gebruikt worden met een andere betekenis.

- De code bestaat steeds uit één of twee hoofdletters voor het moedermateriaal. Een tweede hoofdletter duidt op een gelaagd profiel: FZ = kleidek op zand.
- Hierna één of twee kleine letters die informatie geven over vocht (grondwatersituatie, watertype of buitendijks), eventueel met een combinatie: ub = buitendijks brak, uz = buitendijks zoet.
- In veel gevallen komen dan nog enkele letters (overwegend klein) die informatie geven over zuurbuffer en mineralen in de bodem.
- In enkele gevallen is de kleine letter g opgenomen om aan te geven dat binnen 120 cm zand voorkomt onder een kleilaag.

Tot slot hebben wij in Tabel B3.3 alle FG-typen gerangschikt naar moedermateriaal en vocht met een kleuraanduiding voor de zuurbuffer en mineralen.

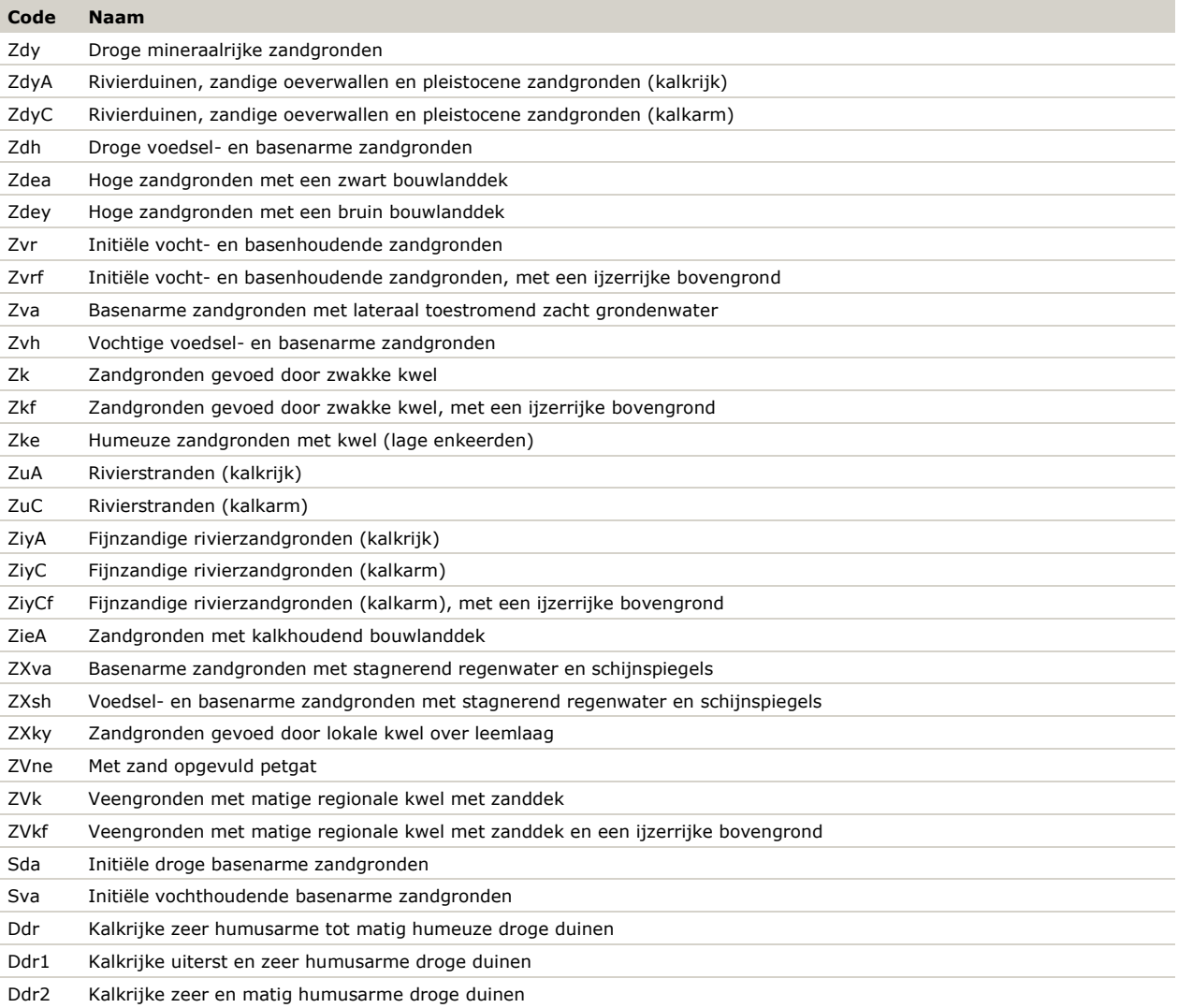

#### *Tabel B3.1 Overzicht Fysisch-Geografische Typen*

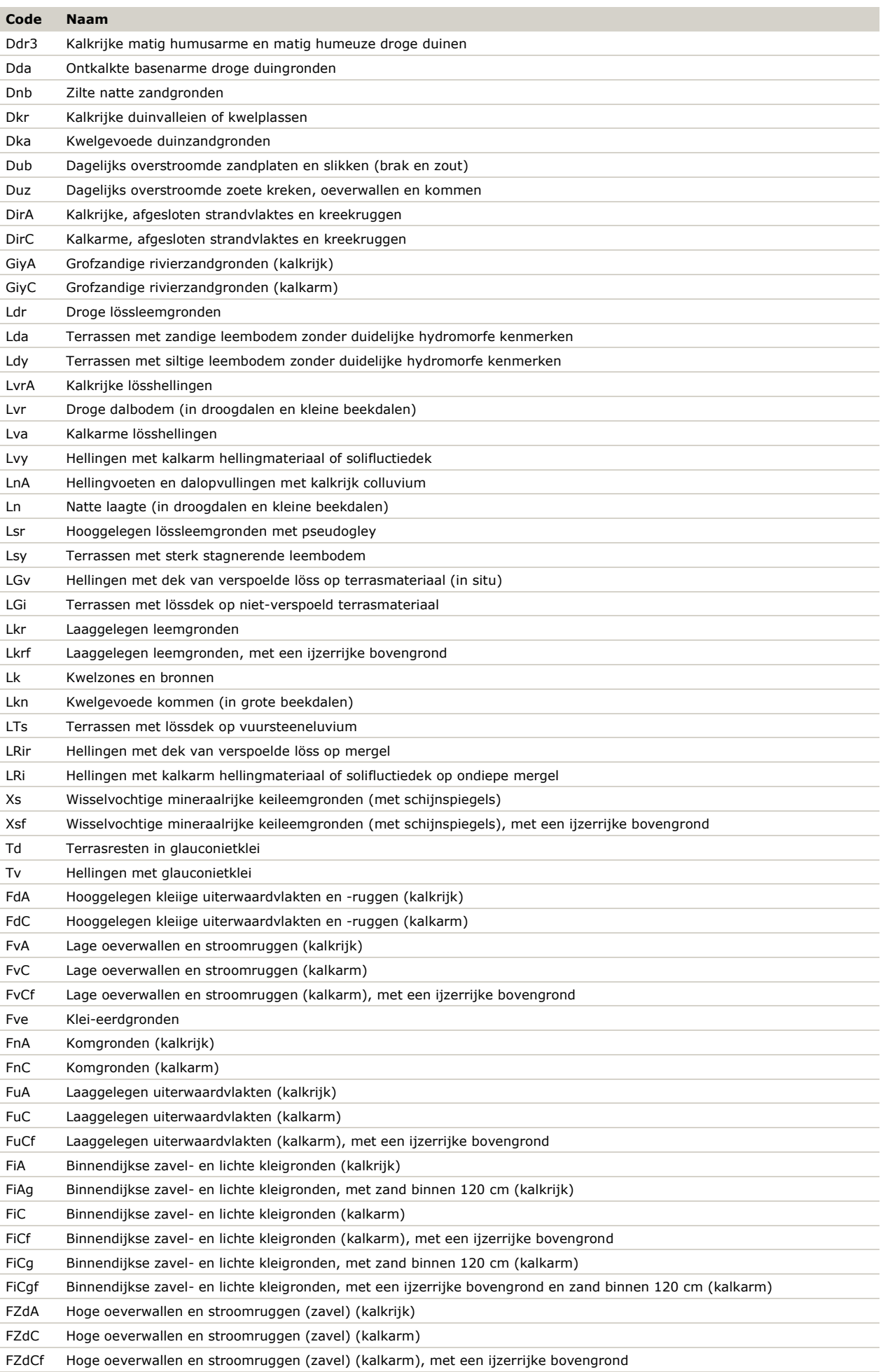

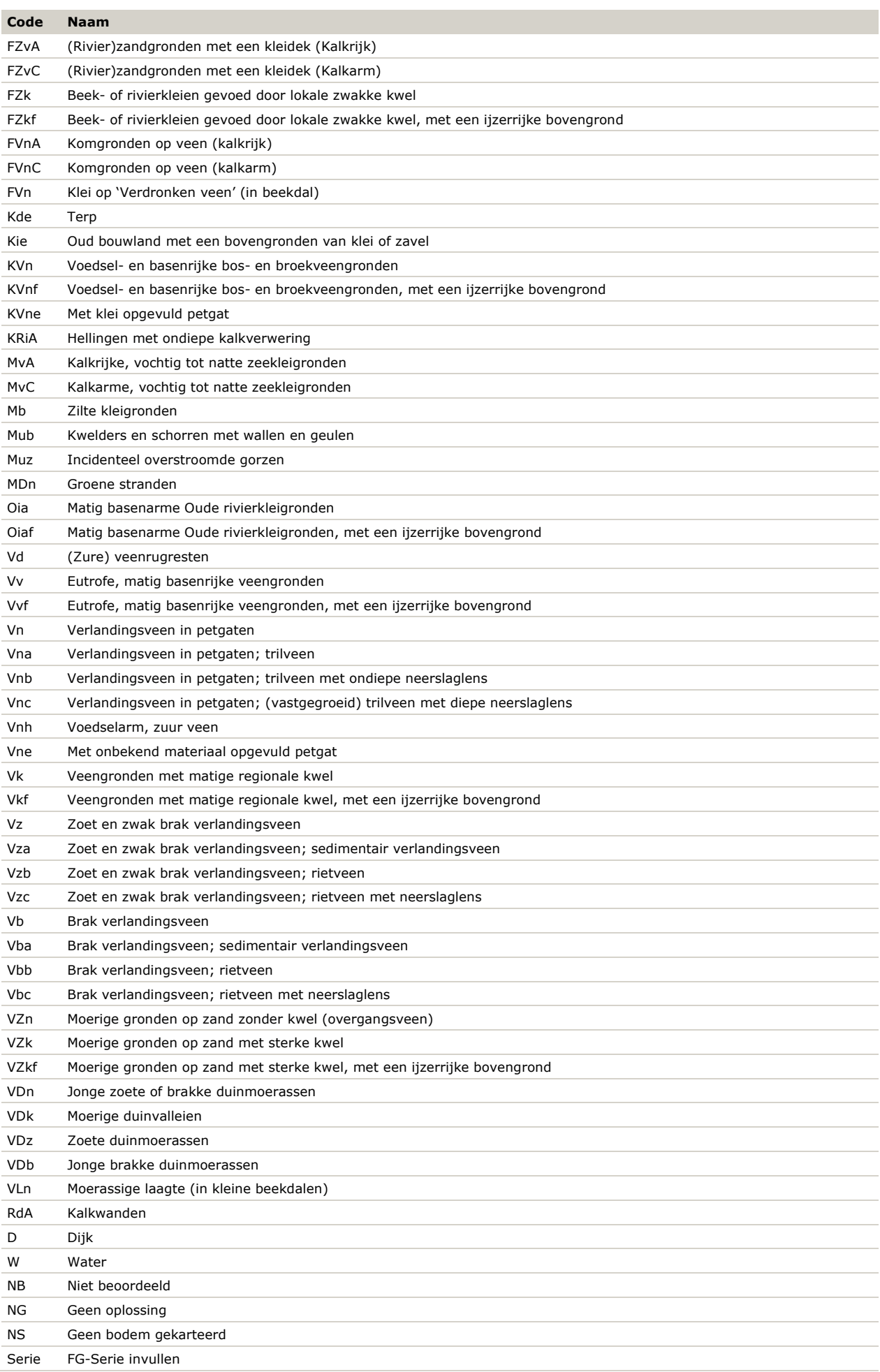

*Tabel B3.2 Verklaring coderingen FG-Typen*

| <b>Moedermateriaal</b> |                           |   | <b>Vocht</b>       |              | Zuurbuffer en mineralen |  |
|------------------------|---------------------------|---|--------------------|--------------|-------------------------|--|
| Ζ                      | Zand                      | d | droog              | r.           | basenrijk               |  |
| S                      | Stuif- en duinzand        | v | vochtig            | a.           | basenarm                |  |
| G                      | Grof zand                 | n | nat                | v            | mineraalrijk            |  |
| ш                      | Lössleem                  | s | stagnatie          | h            | mineraalarm             |  |
| X                      | Keileem of tertiaire klei | k | met kwel           | f            | ijzerrijke bovengrond   |  |
| т                      | Tertiaire klei            | z | zoet               | e            | eerdgrond               |  |
| F                      | Rivierklei                | b | brak               | $\mathsf{A}$ | kalkrijk (Ri, Zk en Hl) |  |
| K                      | Klei (F of M)             | u | buitendijks        | C            | kalkarm (Ri, Zk en Hl)  |  |
| M                      | Zeeklei                   |   | ongedifferentieerd |              |                         |  |
| O                      | Oude rivierklei           |   |                    |              |                         |  |
| V                      | Veen of moerig            |   |                    |              | <b>Extra informatie</b> |  |
| R                      | Rots                      |   |                    | q            | zand binnen 120 cm      |  |
|                        |                           |   |                    |              |                         |  |
| N                      | Niet beoordeeld           |   |                    |              |                         |  |
| W                      | Water                     |   |                    |              |                         |  |

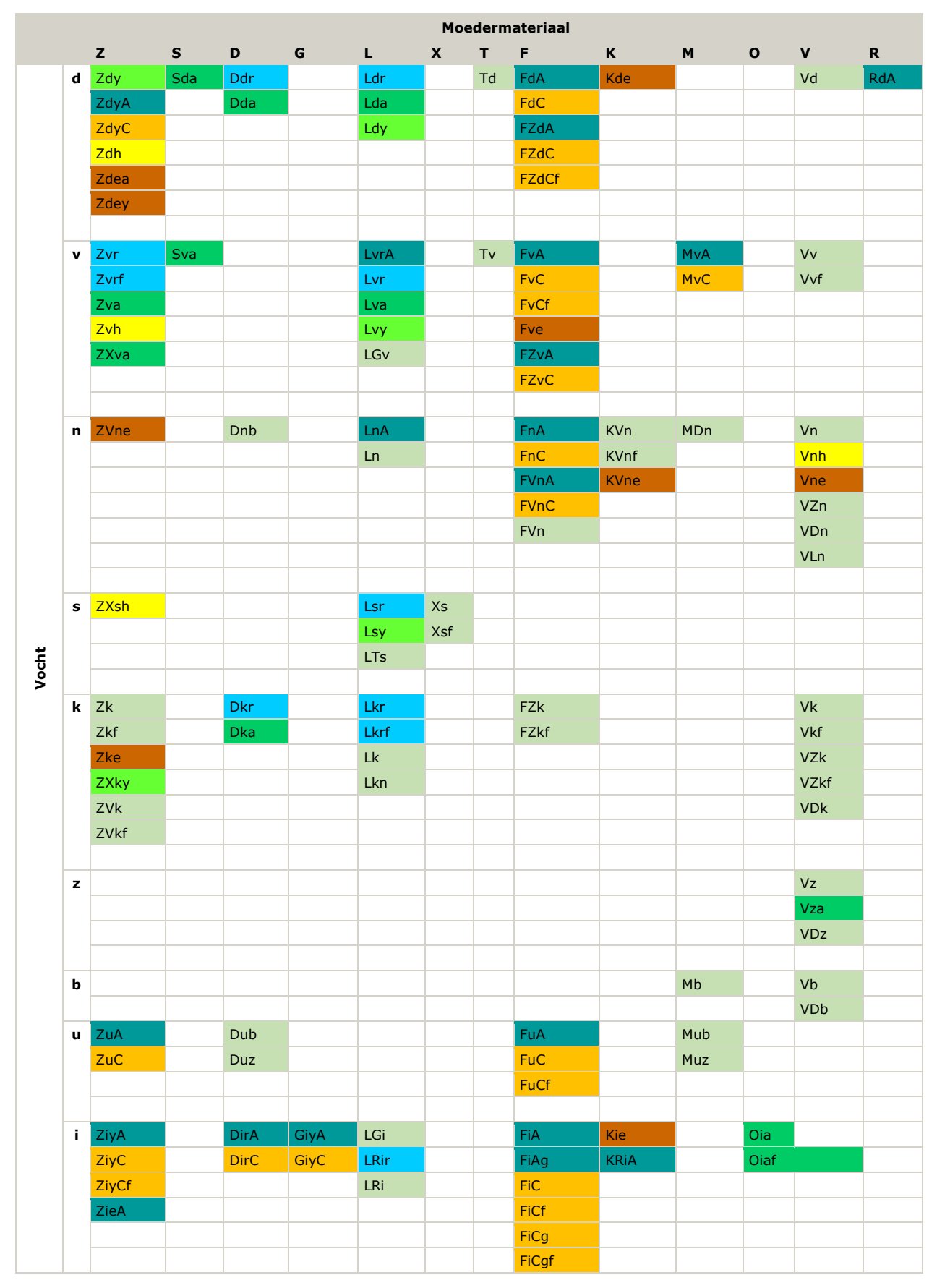

*Tabel B3.3 Kenmerken Fysisch-Geografische Typen (zie Tabel B3.1 en B3.2).*

# Bijlage 3 Voorbeeld MetaData

# MetaData LBK Ratumse Beek

Dit document hoort bij de Landschappelijke Bodemkaart voor Ratumse Beek. Deze kaart is met behulp van scripts en sleutels afgeleid uit basiskaarten van geomorfologie, bodem en oppervlaktewaterdynamiek.

De verwijzing naar bestanden betreft bestanden op de computer waarop de scripts zijn gedraaid en zijn vooral bedoeld als referentie voor de betreffende onderzoeker. De overige informatie is bedoeld voor alle gebruikers van de kaart en dient daarom meegeleverd te worden.

Technische documentatie is te vinden in WOT-rapport …(PM), inhoudelijke documentatie op https:… (PM).

# Algemene informatie

- **Datum:** 2022-10-27
- **Versie scripts LBK:** 2022.10.0
- **Versie Geomorfologische kaart:** BRO Geomorfologie: Levering-BRO-GMM-V2021-01\_1
- **Versie Bodemkaart:** BRO Bodem: 2021
- **Versie Landgebruik Nederland:** LGN 2021
- **Versie Ecotopenkartering:** Ecotopenkartering 5e cyclus

## Basiskaarten

- **Database BRO geomorfologie:** M:/USERDATA/BRO\_Geomorfologie\_2021/Models\_GMM\_2022-08-
	- 11/Model\_GMM000000000041/Levering-BRO-GMM-V2021-01\_1/BRO-GMM-Geomorfologischekaart.gpkg
	- o **Kaart geomorfologie:** geomorphological\_area
	- o **Kaart vlakken geomorfologisch belang:** area\_of\_geomorphological\_interest
- **Database BRO Bodem:** M:/USERDATA/BRO Bodem 2021/SGM2/Models\_SGM\_2022-08-
	- 11/Model\_SGM000000000041/BRO\_ModelBodemkaart.gpkg
	- o **Kaart Bodemvlakken:** soilarea
	- o **Tabel Bodemeenheden:** soilarea\_soilunit
	- o **Tabel Bijzondere kenmerken Bovenlaag:** soilarea\_soilunit\_soilcharacteristicsupperlayer
	- o **Tabel Bijzondere kenmerken Onderlaag:** soilarea\_soilunit\_soilcharacteristicsbottomlayer
	- o **Kaart vlakken bodemkundig belang:** areaofpedologicalinterest
- **Database Alternatieve basiskaarten:** Geen
	- o **Alternatieve geomorfologische kaart:** Geen
	- o **Alternatieve bodemkaart:** Geen
	- o **Alternatieve kaart Oppervlaktewaterdynamiek:** Geen
- **Database detailkaarten:** W:/PROJECTS/WRIJ\_LESA/GIS\_data/Ratum/RatumsebeekBodem.gdb
	- o **Detailkaart geomorfologie:** Geom\_Bod\_Det\_Dis
	- o **Detailkaart bodem:** Geom\_Bod\_Det\_Dis
	- o **Detailkaart geomorfologie:** Geen

# Gebiedsinformatie

- **Gebiedsnaam:** Ratumse Beek
- **Database Gebiedsinformatie:** W:/PROJECTS/WRIJ\_LESA/GIS\_data/Ratum/RatumsebeekBodem.gdb o **Kaart Gebiedsbegrenzing:** ClipKader
- **Begrenzing rasterkaarten:**
	- o **West:** 245975
	- o **Oost:** 251625
	- o **Zuid:** 444175
	- o **Noord:** 447525
	- o **Oppervlakte rasterkaart (rechthoek):** 18.9 km2
- **Oppervlakte kartering:** 18.8 km2

# Resultaten

• **Rasterkaarten met attribuuttabellen in map:** W:/PROJECTS/WRIJ\_LESA/GIS\_data/Ratum/LBK\_Ratumse Beek/GIS

Als de rasterkaarten in GIS omgezet zijn naar vectorkaarten, kunnen de attribuuttabellen gekoppeld worden met het veld 'ID' (zie Gebruikershandleiding).

- **Kaart FG-Secties:** FG\_Sectie25.tif
- **Attributen FG-Secties:** Sectie\_Eenheden.xlsx
- **Kaart FG-Series:** FG\_Serie25.tif
- **Attributen FG-Series:** Serie\_Eenheden.xlsx
- **Kaart FG-Typen:** FG\_Type25.tif
- **Attributen FG-Typen:** Type\_Eenheden.xlsx
- **Kaart FG-Eenheden:** FG\_Eenh25.tif
- **Attributen FG-Eenheden:** FG\_Eenheden.xlsx
- **QGIS stijlen:** W:/PROJECTS/WRIJ\_LESA/GIS\_data/Ratum/LBK\_Ratumse Beek/GIS/QGIS Stijlen
- **ArcGIS layerfiles:** W:/PROJECTS/WRIJ\_LESA/GIS\_data/Ratum/LBK\_Ratumse Beek/GIS/LayerFiles
- **Overige resultaten in map:** W:/PROJECTS/WRIJ\_LESA/GIS\_data/Ratum/LBK\_Ratumse Beek
- o **Overzicht van alle resultaten per niveau:** Eenheden\_en\_Oppervlaktes25.xlsx
- o **Per niveau, overzicht van alle oplossingen in:** *Niveau\_Oplossing.xlsx*, waarbij 'Niveau' staat voor het niveau van de analyse. Dit zijn alle regels uit de sleutel die wel of niet tot een oplossing geleid hebben. Onder 'ha' staat de oppervlakte (ha) waar deze oplossing betrekking op heeft.
- o **Per niveau, overzicht van combinaties die geen oplossing geven in:** *Niveau\_NG.xlsx*, waarbij 'Niveau' staat voor het niveau van de analyse.
- **Percentage gekarteerde oppervlakte waarvoor geen oplossing gevonden werd:**
	- o **FG-Secties:** NA %
	- o **FG-Series:** 0.104 %
	- o **FG-Typen:** 0.181 %

#### **Recent verschenen WOT-technical reports**

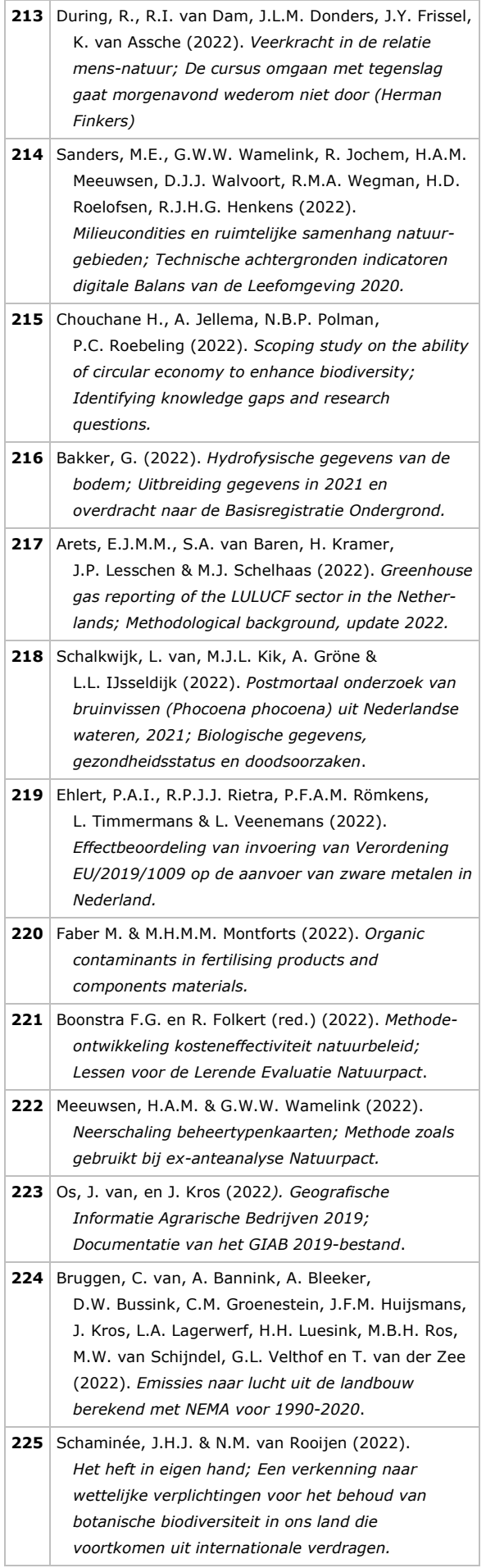

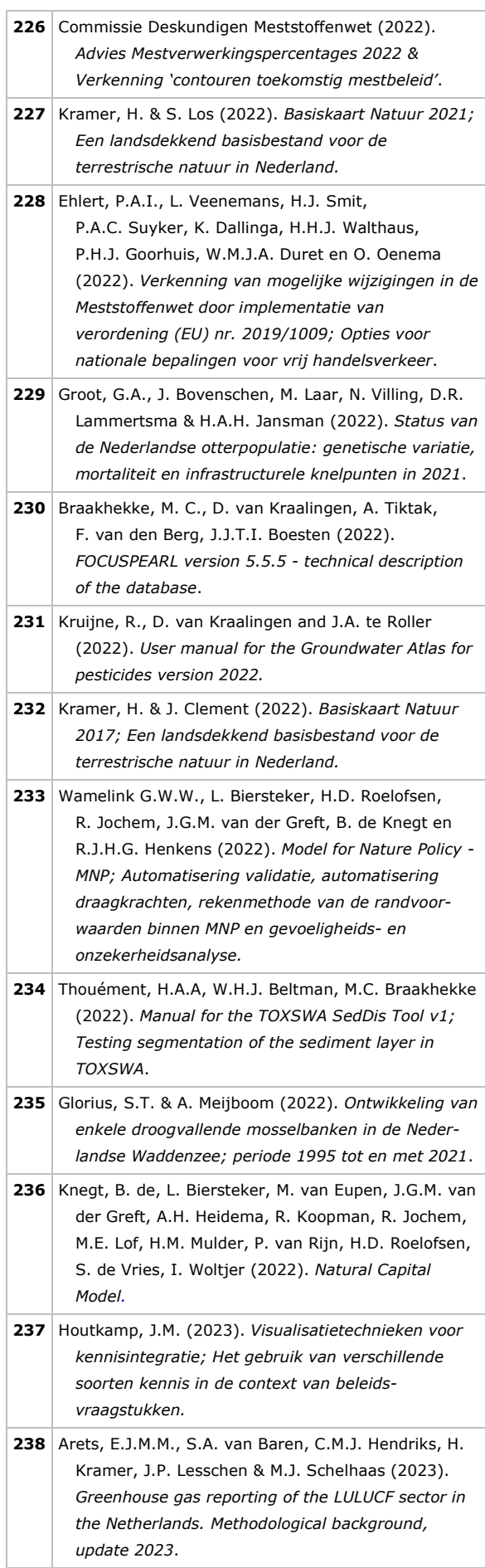

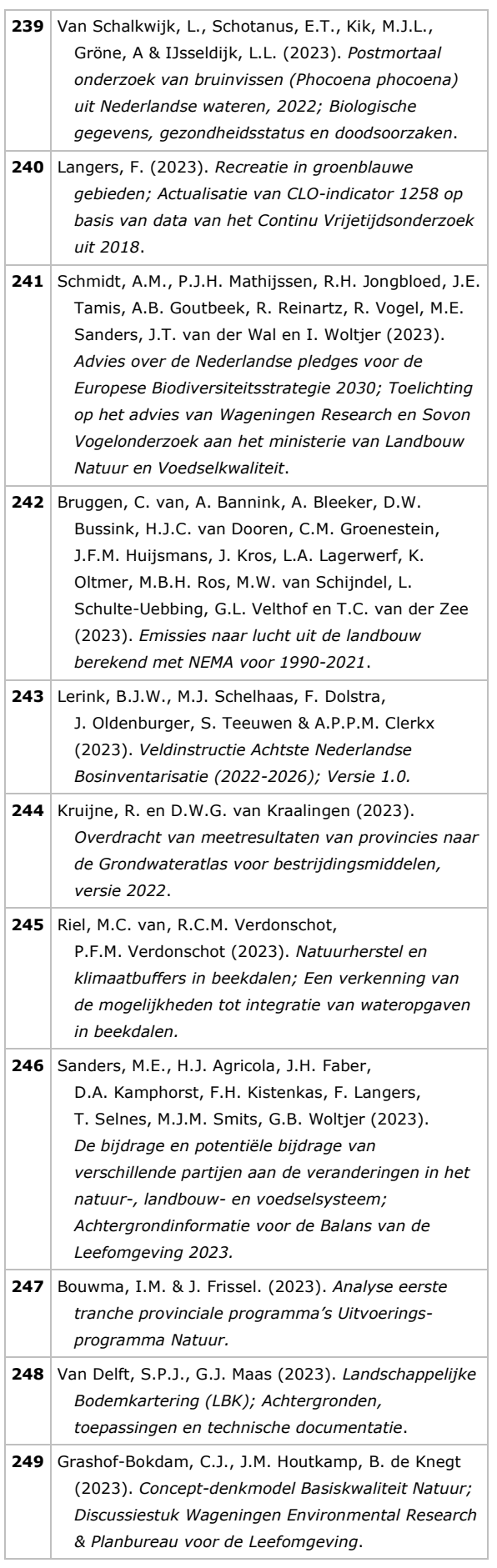

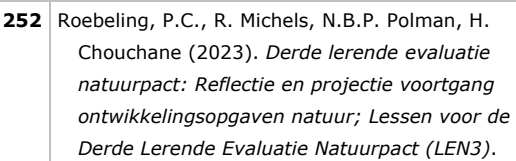

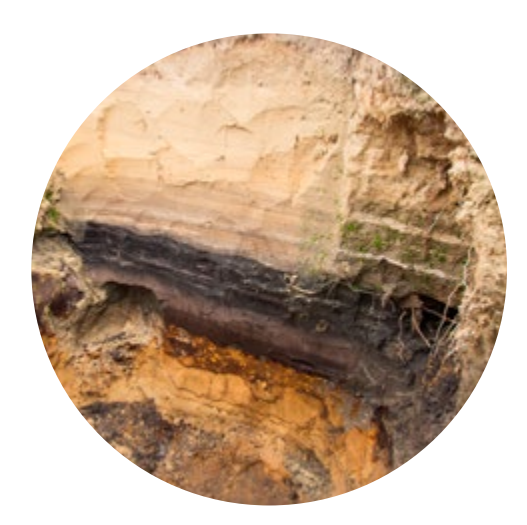

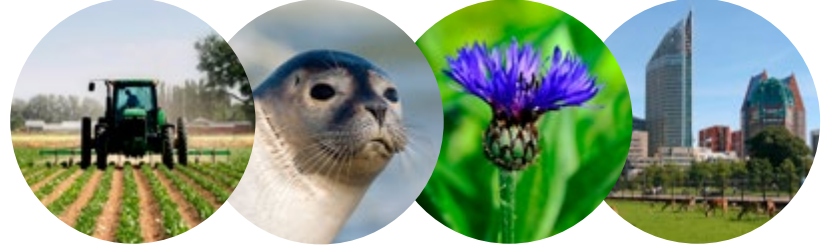

Wettelijke Onderzoekstaken Natuur & Milieu Postbus 47 6700 AA Wageningen T 0317 48 54 71 E info.wnm@wur.nl wur.nl/wotnatuurenmilieu

ISSN 2352-2739

De missie van Wageningen University & Research is 'To explore the potential of nature to improve the quality of life'. Binnen Wageningen University & Research bundelen Wageningen University en gespecialiseerde onderzoeksinstituten van Stichting Wageningen Research hun krachten om bij te dragen aan de oplossing van belangrijke vragen in het domein van gezonde voeding en leefomgeving. Met ongeveer 30 vestigingen, 7.600 medewerkers (6.700 fte) en 13.100 studenten en ruim 150.000 Leven Lang Leren-deelnemers behoort Wageningen University & Research wereldwijd tot de aansprekende kennisinstellingen binnen haar domein. De integrale benadering van de vraagstukken en de samenwerking tussen verschillende disciplines vormen het hart van de unieke Wageningen aanpak.

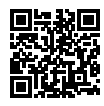